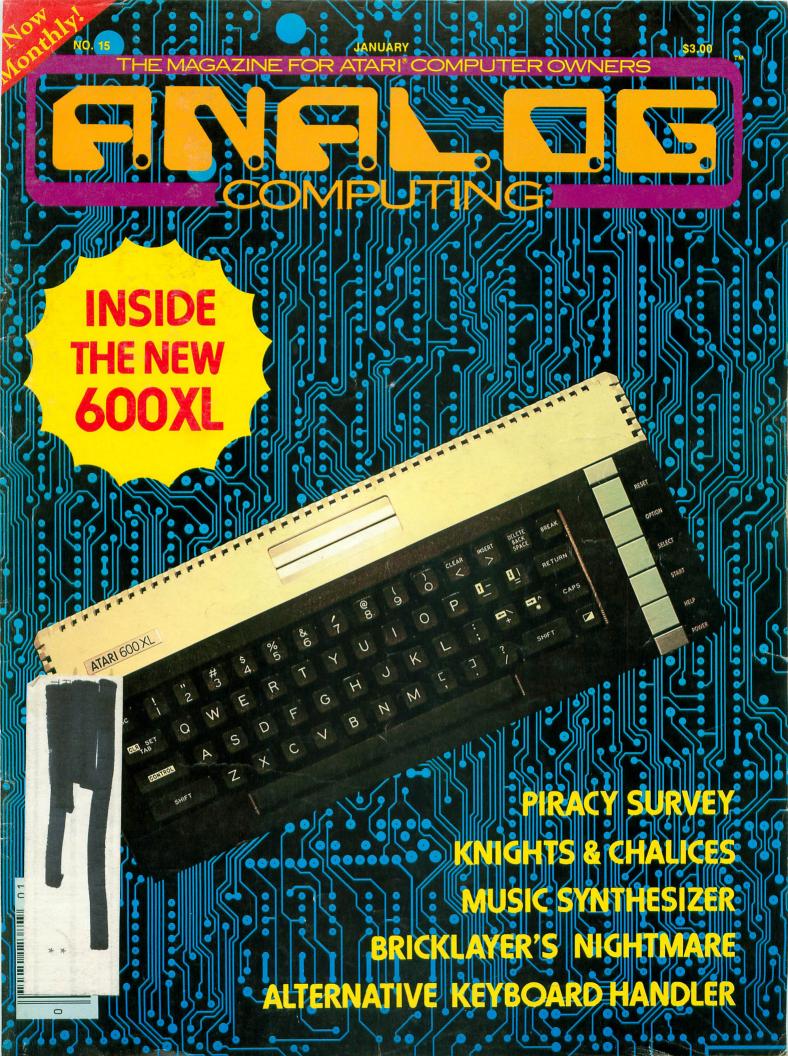

### THE SECRETS OF PERFECT MEMORY: ONE AND ONE HALF EARTH DOLLARS

#### AT LAST: THE WHOLE TRUTH ABOUT FLOPPIES.

Amazing book reveals all!

How to keep from brainwashing your disk so it never loses it's memory.

memory. How fingerprints can actually damage disks. Unretouched Kirlian photographs of UFO's (Unidentified Floppy Objects)! The incredible importance of making copies: the Department of Redundancy Department— and what goes on when it goes on! Powerful secret methods that scientists claim can actually prevent computer amnesia! All this, and much more .... In short, it's an 80page plain-English, graphically, stupping

THE

335

-

-

22

20

3 0

h

> 1 1

7

NINOR

In short, it's an 80page plain-English, graphically stunning, pocket-sized definitive guide to the care and feeding of flexible disks.

For The Book, ask your nearest computer store that sells Elephant<sup>™</sup> disks, and bring along one and one half earth dollars.

For the name of the store, ask us.

Elephant Memory Systems<sup>®</sup> Marketed exclusively by Dennison Computer Supplies, Inc., 55 Providence Highway, Norwood, MA 02062. Call toll free 1-800-343-8413. In Massachusetts, call collect (617) 769-8150. Telex 951-624.

# OUT OF THIS WORLD ENTERTAINMENT FOR A DOWN TO EARTH PRICE.

Datasoft<sup>®</sup> has added a new dimension to computer game enjoyment. Each of Gentry's<sup>™</sup> 12 software products are available at prices that are sure to take the gamble out of the game. From \$14.95 to \$19.95, each selection incorporates the same quality and playability of far more expensive software. See your nearest dealer and find out how Gentry really does give you more than you bargained for.

JTR

GENTRY

#### **ROSEN'S BRIGADE**

Face an array of war planes and choppers that come at you in wave after wave. If you can face up to the

rigors of battlefield action, you'll face a hero's welcome at home. Penetrate behind enemy lines and rescue your crew. Not only must you fight off the steady onslaught of aircraft, but be crafty enough to pinpoint enemy tanks and battleships below. Your mission. To beat the clock and save your troops.

ALIEN Available for Atari® Computer Systems

#### **ALIEN MUNCHIES™**

This is the space age cookout that cooks with excitement. It takes quick decisions and fancy footwork to catch these little morsels in the barbecue grill. They are downright dangerous on the ground. But let them drink your supply of propane and the tables are suddenly turned. Try Alien Munchies. It's the latest protein diet craze, but be careful, they're habit forming.

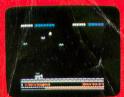

Available for Apple® 11, 11+, 11e

Gentry, Rosen's Brigade, Maniac Miner, Alien Munchies and Handy Dandy are all trademarks of Datasoft, Inc.

#### MANIAC MINER<sup>™</sup>

Jumping, turning and hovering in mid-air are your only defenses as you dodge dangerous bats and spiders in search of valuable jewels and treasures. And if you're lucky, defying gravity will be your only chance at defying death. The Magic Pole suddenly appears and takes you deeper and deeper into the mine. The game play is

magical, the sounds, maniacal. Maniac Miner will make you crazy for more.

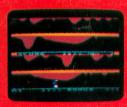

Available for Atari® Computer Systems

#### HANDY DANDY

A game of many levels with four completely different screens. As the fearless fix-it man, you find yourself busy at work in a multi-level boiler room. Wild rats, leaking hot steam, falling debris, pounding pile drivers and disappearing floors will earn you an honest day's work. Race to the top of each room before the clock runs out. But watch out! As handy as you are with tools, you could find yourself in a real fix. You can't swim and the water level is rising.

| (Carlos and    |                   |         |
|----------------|-------------------|---------|
|                | 18 Martin Car     |         |
| EI             | I                 |         |
| and the second |                   |         |
| LEAST          |                   |         |
|                |                   | Eller   |
| and the        |                   |         |
| Second VIII    | Constitution ( 10 |         |
|                |                   |         |
| 00005          | 000 HI-C          | eedebee |

Available for Apple® II, II+, Ile

You'll Find The Best in Home Computer Software Entertainment, Home Management, Graphics, Education from

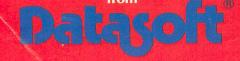

Datasoft is a registered trademark of Datasoft, Inc. © 1983 Datasoft, Inc.

9421 Winnetka Avenue, Chatsworth, CA 91311

(213) 701-5161

GENTRY

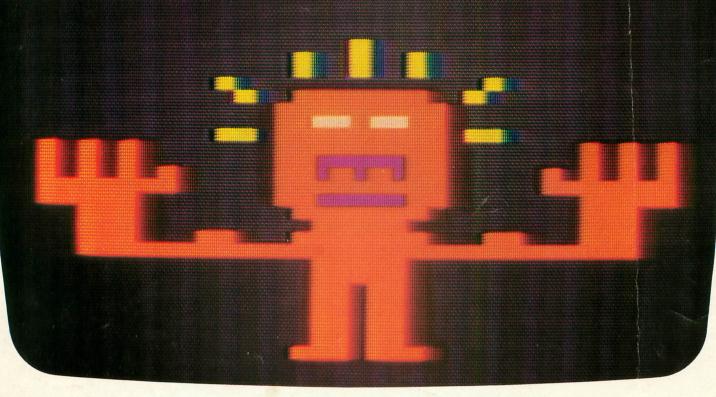

# **WOULD YOU SHELL OUT** 1000 TO MATCH WI S? SUSPENDED.<sup>™</sup> The WIT-NESS, PLANETFALL, ENCHANTER,<sup>™</sup> and INFIDEL<sup>™</sup>has become an instant best-

Meet your match. Meet Infocom games: perhaps the best reason in software for owning a personal computer.

In fact, people have been known to purchase computers and disk drives solely for the purpose of playing our games. And they haven't been disappointed. Because Infocom's prose stimulates your imagination to a degree nothing else in software approaches. Instead of putting funny little creatures on your screen, we put you inside our stories. And we confront you with startlingly realistic environments alive with situations, personalities, and logical puzzles the like of which you won't find elsewhere. The secret? We've found the way to plug our prose right into your imagination, and catapult you into a whole new dimension.

If you think such an extraordinary experience is worth having, you're not alone. Everything we've ever written-ZORK<sup>\*</sup> I, II, and III, DEADLINE,<sup>™</sup> STARCROSS,<sup>™</sup>

seller. For the simple reason that Infocom offers you something as rare and valuable as anything in software-real entertainment.

At last, you can fritter away your evenings playing a computer game without feeling like you're frittering away your computer investment.

Step up to Infocom. All words. No pictures. The secret reaches of your mind are beckoning. A whole new dimension is in there waiting for you.

(For more information on Infocom games contact: Infocom, Inc., P.O. Box 855, Garden City, NY 11530.)

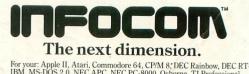

For your: Apple II, Atari, Commodore 64, CP/M 8; DEC Rainbow, DEC RT-11, IBM, MS-DOS 2.0, NEC APC, NEC PC-8000, Osborne, TI Professional, TI 99/4A, TRS-80 Model I, TRS-80 Model III.

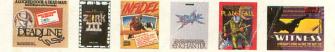

From the creators of Frogger,<sup>™</sup> Scramble,<sup>™</sup> Super Cobra,<sup>™</sup> Tutankham<sup>™</sup> and Time Pilot<sup>™</sup>...

KONAMÍS

# by DATASOFT

Datasoft brings you POOYAN, the popular arcade game from Konami, for home computers. Enjoy all the fun, fast action, colorful, high-resolution graphics and arcadestyle play without all the guarters.

Quick reflexes and fast thinking will protect your helpless piglets in the forest valley from a pack of vicious, hungry wolves who travel up and down the valley clinging to balloons and throwing objects at you. Shoot your arrows to burst their balloons or throw chunks of meat to get them to let go, but don't give up, because the wolves won't!

0

POOYAN<sup>®</sup> is a super challenge that will keep any experienced gamer glued to the screen. And Datasoft<sup>®</sup> will be making it available for Apple, Atari<sup>®</sup> 400/800/1200, Radio Shack Color, Commodore 64 and VIC 20 computer systems.

utal latt the

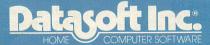

9421 Winnetka Avenue Chatsworth, California 91311 (213) 701-5161

© 1983 Datasoft \* Inc. Datasoft \* is a registered trademark of Datasoft Inc. POOYAN\* is a registered trademark of Konami\* Industries Company Ltd.

# Wargames Not the movie .... the real things!

The Avalon Hill Game Company, America's premiere strategy game maker, has combined their years of experience designing military strategy board games with the latest in artificial intelligence for home computers. The resulting computer games are designed to assist you, the player, with combat results, lines of fire and double hidden movement in two player games and provide a worthy opponent in solitaire games.

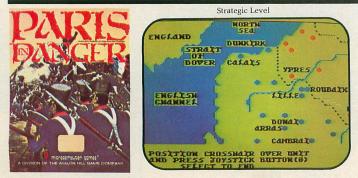

**Paris in Danger:** A simulation of Napoleon's 1914 campaign in France. One of Napoleon's finest, against the invading Allied Armies. (Austrian, Prussian and Russian). You can choose to take the role as Napoleon, Commander Schwarzenberg, or play both sides to re-create the actual campaign. PARIS IN DANGER is unique, in that it allows the players to compete on both the strategic and tactical levels, on a full-color scrolling map of France and surrounding countries.

For all Atari Home Computers, 48K Disk: \$35.00

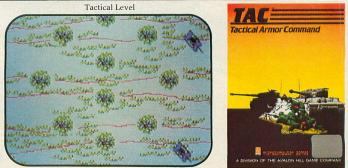

**T.A.C.:** Tactical Armor Command during World War II. You control individual tanks, anti-tank guns, and infantry squads. For one or two players featuring outstanding Hi-Resolution graphics, enhanced sound, and stimulating challenge. Five different scenarios are available from Meeting Engagement, Rear Guard, and Static Defense, to Breakout and Stalemate. The players control up to eight vehicles, guns and squads simultaneously, utilizing the equipment of either the German, British, Russian or American forces. Atari & Apple Disks (48K): \$40.00

Atari 4/800 (40K), TRS-80 (48K) cassettes: \$30.00

> TRS-80 I/III (48K) diskettes: \$35.00

Atari Home Computers (48K)

Apple II (48K)

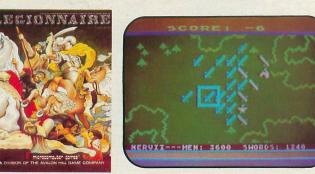

#### **LEGIONNAIRE** (by Chris Crawford):

Consumer Electronics Showcase Award for Innovative Programming Wargame of the Year, VIDEO GAMES PLAYER Magazine Nominee for Wargame of the Year, Game Manufacturers' Association

"On a scale of 1 to 100, this is a 95" SOFTLINE Magazine, March '83. "Legionnaire is a wonderful game that combines the graphics and movement of arcade games with the depth of strategy games" BYTE, March '83. "An entertaining, attractive game in which thinking is more important than fast reflexes" COMPUTE!, July, '83.

For all Atari Home Computers, 16K Cassette: \$35.00 32K Diskette for Atari Home Computers: \$40.00 Apple II Computer Diskette (48K): \$40.00

\*Trademarks of Warner Communications, Apple Computers Inc. and Tandy Corporation.

AVAILABLE AT LEADING COMPUTER GAME STORES EVERYWHERE or call Toll-Free: 1 (800) 638-9292 for the name of the dealer near you.

Ask for Operator A.

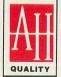

CLOSE ASSAULT:

Advanced wargame of tactical infantry combat. Russian, German, and American forces are represented in this WWII simulation which blends the allure of computerization with tabletop gaming. **CLOSE ASSAULT** permits original scenario development or pre-programmed ones. Features include double hidden movement, solitaire or two player option, morale factors, and most unique, a game system that actually lets you control squad level units in life-like situations.

## **Microcomputer games** A DIVISION OF **The Avalon Hill Game Company** 4517 Harford Road • Baltimore, MD 21214 • (301) 254-5300

THE MAGAZINE FOR ATARI® COMPUTER OWNERS

# FINELS.

# **FEATURE ARTICLES**

| Transporting Programs to the 5200 Claus Bucholz | 59  |
|-------------------------------------------------|-----|
| Software Piracy: A Survey Allen Harberg         | 64  |
| Disk Users: Don't Let This Happen Jerry White   | 94  |
| Fine Scrolling Part III Kyle Peacock            | 104 |
| Index to ANALOG ComputingBrian Moriarty         | 131 |

# **PRODUCT REVIEWS**

| Professional Business Graphics            | 14 |
|-------------------------------------------|----|
| Magic Storybook Tony Messina              | 28 |
| Rally Speedway Lee Pappas                 | 28 |
| Star Trek Simulator Patrick J. Kelley     | 30 |
| Inside the New Atari 600XL Brian Moriarty | 32 |
| Eagles Edward Bever                       | 48 |
|                                           |    |

# **PROGRAM LISTINGS**

| BASIC Cassette Recovery      | Bob Fine      | 18  |
|------------------------------|---------------|-----|
| Knights and Chalices         | Bruce Willard | 74  |
| Music Synthesizer            | Ken Collier   | 83  |
| Alternative Keyboard Handler | Steven Howard | 96  |
| Bricklayer's Nightmare       | Gordon Robson | 110 |

# COLUMNS

| EditorialBrian Moriar             | ty 8   |
|-----------------------------------|--------|
| Reader Comment                    | 10     |
| Ask Sally Forth Sally For         | th 20  |
| Griffin's Lair Braden Griffin, M. | D. 24  |
| Our Game Joel Gluo                | ck 40  |
| BASIC Training Tom Hudso          | on 50  |
| Boot Camp Tom Hudso               | on 124 |
| D:CHECK2/C:CHECK                  | 70     |
| Control Characters                | 71     |
| Index to Advertisers              | 139    |

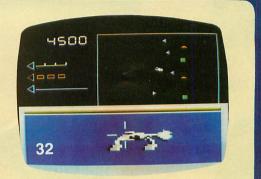

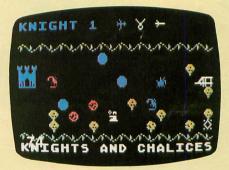

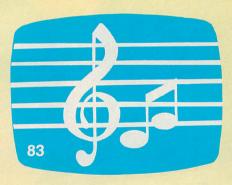

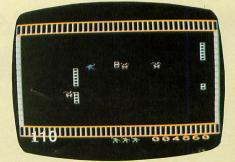

# John Anderson's

# **SLIP INTO** SOMETHING **TURBO-CHARGED**

like the road-scorching speedster in RALLY SPEEDWAY - the game that turns your ATARI into a full-blown, fourwheeled demon! Take on our demanding course, or use the unique Construct-A-Track option to design your own. Push yourself to the limit for a better lap time, or get a friend in on the action for a one-on-one duel to the finish line - it's your choice!

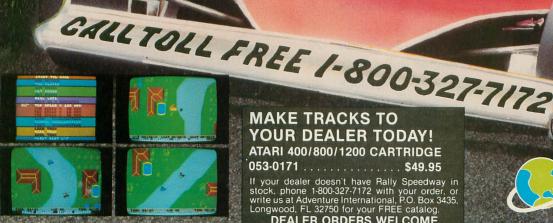

MAKE TRACKS TO YOUR DEALER TODAY! ATARI 400/800/1200 CARTRIDGE 053-0171 ..... \$49.95

If your dealer doesn't have Rally Speedway in stock, phone 1-800-327-7172 with your order, or write us at Adventure International, P.O. Box 3435, Longwood, FL 32750 for your FREE catalog. **DEALER ORDERS WELCOME** 

155 COPYRIGHT 1983

Adventure.

INTERNATIONAL A DIVISION OF SCOTT ADAMS, INC.

#### ANALOG STAFF

**Editors**/Publishers MICHAEL DESCHENES LEE H. PAPPAS

**Managing Editor** JON A. BELL

**Technical Editor BRIAN MORIARTY** 

**Contributing Editors** JOEL GLUCK BRADEN GRIFFIN, M.D. TONY MESSINA

Art Director **BOB DESI** 

**Contributing Artist** LINDA RICE

**Technical** Division CHARLES BACHAND TOM HUDSON **KYLE PEACOCK** 

**Advertising Manager** MICHAEL DESCHENES

Distribution PATRICK J. KELLEY

Typography HENDRICKX & LARRIVEE Co., Inc.

**Production/Distribution** LORELL PRESS, INC.

Contributors EDWARD BEVER CLAUS BUCHOLZ KEN COLLIER **BOB FINE** AUSTIN FRANKLIN ALLEN HARBERG STEPHEN HOWARD TOM KELLEY **ROBIN E. NOWELL** GORDON ROBSON JERRY WHITE BRUCE WILLARD

ANALOG Magazine Corp. is in no way affiliated with Atari. Atari is a trademark of Atari, Inc.

| L TITLE OF PUBLICATION<br>ANAL OG COPPUTING<br>3 PROVENCT OF ISSUE<br>BL-MONTHLY (AS OF 1/3/AV MONTHLY)<br>4 COMMATY MAAMA ADDRESS OF KNOWN OFFICE OF PUBLICATION (                                                                                                    | A PUBLICATION                                                                                                   | E8/51/P                                                            |  |
|----------------------------------------------------------------------------------------------------|----------------------------------------------------------------------------------------------------|--------------------------------------------------------------------|--|
| 3 PREQUENCY OF ISSUE<br>BI-MONTHLY (AS OF 1/1/64 MONTHLY)                                                                                                    | A NO. OF ISSUES PUBLIS                                                                                          |                                                                    |  |
| (YUHTNON MALLY TO ZA) YUHTNON-IB                                                                                                    | ANINUALLY                                                                                                    | HED B ANNUAL SUBSCRIPTION                                          |  |
|                                                                                                    |                                                                                                    |                                                                    |  |
| 4 COMPLETE MAILING ADDRESS OF ENOWN OFFICE OF PUBLICATION OF                                                                                                    | P (V2 04 1/1/8                                                                                                  | 6 48 12 1/1/84 12 528                                              |  |
|                                                                                                    | Street, City, County, State and 21P Code)                                                                       | (Not printers)                                                     |  |
| SLS Main Street Cherry Valley MA Ol                                                                                                    |                                                                                                    |                                                                    |  |
| S COMPLETE MAILING ADDRESS OF THE HEADQUARTERS OR GENERAL                                                                                                    | BUSINESS OFFICES OF THE PUBLISHE                                                                                | RS (Net printers)                                                  |  |
| SAME                                                                                                    |                                                                                                    |                                                                    |  |
| & FULL NAMES AND COMPLETE MAILING ADDRESS OF PUBLISHER, EDIT                                                                                                    | OR AND MANAGING EDITOR (THE Res                                                                                 | MUST MOT be Mark!                                                  |  |
| PUBLISHER (Name and Complete Mailing Address)                                                                                                    |                                                                                                    |                                                                    |  |
| Michael J Des Chenes 565 Main St Cherry                                                                                                    | Valles MA DILL                                                                                                  |                                                                    |  |
| EDITOR (Name and Complete Mailing Address)                                                                                                    | vorrey no usess                                                                                                 |                                                                    |  |
| Lee Pappas SL5 Main St Cherry Valley                                                                                                    |                                                                                                    |                                                                    |  |
| MAAAGING EDITOR (Name and Complete Melling Address)                                                                                                    | IN UNITE                                                                                                    | Contraction of the second                                          |  |
|                                                                                                    |                                                                                                    |                                                                    |  |
| Jon Bell SLS Rain St Cherry Valley 7 DWNER III owned by a concention, its name and address must be state                                                                                                    | MA 01611                                                                                                    |                                                                    |  |
| Connects for severe by a supportant, its name and address must be that<br>parving or holding. I parents ar more of head amount of hock. If not to<br>be given. If owned by a partnership or other unincorporated from, its na<br>tion is published by a nonprofile organization, its name and address must<br>be a published by a nonprofile organization, its name and address must<br>be a support.                                                                                                    | wheid by a corporation, the names and a<br>one and address, as well as that of each of                          |                                                                    |  |
| FULL NAME                                                                                                    | COMPLETE                                                                                                    | MAILING ADDRESS                                                    |  |
| Richael J Des Chenes                                                                                                    | SLS Bain St Cherry                                                                                              | Valley MA 01611                                                    |  |
| Lee Pappas                                                                                                    | the second second second second second second second second second second second second second second second se |                                                                    |  |
|                                                                                                    |                                                                                                    |                                                                    |  |
| & KNOWN BONDHOLDERS, MORTGAGEES, AND OTHER SE                                                                                                    | CLIENTY HOLDERS OWNING OF HOLDE                                                                                 | NS I PERCENT OR MORE OF                                            |  |
| TOTAL AMOUNT OF BONDS MORTGAGES C                                                                                                    | IN OTHER SECURITIES IN there are none                                                                           | , ao stata)                                                        |  |
| NONE                                                                                                    | COMPLETES                                                                                                    | AARLING ADDRESS                                                    |  |
|                                                                                                    |                                                                                                    |                                                                    |  |
|                                                                                                    |                                                                                                    |                                                                    |  |
|                                                                                                    |                                                                                                    |                                                                    |  |
| 100 COMPLETION BY NONYROFT ORGANIZATIONS AUTHORIZED     THE PURPORE INFORMATION UNITS OF THE SERVICE AND THE SERVICE AND | engl status for Federal econe tas purpos                                                                        | os (Chack one)<br>Mahar must automit applanation of                |  |
| EXTENT AND NATURE OF CIRCULATION                                                                                                    | AVERAGE NO COPIES EACH<br>ISSUE DURING PRECEDING<br>12 MONTHS                                                   | ACTUAL NO COPIES OF SING<br>ISSUE PUBLISHED NEAREST<br>FILING DATE |  |
| A TOTAL NO COMES (Not Press Run)                                                                                                    | 58000                                                                                                    | 70000                                                              |  |
| R PAD CIRCULATION<br>1 ALLS THEORIE IN ALLS AND CAMBERS STREET<br>VECONS AND COURTS SALES                                                                                                    | 42000                                                                                                    | 53000                                                              |  |
| 2 MAK SUBSCRIFTION                                                                                                    | 9000                                                                                                    | 13000                                                              |  |
| C T014L PAD CIRCULATION (Sum of 1081 and 1082)                                                                                                    | 51000                                                                                                    | 66000                                                              |  |
| D PART DISTANDUTION BY MAK, CARNER OR OTHER MEANS<br>SAMPLES, COMPLIMENTARY, AND OTHER FREE COPIES                                                                                                    | 430                                                                                                    | 655                                                                |  |
| TOTAL DISTRIBUTION (See of C and D)                                                                                                    | 51430                                                                                                    | ыыы                                                                |  |
| COMES NOT DISTRIBUTED                                                                                                    | 5000                                                                                                    | 0005                                                               |  |
| ATTER PRINTING                                                                                                    |                                                                                                    |                                                                    |  |
| 2 RETURN FROM NEWS AGENTS                                                                                                    | 1570                                                                                                    | 1825                                                               |  |

(617) 892-9230

## ABOUT THE COVER

This issue's cover shows the flagship of the new Atari computer line: the 600 XL. To produce this image, a slide of the 600 XL was composited onto a tinted circuit board pattern. Will the 600 XL start a new era of Atari computer products? How well does it stack up against the venerable 400 and 800? See our review on page 32 and judge for yourself.

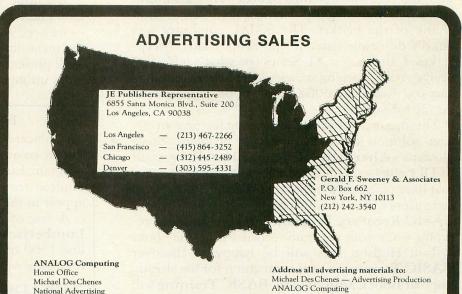

ANALOG Computing 565 Main Street, Cherry Valley, MA 01611

ANALOG COMPUTING (ISSN 0744-9917) is published monthly for \$28 per year by ANALOG Magazine Corp., 565 Main Street, Cherry Valley, MA 01611, Tel. (617) 892-3488. Second-class postage paid at Worcester, MA and additional mailing offices. POSTMASTER: Send address changes to ANALOG COMPUTING, P.O. Box 615, Holmes, PA 19043. No portion of this magazine may be reproduced in any form without written permission of the publisher. Program listings should be provided in printed form. Articles should be furnished as typed copy in upper and lower case with double spacing. By submitting articles to ANALOG COMPUTING, authors acknowledge that such materials, upon acceptance for publication, become the exclusive property of ANALOG. If not accepted for publication, the articles and/or programs will remain the property of the author. If submissions are to be returned, please supply self-addressed, stamped envelope. U.S.A. Newstand distribution by Eastern News Distributors, Inc., 111 Eighth Ave., New York, NY 10011. Contents copyright © 1983 ANALOG Magazine Corp.

# **EDITORIA**

#### by Brian Moriarty

You're holding the first monthly issue of ANA-LOG Computing. It's our way of saying thanks to the 80,000+ Atari users who have helped make our magazine one of the finest machine-specific journals in the industry. We're going to do everything we can to deserve your continued support. Want proof? This overview of Issue 15 will give you an idea of what to expect in the future:

The 1983 Christmas season will be over by the time you read this, and final figures will be coming in on which home computers grabbed the biggest chunk of the market. The 600XL computer was Atari's do-or-die entry in the Santa Claus Sweep-stakes. Can the new XL Series (or what's left of it) revive Atari's sagging stance in the home computer market? Read our 600XL review on page 32 and decide for yourself.

This month's Utilities Department features an elegant solution to an exasperating problem. Steve Howard's **Alternative Keyboard Handler** gets rid of DLI glitches, unwanted clicks and other nasties that have plagued Atari programmers for years. Cassette users will be kissing the feet of Bob Fine, whose **BASIC Recovery Program** can save hours of retyping when your program recorder is on the blink.

Tom Hudson fans will be happy to discover **BASIC Training**, a new companion for his already popular **Boot Camp** column. **BASIC Training** will help beginners get the most out of Atari BASIC while providing a useful refresher course for us old-timers who think we know everything. **Sally Forth** takes a quick squint at the FORTH systems available for the Atari, and the esteemed Dr. Griffin continues his monthly survey of educational software.

Ever wonder why the 5200's **Pacman** looks virtually identical to the 400/800 version? Claus Bucholz got out a screwdriver and came up with an in-depth technical comparison of the two hardware systems. His superb article reveals much of what you need to know about **Transporting Atari Computer Programs To The 5200**.

No issue of **ANALOG Computing** would be complete without a couple of public-domain games. You'll find an entertaining and instructive example of character set animation in Bruce Willard's **Knights And Chalices**. It's an action-adventure with the professional touches that prove how much can be accomplished with Atari BASIC. Assembly hackers will want to study the source for **Bricklayer's Nightmare**, Gordon Robson's fast-moving arcade fantasy that takes up only about 2K of object code. Just think, you could fit four games like **Nightmare** into a single **Super Breakout** cartridge! Don't overlook Joel Gluck's **Our Game** column, either. His little ''Bounce'' demo is good for hours of fun and experimentation.

We hope you enjoy our new monthly format. Don't hesitate to send in ideas, articles and programs — we need your input now more than ever before. In the meantime, keep an eye out for Issue 16, when we'll present some of the most advanced Atari graphics utilities ever published.  $\Box$ 

#### **ISSUE 14 CORRECTIONS**

A sincere apology to John Euker of Houston, Texas, co-author (with Bernard Ertl) of the game program **Lumberjack**. His name was accidentally omitted from the article's byline, although it did appear in the table of contents.

A few of our readers reported difficulties with **Lumberjack** on the higher levels of play. Replacing line 1360 of the published BASIC listing with the following will eliminate this problem:

#### 1360 FISH=C1:RAN=INT(C12\*RND(C0)+C1):0 N RAN GOTO 1400,1400,1400,1400,1490,14 90,1490,1490,1580,1580,1580,1580

Ron Bishop of Tulsa Regional Atari Computer Enthusiasts (TRACE) discovered an obscure problem with **mUse**. If the BASIC code you're analyzing has a PRINT-comma statement in it, and you try to RUN the program after executing **mUse**, the system will lock up. The fix turns out to be very simple. Replace line 260 and add line 265 to the published BASIC listing as follows:

260 RESTORE LINE:FOR I=1 TO 24:READ BY TE:IF LINE=1210 AND BYTE=77 THEN BYTE= 73 265 PUT #2,BYTE:NEXT I:READ CHECK

The fix is even easier to implement if you're working with the assembly version of **mUse**. Just adjust the BASIC warmstart entry address in line 250 to read:

#### 0250 WARM = \$4049

and the PRINT-comma glitch will disappear.  $\Box$ 

# incredible Great Software • Great Service • Great Prices

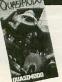

from Synapse

Quasimodo

# 32K Tape or Disk \$23.88

Soldiers pursue Quasimodo believing that he stole the jewels-but he didn't. As Quasi's alter-ego, you must avoid the manhunt and grab the jewels to prove your innocence. All Synapse programs including Rainbow Walker, Dimension X and Blue Max available at similar savings.

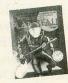

# Planetfall

from Infocom

#### 32K Disk \$34.88

Join the Patrol! Maybe your luck will change. Maybe you'll narrowly escape disaster or travel to an unknown corner of the universe, where you'll save a doomed planet or die trying. There's danger and the famous Infocom wit and humor in this one.

All Infocom releases including Infidel, En-chanter and The Witness in stock and available at similar savings.

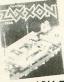

# from Datasoft Zaxxon

#### 16K Tape or Disk \$25.88

The long-awaited version of the 3-D arcade hit of 1983. A must-have program for the space gamer.

All Datasoft programs, including Pooyan and Moon Shuttle in stock and available at similar savings

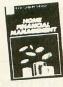

#### from Thorn- EMI

Home Financial Management 16K Tape \$19.88

Set up a budget and then see where you stand financially either in figures or through bar charts. This program should pay for itself! All Thorn-EMI programs including Computer War, Jumbo Jet Pilot and Soccer in stock and available at similar savings.

Prices good thru Jan. 31, 1983

#### HOW TO ORDER:

Use mail or phone. For immediate shipment pay by Money Order. Certified Check, Cashiers Check, VISA, or Master Card (add 4%) for credit card). Personal checks are accepted but require 1-3 weeks to clear 10% deposit required for COD

#### SHIPPING & HANDLING:

250 for orders under 500 free shipping over 500 Mass residents add 5% sales tax. Prices are mail order only and are subject to change without notice.

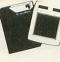

from Koala Koala Pad **Touch Tablet** w/Micro Illustrator

#### reg. 48K Disk \$69.88

One of the only truly "new" products of 1983. The Koala Pad attaches to the joystick port enabling you to draw, play music or play games (depending on the Koala Software being used) by using a stylus, or your finger, on the pad. Comes with the Micro Illustrator, an incredible disk-based drawing program. You can save the masterpieces you create to disk.

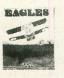

## from SSI Eagles

#### 48K Disk \$27.88

Fly yesterday's planes today. Fulfill your dream of being a WWI flying ace. Fly thru balloon-busting missions, one-on-one dogfights, and melees involving up to 20 planes. Play with a friend or against the computer. The skies await you!

All SSI programs including Combat Leader and Battle for Normandy in stock and available at similar savings.

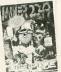

#### ROM Cart. \$34.88

Rated the top arcade game cartridge of 1983 by the staff of this magazine and by the staff at Software Plus. Ask us why we think it's so great-but be prepared for a long answer!

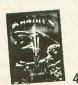

### from Sirius **Bandits**

# 48K Disk \$22.88

Bouncing nerve gas balloons, energy shields, space bandits attempting to steal your supplies - they're all on the screen in one of the best space arcade games yet. All Sirius Software including Capture the Flag

and Way Out in stock and available at similar savings Call or write for FREE CATALOG

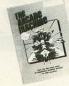

#### from Broderbund

Arcade Machine

#### 48K Disk \$39.88

This program contains several sample arcade games, which are fun by themselves, but, more importantly, it is a utility that lets you develop and play your own arcade games without requiring experience as a machine language programmer.

All Broderbund Software including Lode Runner, Choplifter and Bank Street Writer in stock and available at similar savings.

from Parker Brothers

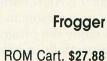

The official Atari cartridge version of the smash coin-op hit. Excellent graphics and game play.

All Parker Brothers programs including Q\*bert and Popeye also available at similar savings

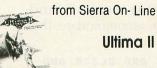

#### 48K Disk \$39.88

After a long wait, fantasy role-playing game fans have a top-notch Atari program of their own. Disk comes with cloth map of the fantasy realm of Ultima and extensive rules. All Sierra On-Line programs including B.C.'s Quest for Tires, Oil's Well and Homeword available at similar savings.

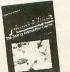

### from Lightning Mastertype

### 32K Disk \$25.88

A breakthrough in interactive educational software. Learn to type as you battle wave after wave of invading words riding in hi-res spaceships! 17 pre-programmed lessons, plus others that you can create, guarantee continuous challenge and help you develop mastery of the Atari Keyboard.

> Mail order prices do not apply at our retail location

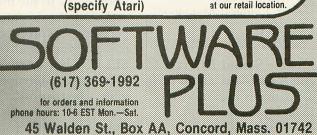

Miner 2049er

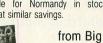

from Big Five

# READER COMMENT

I recently picked up my first copy of **ANALOG Computing** Magazine. I was delighted and impressed, and have since subscribed. I wish you continued success with your fine publication.

I read with interest Sheila Neece Spencer's article **Sound Effector** (Issue #12), as the Atari's sound potential was one reason in my choosing it. I enjoy the program, but would respectfully submit a few minor enhancements. In order to achieve a gradual decay, the volume loop must step down with a negative number (e.g., vol=15 to 0 step -.5). By changing lines 230 thru 280 as shown, **Sound Effector** can accommodate this effect.

230 IF PL3 AND DL3=0 AND V L3=0 THEN 330 240 IF DL3 AND PL3=0 AND V L3=0 THEN 380 250 IF VL3 AND PL3=0 AND D L3=0 THEN 430 260 IF PL3 AND DL3 AND VL3 =0 THEN 500 270 IF PL3 AND VL3 AND DL3 =0 THEN 610 280 IF DL3 AND VL3 AND PL3 =0 THEN 720

Also, lines 540, 650, 760, 880, 940, 1000, 1060 and 1120 should all read:

#### G05UB 1200:G0T0 470

And now for a suggestion: Why not make **The ANALOG Compendium** available on disk or tape? Looking forward to your next issue.

> David J. Kessel Asst. General Manager KAZM Sedona, AZ

Thanks for the **Sound Effector** enhancement. A multi-disk edition of the **Compendium** is available; no cassette edition is planned. Look for details in the **Compendium**.

—B.M.

#### On Omnimon...

It was with both relief and concern that I read Brian Moriarty's review of Electronic Arts' games and their ridiculous protection against our product, Omnimon!. It is obviously an asset to have Brian's endorsement as to the advantages of having Omnimon! installed in one's system. However, the reader is left with the impression that it is not possible to run these games in the same system with the monitor. Instructions are provided in the **Omnimon!** documentation for the addition of a simple toggle switch, which makes the monitor invisible and thus compatible with all software.

But lest software publishers become too upset, let me point out that there are ways of making protection schemes less vulnerable to people using **Omnimon!** to break them. We have always given out this information freely to anyone taking the trouble to ask.

1) **Omnimon!** uses the bottom of the stack as its terminal input buffer. Any code down there will get wiped out when one enters **Omnimon!** 

2) **Omnimon!** must use the top of memory for its graphics mode 0 screen data. Any code up there will likewise get wiped out upon entry to the monitor.

3) During execution of critical parts of the protection mechanism, the program could monitor the SELECT button to see if someone is fixing to interrupt the program with **Omnimon!**. The program would then have plenty of time to scramble itself before it was actually interrupted.

After public reaction to the outrageous protection scheme **Zaxxon** initially came out with, Datasoft has become much more discriminating and their products are now, as far as I know, compatible with everybody else. I hope Electronic Arts will now take the same course of action. By making the above information available by sending them an **Omnimon!** unit free of charge, I have done my best to cooperate.

Sincerely, David Young CDY Consulting Richardson, TX

Instructions for installing a disable switch were not provided in the origin a l documentation for **OMNIMON!**, which I reviewed in Issue 12. Mr. Young assures me that the latest version of the product does include this information. His candidness and responsible attitude towards the Atari community set an example which other software and hardware manufacturers would do well to emulate.

-B.M.

#### Software Piracy: The last word?

As soon as I saw the letter in ANALOG Issue 13, I knew I had to write. I'd seen many letters like this one (variations on a theme, you might say), but this was the one that broke the programmer's back, if you'll pardon the mangled metaphor. What was in the letter that got me so steamed? Some quotes:

"... most software is grossly overpriced, especially when you consider the price of media and documentation."

"If software companies would reduce...a \$35 program to...the low twenties I think there would be less piracy."

"It's harder to justify spending... money on a copying system if the price of legally buying the program is low."

If I hear any more of this swill in defense of theft, I'm gonna puke. And make no mistake, pirating software is theft. But first, an introduction. I'm a games designer and programmer. I make my living by writing games. I don't do it in my spare time. I'm not a programmer for IBM by day and a hacker by night. I sit at my desk, writing, programming, designing, sometimes 20 hours a day, in an effort to write the best and most fun games that I know how. And what's the result? "Gee, man, I just can't see paying \$34.95 for your game, so I stole it. I mean, if it was \$24.95 then I would've bought it, but that extra ten bucks..." Bull. This person would have stolen it, regardless of the price. Yes, I know that \$34 or \$40 is quite a bit of money, but the "it's too expensive" line is just an excuse. In fact, all of the arguments quoted above are just excuses. And so that they can't be bandied about quite as easily anymore, I want to look at a few excuses, and the facts behind them.

Excuse #1: The all-time champ. "It's too expensive. If it were just \$25 (or \$20, or \$15, or...)." People look at the cost of disk (about \$2), the cost of packaging

(add another \$2), and voila! decide that it costs the company about four bucks to make a game. They then look at the \$34.95 selling price, and in a lightning-quick burst of mathematical insight, conclude that the manufacturer is getting around \$31 profit. Well, I hate to break the news, gang, but that ain't how the real world works. First of all, the media and packaging costs are not the only expenses a software manufacturer has. They're not even the largest part of the cost. Here are some other items that your friendly neighborhood pirate hasn't been taking into account:

Advertising. You think all those 4-color super-graphic ads that you see every month in 15 different computer magazines are free? Let's not be absurd.

Artwork. Let's see, the artist does all that artwork for nothing, right?

Inventory, shipping, overhead. All of these are extremely unglamorous (and easily ignored) costs. The manufacturer has to have a place to put all these umpty-ump copies of **Galactic Death** and **Mega-Ants**. He also has to pay to have them shipped to distributors and stores, he has to pay insurance, salaries, building rental, and on and on. And all of these costs have to be made up by the sale of the games. Otherwise we've got one more belly-up video game company.

(continued on next page)

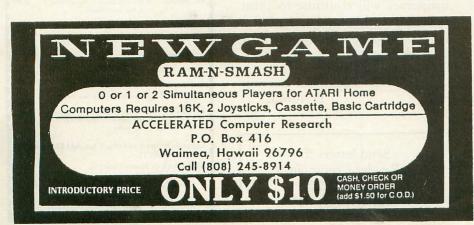

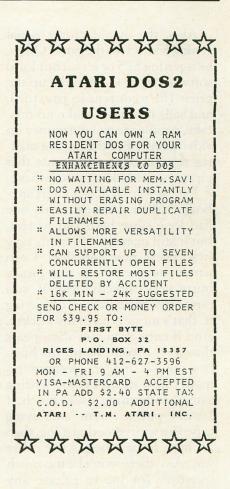

# COST EFFECTIVE SOFTWARE

"The Best Little Software House In Texas" HOMEBASE by SOFT SECTRE is a versatile database program for the home, small business or lab. In a 'USER FRIENDLY' MENU driven format HOMEBASE utilizes TWENTY COMMANDS: CREATE, ADD. LIST, CLIST, CHANGE, CONCATENATE, SEARCH, SUM, SORT, DELETE, LABELS, LOAD, PRINT, SAVE, DIRECTORY, HELP, DRIVE, AUDIO, LOWER CASE, END. An optional SECURITY CODE prevents unathorized data file refrieval and manipulation. Optional AUDIO FEEDBACK signals the end of a command response. The ATARI version uses a MACHINE LANGUAGE SORT!

HOMEBASE is ideal for: MAILING LISTS (we use it ourselves); household, insurance and equipment IN-VENTORIES; MAINTENANCE schedules; a PRESCRIP-TION list; refund COUPON and GROCERY lists. Readyto-use data files for these tasks are included. Why buy several programs? Purchase the ONE program that will handle all of your database needs. HOMEBASE by SOFT SECTRE will SAVE you TIME and MONEY!

SELECTRE by SOFT SECTRE is included in the disk based package at no additional charge (a \$29.95 value!). Disk DIRECTORIES and PROGRAMS are loaded with numeric key input allowing even the most inexperienced person to easily operate the computer.

> ATARI OR PET DISK 32K \$49.95 PET TAPE 16K \$49.95 Add \$2.00 for shipping.

SOFT SECTRE P.O. BOX 1821, PLANO, TX 75074 Send for FREE catalog! VISA/MasterCard WELCOMED

Also, the manufacturer is not getting \$34.95 for the game. Often, he's getting \$25 or less. Your local software store then marks up the price (he's got rent to pay, too), and sells it to you. Make no mistake, people are making money on video games. But they're not making the outrageous amounts that pirates would like you to believe.

Excuse #2: "It doesn't hurt anybody." Well, I thought this one had long since been laid to rest, but it still manages to rear its ugly head every now and then. I can name you one person that piracy hurts very directly. Me. If you pirate my game instead of buying it, that's money out of my pocket. And if enough money disappears that way, I won't be in this business much longer. Because no matter how much I enjoy writing games, and I enjoy it very much, if I can't pay my rent and living expenses with game designing, then I'll have to pay them some other way. And there won't be too much incentive for me to release any designs that I do come up with. If your attitude is "Gimme," then why shouldn't mine be "Get lost?"

Excuse #3: "The game isn't worth \$34.95. The (game play/ graphics/design) are lousy." Fine. Feel free not to buy it. After all, nobody has a gun at your head, saying "Buy this game." And if the excuse is "Well, it isn't worth \$34, but I still like it," you have to make a decision. Either you like the game enough to pay 34 bucks for it, or you don't, in which case you don't get to play it at all. You can't have some in-between area. like "I like it 25 bucks worth." There are lots of games out there that are worth far MORE than their purchase price. Buy one of them. But as I said before, if you don't like a game enough to buy it, don't buy it.

Excuse #4: "There's nothing wrong with making a copy of a game." This excuse has the dubious virtue of at least being honest about the situation. The person employing it sees nothing wrong with stealing someone else's work. There's only one problem with this excuse. It's dead wrong. There is everything wrong with stealing someone else's work. It is a morally, ethically and socially indefensible position. We are not talking about a life-threatening situation here. Nobody is going to die if we don't steal the game, and no one is going to be saved if we do. It is a little bit like asking Leonardo Da Vinci to paint a picture for us, and then telling him "Well, Leo, it isn't worth \$34.95, but tell you what, I'm going to take it anyway." What about his time? What about mine?

In the final analysis, this is the position. You, as a pirate, have no right to any particular game. I don't care what its price is, if you are not willing to pay it, you have no ground to stand on, none. Not legal. Not moral. Not ethical. You have no right to steal someone's efforts, and then rationalize that theft with vague (and, as we have seen, spurious) arguments about "excessive price" and "moral right." I don't know which of the arguments above you use, and frankly I don't care. Whichever one it is, I don't want to hear it.

Piracy is not a monetary issue, nor a legal one. It is a moral issue. It is wrong to steal someone else's program, and until the pirates have the maturity to realize this and cease their piracy, manufacturers will have to spend ever-increasing. amounts of money to protect their programs (doesn't sound like the price is coming down, does it?), magazines will continue to print letters like this, and the pirates will continue to whine about how abused they are.

> Alexander Leavens Fremont, CA

Send letters to: Reader Comment P.O. Box 23 Worcester, MA 01603

#### Programmers -Our rapidly growing company is looking for software authors skilled in originating and developing products for home computers. Bram has a growing network of dealers, distributors and advertisers. If you have a program that is not yet market quality we can offer technical support and expert marketing. As a free lance author you can work where you are and send your programs to us. We would like to work with you to help you develop your programs under the BRAM label. Direct all inquiries to: **Beverly Martarella Director of Program Development** BRAM Inc 18779 Kenlake Place NE Seattle, WA 98155 (206) 486-8428 **EZ\*STAR SOFTWARE** ATARI 16K Tape Programs EZ\*EDIT 6K Global Search/Replace EDITOR w/ real time HELP 29.95 EZ\*DBUGR 5K Atari BASIC Stepping DEBUGGER. Display/Mod Variables & Subr. Stack 34.95 EZ\*XREF 3K BASIC X-REFERENCE. Maps 29.95 ariables & Line Refs to Statement Nos. EZ\*DOCUM ISK DOCUMENT PREPAROR / PROC. 49.95 ESSOR. Disk/Cass. based, Multi-File Input, Rt-Justify, Tabs, Margins, Top-End Page Processor & real time HELP

EZ\*TELCOM 13K Communicate: Multi-Bd. Rate, req. 850, Up/Down Load, Directory, Auto Dial/Answer 49.95 EZ\*BILLR 10K BILLING Statement. Multi-Copy, Tax %, S/H, Balance, Advertisement Line 29.95 EZ\*INVOIC 10K INVOICE Statement, Multiple Copy 29.95 & Item Entry, Balar EZ\*PROPLN 10K PROJECT PLANNER. Evaluate & 49.95 Report Time/Costs, User Defined Phases & Elements, Menu Driver EZ\*HAMR 13K RADIO AMATEUR Code Translator, 34.95 Split-Screen, Clock, Vari-WPM, User Messages, Disk/Cass., w/ Interface Schematic. EZ\*PORTST 5K Tests Ports: Trigger, Stick, Pots A/B 29.95 EZ\*CRTST 2K Tests Screen functions with "barber 24.95 pole" character display in steps or free-running Colorado residents add 61/2 % tax. Add \$3.00/Item for S/H of CASSETTE.

Send Check or Money Order to:

P.O. BOX 26013 Drawer A Lakewood, Co. 80226

Start off on the right foot with an ATR8000 for your Atari. In the long run, it makes more sense.

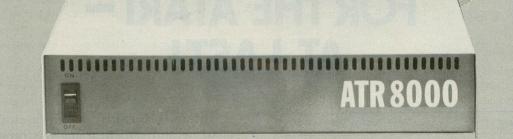

# You're going to expand your Atari<sup>®</sup>... So why not do it right.

Your first step, purchase of an Atari 400 or 800, was smart. Your next logical step is to buy a SWP ATR8000<sup>™</sup> interface unit.

An ATR8000 gives you more capability for less money. You can start small, but you can build big . . . from an outstanding home computer to a powerful CP/M<sup>™</sup> machine. And prices for the ATR8000 start at only \$349.95.

| SWP's ATR8000 and CO-POWER-88<br>for my Atari 400/800 computer.<br>Please rush me free literature.<br>Send to:<br>SWP Microcomputer Products, Inc.<br>2500 E. Randol Mill Rd 125<br>Arlington, Texas 76011<br>200 |
|----------------------------------------------------------------------------------------------------|
| Please rush me free literature.<br>Send to:<br>SWP Microcomputer Products, Inc.<br>2500 E. Randol Mill Rd 125<br>Arlington, Texas 76011                                                                           |
| SWP Microcomputer Products, Inc.<br>2500 E. Randol Mill Rd 125<br>Arlington, Texas 76011                                                                                                    |
| Arlington, Texas 76011 200                                                                                                    |
|                                                                                                    |
| name                                                                                                    |
| street address                                                                                                    |
| city state zip                                                                                                    |
| MAIL TODAY!                                                                                                    |

#### DEALER INQUIRIES INVITED.

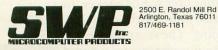

We used to be Software Publishers, Inc.

ATR8000 and CO-POWER-88 are trademarks of SWP Microcomputer Products, Inc.; CP/M and CP/M-86 are trademarks of Digital Research Corporation; MSDOS is a trademark of Microsoft Corporation; Z-80 is a trademark of Zilog Corporation; Atari 400, Atari 800 and Atari 810 are trademarks of Atari, Inc.

PRICES AND SPECIFICATIONS SUBJECT TO CHANGE WITHOUT NOTICE.

What you get first, in the amazingly adaptable ATR8000, is plug-together interfacing to all ordinary system devices:

- To floppy disk drives The ATR8000 lets you hook up from one to four low-cost add-on drives, 5" or 8", one- or two-sided, in any mix ... and go right to work with either a single- or double-density DOS. (DOS is optional.)
- To a printer The ATR8000 parallel "Centronics-interface" is supported by a ROM driver program that you can access from Atari Basic.
- To a modem, to a serial data terminal or to any other RS-232 communicating device The comprehensive users manual includes an Atari Basic serial printer driver.
- To Atari peripherals such as the 810 Disk Drive.

And of course the ATR8000 interfaces to the 400 or 800 computer itself. But system versatility is just the beginning; the ATR8000 also opens the door to another world of microcomputing.

# Atari<sup>®</sup>CP/M<sup>®</sup> — A whole new world of personal computing

Quite simply, CP/M is the dominant operating system of the 8-bit microworld. Make the ATR8000 your first system expansion unit, and you can put the CP/M world in your own little jug.

Since the ATR8000 is actually a self-contained Z-80 computer, a low-cost upgrade converts your Atari-ATR8000 system into a full-capability CP/M machine. Of course you can also start right off with a CP/M-ATR8000. In either case, you get CP/M program-development capability, plus access to an enormous base of proven application programs that just load and go. The CP/M upgrade, which includes 64 Kbytes of RAM, costs just \$249.95.

#### And it doesn't end there!

You can further upgrade your CP/M-ATR8000 to 16-bit microprocessing power . . . to CP/M-86 or MSDOS operation. Moreover, with SWP's CO-POWER-88™ upgrade, you not only retain your 8-bit processing capability, but you also can use CO-POWER-88 RAM — up to 256 Kbytes — as fast, simulated disk storage for CP/M operation.

Like the ATR8000, CO-POWER-88 comes with comprehensive documentation. Prices begin at \$749.95 with 128 Kbytes of RAM and CP/M-86 operating system.

# PROFESSIONAL BUSINESS GRAPHICS FOR THE ATARI -AT LAST!

by Tom Kelley

#### **B/GRAPH**

by Michael Reichman and Robert Wilson INHOME SOFTWARE 2485 Dunwin Drive, Unit 8 Mississauga, Ontario Canada L5L 1T1 48K BASIC and machine language Two disks and manual, \$99.00

"These numbers are just fine, and you've done a good job, Tom, but a few graphs could really sharpen the picture."

Those comments were true, but I sure could have done without them. I grumbled at the Atari 800 sitting near my desk as I walked into my office. I thought to myself: If it had a rear end, I'd kick it.

My Atari 800 was purchased with enthusiasm when only a few micros were available in the winter of 1980. The only real competitor close in price at the time was the Apple II, and the design of the 800 was clearly 'second generation' by comparison. Little did I know that business-oriented software writers would flock to the Apple II and ignore the Atari 800.

Even so, I still use Visicalc, Text Wizard and Filemanager+ and, except for limited spreadsheet size, I can manage project planning, sales analysis, sales and promotion tracking, and field communications just fine. I've just never been able to make good graphs.

Sure, I've tried Atari's **Graph It**, but quite frankly, it's pathetic; and even with a screen dump routine for my Epson printer, it can only do fair graphs at best. No custom labels, and forget about altering data, or going from a line graph to a bar chart.

What a paradox! A great graphics machine, competitive with \$4000 business micros, and no decent graphing software! If I sound disillusioned, I am. But let me get off my soapbox. Enter B/Graph, a professional graphicscharting and statistical analysis program. Is it the answer? Read on and find out.

#### Hardware requirements.

The first menu of **B**/**Graph** is unique among Atari software. It asks you to define your printer, and then loads the appropriate "printer driver" into your machine. It's nice to see a software company acknowledge that computer purchasers don't always buy the same printer. In fact, you don't need any special boards, chips or other fancy accessories to run **B**/**Graph**. You will need a 48K Atari computer, a disk drive, Atari BASIC, and an 850 Interface (if you want hard copy).

Here's a partial list of printer manufacturers that **B/Graph** supports:

Centronics Epson with Graftrax C.Itoh N.E.C. Seikosha AT/100 Okidata 92 Gemini Prowriter

Once you've selected the appropriate printer, then you move to the main **B**/**Graph** menu. **B**/**Graph** is actually 9 different programs. Together, they allow you to format the data in the most meaningful visual format. If you have straightforward data, you will be using Graphing, Pie Charts, and the Graph Imaging/-Labeling programs the most. These are the graphics generating programs.

#### Is it easy to use?

I was using the graphing module to make graphs within 10 minutes of receiving the package in the mail, and I'm no computer wiz or hacker. Just a user.

The graphing modules (both graphing and pie chart) are outstanding. The sample graphs in **Figure** 1 were generated on my system and printed with my Epson MX printer. **B/Graph** uses a unique combination of single key commands plus menus to manipulate the graphs. This format allows for detail, yet it's fast. The functions are in English, and logical. For example, should you forget a command while the graph is on screen, pushing OPTION returns you to the prompting menu, but don't worry, pushing "R" instantly re-displays your graph. **B/Graph** uses the Atari's highest resolution mode to draw with. By using artifacting, color is sharp and clear, and the graphs have excellent detail on color TVs as well as monitors.

Once you've plunked in some basic data called "factors," you can begin drawing graphs. And what graphs! Your choices include: line graphs, point graphs, bars (in 3D), segmented bar (with bars stacked), and market (either tic or connected) for stock charting. I will assume the reader has some knowledge of graphs, and if you don't, the **B**/**Graph** manual contains an excellent tutorial on common types of graphs.

#### Graphing features.

Here's the real power of **B**/**Graph:** Any graph can be changed almost as fast as you can type. If your data isn't meaningful as a point graph, press s (for switch) and choose a bar, and **B**/**Graph** will draw you a new bar chart with the same data. You can change your mind as often as you like, or draw your graph several different ways and then decide which is the most effective graph. To change actual data is just as easy as using the standard Atari editing features. You are allowed up to 3 factors for any particular graph. More than this tends to get messy anyway. Plus, you can have up to 100 data points for each factor. That large a data file would only be needed for a complex analysis, but it deomonstrates the author's dedication to making the program useful.

Bar graphs are brilliantly displayed in 3-D until you reach a total of 21 columns or bars, at which time they automatically become two-dimensional. 48 columns are the limit for bar charts. Segmented bar charts are simply bar charts with 2 or 3 factors, stacked on top of each other. The segmented bars will be 3-D up to 21 columns, and then switch to two-dimensional.

**B**/**Graph** sets all the scaling automatically, including negative numbers. However, you can rescale to a scale of your own choosing any time. To enhance your graph you can FILL in under a line graph (or between factors), ATTACH points (point graph only), add or remove a GRID, add BORDERS, ALTER LABELS, CHANGE INTENSITY, CHANGE HUE, add or remove vertical GRIDS, or even OVERLAY a previously stored graph. If you need lots of labels you can use the Imaging/Labeling program to add countless variations to your basic graph.

**B**/**Graph** contains one more important graphing/image processing capability in its IMAGING program. This module allows you to set up a simple slide show format, and instruct the computer to place your graphs on the screen in sequence. Each can be called up to the screen on your command. Imagine those board room presentations!

While all this graphics power is exciting, B/Graph's power would be limited without its FILE MANIPULATION module. This function lets you format your data and perform algebraic functions on it, including simple statistics. One utility allows you to load and convert Visicalc files to B/Graph format. There is even a function to "browse" your data when you are done, which prevents you from jumping out of the manipulation module and back to the graphing module only to find that your data was not properly prepared. This can prevent lots of frustrating mistakes.

#### Statistics.

Graphing and fancy images are only half the story with **B**/**Graph**. The other half is *statistics*. While many of the functions are mathematically complex, their usefulness to a researcher or statistician is outstanding. You can perform regression analysis (often used in forecasting), CHI square tests, T tests, F tests, and most of the standard functions found in a college statistics text book. It is important to note that you don't have to have much knowledge of statistics to make good use from these **B**/**Graph** modules, because the manual provides excellent descriptions of their practical uses.

#### File structure.

**B**/**Graph** uses an edited version of Atari DOS 2.0; the authors call it "Mini-DOS." In case you built forget to format a data disk before starting, you can do it from within **B**/**Graph**. You can also perform other DOS functions like locking, unlocking or deleting a file. For some users, the best news could be that the standard DOS file format means you can access **B**/**Graph** files with your own programs.

There is one more remarkable feature of **B/Graph** that I must salute. Finally, somebody built in a logical method of getting a disk directory when you really need it. That is, of course, when you are about to load or save a file or image. If you don't know which file to load or what to name a file when saving, simply leave the title entry box blank and just hit return! You will immediately be presented with a screen with all the titles available on the disk in your drive. **B/Graph** even tells you how much room is left on the disk. At this point you can continue your disk load or save, or even hit escape to return to a main menu. How simple and logical!

Inhome Software is providing support for B/Graph and has produced an excellent manual. It is written for the uninitiated user by an author that speaks English (as opposed to computerese), Ian Chadwick. It is an easy manual to understand. Inhome has even published a phone number for registered users who need help.

With a call to Inhome, I discovered that they plan to release more software, and when extentions/im-

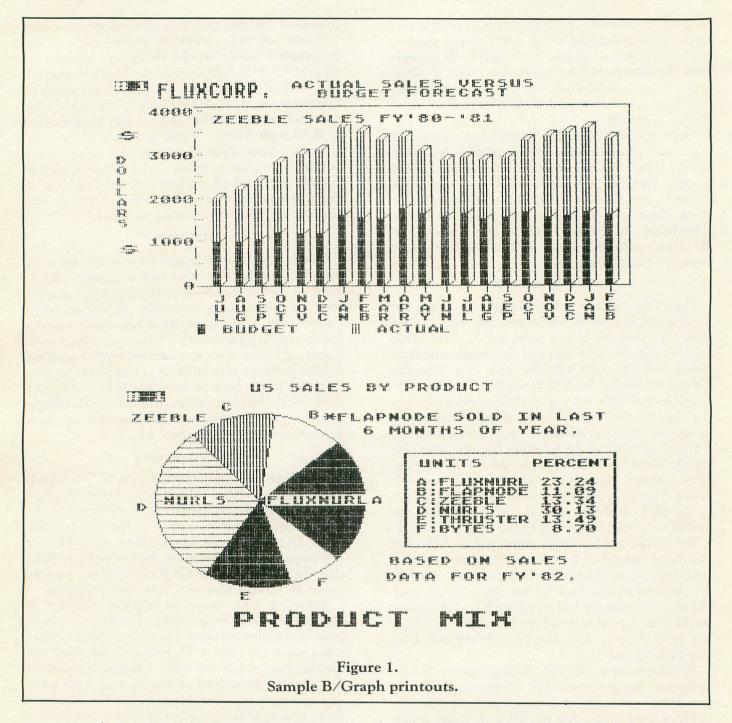

provements become available for **B/Graph**, registered owners will be notified and offered an upgrade for a nominal fee (\$20). One of the first upgrades will include support for some of the new low-priced plotters about to hit the market.

Will there be a B/ series? As of this writing, Inhome isn't talking, but I would not be surprised if they were encouraged to write a B/CALC, B/WORD, B/TERM or B/FILE. I can think of a dozen improvements I'd like to see with things like Visicalc, and a terminal or data base management program. I hope their software development direction will come in part from what their customers encourage them to try. Inhome Software's B/Graph is comparable to **PFS:GRAPH** and **Visiplot**, neither of which is available for the Atari. I've used **Visiplot** on my company's Apple II, but it is slow and awkward to use compared to **B/Graph**. While **B/Graph** is not quite as fancy or detailed as **Chart/Draw** on our multi-million dollar mainframe Hewlett Packard 3000, it is more user-friendly by far!

**B**/**Graph** is clearly the best package of Atari business software to appear since **Visicalc**. It's a little late in coming, but it represents an excellent value and sets a new standard of performance for products of this type. Now, excuse me while I start shopping for a color plotter.  $\Box$ 

# **ATARI SOFTWARE FOR THE WHOLE FAMILY**

Here are four software packages designed for the different people in your family.

### A BASIC COMPILER FOR THE PRO-GRAMMER ABC (A BASIC

**Compiler)** automatically translates Atari BASIC programs into high-performance integer P-code that runs up to 12 times faster!

Perfect for developing system software and commercial games, ABC accepts most BASIC programs (unless floating point dependent) with little or no modification. Compiled P-code is a self-standing DOS object module that is unLISTable and runs without the BASIC cartridge.

ABC allows expressions in DIM, GOTO, GOSUB, and RESTORE statements, doesn't require you to re-order lines, and fully supports string and sub-string operations.

Give your BASIC programs the look and "feel" of professional products with ABC. 40K Disk **\$69.95**. Manual alone **\$9.95** (credited toward compiler purchase).

**MAKEBOOT** lets you create selfbooting disk or cassette versions of your ABC compiled software. Reduces overall program load time and saves memory and disk space by eliminating DOS. 40K Disk **\$14.95**.

# AN EDUCATIONAL TOY FOR PRE-SCHOOLERS

Monarch is proud to present **SofToy**, an educational program smart enough to act simple.

Bells ring, balls bounce, owls hoot as SofToy and its colorful interactive display gently introduce children (two years and older) to spatial relations, letters, numbers, even elementary programming! SofToy lets kids become familiar with computers, without arbitrary demands, competition, or intimidation. SofToy grows with children, too. At more difficult levels, the match game is a real challenge for the whole family. 24K Disk **\$29.95**.

# TOOLS FOR THE SERIOUS USER

**Power Tools I** combines four sophisticated text processing tools on one easy-to-use utility disk.

DIFF shows you differences between two ATASCII text files: for example, changes you made in a program or document from one version to the next.

Manually searching for a particular text file can take hours. But now, with SEARCH, you specify a search string and a list of files. SEARCH examines the files and points out which ones have that string. You'll never lose your Fudge Brownie recipe again! CHANGE is a powerful search and replace utility that operates on multiple files with

could change character names throughout your novel with a single command, even if each chapter is a separate file.

The special pattern-matching and multiple disk capabilities of SEARCH and CHANGE are an added plus.

TRANSLIT lets you swap one character set for another (for example, upper case for lower case) throughout a file with one command.

Power Tools I is ideal for professional business and software development text applications. 40K Disk **\$34.95**.

Look for these fine products at your nearest ATARI dealer, or order direct. Include \$2.00 for shipping and handling in U.S. (Canada, Checks or money or

handling in U.S./Canada. Checks or money orders accepted. MasterCardVisa add 3%. COD higher. MA residents add 5% tax. Dealer and distributor inquiries invited. ATARI is a trademark of Atari, Inc. ABC, Makeboot, Power Tools, and SofToy are trademarks of Monarch Data Systems, Inc.

**MONARCH DATA SYSTEMS** 

MONARCH DATA SYSTEMS, INC., P.O. Box 207, Cochituate, MA 01778 (617) 877-3457 Copyright © 1983 by Monarch Data Systems, Inc.

# BASIC CASSETTE RECOVERY PROGRAM

#### **16K** Cassette

#### by Bob Fine

So, you've just finished typing in your thousand line ULTIMATE PROGRAM, and decided to take a break. You save the program to cassette, and go. Later, in an attempt to impress your friends with the program, you are greeted with ERROR-148 or ERROR-133. Not only do you feel a bit foolish trying to explain where the program is, but angry that you have to type the whole thing over again.

**BASIC Recovery** is a program that resides on page six, and will retrieve as much of your BASIC CSAVEd program as possible. Very often, the error occurs in the part of the program flagged as the final frame — which contains no data. This is the frame that tells the ATARI when to stop reading the tape. If there is an error in the final data frame, the entire program is erased and all of the BASIC pointers are reset. This program will help you recover most of your "lost" program as long as the first data frame is complete.

There is an excellent discussion about the format of BASIC tokenized tape files in *De Re Atari*, so I will only briefly go into it.

The most important information in a CSAVEd BASIC file is in the first data frame (a frame is the noisy part of the tape between the short silences). Each frame consists of two timing bytes, followed by one control byte, followed by 128 data bytes, and finally a checksum byte. The operating system takes care of the first three and the last byte.

The first frame's first fourteen data bytes deal with seven BASIC pointers: LOMEM; VNTP, or Variable Name Table Pointer; VNTD, or Variable Name Table Dummy end pointer; VVTP, or Variable Value Table Pointer; STMTAB, the Statement Table; STMCUR, the Current Statement pointer; and lastly STARP, the String/Array area Pointer.

As you can gather from the names, these pointers are necessary for the running of a BASIC program. The **BASIC Recovery Program** opens the cassette, reads the above mentioned pointers, performs the necessary calculations and then proceeds to read as much of the file as it can, byte by byte. When it's done, it will tell you if the load was complete or incomplete, and wait for you to press a key. When you do, it jumps through the SYSTEM RESET vector, and you will have your program up to the error. It is just a matter of typing in the remainder of your program and resaving it. You can also load a CSAVEd program with no errors.

In order to use the **BASIC Recovery Program**, type in the BASIC program provided, save it (since it removes itself from BASIC), and type 'A=USR (1536)'. Any time until you turn off the machine or modify page six, you can use this program.

If you have any questions, please write to me at: Bob Fine, P.O. Box 76, Tomkins Cove, NY 10986.□

#### **BASIC** listing.

1 REM BASIC RECOVERY PROGRAM 2 REM by BOB FINE May 5, 1983 3 REM SAVE PRIOR TO USE 4 REM CALL WITH I A=USR(1536) 1 5 REM Each line of data has 16 numbers 10 TRAP 100:RESTORE :I==0 20 READ A:POKE 1536+I,A:I=I+1:GOTO 20 100 TRAP 40000:NEW 1000 DATA 104,165,128,133,0,165,129,13 3,1,230,1,162,16,169,3,157 1010 DATA 66,3,169,251,157,68,3,169,6, 157,69,3,169,4,157,74 1020 DATA 3,169,128,157,75,3,32,86,228 48,75,160,0,140,255,6 1030 DATA 32,207,6,48,65,72,32,207,6,4 8,59,170,104,172,255,6 1040 DATA 24,101,128,153,128,0,200,138 101,129,153,126,0,200,192,14 1050 DATA 208,219,165,140,133,142,133, 144,133,14,165,141,133,143,133,145 1060 DATA 133,15,32,207,6,48,15,160,0, 145,0,230,0,166,0,208

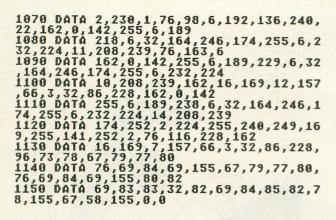

#### CHECKSUM DATA (see p. 70)

1 DATA 409,435,115,334,512,276,813,663 ,824,245,366,301,91,472,32,5888 1070 DATA 351,857,909,624,719,25,262,1 75,101,4023

| Electro NOTC                                                                                         | H Jahren                                                  |
|----------------------------------------------------------------------------------------------------|-----------------------------------------------------------|
| ELECTRONIC WRITE PROTECT OPTIC<br>FOR YOUR ATARI 810 DISK DRIV                                       |                                                           |
| Eliminate CUTTING NOTCHES                                                                            | to use the reverse side of disks                          |
| Eliminate nuisance tabs for                                                                          | TEMPORARY WRITE PROTECT                                   |
| Eliminate peeling GUMMY TA                                                                           | BS to write on protected disks                            |
| ALL at the flip of your ELECTR                                                                       | o NOTCH switch !!!                                        |
| \$31.95 p                                                                                            | pd USA                                                    |
| NORMAL OPERATION, WRITE PROTEC<br>FRONT PANEL SWITCH WITH LED IN                                     | DICATORS                                                  |
| PLUG-IN INSTALLATION; NO SOLDE<br>COMES FULLY ASSEMBLED WITH COM                                     |                                                           |
| Name                                                                                                 |                                                           |
| State         Zip           MASTERCARD #            VISA #            Exp. Date            Signature | COMPU<br>ARE<br>1704 Princess St.<br>Wilmington, NC 28405 |

# Put a Monkey Wrench into your ATARI 800

Cut your programming time from hours to seconds, and have 18 direct mode commands. All at your fingertips and all made easy by the MONKEY WRENCH II. The MONKEY WRENCH II plugs easily into the right slot of your ATARI and works with the ATARI BASIC cartridge.

Order your MONKEY WRENCH II today and enjoy the conveniences of these 18 modes:

- Line numbering
- Renumbering basic line numbers
- Deletion of line numbers
- Variable and current value display
- Up and down scrolling of basic programs
- Location of every string
- occurrence String exchange
- Move lines

- Copy lines
- Special line formats and page numbering Disk directory display
- Margins change
- Memory test
- Cursor exchange
- Upper case lock
- Decimal conversion
- Machine language monitor
- Hex conversion

The MONKEY WRENCH II also contains a machine language monitor with 16 commands that can be used to interact with the powerful features of the 6502 microprocessor.

> 3239 Linda Dr. Winston-Salem, N.C. 27106 (919) 924-2889 (919) 748-8446 Send for free catalog!

ATARI 800

\$59.95

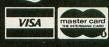

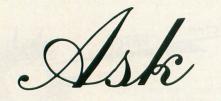

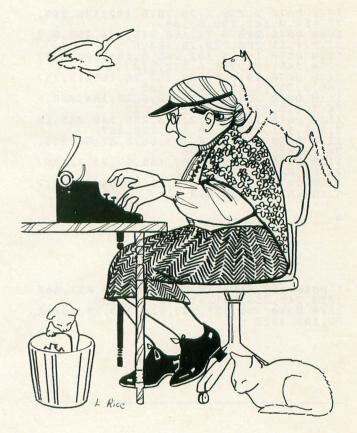

#### by Sally Forth

My original plan for this month was to talk about the concept of modular programming, and what it means to you, the Atari FORTH programmer. But Joel Gluck's column **Our Game** (page 40) is coincidentally devoted to the same subject; and I've got lots of reader mail piling up in my hopper. So let's violate the "age before beauty" maxim just this once, and allow Joel to extoll the wonders of modular programming. Rest assured that everything he says applies in principle to FORTH as well as BASIC. Where's my letter opener?

Please review different implementations of FORTH for the Atari. This would enable new FORTH users to select their version, and would let present users know what features are available in other variations (I have **PNS-FORTH**).

> Howard Brazee Lakewood, CO

That's a tall order, Mr. Brazee. It turns out that there are no less than six commercial implementations of FORTH available for the Atari, plus a number of "underground" systems available through various grapevines and user groups. The cruel editors won't give me enough space to review all of them in depth, so you'll have to contact the publishers at the addresses provided if you need more information. Extended fig-FORTH Rev. 2 by Patrick Mullarky ATARI PROGRAM EXCHANGE P.O. Box 3705 Santa Clara, California 95055 16K Cassette/24K Disk \$39.95 Extension Packages Additional

This is an unspectacular but usable version of standard 6502 fig-FORTH, modified for the Atari. It comes complete with a Ragsdale-type assembler, fig's clumsy Editor, a handful of debugging tools and a nice little set of operating system and floating point definitions. The graphics words provided with APX FORTH give you about as much picture-drawing power as Atari BASIC. Thankfully, APX also offers a couple of extension packages (fun-FORTH by Joel Gluck for \$24.95; FORTH Turtle Graphics Plus by William Volk for \$17.95) which make the basic system a lot more attractive as far as graphics are concerned. Another accessory package, FDOS by George Schwenk, allows APX FORTH users to access standard Atari DOS files (\$39.95 from Superware, 2028 Kingshouse Road, Silver Spring, MD 20904). APX FORTH's 50-page reference manual assumes prior familiarity with FORTH; a copy of fig's Handy Reference Guide with printouts of all extension screens are thoughtfully included.

#### QS FORTH by James Albanese QUALITY SOFTWARE 6660 Reseda Blvd., Suite 105 Reseda, California 91335 24K Disk \$79.95

**QS FORTH** was the first FORTH system offered commercially for the Atari. Like **APX FORTH**, it offers limited graphics support and very few bells and whistles. An assembler and LOCATEing screen editor are included, but there are no provisions for floating-point math and minimal debugging facilities. The documentation for **QS FORTH** is better than average. It's a 160-page notebook, professionally printed and arranged like a mini-tutorial on FORTH, with many useful examples and a good description of the internal workings of the system. Too bad the only printed source listing is for the assembler.

#### PNS fig-FORTH 1.4 by Robert Gonsalves PINK NOISE STUDIOS P.O. Box 785 Crockett, California 94525 32K Disk \$90.00

This FORTH (marketed chiefly by Mountain View Press) is crammed full of goodies for the Atari stacker, including a sophisticated player/missile graphics system that uses vertical blank interrupts (VBIs) to simulate multi-tasking. Ragsdale's assembler, a very usable screen editor (second only to val-FORTH's), a system glossary, complete source listings and a strange but serviceable string-handling vocabulary are also included. Surprisingly, there is no floating-point support. The photocopied reference manual is impressively thick and comprehensive but very poorly packaged; where did they find a stapler mighty enough to handle one solid inch of paper?

ECS/MVP-FORTH by Phil Koopman Jr. MOUNTAIN VIEW PRESS P.O. Box 4656 Mountain View, California 94040 32K Disk \$100.00 Extended Version \$175.00

Unlike most Atari FORTHs, which are based on the familiar fig-FORTH subset, Mountain View Press's official FORTH system implements the full FORTH-79 standard. It's also the only Ataricompatible FORTH that offers any potential for transportability: the MVP dialect is available on just about every micro you can name. The basic \$100.00 ECS/MVP system is competent and includes a reasonable screen editor, but it lacks the special audiovisual features that make Atari folks sit up and take notice. \$75.00 more will get you a package of interesting graphics and animation extensions, a "multitasking" sound vocabulary and an unlimited runtime license. Neither system supports floating-point. The scant reference manual assumes that you have access to the Haydon book *All About FORTH* (available, like most important FORTH literature, from MVP). If Mountain View and ECS Software decide to support Atari **MVP-FORTH** as well as the IBM-PC and Apple II versions (with source listings, target compilers and other professional delights), MVP could become the FORTH of choice for serious Atari software authors.

#### Extended FORTH ELCOMP PUBLISHING, Inc. 53 Redrock Lane Pomona, California 91766 32K Disk \$39.95

Aside from the usual editor and I/O access features, this fig-based system includes limited player/ missile graphics support, a couple of sound definitions and a few handy debugging words. If you need floating point math, purchase the optional Floating Point Package (\$29.95). Elcomp also offers a beginner's mini-system called **Learn-FORTH** on either disk or cassette; its \$19.95 price tag makes it one of the least expensive introductions to FORTH programming on the Atari.

#### valFORTH 1.1 by Steven Maguire and Evan Rosen VALPAR INTERNATIONAL 3801 East 34th Street Tucson, Arizona 85713 32K Disk \$59.95 Extension Packages Additional

I've saved the best for last. **valFORTH** is the most complete FORTH implementation available for the Atari. It's a language *system* in the truest sense of the word: everything you need to develop, debug and sell finished FORTH applications is included. Valpar's basic \$59.95 introductory package includes a choice of two screen editors (fig's and a slightly better custom version), a souped-up 6502 assembler, a good floating-point package plus operating system I/O and memory allocation words. Documentation and packaging are superb; they even supply dividers for the notebook and little labels for the dividers!

Valpar's extension packages really make valFORTH sing. Must-haves include the Editor/Utilities package (\$49.95, containing Valpar's magnificent 1.1 Video Editor and a nifty string-handling system) and the Player/Missile Graphics package (\$49.95). Other interesting but less essential options include the Display Formatter (a custom display list generator, \$39,95); valGraphics (high-speed turtles, \$54.95); Text Compression/Formatting (an adventurewriting toolkit, \$39.95); and valDOS (\$59.95). <text><text><section-header><text><text><text><text>

| COM IAR AIR* SHIPPING WITHIN 2 DAYS                                                            |
|------------------------------------------------------------------------------------------------|
| <b>小ATARI</b>                                                                                  |
| MAIANI                                                                                         |
| MONARCH ABC COMPILER (D) 40K 57                                                                |
| EASTERN HOUSE MAE ASSEMBLER (D)                                                                |
| MONKEY WRENCH II (C)                                                                           |
| VALFORTH (D) 24K                                                                               |
| MICROBITS MODEM (MPP-1000C) (C)                                                                |
| MICROBITS PRINTER INTERFACE (1150)                                                             |
| BANANA PRINTER (80 COLUMN)                                                                     |
| ALIEN GROUP VOICE BOX II (D) 40K                                                               |
| 48K RAM (INTEC) FOR 400                                                                        |
| 64K RAM (INTEC) FOR 400 109                                                                    |
| TECHNICAL REFERENCE NOTES                                                                      |
| NEWPORT PROSTICK 23                                                                            |
| KOALA PAD                                                                                      |
| STARBOWL FOOTBALL (D,T) 24K                                                                    |
| STAR LEAGUE BASEBALL (D,T) 32K                                                                 |
| DUST COVER (800, 400, 1010 OR 810)                                                             |
| KID STUFF FANCY WRITER (D) 48K29ALOG PAGEWRITER (D) 32K34                                      |
| STRIP POKER (D) 40K                                                                            |
| BRIDGE 3.0 (D) 24K                                                                             |
| MINER 2049ER (C)                                                                               |
| CHOPLIFTER (C)                                                                                 |
| C = CARTRIDGE D = DISK T = CASSETTE * MOST ITEMS                                               |
|                                                                                                |
| COMSTAR [805] 964-4660 ORDERS ONLY: 800-558-8803<br>or send check or money order. VISA, MC add |
| 5120 HULLISTER AVE. 3%. Shipping—\$2 for software (call for                                    |
| SANTA BARBARA, CA 93111 hardware). Calif add 6% tax. COD add \$2.50.                           |

The power and accessibility of **valFORTH** have already established it as the de facto FORTH standard of the Atari community. Until somthing better comes along, I'll continue to use it for all of the FORTH demos appearing in this column.

The only underground FORTH system worth mentioning goes by a number of different names. "Free FORTH," "Sunnyvale FORTH" and "Team FORTH" all stand for the same public-domain package developed somewhere in the San Francisco Bay area by Steve Calfee, Harold Striepe, Peter Lipson and Robin Ziegler (among others). The system consists of two disks: a system disk with bare-bones kernel and several utility screens, and a tutorial disk with all the utilities in compiled form. It's not the best documented or most advanced FORTH system in the world, but it's dandy for experimenting and the price is hard to beat. Where to find it? Your local user group library is the likeliest place. Failing that, check your local bulletin board system or computer store for leads.

One of the main reasons I got an Atari was so that I could learn how to program games, and I don't doubt that this is true of many ANALOG readers. Although I've read that FORTH is good for writing game programs, I have yet to see any code in FORTH for an "arcade type" game. So here is a question for you: Where can I find an example of a FORTH game program, similar to those which appear in every issue of ANALOG in BASIC and machine language? How about treating ANALOG's FORTH audience to a complete game, instead of just a few example screens and snatches of code?

Joe Rockey Highwood, IL

Your hopes are shared by many of my readers, Joe. I certainly have no objection to publishing a game in FORTH, and neither do the editors of **ANALOG** as long as the source code is of reasonable length. If any of my readers would like to share their FORTH shoot-em-ups with the rest of us, send me the source screens (on disk, please) in care of **ANALOG** and I'll be happy to publish them with your name on the top.

Old Sally's been working on a few game ideas of her own. Next month, I'll present a super-high-speed PLOT routine that will form the basis for a very ambitious entertainment program.  $\Box$ 

Sally welcomes your comments about the FORTH programming language, and will publish her most interesting letters in future issues. Write to her c/o ANALOG Computing Magazine, P.O. Box 23, Worcester, MA 01603.

# IF YOU HAVE THE ATARI, WE HAVE THE PRINTERS.

#### GP-700AT Full Color Printer — \$599.

COLOR — is the big feature of our GP-700AT Atari direct-connect printer. It's fast, quiet and the bright colors will make any presentation come alive. We provide cable and screen dump programs to eliminate any installation problems. 850 interface is NOT required, even if you daisy-chain a disk drive or cassette recorder. You can print, plot and screen dump in 25 colors with Axiom's GP-700AT.

#### GP-550AT Dual Mode Printer - \$399.

QUALITY — is the keynote in our near letter quality mode with a density normally costing twice as much. You get friction, fully adjustable tractors, and even bottom feed for label printing. 850 interface is NOT required. We supply cable, manual and screen dump programs to get you off to a flying start. You can even daisy-chain a disk drive or cassette with the GP-100AT Atari directconnect printer.

#### GP-100AT Economical Printer — \$299.

COST — is small but features are many. You get graphics and adjustable tractors. Uses full size standard fan-fold paper. Just take it home, plug it in and you'll be printing in minutes. The GP-100AT Atari direct-connect printer comes with screen dump to provide spectacular graphics, and you can daisy-chain other peripherals. Again, NO 850 interface is required.

#### AT-WORDSTORE Printer Buffer — \$299.

EFFICIENCY — is what you get with our 32K printer buffer. Features include pause and copy. WORDSTORE can be connected to Atari computers WITHOUT an 850 interface. Other peripherals can be daisy-chained. Accepts any Centronics-parallel input printer. Two year warranty. Best of all, WORDSTORE is priced well below other printer buffers.

#### AT-846 Expansion Interface - \$99.

SIMPLICITY — it's just like Atari's 850 interface, but without the four funny serial ports. Great for interfacing any parallel printer to your Atari computer. Can daisy-chain other peripherals, too. By the way, if you think up a name for this product, drop us a line. If we use it, we'll send you a color printer free. Contest ends 12-31-83.

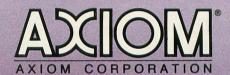

1014 Griswold Avenue San Fernando, CA 91340 (213) 365-9521 • TWX: 910-496-1746

AT-846 Expansion Interface

GP-700AT Full Color Printer

GP-100AT Economical Printer

AT-WORDSTORE Printer Buffer

STICH IN -MO

GP-550AT Dual Mode Printer

GP-Series Printers Built for Lasting Quality by SEIKOSHA.

# <section-header>GRIFFIN'S LAIR EDUCATIONAL PROGRAMS REVIEW

#### by Braden E. Griffin, M.D.

I must begin this issue's column with an apology. In the last issue, I implied that most of the educational software available was being produced by people who were not primarily concerned with education, but had entered this arena solely for monetary reasons. Though this may be true for some, there is an abundance of excellent educational software for the Atari being produced by a variety of manuacturers.

The editors of **ANALOG** have provided me with such an enormous volume and assortment of programs that it has become a chore just deciding what to review. If I feel a product is not worthwhile, I will not waste your time or this space reviewing it. For some software companies, this may be a good news-bad news scenario. The bad news is "we think your product stinks." The good news is "we think your product stinks." If I do not review some current item, it is either because I do not think it is well done, or I have not had the time to get to it yet. Next issue, I hope to show you what some real heavyhitters, like Random House and others, are doing in educational software.

Before beginning the reviews, I would like to discuss an area of concern to me. We have all noticed the recent barrage of advertisements pushing the educational aspects of home computers. Most of these carry the message that if your child is struggling in school you should buy him or her a computer. We are made to feel guilty about our child's failure. What better way to assuage our guilt than to spend money?

Well, if a child is really having difficulty in school, the proper solution may be to spend more quality time with him or her. Many of the programs reviewed here may be of assistance to children, but they certainly will not solve these problems alone, and we should not expect them to. The development of children through adolescence offers an example of how we must take care in responding to problems. Acceptance by the social group in which he or she lives is a very dominant and personal drive for the adolescent. When deprived of this acceptance, there is often withdrawal into a shell.

A computer may act in a negative way, generating further isolation, a common, though mostly inaccurate, Hollywood characterization of teenage computer enthusiasts. However, if a computer can enhance the adolescents's self image by promoting success, whether with educational programs or otherwise, it may result in a much less tramatic period both for parent and child. We are responsible for much of what our children learn and how they learn it. Educational software is no exception. Now, off my soapbox and on to the reviews.

#### SAT PREPARATION SERIES KRELL SOFTWARE 1320 Stony Brook Road Stony Brook, New York 11790 48K Disk \$299.95

Every winter, thousands of students take the "College Boards" hoping to improve their chances of college acceptance. Because of varying standards of grading in secondary schools, and even different grading techniques among teachers within the same school, college admissions committees have begun to rely heavily on the SAT scores. With greater competition at the entry level to college, success on this test is very important. This set of forty-two programs on ten disks from Krell is available to assist in the preparation for this test.

Of all the software I have reviewed, I feel the most comfortable in this arena. I have taken so many "Boards" (College, Medical entrance, National Medical, Pediatric, Neonatal-Perinatal, and recertification) that studying for this particular kind of exam has become second nature to me. I must say at the start that this series takes much of the drudgery out of the process.

The SAT is a test of general intellectual ability, not an achievement test. It is designed to measure verbal and mathematical abilities felt to be important for success in college. The scores in these two areas are used in the selection process by colleges. A measure of the ability to use standard written English is included in the test, but this is used for placement of students, not selection. There is also an additional part, either math or verbal, that is used for the writing of future tests and is usually quite different. This series of programs encompasses all of the areas included in the SAT.

#### Vocabulary.

Eight programs with a thousand questions each provide more than ample practice here. The format is the same as in the real exam; e.g., one is asked which of the following words is most nearly opposite in meaning of *inedible*: A. educe; B. increase; C. prototype; D. hale; E. comestible. After typing in the response, the correct answer is given and one's score is recorded. Although I did not go through all eight thousand examples, those that I did were challenging and frequently required use of a dictionary, a procedure suggested by the authors to enhance the learning process.

#### Word relationships.

Again, from one to one thousand questions in three programs test proficiency in this area. An example follows:

1. Which pair of words most nearly bear the same relationship to each other as:

fuel:gasoline

- A. treason:ruler
- B. behavior:psychologist
- C. orthodoxy:heretic
- D. disease:smallpox
- E. insects:entomologist

After entering one's answer, the correct one is displayed and the relationship is presented. In the above example, the answer is "D", and the relationship, set:subset. A wide variety of relationships from synonyms to different verb tenses are used. This is a very difficult type of question for many and practice here will be quite beneficial.

#### Sentence completion.

Here are two programs which seek to find the word or word pair best used in the sentence shown. Example:

| 1. Because it was | the work was |
|-------------------|--------------|
| by the critics.   |              |

A. vindictive — dismayed

B. opulent — denounced

C. implicit — decried

D. enigmatic — rebuked

E. reprehensible — bated

Another difficult type for some people and, as in the previous section, this exercise lends itself well to computer assisted instruction.

#### Reading comprehension.

This set requires use of an accompanying booklet which contains fourteen reading selections. There are two programs, and the questions are presented in groups of fifteen each. Each question begins by referencing the reading selection in the booklet. Then, one is asked to select one of five multiple choice answers to a question, such as:

#### The author states or implies all of the following except: or,

The author's views on this issue cannot be determined from the reading.

In general, this type of question is not geared for the computer as the screen fills up quickly with the responses. It is a well done section, but skipping back and forth from booklet to screen is somewhat tiresome.

#### Math.

The mathematics portion of the SAT tests one's understanding of the following:

Fractions Conversion of Units Ratio and Proportion Averages Interest and Percent Time and Work Rate, Time, and Distance Series Decimals

#### Algebra Geometry Graphs, Charts, and Tables

No advanced knowledge in Algebra, Solid Geometry, Trigonometry or Calculus is required. This group of fifteen programs provides sufficient material for review and practice. I was amazed at how much I had forgotten as I began to review this section. The format used was extremely helpful in reacquiring atrophied skills.

One thousand examples in each program encompass the mathematical concepts mentioned above. Use of paper and pencil to draw diagrams and perform calculations, as with the actual test, is necessary. No extraneous materials are permitted while sitting for the SAT. This includes notes, slide rules (the sun dial of calculators) or calculators. This opportunity should be used to practice calculating without mechanical assistance. Time is a factor in the test and dependence on calulators must be eliminated. The questions are presented much in the same way as the others, with a notable exception. After being given the correct answer, one is given the option to see the solution. Unlike many other preparatory aids, where one must leaf through the back of the book for the answers and through another section for examples of solutions, the solution to the problem in question is presented immediately. The solutions are straightforward and clear. One is then given the opportunity to immediately select another problem of the same type. The same kind of problem can be repeated until its solution has been learned. After just a few examples in each area, I was back in stride with what used to be my best subject. I am quite sure that students will find this section of great assistance in reviewing and enhancing their mathematical abilities.

#### Test of standard written English.

As mentioned previously, this section is not included in the overall score, but is utilized for placement. A good performance here may avoid having to take "Bonehead English" or whatever it is called now. There are twelve programs offering the student the opportunity to practice the recognition of the following:

Pronoun errors Verb tense or mood errors Diction errors Sentence fragments Dangling modifers Completeness and consistency errors Punctuation errors Parallelism errors

The first six lessons each consist of fifteen sentences in which there are four underlined and lettered (A-D) parts. If there is an error of standard written English in any underlined part, the appropriate letter is entered. There is no more than one error per sentence, or the sentence may be entirely correct. After answering, the correct response is supplied with an explanation and the error cited. Using *whom* instead of *who* might elicit the following:

The sentence should read "....who the man is."

"Who" is a subjective complement and thus in the subjective case.

\*\*\*Pronoun Error\*\*\*

In the second six programs, one is presented a long paragraph or series of paragraphs continuing the same story. One potential error at a time is presented and three words or phrases are offered as correct substitutes. The context of the story is quite important in these examples. Both parts of this section are well done and instructive. As may be obvious from my writing, I did well in math and not so well in standards of written English. This is a good review, whether you are taking the Boards or not.

| 2, A MAN BUYS T DOZEN PENCILS FOR X<br>Dollars Per Dozen, and sells them<br>For Z cents Each. |
|-----------------------------------------------------------------------------------------------|
| IF HE SELLS A TOTAL OF R PENCILS,                                                             |
| WHAT IS HIS TOTAL PROFIT, IN DOLLARS.                                                         |
| A. RZ/100-X<br>B. RZ-XT<br>C. 12TZ/100<br>D. T(Z-X)/100<br>E. RZ/100-XT                       |
| FOR NO ANSWER, PRESS 'F'                                                                      |
| YOUR ANSWER?                                                                                  |
|                                                                                               |

#### Questions on Math.

2, A MAN BUYS T DOZEN PENCILS FOR X POLLARS PER DOZEN, AND SELLS THEM FOR Z CENTS EACH. IF HE SELLS A TOTAL OF R PENCILS, WHAT IS HIS TOTAL PROFIT, IN DOLLARS. PROFIT EQUALS REVENUE MINUS THE COSTS. REVENUE IN CENTS EQUALS R\*Z. COST IN CENTS =100\*T\*X. THEREFORE, PROFIT EQUALS RZ - 100TX CENTS. TO OBTAIN THE REQUIRED ANSHER IN DOLLARS, YOU MUST DIVIDE BY 100. THE CORRECT ANSHER IS: RZ/100-XT ANOTHER PROBLEM OF THIS TYPE?

Answers on Math.

#### Scoring.

The questions are scored in similar fashion to the SAT. Four points are awarded for a correct answer, none for an unanswered question, and one point is deducted for an incorrect response. After each question, a display of the total score, correct answers, errors, and unanswered questions is shown.

An additional feature may be used with the programs in Math and Vocabulary. If this feature is selected, Learning Coefficients are generated based on previously demonstrated success and are saved to the disk. Subsequently, problems on which there has been difficulty will be repeated. Conversely, those areas where the student has demonstrated success will be encountered less frequently.

#### Options.

A number of options are said to be available for additional cost. It is not specified how to obtain these, what the cost, or if they are available for every computer. They include a Worksheet Generator, which may be used with a printer to create worksheets, a Vocabulary Builder, and a Classroom Record Management System. Another seemingly useful option is the Diagnosis and Study Prescription which keeps track of the user's performance by skill types.

#### Is it worth \$300?

This SAT preparation series is well done. The accompanying documentation includes sample worksheets and the reading selections mentioned. It is easy to use, and requires no special instructions. I compared it to a number of the readily available workbooks filling the shelves of bookstores. Basically, the same material is covered and, although the test format more closely resembles the books (it is on paper) it seems much easier to review using the computer. The quick response of the computer makes it much less tiresome and the immediate reward of a correct answer is encouraging. There is no doubt that much more material can be covered in a shorter period of time using this program than in any other way. Interestingly enough, a local TV station has just begun a series on preparation for the SAT. At the expense of missing a rerun of Gilligan's Island, I tuned in. Preparing for this test is more a matter of review than a new learning process, and an instructor slows the pace down. Attention spans shorten when an area is being covered that is known, and to suddenly kick it into gear when something new comes up is tough. The computer permits one to go at the pace desired.

A Limited Warranty is provided which guarantees a gain in score of seventy points (combined verbal and math), or the purchase price will be refunded. Transcripts of previous tests, proof of purchase, a statement certifying that the materials were utilized for a minimum of six hours, residency in North America, and the return of all materials are among some of the conditions necessary to receive the refund. This is probably not too bold an offer, since studying any of the available aids would most likely achieve similar results.

You may have noticed that I have been avoiding the question stated above. Is it worth the price? This is obviously an individual decision. This series of programs is of top quality and will certainly be of enormous assistance to anyone preparing for the SAT. It is easy to use and even makes the review process pleasurable. Spending this much money may ensure that the studying is done, just out of guilt. More importantly, if a high score is desired for admission to a particular school, or a higher score is sought after a mediocre performance, it may very well be worth the investment. Frequently, the stiffer the academic requirements, the higher the tuition. If one is willing to pay the higher tuition, the price of this package may be very reasonable. Krell Software has provided the Atari owner with a superb educational tool. I hope other producers of educational software emulate these high standards.  $\Box$ 

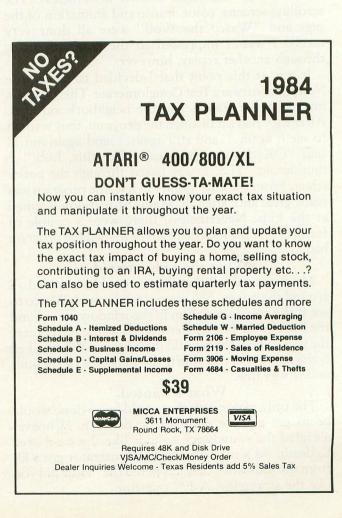

#### MAGIC STORYBOOK AMULET ENTERPRISES, Inc. P.O. Box 25612 Garfield Heights, OH 44125 16K Cassette \$29.95

#### by Tony Messina

Programs which utilize the Atari computer along with the cassette drive to produce music and instruction have been around for quite a while. **Moonbase Io** and the Atari language series are but a few examples. **Magic Storybook**, a new program from Amulet Enterprises, combines both recorded music and hi-res graphics to tell one of my favorite children's stories, "The Three Little Pigs."

#### The program.

Loading the program cassette was not a problem. The screen was soon filled with a **Magic Storybook** castle logo, and the program continued to load with music playing in the background. Finally, a voice announced the story and we were off.

I admit that sitting through the computerized edition of this story seemed a bit strange, and I did get a few heads popping into my office with strange looks. I was impressed with it nonetheless. The scrolling screens, color, music and animation of the pigs and "Wasco the Wolf" were all done very nicely. I wasn't impressed to the point of sitting through another replay, however.

It was at this point that I decided to call in the Newport Software Test Conglomerate. This includes my niece, her friends and the neighborhood kids. After they had sat through the program, they wanted to see it again...and still again...and again until I said "OK, I guess you really like this, huh?" A thundering "YES!!" was heard through the entire street. From the kids' point of view, the program was really great and, after all, **Magic Storybook** is aimed at the kids. Nevertheless, there were a couple of features that the kids themselves wished the program had.

#### What the kids wanted.

My niece wished that Wasco could be moved all around the screen. She wanted to play with Wasco to see if she could sneak him in the window, or around the back of the house. Her friends wanted to control the pigs to help them build their house. When asked if the story was too short, the majority of the kids said it was fine.

#### What I wanted.

The only major item that could be re-done would be to get a more enthusiastic narrator. Whoever narrated the soundtrack sounds like she was bored to death. As a matter of fact, the narrator got a Dfrom the kids when they answered the "How did you like the storyteller, A-F?" question.

#### The verdict.

Overall, this program rated very high with the kids, as evidenced by the fact that I couldn't drag them away from the computer. The program could use an upgrade in the narration department, but otherwise **Magic Storybook** is certainly worth-while and will keep your kids entertained until you can't stand it anymore!

RALLY SPEEDWAY by John Anderson ADVENTURE INTERNATIONAL P.O. Box 3435 Longwood, FL 32750 16K Cartridge \$49.95

#### by Lee Pappas

**Rally Speedway** is a one or two player, 16K cartridge where you have a birds-eye view of a small portion of a large scrolling screen. In the one player version, your race car remains in the center of the screen as you negotiate hairpin turns and scream down straightaways. Should you "miss" a turn you'll likely pile-up into a tree, building, or someone's swimming pool, with the poor driver frantically rolling on the ground to extinguish his flames.

When the game first "boots up," you can select an option list allowing you to tailor the game to your own tastes and abilities. From here you select between a one or two player game, dry, wet, or icy roads, or speeds ranging from 40 to 100 MPH in 20 MPH increments. The player can also choose slow,

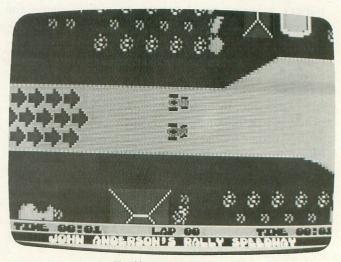

Rally Speedway.

normal or fast acceleration, and real life or only in a computer jaunts. Only in a computer means your

(continued on page 130)

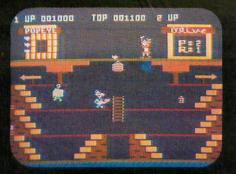

### **ATARI 5200**

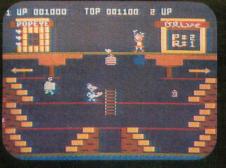

**ATARI 400** 

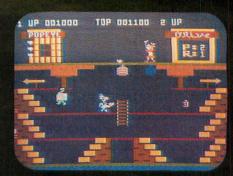

**ATARI 800** 

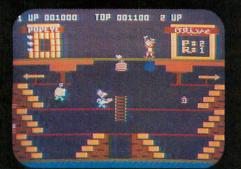

## ATARI 600XL

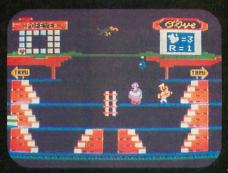

TI99/4A

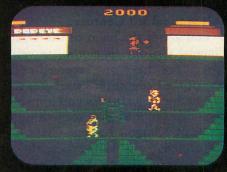

**ATARI 2600** 

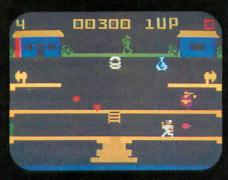

INTELLIVISION

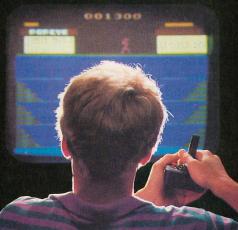

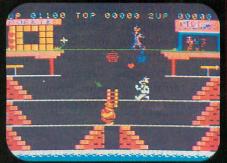

COLECOVISION

ARCAPE/ACTION

# **EVERYON** SYSTEM FOR HASTHEI **IGPOF**

Atari.<sup>®</sup> Intellivision.<sup>®</sup> ColecoVision.<sup>™</sup> T.I.<sup>™</sup> Now you can play POPEYE, one of the most fun and challenging arcade games yet, on any one of them. Run through three screens of non-stop action, where you try to capture Olive Oyl's heart while avoiding untold dangers, including Brutus and the Sea Hag. Run down to your local store for Popeye today. And while you're there, check out TUTANKHAM,™ FROGGER,™ Q\*bert™ and SUPER COBRA,™ also from Parker Brothers' Arcade Action Series.

ColecoVision is a trademark of Coleco Industries, Inc. © 1983 Parker Brothers, Beverly, MA 01915. Intellivision is a trademark of Mattel, Inc. Texas Instruments 99/4A is a trademark of Texas Instruments, Inc. Atari, \* Atari Video Computer System, \*\* Atari 400/800/600XL\*\* and Atari 5200\*\* Video Game System are trademarks of Atari, Inc. ©1983 King Features Syndicate, Inc. ©1983 Nintendo America, Inc. Popeye is a registered trademark of and is licensed by King Features Syndicate, Inc.

STAR TREK: STRATEGIC OPERATIONS SIMULATOR SEGA CONSUMER PRODUCTS 5555 Melrose Avenue Los Angeles, California 90038 16K Cartridge \$39.95

#### by Patrick J. Kelley

#### It is the 23rd Century.

You are at the helm of the United Federation of Planets' Cruiser Enterprise, traveling through deep space. You have just received orders to dock with one of the Federation's starbases to be briefed on an upcoming mission. As you approach the station, it becomes obvious that something is very wrong. A score of Klingon Katinga-Class heavy cruisers has descended from warp space; the starbase is under heavy bombardment. You must make a decision that could spell intergalactic war on one hand, or the death of hundreds of innocent persons aboard the station on the other. Grimly, you prepare yourself and your ship to do battle with the Klingon invaders.

If this situation sounds like an outline for the next Star Trek film, you may be half right. Sega's new Star Trek: Strategic Operations Simulator takes many familiar elements from the Trek films and TV series and combines them into an arcade-style action game.

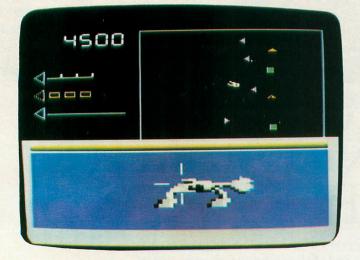

#### Star Trek.

The **Operations Simulator** puts you in the shoes of a cadet trainee at the Federation Academy's training school. You are in command of the *Enterprise* and all of its defensive weaponry. Using either the joystick or the keyboard, you must lead the Enterprise into the thick of battle, using photon torpedoes and phasers to combat the Klingons and save your beleaguered starbases. You also have the ability to use warp speed, a feature that allows you to outdistance your Klingon adversaries, or to speed to the defense of an overwhelmed starbase.

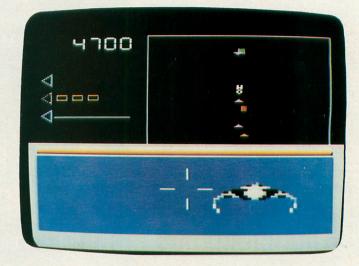

#### Klingon ship.

The display screen is divided into three parts. The lower third represents the *Enterprise's* bridge viewer. The upper right third is a bird's-eye scanner that shows your relationship with the Klingons, starbases and other nearby objects. The remaining third is a bar-graph display that indicates your remaining photon torpedoes, warp energy, and the power remaining in your deflector screens. This particular gauge is one to watch, because if your shields become depleted, a disruptor-torpedo from a Klingon cruiser will mash you and your ship to jelly.

To be a seasoned Atari space-gamer, Star Trek may sound a lot like Star Raiders (a classic worth aspiring to). Purists will shake their heads and say "The first is always the best," and in this case I must agree with them. Although I am a big fan of Sega's Star Trek arcade game, this home version does not live up to the promise of its big brother. Game play is gratifyingly fast as you blast Klingons, dock with starbases, avoid asteroids and engage in a stellar dogfight with the killer space probe "Nomad." (Trek fans will recall that Nomad originally menaced menaced the Enterprise in "The Changeling" episode.) But the home Simulator is much too easy to master. I was able to rack up well over 200,000 points the second time I picked up my joystick. There is no multiplayer mode and only one skill level.

This incarnation of **Star Trek** probably won't impress a hard-core Atari computer gamer. Its lack of challenge would soon relegate it to the "I'm Very Bored" pile of cartridges. As for myself, it will certainly be a long time before my next voyage on Sega's Starship *Enterprise*. □

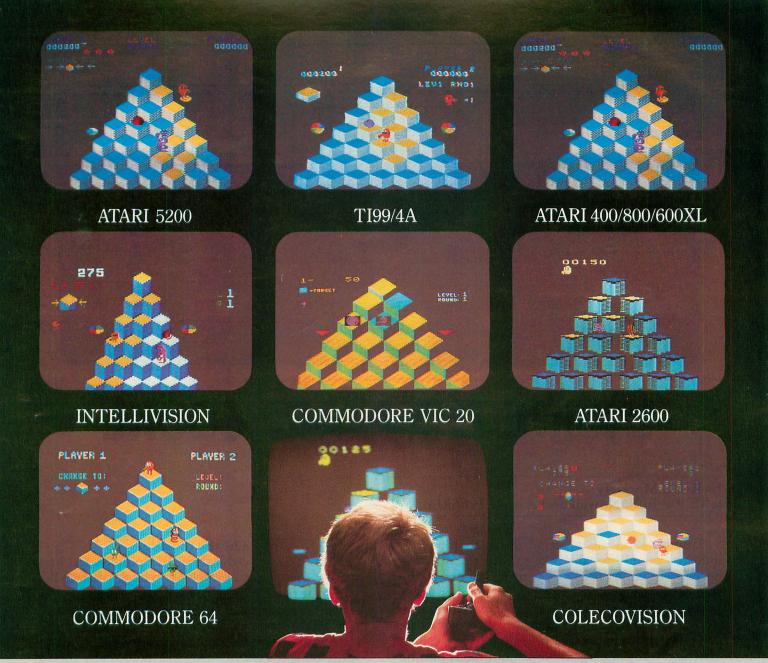

# UTOF GE J 0

If you've been wanting to play Q\*bert, but haven't been able to find it available for your home system, your time has come. Because now you can keep things hopping with any of these popular home video and computer formats. ARCADE/ACTION Get going to your nearest video store and get Q\*bert today. And while you're there, check out Parker Brothers' POPEYE,<sup>®</sup> FROGGER,<sup>™</sup> TUTANKHAM,<sup>™</sup> and SUPER COBRA.<sup>™</sup> All the great Arcade Action <sup>®</sup>

games, now in all the great home formats. BROTHERS

Coleco Vision is a trademark of Coleco Industries, Inc. © 1983 Parker Brothers, Beverly, MA 01915. Intellivision is a trademark of Mattel, Inc. Commodore VIC 20 and Commodore 64 are trademarks of Commodore Business Machines, Inc. Texas Instruments 99/4A is a trademark of Texas Instruments, Inc. Atari, \* Atari Video Computer System, \*\* Atari 400/800/600XL\*\* and Atari 5200\*\* Video Game System are trademarks of Atari, Inc. © 1983 MyIstar Electronics, Inc.

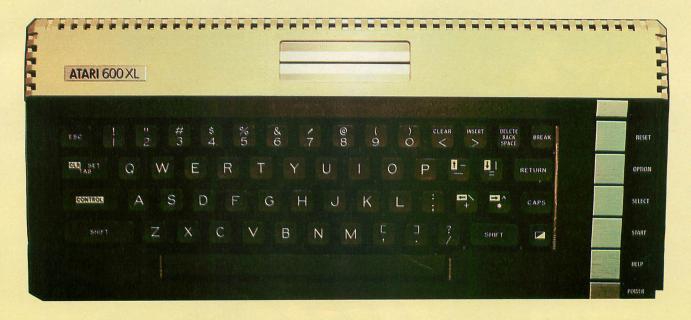

# **INSIDE THE ATARI 600XL**

#### by Brian Moriarty with Robin E. Nowell and Austin Franklin

Autumn 1983 was a period the microcomputer industry would probably like to forget about. Osborne went under. IBM's PCjr turned out to be the best computer of 1978. TI threw the market into a feeding frenzy by dumping thousands of obsolete 99/4As at \$49 each. And Atari delighted the hostile press by reporting massive operating losses, selling 400s and 800s at bargain-basement prices, putting the 1400, 1450 and 1600XL projects on "indefinite hold" and failing to keep up with Christmas orders for the 600 and 800XLs.

As this article goes to press in late November, the 800XL has yet to appear on the shelves of Massachusetts retail outlets. The 600XL is available, but quantities are so limited that it's almost impossible to obtain. We did manage to snare a single unit at a nearby Toys-R-Us store. (Woe for the days when Ataris were sold at real computer stores, by people who knew what they were talking about.) We pulled the 600 out of its surprisingly small carton with a mixture of hope and fear. Would the new machine maintain the high engineering standards set by the 400 and 800 systems? Or was it a rework of the ill-fated 1200XL, destined for a glass case in the Microcomputer Hall of Shame? The fate of Atari's home computer division (and yes, even of our magazine) could ultimately depend on the success of the new XL series. So we tore the beast to pieces and puzzled over its entrails.

#### On the outside.

The 600XL weighs about five pounds and measures  $6\frac{1}{2} \times 15\frac{1}{2} \times 2\frac{1}{2}$  inches, no bigger than an 800 from the front edge to the back of the cartridge slots. It feels encouragingly substantial when you pick it up. The cosmetics are superb; beige and dark chocolate with brushed aluminum accents. The Commodore 64 and Tandy CoCo look like toys by comparison.

The full-stroke keyboard consists of 57 plastic keys mounted on springs, which in turn depress a flat flexi-circuit membrane. The entire assembly is backed by a solid metal plate to make it feel solid as a rock. Atari wisely abandoned the clumsy layout of the 1200XL keyboard; users who are accustomed to a 400 or 800 will feel right at home on a 600XL. The height, positioning and overall "feel" of the 600XL keyboard are very, very good — almost comparable to the old 800 systems. Funny how Atari can sell a unit with such a nice keyboard for under \$200 retail, while IBM's PCjr comes with rubber "chiclets" and costs over three times as much.

The familiar RESET, OPTION, SELECT and START keys are located in a vertical column on the right edge of the console. There's also a HELP key which you can read by PEEKing location 732 decimal (\$2DC hex), and an LED power-on indicator. The RESET key is backed by an extra-hard spring to make it difficult to press by accident. If you

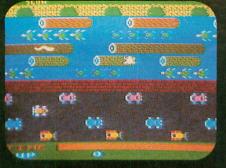

### ATARI 5200

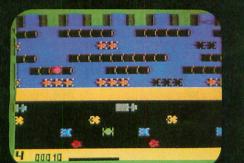

# INTELLIVISION

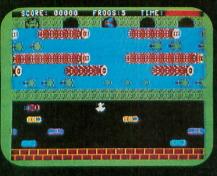

COMMODORE 64

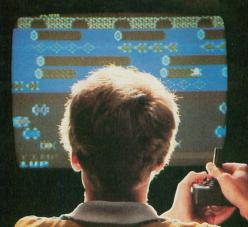

**COMMODORE VIC 20** 

1186

YEB1

TI99/4A

HIGHO

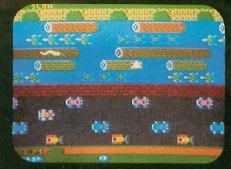

## ATARI 400/800/600XL

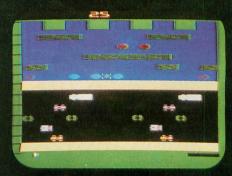

**ATARI 2600** 

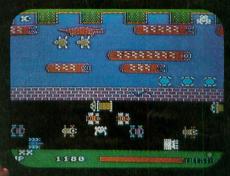

### COLECOVISION

SWAYS YOU CAN PLAY FROGGER AT YOUR PAD.

FROGGER is one of the all-time great award-winning home video games. And now Parker Brothers has programmed it into all the most popular video and computer formats so you can keep things hopping in your own home.

dille i

mume

Catch Frogger along with POPEYE,® Q\*bert,<sup>™</sup> TUTANKHAM<sup>™</sup> and SUPER COBRA<sup>™</sup> where you buy your video and com- **® © PARKER** puter games. You'll find it absolutely ribbitting. **BROTHERS** 

ColecoVision is a trademark of Coleco Industries, Inc. © 1983 Parker Brothers, Beverly, MA 01915. Intellivision is a trademark of Mattel, Inc. Commodore VIC 20 and Commodore 64 are trademarks of Commodore Business Machines, Inc. Texas Instruments 99/4A is a trademark of Texas Instruments, Inc. Atari, & Atari Video Computer System, " Atari 400/800/600XL " and Atari 5200" Video Game System are trademarks of Atari, Inc. \*TM designates a trademark of Sega Enterprises, Inc. © 1983 Sega Enterprises, Inc.

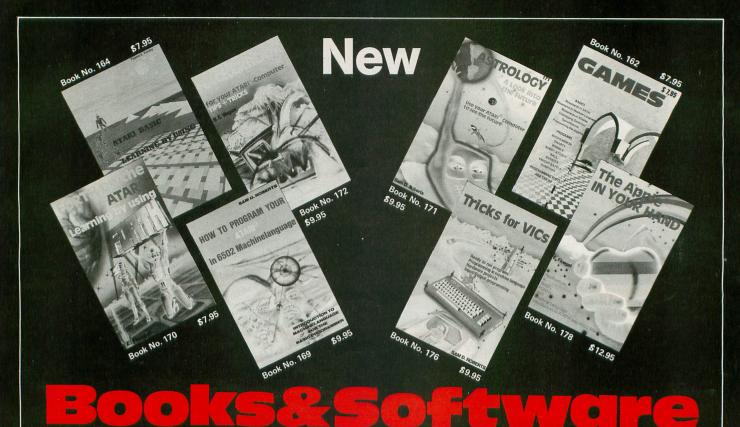

## BOOKS for ATARI 400/600XL/800XL

1200XL ATARI BASIC – Learning by Using An excellent book for the beginner. Many short programs and learning exer-cises. All important features of the ATARI computers are described (screen drawings, special sounds, keys, paddles, joysticks, specialized screen routines, graphics, sound applications, peeks, pokes, and special stuff). Order-No. 164 \$7.95

Games for the ATARI Computer This book describes advanced program-ming techniques like player-missile-graphics and use of the hardware-registers. Contains many ready to run programs in BASIC and one called GUNFIGHT in machine longuage machine language. Order-No. 162 \$7.95

How to program your ATARI in 6502 Machine Language Introduction to machine language for the BASIC programmer. Order-No. 169 \$9.95 FORTH on the ATARI – Learning by Using Introduction, programs, applications, learning exercises. Order-No. 170 \$7.95

All programs from book No. 170 on disk Order-No. 7319 \$22.00 only!

A Look into the Future-ASTROLOGY on your ATARI 800. How to calculate your own horoscope. Including listing of the program. Order-No. 171 \$9.95

HACKERBOOK for your Atari computer Tips+tricks-Very important subroutines in 6502 machine language. How to make bootable cassettes, disks, and EPROMs. Complete construction article and soft-ware on how to build an EPROM burner. Order-No. 172 \$9.95

SMALL BUSINESS SOFTWARE FOR ALL ATARI COMPUTERS

SUPERMAIL (500 addresses on 1 disk) Completely written in FORTH. Comes on autoboot disk. No cartridge, no DOS, no FORTH language required. Order-No. 7312 \$49.00

SUPERINVENTORY (1000 items p.disk) Completely written in FORTH. Same as above. (Disk only) Order-No. 7320 \$49.00

BUSIPACK-1 (written in FORTH). Com-plete order entry, inventory, mailing and invoicing, (Disk only). Order-No. 7313 \$98.00

Microcomputer Hardware Handbook Order-No. 29 \$ 14.95

#### ATCASH

| convert your ATAI                                        | RI 800 into           | a powerfu        |
|----------------------------------------------------------|-----------------------|------------------|
| Order-No. 7303                                           | onny).                | \$49.9           |
| Invoicing program i<br>Order-No. 7201<br>Order-No. 7200  | n BASIC<br>(C)<br>(D) | \$29.9<br>\$39.9 |
| Mailing List in BAS<br>Order-No. 7212<br>Order-No. 7213  | IC<br>(C)<br>(D)      | \$19.9<br>\$24.9 |
| Inventory control in<br>Order-No. 7214<br>Order-No. 7215 | (C)<br>(D)            | \$19.9<br>\$24.9 |
| SOFTWARE IN MA                                           | ACHINE L              | ANGUAGI          |
| ATMONA-1                                                 |                       |                  |

monitor (C) Order-No. 7022 \$19.95

ATMONA-2 ATMONA-2 This is a tracer (debugger) that lets you explore the ATARI RAM/ROM area. You can stop at previously selected address, opcode, or operand. Also very valuable in understanding the micropro-cessor. At each stop, all registers of the CPU may be changed.includes Atmona-1. Order-No. 7049 cassette \$49.95 Order-No. 7050 disk \$54.00

#### ATMAS Macro-As

ATMAS Macro-Assembler for ATARI-800/48K. One of the most powerful editor assemblers on the market. Versatile editor with scrolling. Up to 17k of source-code Very fast, translates 5k source-code in about 5 seconds. Source code can be saved on disk or cassette (Incl.Atmona-1). Order-No. 7099 disk \$89,00 Order-No. 7099 cartridge \$129,00 ATMS APPLICATION DISK All programs and machine language sub-All programs and machine language sub-routines from Book No.169 on disk. Order-No. 7311 \$20.00

ATAS Same as ATMAS but without macro-capability. (32K and 48K RAM) Order-No. 7098 \$49.95

ATEXT-1 This wordprocessor is an excellent buy for your money. It features screen oriented editing, scrolling, string search (even nested), left and right margin justification. Over 30 commands. Text can be saved on

| disk or cassette.<br>Order-No. 7210<br>Order-No. 7216<br>Order-No. 7217 | cassette<br>disk<br>cartridge | \$29.95<br>\$34.95<br>\$69.00 |
|-------------------------------------------------------------------------|-------------------------------|-------------------------------|
|                                                                         | cartridge                     | 369.00                        |

Elcomp Publishing, Inc,

FORTH for the ATARI FORTH from ELCOMP PUBLISHING, Inc. is an extended Fig-Forth-version, Editor and I/O package included. Utility package includes decompiler, sector copy, Hex-dump (ASCII), ATARI filehandling, total graphic and sound, joystick program and player missile. Extremely powerful! Order-No.7055(D) reg.599.00sale £39.95 Floating point package with trianonmetric

Floating point package with trigonometric functions (0 — 90°), Order-No. 7230 disk \$29.95

Learn FORTH A subset of Fig-Forth for the beginner. On disk (32k RAM) or cass. (16k RAM). Order-No.7053 reg. 79.00 sale \$19.95 HARDWARE-ADD-ONs for ATARI PRINTER INTERFACE

This construction article comes with printed circuit board and software. You can use the EPSON printer without the ATARI printer interface. (Works with gameport 3 and 4). Order-No. 7211 \$19.95 
 State No. 7211
 \$19.95

 300
 Baud serial interface (RS232+5V)

 Software with connector and construction article.

 Order-No. 7291
 \$19.95
 EPROM BURNER for ATARI 400/800 KIT. Printed circuit board incl. software and extensive construction article. Order-No. 7292 \$49.00 EPROM BOARD (CARTRIDGE) Holds two 4k EPROMs (2532). EPROMs not included. Order-No. 7043 \$29.95 EPROM BOARD KIT Same as above but bare board only with description. Order-No. 7224 \$14.95

Astrology and Biorhythm for ATARI Order-Nol 7223 D/C \$29.95 Birth control with the Atari (Knaus Ogino) Order-No. 7222 disk only! \$29.95 The APPLE in your Hand, BRAND NEW! Machine Language and FORTH, BASIC Programs never published before! Order-No. 178 (200 pages) \$12.95 CP/M --MBASIC and the OSBORNE computer

Business Applications, compl. listings of mailing list, datablock, inventory, in-voicing and more. Order-No. 177 \$9.95

SUPERSOFTWARE f.the Commodore-64 BLIZTEXTI – The best wordprocessor for the C-64 in the whole universe. In-cludes terminal software for electronic order-No. 4965 (62 pages manual)≴89.00 MACROFIRE — Editor/Assembler for the C-64 The best macroassembler you can buy! Order-No. 4963 \$89.00 SUPERBOOKS for your C-64 The Great Book of Games, Vol. I 64 programs for the Commodore-64, Order-No. 182 \$9.95 Programs from this book on disk \$19.95 MORE ON THE SIXTYFOUR Tips, tricks, hints, very important sub-Tips, tricks, filling, or protines. order-No. 182 \$9.95 Programs from this book on disk \$19.95 How to program in 6502 Machine Language on your C-64 Order-No. 184 \$12.95 Commodore 64 Tune-up, Vol. I Commodore-64 Tune-up, Vol. I How to expand your C-64. Order-No. 185 \$12.95 Small Business Programs for the C-64 Order-No, 186 \$12.95 HARDWARE ADD-ONs for your C-64 Parallel printer interface, KIT Order-No. 4990 \$19.95 Universal Experimenter Board Order-No. 4970 \$9.95 Expansion Board (holds 4 exp. boards) Order-No. 4992 \$29.95 BOOKS, SOFTWARE, ADD-ONs for VIC-20, APPLE II, OSBORNE, TIMEX + OSI computers Tricks for VICs (Book) Order-No. 176 \$9.95 Order-No. 176 \$9.95 Universal Experim.board for the VIC-20 (Save money with this great board). This board plugs right into the expansion slot of the VIC-20. Order-No. 4844 reg. \$19.95 sale \$9.95 Programming in BASIC and machine language on the ZX-81 (82) TIMEX1000 Order-No. 174 (book) \$9.95 The Custom APPLE + Other Mysteries A complete guide to customizing the APPLE software and hardware. Order-No. 680 \$24.95 We also stock the boards which are used in the book No. 680 (bareboards).

PAYMENT: Check, money order, VISA, MASTER CARD, Eurocheck, ACCESS, Interbank Prepaid orders add \$3.50 for shipping (USA) 
 Prepaid orders add \$3.50 for shipping (USA)

 \$5.00 handling for C.O.D.

 All orders outside USA: add 15% shipping, California

 residents add 6.5% sales tax.

 Phone: (714) 623-8314, Telex: 29 81 91

ATARI is a reg. trademark of ATARI Inc., VIC-20 + Commodore-64 are trademarks of Commodore Business Machines, APPLE is a reg. trademark of APPLE Computer, Inc., CP/M is a reg. tradem. of Digital Research

do press RESET (accidentally or otherwise), a true hardware reset is performed instead of the pseudoreset of the 400 and 800 systems. That means you should be able to get out of even the nastiest lock-up without having to shut off the console.

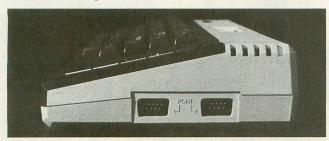

Side view

Like the venerable Atari 400, the 600XL has a single cartridge slot, now located under a hinged door on top of the console. It's electronically identical to the 400 slot, and includes all of the signal lines necessary to use the new bank-select ROMs. Atari continues the questionable tradition of the 1200XL by supplying only two joystick ports, located on the right side of the console. So much for 4-way games of **M.U.L.E.** or **Ali Baba**.

The back panel has the standard 13-pin serial I/O connector, an RF video output jack, TV channel selector (2/3), a 5-pin DIN-type power jack and the main on/off switch. No composite monitor hook-up is provided, and none is possible without adding a lot of extra components. The back panel also has a small plastic door which, when removed, reveals what may well be the 600XL's most promising feature: the parallel bus. It's a 50-pin connector that provides complete access to the 6502's 16-bit address and 8-bit data busses, read/write, phase 2 clock and status lines. There's also an audio input and various other signal lines that allow you to control the system's memory configuration from off-board.

The XL bus connector actually makes the 600 more expandable than a 400 or 800. It gives the new XL line the hardware flexibility it needs to make potential Apple IIe and Commodore 64 customers take a serious look. Memory expanders, alternate video handlers, parallel disk I/O and real-time systems control are just a few of the fascinating possibilities. Let's hope Atari and the third-party suppliers don't wait too long to come out with peripherals that make use of this long-overdue option.

#### COMPUTER DISCOUNT SALES 4251 West Sahara Avenue, Suite E, Las Vegas, Nevada 89102 (1-800-621-6131 ORDER LINE ONLY) 1-702-367-2215

#### Buy • Sell • Trade • New • Used • Demo. "Computer Hot Line"

| 850 Interface                                                                                                    | 289<br>99<br>379<br>72<br>129<br>199                            |
|----------------------------------------------------------------------------------------------------|-----------------------------------------------------------------|
| Atari Visicalc\$<br>SPECIAL OF THE MON                                                                                                    | 159<br><b>TH</b>                                                |
| ATARI SOFTWARE<br>Bookkeeper Kit                                                                                                    | 5165<br>52<br>55<br>75<br>105<br>48<br>42                       |
| Atari Speed<br>Atari Speed Reading<br>Home File Manager<br>Bookkeeper<br>Pac-Man<br>Centipede<br>Qix<br>Breakout<br>Deluxe Space Invaders<br>Asteroids<br>Juggles House (D.C.)<br>Juggles Rainbow | 54<br>36<br>102<br>30<br>30<br>26<br>26<br>30<br>22<br>22<br>22 |

| ATARI                   |      |
|-------------------------|------|
| Preppie II              | \$22 |
| Frogger                 | 23   |
| Choplifter              | 23   |
| Apple Panic             | 20   |
| Zork I                  | . 27 |
| Zork II                 |      |
| Deadline                | .34  |
| APPLE                   |      |
| Home Accountant         | \$48 |
| Multiplan               |      |
| Compiler                |      |
| HARDWARE                |      |
| C. Itoh Prowriter\$     | 379  |
| Nec. 8023A              |      |
| Banana Printer          |      |
| Hayes 1200 Modem        | 489  |
| COMM. 64 DISK           |      |
| Temple Of Apshai        | \$33 |
| Upper Reaches Apshai    |      |
| Jump Man                |      |
| Zork I                  | . 33 |
| Zork II                 | . 33 |
| Zork III                | 33   |
| Frogger                 | 30   |
| Jawbreaker              | 24   |
| Ft. Apocalyse           |      |
| Pharoh's Curse          |      |
| Type Attack             | . 30 |
| network and a should be |      |
|                         |      |

| Comm 64          | \$219 |
|------------------|-------|
| 1541 Disk Drive  | . 249 |
| 1525 Printer     | . 229 |
| 1701 Color Mont  | .259  |
| Hes Mon          | 29    |
| Paper Clip w/p   | .115  |
| Calc Result      | . 140 |
| Sysres-Utility   | 90    |
| Renaissance      | 30    |
| Vic-20           | 90    |
| Datasette        | 64    |
| 1600 Modem       |       |
| Word Processor   | 95    |
| 1311 Joystick    | 8     |
| 1312 Paddles     |       |
| 1210 3k Expander | 34    |
| Apple Panic      | 34    |
| Serpentine       | 34    |
| Sargon Chess     | 29    |
| Gorf             | 29    |
| UMI-VIC 20       |       |
| Renaissance      | \$30  |
| Meteor Run       |       |
| Outworld         | 30    |
| Super Amok       | 30    |
| Video Vermin     |       |
| Amok             | 15    |
| Subchase         | 15    |
|                  |       |

Atari Conversational Languages • French • Italian • Spanish • German • \$42 each

Purchases can be made by check, money order, C.O.D., Carte Blanche and Diners Club.

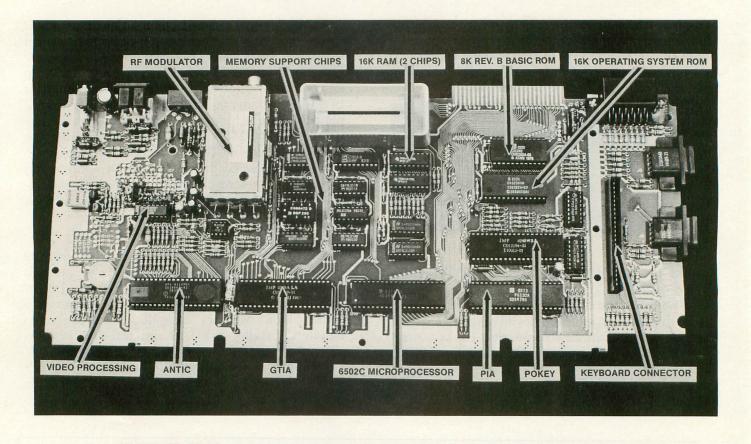

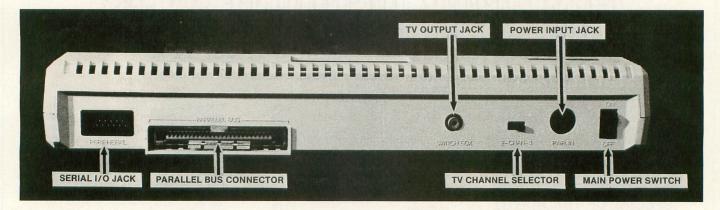

#### On the inside.

All of the ICs, connectors and video circuitry are mounted on a single printed circuit board, which is enclosed in a vented metal chassis to reduce RF interference. To save space, Atari moved the AC line toroid out of the console and into the external power supply module, which is a little larger and heavier than its 400/800 counterpart.

The 600XL comes factory-equipped with 16K of RAM, implemented by a pair of 4416 8K x 8-bit ICs and a handful of support chips. Noise-reducing resistors and precision delay lines in the timing network make the 600XL memory circuits quieter and more reliable than the 400/800 systems. All of the chips are mounted in sockets for fast, easy servicing.

The keyboard is tied to the mother board with a

flexible ribbon-type edge connector. The connection is relatively fragile; half of the contacts on our sample wore away after six plug/unplug cycles. This is the only significant wear point we could find on the unit.

The 600XL's 16K operating system is contained in a single 28-pin mask-programmed ROM. Contrary to popular belief, the 600XL OS is *not* based on the old and comfortably compatible 400/800 OS. It is a direct descendant of the 1200XL OS, incorporating many of the silly, memory-wasting bells and whistles that helped send its creators to the unemployment lines. Chief among these is the Self-Test Mode, a series of three routines that let you "check the computer's memory, sound, colors and keyboard to ensure that they are working properly," to quote the *Owner's Guide*. It sounds great on paper, but in practice the routines constitute little more than a sales gimmick.

The Memory Test fails to inform you when it's done testing. It just keeps cycling. The simplistic Audio-Visual Test doesn't indicate which colors you're supposed to be seeing, and never turns on more than one sound channel at a time. Most annoying (and revealing) is the Keyboard Test, which displays a key pattern that does not match the layout on the 600XL console. Instead, it presents a totally different-looking keyboard that old-timers will immediately recognize as belonging to the 1200XL!

The 600XL's OS is also saddled with the foreign character set found in the 1200 system. This feature (which is not supported by any currently available word processor, including Atari's own **AtariWriter**) provides the oh-so-exciting ability to display many of those strangely-accented characters you've been dying to include in your letters to Aunt Matilda. Just POKE location 756 with 204 and amaze your friends.

We wouldn't gripe so much about the extra character set and Self-Test Mode if they didn't eat up so much space in the ROM chip. The Self-Test takes up about 2K (2,048 bytes); the funny characters, another K (1,024 bytes). Why not use those three thousand bytes to implement a nice little machinelanguage monitor, similar to the one supplied in every Apple II system? Or how about plain English error messages instead of meaningless numbers?

On the positive side, the 600XL OS eliminates the need for a separate BASIC cartridge by including the language right inside the console. It resides in an 8K ROM chip at location \$A000, and is automatically activated whenever you turn on the computer unless you hold down the OPTION key while powering up.

The 600XL marks the first appearance of the longawaited "Revision B" version of the Atari BASIC. Most of the bugs present in the original cartridge have supposedly been eliminated, including the notorious editing lockup problem. It remains to be seen whether Atari's fixes will cause any new bugs to appear; we've heard rumors about suspicious behavior in the ENTER and LOAD commands, among others. Let us know about anything you discover. Unfortunately, the changes wrought in Rev. B make Bill Wilkinson's Atari BASIC Sourcebook totally obsolete as far as the source listing is concerned.

Is the 600XL compatible with software written for the 400/800 OS? Our answer is a highly qualified yes. None of the "guaranteed" OS vectors have been changed in the new XL OS, so software using those vectors (and *only* those vectors) has a fair chance of working on the 600. Nevertheless, a lot of good stuff written for the 400/800 series makes use of undocumented ROM routines. Such programs will almost certainly crash on the new XL machines. Software publishers aren't likely to admit how their products misuse the OS; so the only foolproof way to find out if a particular piece of software is compatible is to try it out yourself.

#### Accessories, options, opinions.

The documentation provided with the 600XL computer is inadequate and frankly disappointing. The first third of the 20-page Owner's Guide tells you how to hook the thing up and turn it on; most of the remainder is devoted to thinly-disguised advertisements for all the wonderful Atari peripherals you didn't know you were going to need. Instead of the 120-page Atari BASIC Reference Manual, you get a 14-page pamphlet of BASIC keywords ("For Experienced Programmers") which contains a list of books you should consult in the apparently unlikely event that you want to learn more about your \$200 investment. Another little pamphlet explains how you can buy a 1-year service contract for just \$34.95. Also hidden in the styrofoam are the power supply module, the TV switchbox and a warranty card. And that's all, folks.

Atari has announced a Memory Expansion Module for the 600XL that will connect to the parallel bus connector on the back of the unit. This \$100(?) device will expand the 600 to its full effective RAM capacity of 48K. An expanded 600XL should be functionally identical to an 800XL, except for the monitor output. None of our local stores is carrying the Expansion Module yet, and nobody knows when to expect it. Look for a report in the pages of **ANALOG** when and if it appears.

Our first impression of the Atari 600XL system is mixed but mostly optimistic. The hardware is nicely engineered and solidly constructed. The operating system is flabby but serviceable; having a bug-free BASIC on board is a welcome relief. Whoever made the decisions about documentation ought to be ashamed of themselves. We'd rather see the cost of the unit go up by five or ten bucks if it will buy a reference manual that won't shortchange beginners or insult the experienced user. An XL Series hardware manual and OS listing would also be welcome options in the near future.

The 600XL isn't as exciting or advanced as the 400/800 series was when it first appeared in 1979. Let's face it, these new XL machines are nothing more than repackaged 800s. That does not change the fact that Atari home computers are still the most versatile graphics machines you can buy for less than five thousand dollars. Atari's Alan Alda ads fail to communicate the essential value these products represent; it is up to us, the Atari community, whose word of mouth can do more to sell computers than a box of Hawkeyes, to educate our innocent neighbors and overcome Atari's sluggish marketing. Otherwise we'll all end up marching to the beat of a drummer whose initials are IBM. □

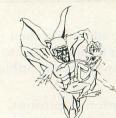

Tired of high prices, poor service and hidden charges you get from other mail order companies . . .

#### **Try RISING SUN SOFTWARE!**

Battle for

Battle of

#### **ENTERTAINMENT**

#### ARTWORX

| Strip Poker (D). |  |  |  | \$<br>25.00 |
|------------------|--|--|--|-------------|
| S.P. Data Disks  |  |  |  | 20.00       |

#### ATARI (ROM only)

| Centipede \$32.00    |
|----------------------|
| Defender 32.00       |
| Dig Dug 32.00        |
| Donkey Kong 35.00    |
| Eastern Front 35.00  |
| Galaxian 32.00       |
| Joust 35.00          |
| Missle Command 27.00 |
| Ms. Pac-Man 35.00    |
| Pac-Man 32.00        |
| Pengo 32.00          |
| Qix 32.00            |
| Robotron             |
| Space Invaders 27.00 |
| Star Raiders 32.00   |
| BIG FIVE             |

Miner 2049er (R) .... \$35.00

#### BRODERBUND

| A.E. (D) \$25.00          |
|---------------------------|
| Arcade Machine (D) 42.00  |
| Choplifter (D) 25.00      |
| Choplifter (R) 32.00      |
| Oper. Whirlwind (D) 25.00 |
| Sea Fox (D) 21.00         |
| Sea Fox (R) 28.00         |
| Sky Blazer (D) 28.00      |
|                           |

#### BUDGECO Raster Blaster (D) .... \$21.00

#### DATAMOST

| Airstrike (D/C) \$28.00 |
|-------------------------|
| Bilestoad (D) 28.00     |
| Mating Zone (D) 25.00   |

#### DATAMOST

| Micropainter (D) \$2 | 5.00 |
|----------------------|------|
| Pooyan (D/C) 2       | 1.00 |
| Zaxxon (D/C) 2       | B.00 |

#### DON'T ASK

| Poker  | Sam | (D/C) | <br>\$20.00 |
|--------|-----|-------|-------------|
| S.A.M. | (D) |       | <br>. 42.00 |

#### EDU-WARE

| Prisoner 2 (D) | \$28.00 |
|----------------|---------|
| Rendezvous (D) | . 28.00 |

#### ELECTRONIC ARTS

| Archon (D) \$28.00      |
|-------------------------|
| Hard Hat Mack (D) 25.00 |
| M.U.L.E. (D) 28.00      |
| Murder on the           |
| Zunderneuf (D) 28.00    |
| Pinball Construction    |
| Set (D) 28.00           |
|                         |

Worms? (D) ..... 25.00

A

#### EPYX Jumpman (D) ..... \$28.00 Jumpman Jr. (D)..... 28.00

#### INFOCOM (disk only)

| Deadline \$35.00  |
|-------------------|
| Enchanter 35.00   |
| Planet Fall 35.00 |
| Starcross 28.00   |
| Suspended 35.00   |
| The Witness 35.00 |
| Zork I 28.00      |
| Zork II 28.00     |
| Zork III          |

INTELLIGENT STATEMENTS Pro. Blackjack (D) ... \$49.00

#### LIGHTNING SOFTWARE

Master Type (D) ..... \$28.00

#### MUSE

Castle Wolfenstein ... \$21.00

#### ODESTA

Chess (D) ..... \$49.00 Checkers (D) ..... 35.00 Odin (D)..... 35.00

#### PARKER BROTHERS

| Astrochase (R) \$35.00 |
|------------------------|
| Chess (R) 42.00        |
| Frogger (R) 34.00      |
| Popeye (R) 35.00       |
| Q-Bert (R) 35.00       |
| Risk (R) 42.00         |
| Super Cobra (R) 35.00  |
| Tutankam (R) 35.00     |

#### ROKLAN

| Deluxe Invaders (R) \$28.0 | 1  |
|----------------------------|----|
| Gorf (D) 28.0              | )( |
| Gorf (R) 32.0              | )( |
| Wizard of Wor (R) 32.0     | 0  |
| Wizard of Wor (D) 28.0     | )( |
|                            |    |

#### SIERRA ON-LINE

| Crossfire (R) \$25      | .00 |
|-------------------------|-----|
| Crossfire (D/C) 21      | .00 |
| Frogger (D/C) 25        | .00 |
| Mission Asteroid (D) 20 | .00 |
| Sammy Lightfoot (R) 27. | .00 |
| Ultima II (D) 42.       | .00 |
| Ulysses (D) 28.         | .00 |
| Wiz & Princess (D) 25.  | .00 |

| HARDWA | RE |
|--------|----|
| DEALS  |    |

#### MODEMS

Apple Cat II .. \$299.00 Micromodem II 265.00 Micromodem w/term-inal prog.... 295.00 212 Apple Cat . 580.00

#### MONITORS

PRINTERS C. Itoh

Okidata

| Amdek                  |
|------------------------|
| Color I\$299.00        |
| Color II RGB 599.00    |
| Color III RGB 399.00   |
| RGB Card 149.00        |
| USI                    |
| Pi1 9" Green .\$119.00 |
| Pi2 12" Green . 149.00 |
| Pi3 12" Amber. 159.00  |
| Pi4 9" Amber 129.00    |
| Calar 1400 200.00      |

Color 1400 .... 299.00

GX-100.....\$229.00

Prowriter ..... 399.00

Microline 80 ... 349.00 Microline 82A . 449.00 Microline 92 . . . 549.00

**RISING SUN SOFTWARE** 

4200 PARK BLVD.

**OAKLAND, CALIFORNIA 94602** 

(415) 482-3391

#### Shiloh (D/C)..... 28.00 Combat Leader (D).... 28.00 nic Balance (D/C) 28.00

STRATEGIC SIMULATIONS

Normandie (D/C) . . \$28.00

| COSITIC Balance (D/C)    | 20.00 |
|--------------------------|-------|
| Cosmic Balance II        |       |
| (D/C)                    | 28.00 |
| Cytron Masters (D)       | 28.00 |
| Galactic Gladiator (D) . | 28.00 |
| Knights of the           |       |
| Desert (D/C0             | 28.00 |
| Shattered Alliance (D).  | 28.00 |
| Tigers in the Snow       |       |
| (D/C)                    | 28.00 |

#### SYNAPSE

| Blue Max (D/C) \$25.00      |
|-----------------------------|
| Dimension X (D/C) 25.00     |
| Ft. Apocalypse (D/C) 25.00  |
| Necromancer (D/C) 25.00     |
| Pharoah's Curse (D/C) 25.00 |
| Shadow World (D/C) 25.00    |
| Shamus (D/C) 25.00          |
| Shamus (R) 32.00            |
| Shamus II (D/C) 25.00       |
| Survivor (D/C) 25.00        |
| Zepplin (D/C) 25.00         |
|                             |

#### THORN EMI

| Hockey (R)\$        | 28.00 |
|---------------------|-------|
| Jumbo Jet Pilot (R) | 35.00 |
| River Rescue (R)    | 28.00 |
| Soccer (R)          | 35.00 |
| Submarine Commander |       |
| (R)                 | 35.00 |

#### **UTILITIES &** LANGUAGES

#### ADVENTURE INTERNATIONAL

| Diskey  | (D) |   |   |   |   |   |   |   |  | \$35.00 |
|---------|-----|---|---|---|---|---|---|---|--|---------|
| Chonce, | (0) | • | - | • | • | • | • | • |  | 400.00  |

#### ATARI

Assembler Editor (R) . \$45.00 Atari Basic (R) ..... 42.00 Macro Assembler (R).. 68.00 Microsoft Basic II (R). . 68.00 PILOT (R) ..... 60.00

#### DATASOFT

BASIC Compiler (D) . . \$63.00 Lisp Interpreter (D) ... 70.00 Edit 6502 (R) ..... 125.00

#### **OPTIMIZED SYSTEMS**

| Basic A+ (D)\$56.00 |
|---------------------|
| Bug 65 (D) 25.00    |
| Mac/65 (D) 56.00    |

#### **EDUCATION**

#### ATARI

| Conversational Languages      |
|-------------------------------|
| French (C) \$42.00            |
| German (C) 42.00              |
| Italian (C) 42.00             |
| Spanish (C) 42.00             |
| Educator Kit 117.00           |
| Inv. to                       |
| Programming 1 18.00           |
| Inv. to                       |
| Programming 2 23.00           |
| Inv. to                       |
| Programming 3 23.00           |
| Juggles House (D) 23.00       |
| Juggles House (C) 18.00       |
| Juggles Rainbow (D) 23.00     |
| Juggles Rainbow (C) 23.00     |
| My First Alphabet (D) . 27.00 |
| Programmer Kit 53.00          |
| Tough Typing (cass) 18.00     |
|                               |

#### EDU-WARE

Compu-Read (D) ..... \$21.00 Compu-Read (C) ..... 15.00

#### SPINNAKER

Face Maker (D) ..... \$28.00 Hey Diddle Diddle (D) . 21.00 Kindercomp (D) ..... 21.00 Most Amazing Thing (D)..... 28.00 Rhymes & Riddles (D). 21.00

| Snooper | Troops | 1 | (D) | 32.00 |
|---------|--------|---|-----|-------|
| Snooper | Troops | 2 | (D) | 32.00 |

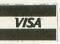

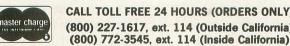

A TOOL SO POWERFUL, SO CONVENIENT, YOU WILL FIND IT INDISPENSABLE!

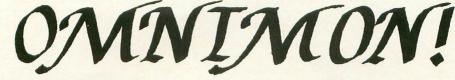

ANTIC, July '83: "Every microcomputer should have this sort of hardware monitor."

#### WHAT IS OMNIMON!

OMNIMON! is a PC board which plugs into your 400/800 and aives you complete control of your computer. Even though it is always available (by pressing SELECT and SYSTEM RESET) it takes up no user memory! Use it to interrupt, examine and manipulate any program whether it be disk, cassette, or cartridge based. The flexible disk I/O allows you to write to or read from disk in either single or double density. One of the most powerful features is the ability to recover from system lockup, meaning that when your computer freezes, you don't have to worry about losing the program or text file in memory because you can always go into OMNIMON! and dump memory to disk! You can also do things like load a file without DOS and edit raw sector data. Many debugging tools are available: Display/Alter memory or registers, Disassemble memory, Search memory, Hex/Char modes, Single Step execution, JSR or GOTO address, Push/Pull stack, Printer dump, etc. After intrrupting a program with OMNIMON!, many times it is possible to return to the program as if you had never left it (e.g., BASIC, DOS, etc.). Instructions are provided for the addiiton of a a simple toggle switch to make OMNIMON! invisible, thus making it compatible with all software.

# Wordman

NOW YOU REALLY **ARE** THE BOSS! WORDMAN is WORD MANagement at its best! LETS YOU MANAGE EVERY WORD YOU EVER WANTED TO PROCESS.

Word Processing used to be a puzzle, a pain, and a printer predicament, but now, with WORDMAN, here's what you can do...

- \* CREATE YOUR OWN PRINTER COMPATIBILITY
- \* PRINT FROM OR TO DISK FILE
- \* CONTROL RIGHT MARGIN TO YOUR SPECIFICATION
- \* SELECT FUNCTIONS FROM 3 MENUS
- \* CREATE, ADD, EDIT, AND COPY
- \* PROGRAM SINGLE KEY FOR AUTOMATIC TEXT REPETITION
- \* AUTOMATICALLY CENTER TITLES AND FORMAT PAGES
- \* USE MIXED DENSITY DISK DRIVES
- \* MERGE MULTIPLE FILES FROM DISK FOR DOCUMENT CREATION
- \* CREATE DOCUMENTS WITH EMBEDDED GRAPHICS
- \* SEARCH FOR AND REPLACE WORDS OR PHRASES
- \* DELETE, INSERT, OR COPY BLOCKS OF TEXT

WORDMAN - THE NEW WORD MANAGEMENT PROGRAM WITH POWER, PREDICTABILITY, AND P-ZAZZ!

ONLY \$39.95 JIM CHANEY & ASSOCIATES 916 E. BERKELEY, RICHARDSON, TX 75081 Add \$2.00 PER ITEM For Shipping On Quantities Less Than 5 DEALER INQUIRIES INVITED

REQUIRES 40K RAM, BASIC CARTRIDGE, AND DISK DRIVE

ANALOG, Aug '83: "A godsend for serious programmers. Our staff programmers swear by it."

#### HOW TO ORDER

Base price of OMNIMON! is \$99.95. We accept checks, money orders, credit cards, or COD. Our toll free order desk is (800) 227-3800 ext. 561. If you have questions please call us direct or write:

#### **CDY** Consulting

421 Hanbee Richardson, TX 75080 (214) 235-2146

#### **OPTIONS:**

Advanced version (\$15 extra): Same as standard version with the addition of Hex conversion, Verify memory, Happy drive upload/download, and lockup recovery.

Ramdisk version (\$25 extra): Same as advanced version but it allows you to use your AXLON 128K Ramdisk with any DOS which uses standard SIO calls (e.g. ATARI, OSA+, MYDOS, etc.). Even reboot (coldstart) without disturbing the contents of Ramdisk! Single step is deleted.

**OMNIMON 2** (8K version) early 1984 standard version required. Dealer/Distributor inquiries solicited.

# SALE SALE SALE

#### FASTCHIP - ATARI 400/800\* \$41.95 This month \$29.95

A custom floating point RDM that can give you up to 3½ times the speed of the original ROM. It can be installed in minutes

#### RAMROD MMOS - ATARI 800\* \$189.95 This month \$149.95

A new operating system board that replaces the existing board. Allows use of standard roms or EPROMS. Comes with OSN OS. Features FAST CURSOR. GRAPHICS MODES 12-15, VARIABLE CASS BAUD RATE, CONTROL ON POWER UP. Also addresses 4K block of memory that is not currently accessbile in the system. PLUS, every board comes with OMNIMON!, a resident machine language monitor with commands like display alter memory, disassembler, printer and disk I/O, etc.

| 4KRAM \$15.95<br>OMNIMON! - ATARI 400/800*                                                | 2732 EPROM 350ns. \$10.00<br>\$99.95                           |
|-------------------------------------------------------------------------------------------|----------------------------------------------------------------|
|                                                                                           | ggyback board that plugs into the operating system             |
| 52K RAM BOARD - ATARI 400/<br>REPLACES EXISTING RAM BOARD<br>SOCKETED IC'S, 5 YR WARRANTY | 300* SPECIAL \$89.95<br>'s). FEATURES: 64K RAM, GOLD CONTACTS, |
| MYDOS 3.X DISK OPERATING                                                                  |                                                                |
|                                                                                           | d supports 51/4 & 8 inch drives. A MUST.                       |
| PRO BOWLING VERSION THRE                                                                  | EE (disk) \$17.95                                              |
| SD/DD SECTOR COPIER (disk)                                                                | \$17.95                                                        |
| ATARI SOFTWARE SPECIALS:                                                                  |                                                                |
| STARRAIDERS CARTRIDGE                                                                     | \$20.00                                                        |
| MISSILE COMMAND CARTRIDG                                                                  | \$20.00                                                        |
| STOCK ANALYSIS                                                                            | \$11.00                                                        |
| BOND ANALYSIS                                                                             | \$11.00                                                        |
| MORTGAGE & LOAN ANALYSIS                                                                  | \$10.00                                                        |
| MAILING LIST CASS.                                                                        | \$10.00                                                        |
| BUSINESS COMMUNICATIONS                                                                   | \$12.00                                                        |
| JAWBREAKER DISK                                                                           | \$12.00                                                        |
| COMPUMATH DECIMALS CASS.                                                                  | \$12.00                                                        |
| COMPUMATH FRACTIONS CASS                                                                  | S. \$12.00                                                     |
| JOYSTICKS (PAIR)                                                                          | \$15.00                                                        |
| Call 214 422 1781 to order COD                                                            | or sond check or manay order to NEWELL                         |

Call 214-423-1781 to order C.O.D. or send check or money order to NEWELL INDUSTRIES, 3340 Nottingham Ln., Plano, TX. 75074. Texas residents add 5% sales tax where applicable. Orders outside the U.S. add 3% (\$3 min) for shipping. C.O.D. orders add \$1.65. Call or write for additional information.

ATARI 400/800 are Trademarks of ATARI INC.

# OURGAME

#### by Joel Gluck

This is **Our Game**, the column in which you and I collaborate in writing a video game. You mail in ideas, suggestions, criticisms and comments. I carefully read each letter I receive, always watching for original ideas and viewpoints. Some of the mail actually ends up in **Our Game**. But all of it, even the letters scrawled in crayon, affect what our game is going to be like.

#### Viewer mail.

Reader response has not exactly been overwhelming, but **Our Game** has definitely been receiving increasing amounts of mail. Here are some thought-provoking excerpts:

Derek McClintock of Pueblo, Colorado writes: "I often wonder how my ship, person, frog, etc., can become so totally obliterated and yet, through the magic of VLSI, a showroom model will inevitably reappear without a scratch. Why not, instead, have a sequence so that when the ship is blown to bits, a new one appears next to the wreckage and a little blip floats from one to the other, like the escape pods NASA is developing for their spaceships."

Derek is right — games in which a player has multiple lives usually leave the transition from one life to another unexplained; it would be interesting to see more elaborate or realistic rebirths.

From Manchester, New Hampshire, Scott Mitchell has this to say:

"A game I got to thinking about one day involves a day in the life of a bee. The main idea is to pollinate all the flowers and get back to the hive to start the next screen. Some flowers, would be more difficult to reach due to wandering enemies such as spiders, preying mantises and birds. Some flowers are poisonous — so don't touch the side or any part but the pollen. Some flowers clamp shut as well. There might be spider webs to become tangled in or flowers that open up only briefly and present a timing problem to pollinate." Now there's an original idea! Although it is somewhat violent, the violence is not of the standard arcade shoot'em-up style — the pollination is constructive, not destructive as are most video games.

Dave Mundy of St. Ann, Missouri, has his mind made up about one aspect of our game:

"I would like to see the game playable by two people at once, rather than two people alternately as is common in most every game on the market. I remember the old **Pong** game where two could play at once and both players were against each other, rather than against the machine. Half of the satisfaction in winning a game is making your opponent feel four inches tall. So let's make the opponent human, rather than the computer or some high score."

I feel the same way, Dave. Computer games are much more fun if you can play head-to-head with another person, whether it be competitive or cooperative.

George Price, of East Detroit, Michigan, proclaims himself to be a tried and true wargamer:

"My computer to me is my constant adversary, a fellow gamer who is always willing and waiting to thwart my latest and sometimes not so brilliant strategy. Unfortunately, except for a few companies, there are very few programmers writing to satisfy my gaming needs. That is where you come in. Hopefully, with the tools you will provide, I will be able to write my own simulations, filling a 155mm void in my computing life."

George, I like your attitude. Even if **Our Game** doesn't develop the sort of game you enjoy, you say that you can learn from this column and write games to your own liking. That is part of the aim of **Our Game**, not to create the ultimate video game but rather to write a game in such a way that the reader can really learn from the process.

Chris Sicks of Orchard Park, New York, wants to

see a game in which spirits — the servants of the "Supreme Being," as he puts it — travel down to earth to fight devils who are picking up and carrying off the populace (similar to "Landers" in **Defender**). The spirits' weapon? Writes Sicks: "The spirits summon down lightning bolts to destroy the devils..."

Chris's game idea is a refreshing change — the themes of the game are derived from myths of the supernatural instead of the usual science-fiction. I'm getting tired of space ships, myself.

Bob Mulholland writes from Jersey City, New Jersey:

"Everyone has seen at least one movie with a big spectacular stunt in it, and marveled at the way these stuntmen can coordinate such a stunt. So why not make a game that will include a wide range of stunts in which the player can participate. The stunts can range from a barroom brawl to a human fireball jumping out of a helicopter 20,000 feet in the air into a bucket of kerosene."

Not bad, Bob. I like the idea of play-acting a role from real life, whether it be stuntman, surgeon, mail carrier, or politician. More computer games may take advantage of this role-playing fantasy in the future — such games can be educational as well as fun. You also brought up the possibility of a game comprised of several small games. One of the best of this genre was a game for the Apple called **Olympic Decathlon**. In the arcades, **Tron** has been the most popular "multi-game." The advantage of such a game is variety — players confront different challenges in different environments. We'll probably be seeing more of these games, too, as arcade machines and home computers are built with increasingly larger memories.

This is how Larry Nocella, a Woodbury Heights, New Jersey resident, described the abilities of Herman, a user-controlled creature in his game idea, **The Adventures of Herman**: "...he can turn red with anger for ten seconds — this chases away the meanies — or he can turn blue and take 3 big steps."

Arcade games would have us believe that we spend our time shooting and blowing up people we dislike. Turning red with anger, though comical, is a realworld touch.

Claude Galinsky, of Watertown, Massachusetts, has this to say:

"My girlfriend thinks video games are for nerds. I can see her point. They exclude other people and can give socially inept players an easy way to avoid relating to others. There is no reason why an absorbing game has to be single-player.

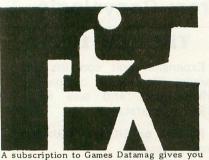

more games, news & reviews for your money!

#### Games Datamag gives you more software value

Discover new ways to use your ATARI computer and get more for your money.

Games Datamag is a new subscription on cassette featuring in each issue:

- 1. 16K GAME that's ready to run
- 2. DISKETTE version at no extra cost
- 3. NEWS on the latest games & techniques 4. Game reviews and contests

The Fall issue game is a treasure hunt called Treasure Palace. This winter we feature Battle CruiserNebula. Don't miss a single issue!

\$24 a year, quarterly; or sample issue for \$8 (overseas orders add \$8) from USCS Dept. 81, 1737 Walnut Grove, Decatur IL 62526

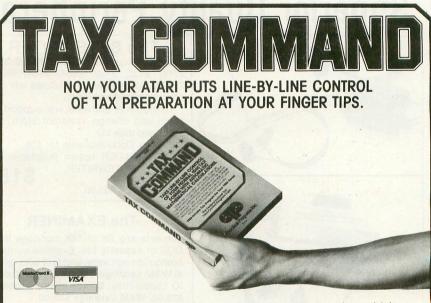

Calculations are automatic. All you do is enter your tax information. Tax Command does all mathematical calculations for you. Built-in tax tables eliminate guesswork. No more finding the right column down and right line across. Tax Command has the 1040 tax tables built right in. So

it zeros in on your refund (or tax payment) amount automatically. Tax Command is fast, easy! Just

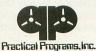

fill in the blanks. If you make a mistake, no problem. Just go back and retype your entries. Everything is re-calculated for you. You'll find the 1040. Schedule A. Capitol Gains & Losses. Income Averaging. And more. Anyone who can read can use Tax

Command. And the best feature of all...just \$24.95 plus \$2.00 for shipping and handling. Wisconsin residents add 5% tax.

P.O. Box 93104-Y • Milwaukee, WI 53203 • (414) 278-0829 Available at fine computer stores everywhere, or by ordering direct. "Suppose we write a simulation of a road rally. Having driven a rally single-handed, I know it can be done, but you really need one person to drive and another to navigate. You have to cooperate and communicate; sometimes you even have to argue, but it's very absorbing and a whole lot of fun. Or how about a WWII bomber simulation where one player is the pilot, another is the navigator, and a third is the bombardier? Or a bank robbery game in which one player drives the getaway car while another shoots at the pursuers? Or a football game where one player passes while the other receives?

"Another thought on video/computer games: girls don't play them! This is an extremely bad state of affairs, for the simple reason that computer games are the primary means by which kids start to become computer-literate. Now, I would never claim to understand any member of the opposite sex, but it seems to me that they are less attracted to games involving violence and mayhem than are boys. Their hand-eye coordination seems to be directed more to achieving precision rather than speed. They seem to be creative more in interpersonal ways (making up stories about other people, for instance) than in person-machine ways (e.g., building a bridge). Something, I don't know what, should be done to appeal to them in **Our Game**."

The combination of player cooperation with the challenge of unique roles is intriguing. This is the kind of game that arcade manufacturers unfortunately have avoided (it simply doesn't seem to have the money-making potential) and that is perfect for home computers. It is an exciting possibility for **Our Game**.

As for the benefits of our game being equally enjoyable for both males and females, I agree totally. so that an 8-year-old can play as easily as his 30-yearold mother.

The **Our Game** mailbag is pretty empty at the moment, so don't hesitate to send in anything you think might be fun and different.

#### The hard facts.

This may come as a shock, but the computing power of your Atari is not infinite. As a matter of fact, the 400, 600, 800 and 1200 suffer from a severe case of limited resources. This may not seem obvious when playing a game written in machine language, the built in "language" of your machine's microprocessor. The balls and paddle in **Super Breakout** have no trouble moving at very high speed. But even machine language has its limitations — in **Star Raiders**, for example, things slow down quite a bit during explosions.

Atari BASIC is written in machine language. Its major purpose is to take the BASIC commands you type in, interpret them (figure out what they mean),

# Superior Quality Peripherals from Convologic

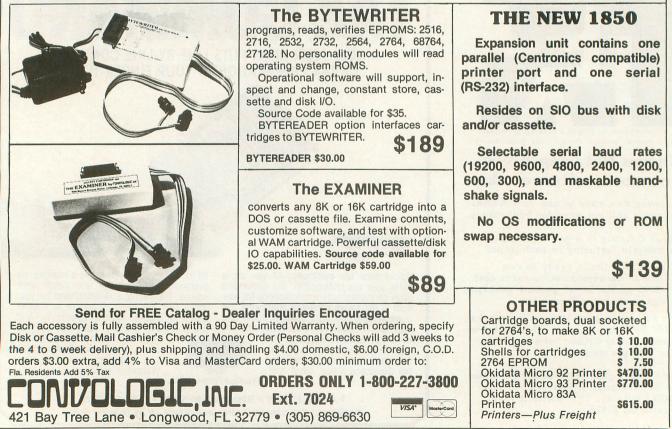

and execute them (carry them out). BASIC is a middleman between you and the computer — you tell BASIC what you want, and BASIC tells the machine what you *really* want, in terms the machine understands.

Middle-men increase the cost of things. In the case of BASIC, you pay the price in speed. Machine language, for most tasks, runs at least 100 times faster than BASIC.

Our game, the game that we are going to write together, is going to be written in BASIC, not in machine language or some other language. There are several reasons for this:

1) Almost everyone has BASIC;

2) Almost everyone knows or is learning BASIC;

3) Teaching machine language is such a big job it could be the subject of a whole other column. [It already is. See **Boot Camp** on page 124.—Ed.]

BASIC is obviously the way to go, but we are up against the speed problem. Some would suggest that a BASIC compiler — software that turns a BASIC program into faster code — would be the answer. And often it is. But **Our Game** can't expect readers to go out and buy a BASIC compiler, and neither should we limit our program only to statements that a compiler can handle.

The answer to this mess is to stick with plain old Atari BASIC, and to write efficient code that avoids using up the resources of the machine.

This, however, gives us a new mess. With the limited resources available, we are *very* limited when it comes to moving objects — as a matter of fact, I'd say that three moving objects exceeds the limit for an ordinary BASIC game. For an object to move at a decent speed, we're limited to one, count'em, *one* object.

When writing **Attank!**, a two-player action game in BASIC, I found that two tanks moving simultaneously travel rather slowly. And when it came time to write the routine that fires a bullet, I had to stop movement of the tanks just to get a passable bullet speed.

Limited resources also means limited computation time. The computer does not enjoy thinking a lot in the midst of an action-packed game. This means that any computer-controlled opponent(s) or objects must have a fairly simple algorithm to control them; more than a few IF-THEN statements from top to bottom in the decision-making tree makes your action-packed game start to crawl.

Other elements of a program can bog your game down. For example, overly-complex sound effects can turn a silent, speeding space ship into a swooshing but soggily-slow space ship. Another slower-downer is to program a visible timer, or the like, to run constantly on the screen. Keeping time (and displaying it) takes time. Now don't get me wrong. There is nothing I enjoy more than sound effects and animation. But when writing our game, we're going to have to be careful when it comes to speed.

Keep these limitations in mind when thinking up ideas for our game. Remember, the more feasible your idea, the greater chance it has of appearing in these pages.

#### Fun 'n' games.

There have been requests in the **Our Game** mailbag that I print a small, sample game. After all, this is the fourth **Our Game** and not a single listing has appeared.

Feast your eyes on Listing 1, a program called Bounce.

**Bounce** is not strictly a game, even though it has graphics and sound-effects and is controlled with a joystick. **Bounce** does not give you a score, or allow you to achieve higher levels of difficulty. You do not play **Bounce**, you play with **Bounce**.

When I first wrote the program, I couldn't get enough of it. I must have played with the thing for a solid week. There are nuances, strategies, and goals you can set for yourself. But I'm not going to tell you any of them.

Play with it, learn from it, and enjoy it.

One more thought on this subject: If you've written a program along the lines of **Bounce** — short, fun, and interactive — don't hesitate to send it in. If it's any good, I won't hesitate to print it.

#### Programming with the top down.

Last time we discussed the idea of prototype which is kind of a "warm-up" for writing a major program. But there's more to programming than warming up. Are there right and wrong methods of programming?

There is no clear answer. It all depends on your reasons for writing the program, and the conditions under which the program is going to be used. You may, for example, be writing a short program to add some numbers. In that case, whatever gets the job done most simply is the "right" method.

But what about when you are writing a large program, like a game? There are a few important points that should be kept in mind:

1) Efficiency of the program in terms of memory and speed;

- 2) Debug-ability;
- 3) Ease of repair and/or modification;
- 4) Clarity;
- 5) Future usability.

Point one is pretty clear — if your program is efficient in terms of memory, you have more space to add features and make fixes. If it is speed-efficient, you have more processor time left over for extras. For a game, this could mean more elaborate special effects or game logic. Point two refers to the relative ease in locating bugs in the program. How easy it is to repair those bugs and make other modifications is the purpose of point three.

Point four asks the question, "How easy would it be for someone else to read and understand the program?" When you look at the program a year after you write it, you are, effectively, someone else — you probably don't remember how you wrote it.

Finally, point five asks "How reusable are the individual parts of the program?" For example, would a certain routine from program A be easily transportable to program B?

Points two through five are frequently ignored by programmers who are in a rush or don't care. In the long run, though, such careless programming can cost you time — in debugging and revising your software. There are, however, techniques to make careful programming easier.

Top-down programming is one such technique. When you program in the top-down manner, you start with the whole problem and proceed to break it down into smaller and smaller pieces, until what you have is essentially the outline of a program.

We do this all the time in everyday life — although we don't always think it through. For example, the simple task of giving Rover a bath can be broken down into sub-tasks:

#### Giving Rover A Bath

A) Prepare the bathtub.

B) Catch Rover.

- C)Get Rover into the tub.
- D) Clean Rover.

E) Dry Rover.

F) Thank Rover and clean up.

G)RETURN.

RETURN simply means to return to whatever you were doing. If giving Rover a bath was part of a bigger list of things to do, you would continue with the next thing on the list.

Each of these steps can, in turn, be broken down. Here's a possible breakdown for item "B":

#### **Catching Rover**

1) Walk around the house yelling "Yoo-hoo, Rover, time for your bath!"

- 2) IF Rover isn't in sight, THEN GOTO 1.
- 3) Say "There you are, you naughty boy!"
- 4) Make a grab for Rover, avoiding the tusks.
- 5) IF you got him, THEN RETURN.

6) Lead Rover to the bath with a trail of peanuts.

7) IF it worked, THEN RETURN.

8) Give up. POP. RETURN.

Notice that the list of sub-tasks begins to look like a program. There are IF-THENs, loops (the THEN GOTO 1), and of course RETURNs to allow you to continue back at step C (getting Rover into the tub). The POP command is a little strange. It means to pop out of the current level (or list of things to do) and continue the current list *as if we were on the next higher level list*, which in this case is the list "Giving Rover a Bath." So, in order to "give up" in step eight, we have to first POP out to the main list and then RETURN to exit that list. If we had said RETURN without the POP, it wouldn't have meant giving up — it would have meant, incorrectly, that we had succeeded in catching Rover (because it would only exit us from the current "Catching Rover" list.)

When thinking in a top-down fashion, there are a few problems, like the POP mechanism, but in general it is a good, logical way to solve problems and therefore a good way to program; for what is programming besides a systematic approach to problem solving?

Of course, for us game writers, the top level problem is not "Giving Rover a Bath" but rather "Telling My Computer How To Execute My New Game Idea, **Martian Big-Game Repairman**," or the like. But breaking a game idea down into steps differs little from what we did above to the problem of cleaning Rover. If anything, top-down design of the game is easier.

(continued on page 46)

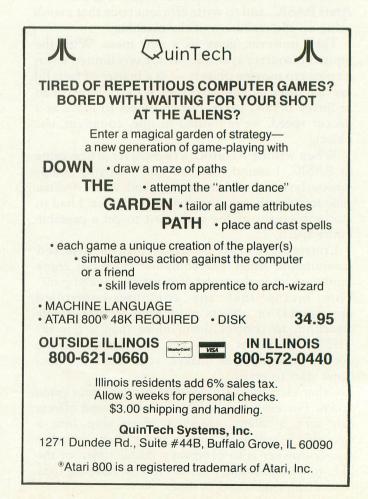

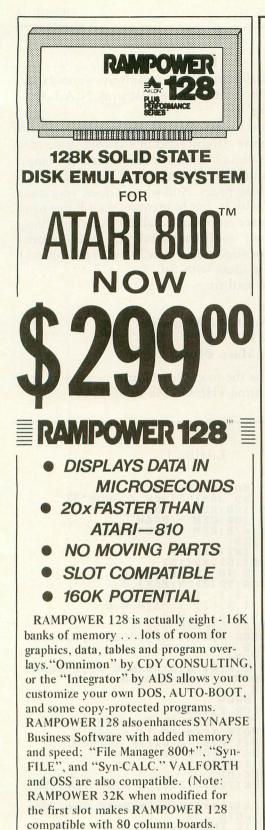

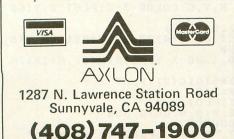

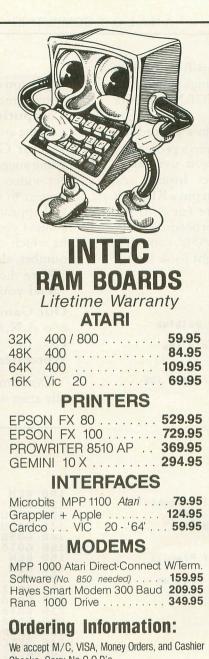

Checks. Sorry No C.O.D's. **SHIPPING:** Add 3% UPS (\$3.00 Minimum). APO/FPO 5% (\$5.00 Minimum). International Orders 10% (\$10.00 Minimum). Credit Cards add 8% Optimie Residents add 6% Solao Tax

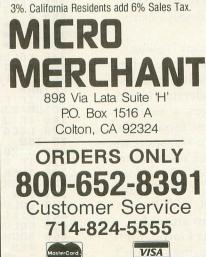

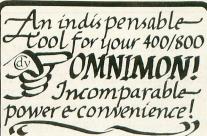

Here is what the reviews say:

ANTIC, July '83: "Every microcomputer should have this sort of hardware based monitor."

ANALOG, Aug. 83: "... a godsend for serious programmers." "Our staff programmers swear by it..."

OMNIMONI is not detectable by other software with the addition of a simple toggle switch. The many features include: Complete system control-Resident: Uses no memory but always available! Recover from lockup-Flexible disk I/O Single or double density Load file wo DOS-Edit raw sector data-Dump any program to disk-Supports Happe! Many debugging tools- Kery user friendly Price:\$99.95 Check or MO

Dealer/Distributor inquiries solicited Credit Card or COD: 18001227-3800 ext 561 Orders only please! 76080-714-2352146

# RATED X

XBASIC by George Schwenk An extension of ATARI \* BASIC. XBASIC provides 30 new functions, including: All this power for only \$29.95

- Integer and String Arrays
- Player Missile Graphics
- Special Graphics Modes
- Vertical Blank Sound
- Requires less than 3 K RAM

• Detailed Manual / 6 Examples XBASIC is ideal for tape users.

Available as disc or cassette- Please specify

#### FINE SCROLLING IN BASIC

SCROLL IT by George Schwenk

SCROLL IT is a relocatable machine language program which allows the BASIC programmer to do variable speed horizontal, verticle and diagonal fine scrolling with a simple POKE. SCROLL IT supports all 6 ANTIC character modes and handles the intricate details of display list maintenance. Available for ATARI® computers on tape or disk — \$19.95

#### Also available - FDOS - \$39.95

FDOS gives FORTH users named file handling (DATA FILE, FNT) and normal DOS functions Special features allow direct loading and/or conversion of DOS 2 0S files to FDOS Files, sector and screen copying Requires APX Fig — FORTH or compatible FORTH.

| ORDER | SUPERware                                      | Dealer    |
|-------|------------------------------------------------|-----------|
| NOWI  | 2028 Kingshouse Rd.<br>Silver Spring, MD 20904 | Inquiries |
|       | (301) 236-4459                                 | invited   |

MC, VISA, AMX, Check, M.O. accepted. Include \$2.00 shipping, MD residents add 5% tax. One reason it's easier is that Atari BASIC gives you special commands to break things down into procedures. They are GOSUB, RETURN and POP (although we'll try to avoid POP).

The RETURN gets you back from a procedure, like we saw above. GOSUB gets you into a procedure. Unfortunately, BASIC doesn't let you use names like "Catching Rover" for procedures. Instead, you have to use line numbers. But you can put a REMark on the line that calls the procedure (next to the GOSUB) and on the first line of the procedure itself.

If "Giving Rover a Bath" were a BASIC computer program, here's what parts of it might look like:

```
1000 REM - Giving Rover A Bath
1100 REM - Version 1.0
1200 GOSUB 2000 : REM -
                             Prepare The Bathtub
1210 GOSUB 3000 :
                     REM -
                            Catch Rover
1220 GOSUB 4000 :
                     REM - Get Rover Into Tub
1230 GOSUB 5000 : REM - Clean Rover
1240 G05UB 6000 : REM - Dry Rover
1250 GOSUB 7000 : REM - Thank Rover/Clean Tub
1260 END
2000 REM - Prepare The Bathtub
2280 RETURN
3000 REM - Catch Rover
3100 GOSUB 3200 : REM - Walk And Yell "Yoohoo!"
3110 IF (Rover Not Found) THEN GOTO 3100
3120 GOSUB 3300 : REM - Say "Naughty Boy!"
3130 GOSUB 3400 : REM - Grab Him
3140 IF (Rover Caught) THEN RETURN
3150 GOSUB 3500 : REM - Lay Trail Of Peanuts
3160 IF (Rover Caught) THEN RETURN
3170 POP : END : REM - Give Up, End Program
3200 REM - Walk And Yell "Yoohoo!"
```

etc.

Notice that in BASIC, END means RETURN on the highest level; it returns control to BASIC, exiting your program/procedure.

Don't laugh, but the listing for our game is going to resemble the above fictional program quite a bit. Top-down programming is quite advantageous, making programs easier to read, understand, and debug, simply because it encourages a *modular* programming style. Not only that, these modules or procedures that you write are easier to transport to other programs; they are not tied to the rest of your program in the usual spaghetti of GOTOs. (Note that in truly modular programming, GOTOs are used only to perform loops that FOR-NEXT can't handle — never are they used to jump around.)

Next time in this tutorial part of **Our Game**, we'll be discussing the arcane art of debugging — don't forget to bring along your favorite insecticide!

#### Instant fame.

Do you crave fame? Have you always wanted to see your name in lights? Or, at least in A.N.A.L.O.G. Computing?

If the answer is yes, then all you have to do is write to **Our Game**. If you send in a decent game idea, game suggestion or comment on the state of computer/video games in general, it will almost definitely appear in these pages. And when it does, your name will appear with it, not to mention your home town (unless you are embarrassed about the whole thing, in which case we'll also print your social security number, shoe size, and favorite brand of toothpaste).

Share those ideas with us! Send your mail to:

Our Game

c/o A.N.A.L.O.G. Magazine P.O. Box 23 Worcester, Mass. 01603

Don't miss the next **Our Game** — we may actually start writing THE GAME itself.  $\Box$ 

#### Listing 1.

Bounce rev 2.2 by Joel Gluck / June'83 160:REM - INIT 100 REM -110 REM -GOSUB 120 130 **GOSUB 280:REM** DRAW GOSUB 470:REM -Goto 130 REM - INITIALIZE 140 BOUNCE 160 170 DIM XD (15), YD (15) FOR Z=5 TO 15:READ A,B XD (Z)=A:YD (Z)=B:NEXT Z 180 190 XD(2)=A:YD(2)=B:NEX) 2 200 DATA 1,1,1,-1,1,0,0,0 210 DATA -1,1,-1,-1,-1,0,0,0 220 DATA 0,1,0,-1,0,0 230 GRAPHICS 5:POKE 752,1 230 GRAPHICS 5: POKE 752,1 240 SETCOLOR 0,0,13: SETCOLOR 1,9,2: SET COLOR 2,0,0 250 X=40: Y=24 260 COLOR 3: PLOT 0,0: DRAWTO 79,0: DRAWT 0 79,39: DRAWTO 0,39: DRAWTO 0,0 270 RETURN 280 RFM - DDAW 280 REM -290 SETCO DRAW REM - DRAW SETCOLOR 2,12,6 ? :? "\* Use stick to draw walls," ? "\* Hold trigger to erase," ? "\* Hit ESC to clear screen," ? "\* Hit SPACE to bounce."; ? "\* Hit SPACE to bounce."; 300 310 320 330 340 COLOR 1:PLOT X,Y 350 J=STICK(0) 360 IF PEEK(764)=33 THEN POKE 764,255: RETURN 370 IF PEEK(764)=28 THEN POKE 764,255: GOSUB 230:GOTO 290 380 IF J<>15 THEN 400 390 LOCATE X,Y,G:COLOR 3-G:PLOT X,Y:GO TO 350 400 A=XD(J):B=YD(J) 410 IF X+A(1 OR X+A)78 OR Y+B(1 OR Y+B )38 THEN 350 420 SOUND 0, (200-X-Y)\*STRIG(0), 8+2\*STR 420 SOUND 0, 4200 H H IG(0),4 430 COLOR 3\*STRIG(0):PLOT X,Y 440 X=X+A:Y=Y+B 450 COLOR 1:PLOT X,Y 460 SOUND 0,0,0,0:GOTO 350 470 REM - BOUNCE 480 ? :? :? "\* Hit SPACE to draw.":? 120 COLOP 1:PLOT X,Y:A=1:B=1:L=0 490 COLOR 1:PLOT X, Y:A=1:B=1:L=0

500 IF PEEK(764)=33 THEN POKE 764.255: RETURN 510 LOCATE X+A, Y+B, G: IF G <3 THEN COLOR 2:PLOT X,Y:X=X+A:Y=Y+B:COLOR 1:PLOT X Y:L=L+1:GOTO 500 520 SOUND 0,L\*4+20,10,8:LOCATE X+A,Y,P A:LOCATE X,Y+B,PB:SOUND 0,0,0,0:L=0 530 IF PA>2 THEN A=-A:GOTO 570 540 IF PB>2 THEN B=-B:GOTO 590 550 IF PEEK(53770)>127 THEN B=-B:GOTO 500 560 A=-A:GOTO 500 570 IF PB>2 THEN B=-B:GOTO 500 580 COLOR 2:PLOT X,Y:Y=Y+B:COLOR 1:PLO T X,Y:GOTO 500 590 IF PA>2 THEN A=-A:GOTO 500 600 COLOR 2:PLOT X,Y:X=X+A:COLOR 1:PLO T X,Y:GOTO 500

#### CHECKSUM DATA (see p. 70)

100 DATA 598,71,185,175,412,707,787,59 8,256,624,974,244,446,437,453,6967 250 DATA 982,576,604,886,743,256,63,30 8,794,719,920,756,796,739,751,9893 400 DATA 646,918,530,884,194,724,169,4 06,305,145,742,399,231,901,913,8107 550 DATA 925,144,895,257,898,229,3348

ADDRESS

CITY

### STOP PLAYING GAMES

Calculate odds on HORSE RACES with ANY COMPU-

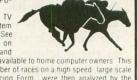

Calculate odds on HORSE RACES with ANY COMPU-TER using BASIC.
SCIENTIFICALLY DERIVED SYSTEM really works. TV Station WLKY of Louisville. Kentucky used this sytem to predict the odds of the 1980 Kentucky Derby See the Wall Street Journal (June 6. 1980) article on Horse-Handicapping. This system was written and used by computer experts and is now being made available to home computer owners. This method is based on storing data from a large number of races on a high speed large scale computer 10 see how they influenced race results. From theses 23 factors: ten were lound to be the most vital in determining winners. NUMERICAL PROBABILITIES of each of these 10 factors were then computed and this forms the basis of this. REVOLUTIONARY NEW PROGRAM. PROGRAM

- -SIMPLE TO USE Obtain Daily Racing Form the day before the races and answer the 10 questions about each horse. Run the program and your computer will print out the odds for all horses in each race. COMPUTER POWER gives you the advantage! YOU GET 1) Cassette

  - 5) Sample form

| 3G COMPANY, INC. DEPT. A G                                                                                                    | (503) 357-5607 |
|----------------------------------------------------------------------------------------------------|----------------|
| RT. 3, BOX 28A, GASTON, OR 97119         Yes, I want to use my computer for FUN and PROFIT. Please send me at \$24.95 each. Circle the cassette you need.         PET/CBM.       VIC-20. |                |
| Sinclair Timex 1000. Atari. TRS-80. Color Computer                                                                                                    | . or           |
| Apple (Apple Disk available—add \$5.00)<br>Enclosed is: Check or money order MasterCard Visa                                                                                             |                |
| Card No.                                                                                                    | Exp. date      |
| NAME                                                                                                    |                |

START USING YOUR COMPUTER FOR FUN and PROFIT

STATE

ZIP

#### **RADICAL SYSTEMS™** proudly presents

#### **16K Cartridge Maker™ EPROM BURNER** for the ATARI® 800 with Cartridge Clone™ \$129

- Make your own cartridges for the ATARI®, on the ATARI®.
- Backup 8K and 16K cartridges to cassette, disk or EPROM by
- merely plugging cartridge into Cartridge Clone\*\* Cassette or disk backup copy is not executable.
- Burn your own code Programs single voltage 2K, 4K, and 8K EPROMS - 2732, 2732A, 2532, 2716 (2516),

2564, 2764. Commands include Help menu, Blank check, Verify, Copy, Program, Display, Save to device, Exit to DOS, Exit to left cartridge, Load from device, Quickload into buffer

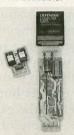

- Plugs into right Cartridge slot. No cabling required. Ready to run!
- Stands alone or can be used with ASSEMBLER/EDITOR Cartridge, DOS, or AMAC. Required memory 32K. Disk not needed but supported.
- . May be called from BASIC.
- Manual, EPROM resident software, and all adapters included

Also available - 8K EPROM cartridge boards which can be used in ATARI 400 or 800 in left or right slot. Uses 2532, 2732. without EPROMS \$15

#### **16K EPROM cartridge boards**

which can be used in ATARI 400 or 800 in left slot. Uses 2764. without EPROM \$25

#### BETLJUZ™ JAZZ MUSIC BOX ...... \$25 Automatically generates over 50000 songs.

In the "automatic" mode, synthesizes a melody, harmony, snare drum, and bass part for each of the 50000 songs.

Capable of providing a computer arrangement of user melodies. In this "manual" mode, the user "plays" his melody on the keyboard, and the program provides a harmony, snare drum, and bass part to arrange the user melody.

Program source code is documented and is an excellent tool for experimenting with music synthesis. Requires 32K 810 disk drive, and BASIC cartridge.

SKETCHPAD™ ...... \$25 A drawing tool for creating designs on ATARI® 400, 800. Joystick controller positions cursor in drawing area of TV display. 25 commands for drawing, coloring, and merging designs. Draw points, lines, boxes, circles, lines radiating from a common point, and solid areas. Change the hue and intensity of four pen colors. 128-color palette (16 hues and 8 luminosities) are available. May display four colors at a time. Merge a screen design with one stored on cassette or diskette. Requires BASIC cartridge, joystick, disk drive, 24K.

SKETCH PRINT™ ..... . \$25 Graphics printing program prints Sketchpad<sup>™</sup> files on EPSON printers with GRAFTRAX 12 different ways.

IRON-ON produces a printout which may be transferred to a T-shirt. Requires BASIC cartridge, EPSON MX-80 or MX-100 with GRAFTRAX-80 or GRAFTRAX-PLUS, 850 interface or equivalent, 24K, 810 disk.

#### DISTRIBUTORS WELCOMED!

#### RADICAL SYSTEMS<sup>™</sup>

2002 COLICE ROAD, S.E., HUNTSVILLE, ALABAMA 35801 - (205) 539-0521 CHECK OR MONEY ORDER, MINIMUM SHIPPING CHARGE \$3, COD ADD \$2, ATARI is a registered trade mark of Warner Communications.

EAGLES Strategic Simulations, Inc. 883 Stierlin Road Building A-200 Mountain View, CA 94043-1983 40K Disk \$39.95

#### by Edward Bever

Have you ever dreamed of flying a World War I biplane, twisting and turning in desperate combat against an enemy ace? If so, then **Eagles** was intended for you. Once you boot this introductory level game into your system, you and up to nineteen friends can dogfight to your hearts' content, and the only thing that can get hurt is your pride.

Before the game begins, the computer presents a wide variety of choices about the situation to be played: the number of pilots on each side, the period during the war the combat is to take place, the scale of the battle, the planes' initial positions, the weather conditions, and whether or not special aircraft like two-seaters and balloons are to be included. Each situation can be played as a discrete game, or they can be linked together as a 'campaign'' game. If you like, the computer will do enough of this decision-making itself that a beginner need not feel overwhelmed; at the same time, an experienced player can create just about any imaginable situation in the air during the Great War.

Once initialized, the program displays a "bird's eye view" of the first player's plane and any friends and enemies in the vicinity. It also presents a list of all the possible moves: straight ahead, climbs and dives, turns, diagonal slips, skids and rolls. Movement is calculated in terms of hypothetical "squares," and the probability that a plane will execute a maneuver successfully is a function of its maneuverability and speed ratings. Most maneuvers involve movement of one square at a time, but one allows two forward moves, while some others span two turns and may not be interrupted in the middle.

If a plane ends its movement heading at a nearby enemy, it may attempt to shoot it down. The computer displays the probability of a hit on all potential targets, and the player indicates which one his plane will attack and the length of the burst it will fire. The longer the burst, the greater the chances of damaging the target, but also the faster the machine guns use up their ammunition, and the greater the danger that they will jam. The computer then calculates and reports on the result, which will be a miss, a hit that merely leaves a few holes in the canvas, a hit that causes some kind of serious damage, or a kill. The computer may also report that the guns have jammed. The pilot may be able to clear them in a subsequent turn, or he may have to pray and head for home.

The computer can control all the planes on one side and/or wingmen for the players. Naturally, its moves are somewhat less elaborate since it does not have to interact with a person. Regardless of who controls it, though, each plane moves and fires in succession, first all the Allied aircraft, then all the Germans.

The birds eye view display shows the horizontal relationships between the moving plane and its neighbors, but it cannot convey their verticle relationships, and it does not stretch far enough to indicate all planes that might intervene in its battle. Therefore, players can flip to another display that lists all the aircraft in a wider area, along with each one's relative altitude, horizontal position, heading, and attitude (e.g. whether it is banking or executing a loop). This display is accessed by a single keystroke, and the player can return to the main display by tapping the space bar.

Some of **Eagle's** features are quite good: the variety of situations and aircraft, the simplicity of the game system, and the quality of the graphics on the main display. However, it suffers from a number of faults that seriously detract from its value as a simulation and as a game.

First of all, the program loads too slowly. It takes approximately one minute before the program asks which graphics chip is in the machine, a second full minute before it begins requesting decisions about the situation, and a third full minute after this information is supplied before the game begins. While such sluggishness would not be so bad if the program only had to be loaded once per session, **Eagles** must re-load before each dogfight, going all the way back to determining which graphics chip is in the machine. Particularly when a player is first learning the game, it can seem that more time is spent waiting for the game to load than playing it. This seriously detracts from its value for beginning gamers, its target audience. (continued on next page)

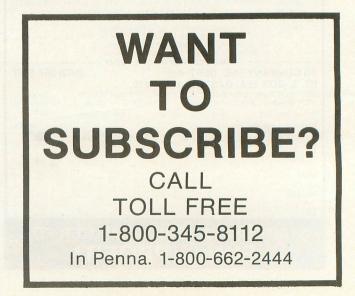

Secondly, the game plays too slowly. The computer must re-draw the screen for each move of each plane, even when it and its target square are already on the screen. This procedure is especially tedious because the screen displays all the possible commands. While this feature was obviously added to aid the novice, I believe it does not justify the extra time it takes. Particularly during long chases, players will find themselves entering the same command over and over, and would gladly trade the useless list for some extra speed of execution. The summary of commands would be just as handy printed on a piece of laminated cardstock.

Third, the use of two screens is time consuming and confusing, and worst of all, unnecessary. Flipping back and forth between them takes time, and it is hard to sort out and remember the information when there are a number of planes in the area. Such a cumbersome procedure is particularly unfortunate in a game designed for beginners. What is most frustrating, if the main screen did not include the list of commands, all the information on the screen could fit in its space. Or, better yet, a single display with smaller pictures could hold all the information by itself.

Finally, the game is not realistic. While a great deal of care obviously went into the research and design, the historical commentary that comes in the docu-

mentation itself mentions several maneuvers that were used to let a pursuing plane overshoot its target (and thereby become the pursued) that are not possible in the game. Furthermore, the commentary emphasizes the danger of overstressing the aircraft. but in Eagles the planes' maneuvers are rigidly bound by the limits of safety. Nevertheless, these problems are relatively minor, and would be unimportant if the game gave the "feel" of the situation. As the commentary itself notes: "Once the dogfight was joined, ability to maneuver quickly and correctly became all important. Moves had to be made so fast that there was no time to consider you merely had to sense the right action and, by using the stick and rudder-bar almost instinctively, to bring it off. Dogfighting seemed...a matter of elemental, nearly automatic reaction." Nothing could be further from the play of this game.

Perhaps the author set himself an impossible task trying to design a computerized dogfighting game that moves at the speed of Atari BASIC. **Eagles** is authentic without being particularly realistic; it is simple without being especially playable. I find it mildly enjoyable as a sort of three-dimensional chess, but no one else whom I have asked to try it has reacted at all favorably to it. SSI has brought us many fine war games, but **Eagles** does not rank among them.  $\Box$ 

|                                                                                                    | A set and the set of the set of t |                                                                                                    |                  |  |
|----------------------------------------------------------------------------------------------------|----------------------------------------------------------------------------------------------------|----------------------------------------------------------------------------------------------------|------------------|--|
| Why spend \$200<br>for a spreadsheet when you can buy<br>HOME-CALC for under \$40                                                                                                    |                                                                                                    |                                                                                                    |                  |  |
|                                                                                                    | Available for all                                                                                                    | Atari computers                                                                                                    |                  |  |
| HOME ***                                                                                                    | Car Expenses<br>Budgets<br>Finances<br>Income Tax<br>Investments<br>Sports Records<br>Payment Schedules<br>Stock Portfolios<br>Expense Accounts<br>Cassette - \$29.95<br>Diskette - \$39.95                                                                                                    | <ul> <li> See your dealer or order</li> <li>Phone orders—(215) 825-4250</li> <li>HOME-CALC cassette—\$29.95</li> <li>HOME-CALC diskette—\$39.95</li> <li>Shipping and handling</li> <li>C.O.D. and credit card add \$1.50</li> <li>6% sales tax (PA, NJ residents only)</li> <li>TOTAL</li> <li>Name</li></ul> | sz.00            |  |
| Home-Calc is a powerful, ir<br>home and business calc<br>numbers, labels, or fomula<br>allows you to add, subtrac<br>exponential guide, sum, an<br>version also features a repl<br>spreadsheet size is 510 cell<br>sion. (Disk version require<br>requires 16k memory.) | ulations. You can enter<br>is in each cell. Home-Calc<br>t, multiply, divide, use the<br>id recalculate. The diskette<br>icate command. Maximum<br>s for the 48k diskette ver-                                                                                                    | City State<br>Phone<br>MC# fresh ic<br>VISA#<br>Exp. Date<br>Atari 400/800/1200 are trademarks<br>of Atari, Inc.<br>Dealer, Distributor, and                                                                                                    | Leas in Software |  |

# **BASIC** TRAINING

#### by Tom Hudson

With this issue, **ANALOG** begins a new column: **BASIC Training**. This column will concentrate on one or more features of Atari BASIC, while presenting a useful program or subroutine to illustrate the techniques discussed in the column. Readers are invited to send topic suggestions to **BASIC Training**, **ANALOG Computing**, P.O. Box 23, Worcester, MA 01603.

#### Just a souped-up calculator?

It has been said that computers are nothing more than glorified adding machines. True, computers can't do anything without explicit instructions, but they can do one thing most calculators can't: They can make decisions.

The computer's ability to make decisions is what allows it to crank out hundreds of paychecks one minute and play a championship-level game of chess the next. This article will examine BASIC's decisionmaking statement, "IF."

#### Go with the flow.

To illustrate some of the concepts presented in this column, I will be using a programming tool known as the FLOWCHART. Some readers may be familiar with flowcharts already, but for those not acquainted with this method, I will briefly summarize the technique.

For our purposes, we will use only three flowchart symbols, shown below.

#### Figure 1

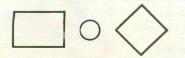

The leftmost figure, a rectangle, is the general PROCESSING symbol. This symbol will be used to represent most operations performed by the computer.

The center figure, a circle, is the CONNECTOR symbol. It is used, not surprisingly, to show a logic connection between parts of a program.

The rightmost figure, a diamond, is the DECISION symbol. Decisions are what this article is all about. Whenever a decision must be made by the program, the DECISION symbol is used.

In order to see how these flowcharting symbols are used, let's look at a situation we're all familiar with: Making a phone call.

#### Figure 2

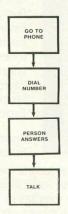

**Figure 2** shows a simple flowchart for making a phone call. If you look at the flowchart closely, you will see that it is not very practical. What if there is an

# A million laughs

**SPARE CHANGE**<sup>™</sup> You are the game-happy owner of the Spare Change Arcade. Two fun-loving, but overworked Zerks-the main characters in your most popular game-have broken loose and are trying to retire from the business. You try madly to stop them. If you can get a coin into the juke box, the Zerks get so caught up in the music, they drop everything and start dancing. You also try popping popcorn and making a pay phone ring-which immediately makes the Zerks stop, answer and start a wild con-

versation. If you "win" the game, there are rib tickling cartoons by the Zerks to reward your efforts. It's a game full of sight gags, surprises and comedy. From the best. Brøderbund! For the Apple<sup>®</sup> II/II + /IIe, Atari<sup>®</sup> Computers, and Commodore 64<sup>™</sup> in disk format.

# and an endless challenge

score 000070

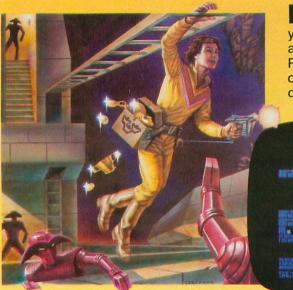

**LODE RUNNER**<sup>™</sup> Here's a game that will never stop challenging you. That's because Lode Runner is more than a spellbinding, fastaction game with its 150 different mind-boggling game screens. Lode Runner is also an easy-to-use Game Generator that lets you create your own games. Without any knowledge of programming, you can easily design unique Lode Runnner screens, then bring them to action-packed life. You will maneuver through scene

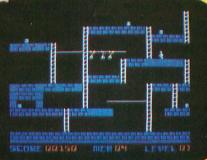

after scene, running, jumping, drilling passages and outfoxing enemy guards in a secret underground hideaway as you pick up chests of gold stolen from citizens of the Bungeling Empire. There's no end to the thrills, chills and challenge. Of course, it's from Brøderbund! For the Apple® II/II + /Ile; Atari® Computers; Commodore 64<sup>™</sup> (disk and cartridge); VIC-20™ (cartridge); IBM® PC.

Ask your Brøderbund dealer for sneak previews.

Broderbund Sof **Discover the Difference** 17 Paul Drive San Rafael, CA 94903 Apple II, II + , Ile are registered trademarks of Apple Computer, Inc. ATARI 400/800/1200, Commodore 64 and VIC-20 and IBM are trademarks of Atari, Inc., Commodore Electronics, Ltd., and International Business Machines Corporation, respectively.

# **ATARI SINGS YOUR FAVORITE SONGS!!!**

THE Original VOICE BOX Speech Synthesizer by the ALIEN GROUP has received rave reviews: MICRO COMPUTING-"The VOICE BOX injects an endearing personality to your computer. The possibilities are enormous." COMPUTE-"The VOICE BOX offers more human-like tones and does not blank out the screen."

CREATIVE COMPUTING-"English text and phonetic code may be freely intermixed rather than requiring separate modes as is the case without exception with every other speech system. A mode called talking face displays an animated face with impressive lip sync animation."

ANTIC-"There is a great potential for teaching children to spell and an added dimension to games overall. I believe the VOICE BOX is well worth the price tag."

ANALOG-"For ATARI owners who want to add speech to their programs, the Alien Group VOICE BOX is probably the best choice."

POPULAR SCIENCE-"The speech quality is excellent. Besides creating speech, the software has a bit of fun with graphics."

#### and on the new VOICE BOX II.....

TIME MAGAZINE-"Machine of the Year" "The VOICE BOX by the Alien Group enables an ATARI to say aloud anything typed on its keyboard in any language. It also sings "Amazing Grace" and "When I'm 64" or anything else that anyone wants to teach it.

VOICE BOX II Speech & Singing Synthesizer

To order by mail send a check or money order to the ALIEN GROUP for \$169.

> THE ALIEN GROUP 27 West 23rd Street New York, NY 10010

(212) 741-1770

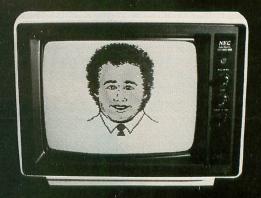

INCORPORATE THE SINGING HUMAN FACE INTO YOUR PROGRAMS AND GAMES

The New VOICE BOX II for ATARI plugs into the serial port of the ATARI 400/800 with sound coming out of the TV/monitor. 48K DISK is required. It has all of the features of the original VOICE BOX plus many exciting new hardware and software features:
The ability to sing with voice and 3 part music.

- A library of 30 famous songs.
- A comprehensive music system that allows the user to easily enter or modify new songs.
- Software that can convert the bottom two rows of the ATARI keyboard into a piano with a range of  $3\frac{1}{2}$  octaves using the shift and control keys.
- Programmable musical sound effects such as tremolo, vibrato, glissando and click track.
- A singing human face with lip-sync animation designed by Jerry White
- A talking or singing ALIEN face with software that allows the user to change the face and 8 mouth patterns as he sees fit.
  The ability to speak with inflection and feeling.
- Can speak in a foreign language with correct foreign spelling as input.
- A talk and spell program by Ron Kramer. Users can program any vocabulary for this spelling game. In fact, this program can even speak in a foreign language like French, where the user must spell the correct word in English, or vice versa.
   GREEN GOBLINS-A talking arcade game by John Wilson.
- Random Sentence Generator—An amusing grammar game that helps teach school children to identify parts of speech and recognize a variety of sentence structures.
- NUMBER SPEAK-A subroutine by Scott Matthews that converts up to a 9 digit number into normal English pronunciation. Ideal for build-

- STUD POKER—A talking poker game by Jerry White.
  The screen never blanks out while talking or singing.
  Singing or speaking subroutines can be incorporated into your programs, requiring as little as 100 bytes of RAM plus 5 bytes for each word.
- Price \$169.00 includes VOICE BOX II and all of the above software.
- Inquire about our discounts for educational institutions.

ALSO AVAILABLE AT LEADING COMPUTER STORES THROUGHOUT THE WORLD.

Atari is a registered trademark of Warner Communications.

answer but the person you want to talk to is not home at the time? It soon becomes obvious that even a simple phone call requires many decisions.

Figure 3

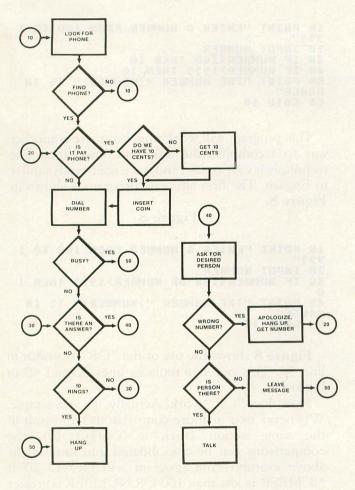

Figure 3 shows a more detailed phone call flowchart which contains 8 decisions. Note that each decision is structured to have a YES or NO answer. For example, the decision "IS IT A PAY PHONE?" has only two possible answers. If the phone is a pay phone, we must have 10 cents to make it operate. If it is not a pay phone, we can go ahead and dial the desired number.

Flowcharts are a valuable tool for outlining a program's vital functions. Unfortunately, most programmers are more excited about actually writing programs than sitting down and figuring them out. I hate to admit this, but I am as guilty as anyone of sitting down and writing programs at the keyboard, neglecting to plan the program out beforehand. The result is usually that a major restructuring of the program is necessary later to resolve unforseen problems. The moral: PLAN your programs—you'll be glad you did.

#### Decisions, decisions.

As pointed out earlier, even a simple phone call requires that several decisions be made by the caller in order to accomplish the task. It is not unrealistic to say that the normal person probably makes thousands of decisions every day.

Your computer can make decisions, too, but quite a bit faster than any human. In fact, the ATARI computers, in machine language, can make hundreds of thousands of decisions every second! Of course, BASIC can't work this fast, but you can get the general idea — computers "think" circles around almost any human.

To let you help your computer make decisions, BASIC provides a program statement called "IF/THEN." This statement is incredibly versatile, and has many possible uses, depending on how it is structured. The general format of the IF/THEN statement is:

IF expression THEN (line number

(statement [:statement...]) The best way to learn how the IF/THEN statement is used is to actually try it. Let's start with the simple example shown in the flowchart in **Figure** 4.

#### Figure 4

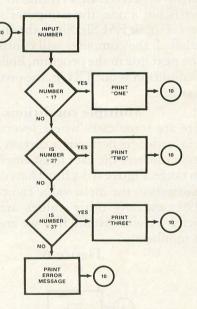

This program will accept a number from the keyboard. After accepting the number, three comparisons are made. The first checks the number to see if it equals one. If it does, a message is printed verifying the number and the program branches back to accept another number. If the number is not one, the computer checks to see if the number is a two. If so, an appropriate message is printed and another number accepted. If the number is neither one nor two, a comparison is made to see if the number is a three. If it is, a message is printed and the program branches back to get another number. If the number was not a one, two or three, a message is displayed and another number is accepted. **Figure 5** shows a BASIC program corresponding to the flowchart in **Figure 4.** 

Figure 5

10 INPUT NUMBER 20 IF NUMBER=1 THEN PRINT "ONE":GOTO 1 30 IF NUMBER=2 THEN PRINT "THO":GOTO 1 40 IF NUMBER=3 THEN PRINT "THREE":GOTO 10 50 PRINT "NUMBER NOT 1, 2 OR 3--TRY AG AIN":GOTO 10

This program shows what is probably the simplest example of the IF/THEN statement. Lines 20, 30 and 40 are the comparison lines. Look at line 20. This line checks to see if the number entered was a one. If the number is equal to one then the program prints the word "ONE" and goes to line 10 to get another number. This comparison code reads almost like English, making the program very easy to understand.

What happens at line 20 if the number is not a one? Inside the computer, the results of comparisons are stored as either a one or zero, the binary number equivalent of TRUE or FALSE. In line 20, if the number is not a one, the computer's decision value will be a zero, or FALSE. Since the IF condition was not satisfied, the computer will continue processing with the next line in the program, line 30. Whenever the IF condition is not TRUE, the program will go to the next line.

#### Multiple conditions.

There are some cases where several decisions are made in order to perform a certain function. One such case is where the user must enter a number in a certain range. **Figure 6** is a flowchart of such a case. In this illustration the input value can range from 100 to 1999, and any other values are ignored. For simplicity we will assume that we are working with whole numbers.

Figure 6

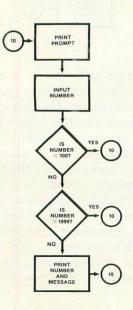

We can handle this situation in several ways through BASIC. The first and most obvious is to have two separate IF/THEN statements, as shown in Figure 7.

#### Figure 7

10 PRINT "ENTER A NUMBER FROM 100 TO 1 999" 20 INPUT NUMBER 30 IF NUMBER100 THEN 10 40 IF NUMBER>1999 THEN 10 50 PRINT "THE NUMBER ";NUMBER;" IS IN RANGE" 60 GOTO 10

This program will work fine, but there is another way to accomplish the task with fewer lines. The technique is easy to use, and once again reads similar to English. The first alternate program is shown in **Figure 8.** 

#### Figure 8

10 PRINT "ENTER A NUMBER FROM 100 TO 1 999" 20 INPUT NUMBER 30 IF NUMBER<100 OR NUMBER>1999 THEN 1 0 40 PRINT "THE NUMBER ";NUMBER;" IS IN RANGE" 50 GOTO 10

Figure 8 shows the use of the "OR" operator in line 30. This one line replaces lines 30 and 40 in Figure 7.

How does "OR" work? Actually, it's very simple. Whenever two or more comparisons will result in the same action (such as GOTO 10), the comparisons can be consolidated into one. In the above example, the program will GOTO 10 if NUMBER is less than 100 OR NUMBER is greater than 1999.

The "OR" operator will result in a TRUE result if any condition in the IF/THEN statement is TRUE.

The comparison we made in the above example branched to line 10 if the number was out of the specified range. Another way to program the above test would be to see if the number is INSIDE the specified range. The flowchart for such a test is shown in **Figure 9**, and the BASIC code in **Figure 10**.

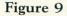

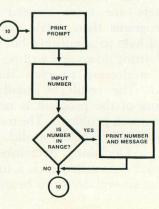

#### Figure 10

#### 10 PRINT "ENTER A NUMBER FROM 100 TO 1 999" 20 INPUT NUMBER 30 IF NUMBER>=100 AND NUMBER<=1999 THE N PRINT "THE NUMBER ";NUMBER;" IS IN R ANGE" 40 GOTO 10

Looking at Figure 10, you will notice the user of the "AND" operator in Line 30. Unlike the "OR" operator, ALL conditions in a multiple comparison MUST be TRUE.. For example, if the number entered is 5, it satisfies NUMBER<=1999 but does not satisfy NUMBER>=100. Since the AND operator requires that both conditions be TRUE, the final result is that the IF statement is FALSE, and the program falls through to line 40. If the number entered is 540, it satisfies both NUMBER>=100 AND NUMBER<=1999, so the "in range" message will be printed. After the message is printed, the program continues to line 40, where the GOTO sends the program to line 10.

In this particular case, the AND operator saves us an additional line, with the program only using 4 lines total.

#### ON-ward and upward.

Many programs give the user several choices as to what the computer is to do. The list of options is usually referred to as a MENU. "Menu-driven" programs provide ease of use for people who are not familiar with computers.

Programming menu structures is very easy using the IF/THEN statement **Figure 11** shows the flowchart for a simple three-choice menu.

Figure 11

Now that we have covered IF/THEN statements, writing this routine in BASIC should be easy. Figure 12 shows one of the ways this flowchart can be handled in BASIC.

#### Figure 12

PRINT "WHAT DO YOU WANT TO DO?" 18 20 PRINT CALCULATE 2+2" SAY 'HELLO'" DO NOTHING" 30 ... 1. 40 .... 2. PRINT 50 ... 3. 60 "ENTER THE NUMBER YOU WANT" "AND PRESS RETURN." 70 PRINT 80 PRINT INPUT NUMBER 90 NUMBER=1 NUMBER=2 NUMBER=3 100 IF THEN THEN THEN 1000 IF 2000 110 TF 120 PRINT "00P5 TRY AGAIN!" 130 140 PRINT 150 GOTO 10 1000 PRINT "2+2 = 4 ... 1010 GOTO 10 2000 PRINT "HELLO!" 2010 GOTO 10 3000 PRINT "O.K." 3010 GOTO 10

Three IF/THEN statements are all that are needed for this simple application, but let's consider what could happen with other circumstances. What if there were 20 choices instead of only three? Using the IF/THEN technique would require 20 lines of code for a simple menu! Surely there must be a better way, right? Luckily for us, ATARI BASIC contains two handy statements, ON/GOTO and ON/GOSUB. These statements are essentially a series of IF/THEN statements wrapped into a single statement. Let's take a close look at how they work.

The format of the ON/GOTO and ON/GOSUB statements is as follows:

ON expression (GOTO) lineno [,lineno...]

(GOSUB)

The interesting thing about the ON/ statements is that, depending on the value of the expression, they will automatically GOTO or GOSUB the corresponding line in the line number list. If the expression evaluates to 1, the program will GOTO/GOSUB the first line number. If the expression evaluates to 2, the program will pass control to the second line number in the list, and so on. If the expression evaluates to 0 or is larger than the number of line numbers in the list, the program will fall through to the next statement in the program after the ON statement.

The ON/GOTO statement is perfectly suited for menu applications, especially when many selections are available. **Figure 13** shows the program from **Figure 12** which has been modified to use the ON/GOTO statement.

#### Figure 13

10 PRINT "WHAT DO YOU WANT TO DO?"

```
20 PRINT
        PRINT "
                                        1. CALCULATE 2+2"
2. SAY 'HELLO'"
3. DO NOTHING"
30
 40
        PRINT "
                          ....
50
        PRINT
        PRINT
 60
       PRINT "ENTER THE NUMBER YOU WANT"
PRINT "AND PRESS RETURN."
 78
 80
 90 INPUT NUMBER

      30 INPUT NUMBER

      100 ON NUMBER GOTO 1000,2000,3000

      110 PRINT "00P5 -- TRY AGAIN!"

      120 PRINT

      130 GOTO 10

      1000 PRINT "2+2 = 4"

      1010 GOTO 10

      2000 PRINT "HELLO!"

      2010 IP

2010 GOTO 10
3000 PRINT "O.K."
 3010 GOTO 10
```

As you can see, lines 100, 110 and 120 in **Figure** 12 have been replaced by line 100 in **Figure** 13. If NUMBER is 1, control passes to line 1000; if it is 2, control passes to line 2000; and if it is 3, control goes to line 3000. If NUMBER was not 1, 2 or 3, control passes to line 110, where the error message is printed.

It is easy to imagine how much memory (and typing!) can be saved by using the ON/GOTO statement whenever possible.

Next issue we'll look at non-relational and string comparisons and apply all we've learned with a program that gives Atari BASIC a PRINT USING capability. Until then, try to apply some of the concepts we've already covered in your own programs.

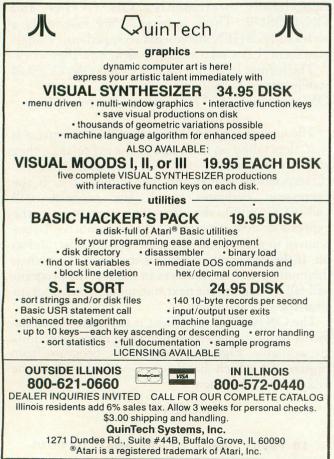

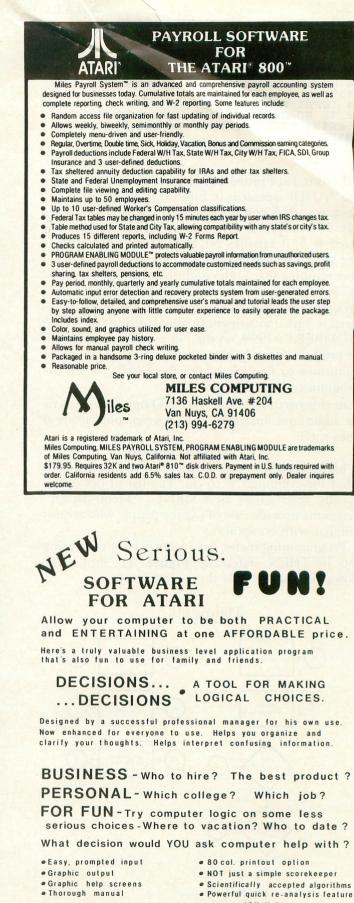

DECISIONS...DECISIONS 48K disk incl. ship. \$37.50 YOU MAY ORDER DIRECT. SEND CHECK OR MONEY ORDER TO-

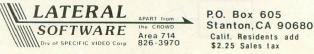

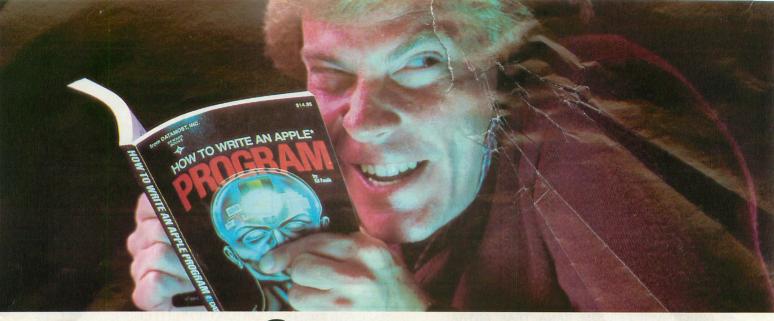

# Outsmart your computer.

Show your computer who's boss. Earn its respect. With a Datamost book.

No matter what age or ability level you're at, we have the right book that talks just to you. And your computer. Whether you own an Apple.\* An Atari.\* Or just about any brand.

All our books are incredibly easy to understand.

Which will make it incredibly easy to understand your computer.

What If You're Scared Of Books About Computers?

Don't be.

Our books are written in friendly, familiar American English. Highlighted with cartoons. And illustrations. So they're fun to read. As well as educational.

And there's over 30 books to choose from. Basic computer learning books to programming books to coloring books.

You won't be bombarded with complicated programming routines until you're ready for

complicated programming routines. And no funny technical talk until you've reached the level where you don't think it's funny. We'll tell you what you need to know.

And then, when that's understood, you can take the next step toward outsmarting your computer.

Before You Spend Big Bucks On A Computer, Spend Little Bucks.

Once you've decided, kind of, almost, nearly, what type of computer you think you'd like to buy, buy a Datamost book.

It'll help you understand the Atari or the Commodore\* or the Apple of your eye.

Before you spend a lot of money. Before you take your computer home.

You'll make a better purchase decision. Because you'll understand what you're doing. And what you and your computer can do together.

So there won't be any misunderstandings to ruin your new relationship.

*How To Get The Most Out Of Your Computer.* Get the most out of our minds.

W TU WRITE A

Datamost books for every computer. Everybody. Every level. Pretty smart, huh?

Datamost, Inc., 8943 Fullbright Ave., Chatsworth, CA 91311, (213) 709-1202 \*Atari is a trademark of Atari Computer.\*Apple is a trademark of Apple Computer. \*Commodore 64 is a trademark of Commodore Business Machines, Inc.

he most out of ou

HOW TO WRITE AN IBM-PC

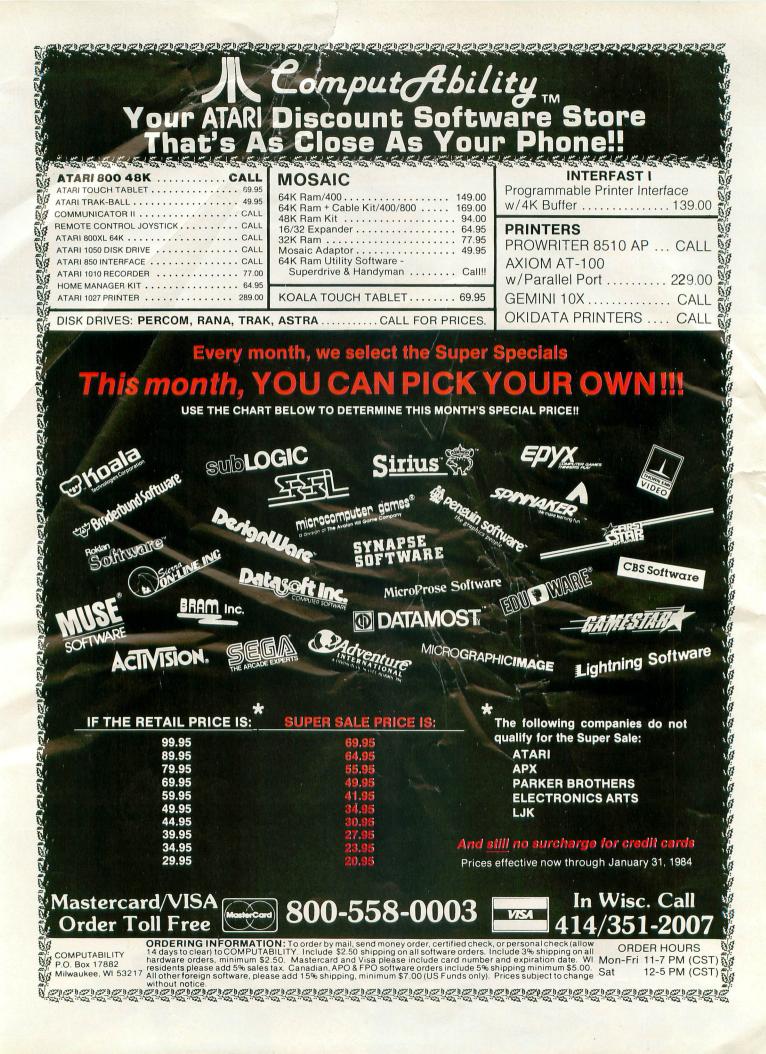

# TRANSPORTING ATARI COMPUTER PROGRAMS TO THE 5200

#### by Claus Buchholz

When Atari designed the 5200 "Supersystem" as a successor to the aging 2600 VCS, they made use of the state-of-the-art hardware they put into their 400/800 home computers. As a result, the systems are quite similar. The differences are great enough, however, that transporting programs from one system to the other requires some effort.

The 5200 is a single-board machine with four controller jacks, a cartridge slot, an I/O expansion connector and a power/RF cable. It shares the same VLSI chips with the 400/800, except for the 6520 PIA (joystick/parallel I/O ports). The other chips (ANTIC, GTIA, POKEY and the 6502 CPU) are in the 5200, although some of their registers are in different memory locations than those in the 400/800. Also, some of the registers serve slightly different purposes. **Figure 1** is a block diagram of the 5200. Let's look at each section of the hardware in turn.

When a specific register is mentioned in the article, the name is taken from the Hardware Manual in the 400/800 Technical Reference Notes. With the exceptions listed in this article, the Hardware Manual applies also to the 5200.

#### 6502 CPU.

Although it is a standard 6502 from the programmer's view, Atari has reworked this chip to save four support chips. Those four chips mediate access of the system bus by the 6502B and ANTIC in the 400/800, but that function is built into the 6502C in the 5200. Atari also uses the 6502C in the new XL series of computers.

#### 16K RAM.

The 5200 contains 16K bytes of RAM addressed from \$0000 to \$3FFF, just as in an unexpanded 400. The memory circuit is nearly identical to that in the 400, except it uses 4516s, a 5V-only version of the 4116 16K-bit dynamic RAM.

The 5200 monitor program reserves locations \$0000 through \$0018 and \$0200 through \$021B for shadows and RAM vectors. And, of course, page \$01 is reserved for the 6502 stack. The rest of the RAM is available to the cartridge program.

#### ANTIC.

This is the same ANTIC chip used in the 400/800. Since ANTIC shares the address bus with the CPU and has no chip select input, its registers reside in the same place in the 5200's memory as in the 400/800's, page \$D4.

The 5200 has no System Reset key, so bit 5 of NMIST is useless and the 5200's interrupt handler ignores it.

#### GTIA.

The GTIA and its registers perform the same functions in the 5200 and 400/800, except as noted below. The registers, however, appear at page \$C0 in the 5200's memory, not at \$D0 as in the 400/800.

The trigger inputs, TRIGO through TRIG3, are wired to the controller ports, one to a port. The bottom button on either side of the leftmost controller zeroes the TRIGO register when pressed, and likewise for the other ports.

The bits in CONSOL, the 400/800's console switch port (START, OPTION, SELECT and speaker), are used as outputs in the 5200, Bit 3, the 400/800's

speaker control, can still be toggled in the 5200 to produce sounds through the TV speaker. Bit 2 controls the pots in the joystick controllers. It must be set high to enable the pots.

Bits 1 and 0 select which controller port is to be active at one time. 00 selects port #1 (the leftmost), 01 selects #2, 10 selects #3, and 11 selects #4. The trigger buttons and pots are independent of this selection; it applies only to the keypads and top side buttons on the controllers.

#### POKEY.

POKEY's registers are all addressed at page \$EB in the 5200 as opposed to \$D2 in the 400/800. Its functions are unchanged, however, except for two.

The eight pot inputs used for paddles in the 400/800 are wired to the 5200's controller ports, two to a port. Each controller has an analog joystick, using one port to sense horizontal position and a second pot for vertical position. The even pots (POTO-POT6) give the horizontal positions of range from 1 to 228; the maximum readings are to the right for the horizontal pot and at the bottom for the vertical pot. **Figure 2** shows the pinout for the 5200 controllers.

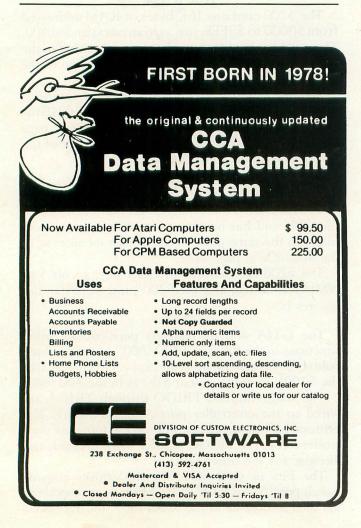

The keyboard scanning lines in the 400/800 are used in the 5200 to read the keypad keys to the one controller that is selected by bits 1 and 0 in CONSOL. Only four lines are used, though, so only bits 1 through 4 of KBCODE are valid. **Table 1** gives the keycode for each key on the controller. The top side buttons on the selected controller act like the 400/800 shift keys and also cause a BREAK-key interrupt, if that's enabled. Bit 0 of SKCTL, the debounce enable bit, need not be set in the 5200.

| M       | Table 1. Keypad C    | odes.       |
|---------|----------------------|-------------|
| Key     | KBCODE bits 4-1      | Keypad code |
| none    | 0000                 | \$FF        |
| #       | 0001                 | \$OB        |
| 0       | 0010                 | \$00        |
| *       | 0011                 | \$0A        |
| Reset   | 0100                 | \$OE        |
| 9       | 0101                 | \$09        |
| 8       | 0110                 | \$08        |
| 7       | 0111                 | \$07        |
| Pause   | 1000                 | \$OD        |
| 6       | 1001                 | \$06        |
| 5       | 1010                 |             |
| 4       | 1011                 | \$04        |
| Start   | 1100                 |             |
| 3       | 1101                 | \$03        |
| 2       | 1110                 | \$02        |
| 1       | 1111                 | \$01        |
| ol dina | single board machine |             |

POKEY's serial I/O lines are unused in the 5200, but they are wired to the I/O expansion connector, an edge connector hidden behind a small door in the rear of the 5200. This connector allows for more hardware registers addressed at page \$EO, and for peripherals using the serial port. See **Figure 3** for the pinout of this connector. Its existence demonstrates Atari's original plans to expand the 5200 system.

#### ROM.

The 5200 has a 2K ROM on board which holds the character set and monitor program. The character set, which is an exact copy of the 400/800's set, resides at pages \$F8 through \$FB, and the monitor sits at \$FC through \$FF.

The cartridge ROM can be 32K bytes long and resides in memory from \$4000 to \$BFFF. **Figure 4** shows the pinout of the cartridge slot. The two interlock connectors are wired together on a cartridge board. The 5200 uses this as a switch for the cartridge's power connections and as a Reset signal. Therefore, a cartridge may be safely removed or inserted while the 5200 is powered on.

#### PAGE 61

#### The 5200 monitor program.

The 1K monitor program in ROM has three functions: (1) to initialize the system before running the cartridge program, (2) to service interrupts as they occur, and (3) to maintain shadows of some important hardware registers. Recall that the 400/800 Operating System is 10K bytes long and performs the above functions. It also provides peripheral handlers, predefined graphics modes, a screen editor, and floating-point math routines. Those utilities do not exist in the 5200.

**Table 2** shows the RAM locations used by themonitor for shadows and RAM vectors.

## Table 2. 5200 Monitor RAM Locations.Page Zero Locations

|     | \$00   | Shadow for IRQEN                     |
|-----|--------|--------------------------------------|
|     | \$01   | Real time clock (high byte)          |
|     | \$02   | Real time clock (low byte)           |
|     | \$03   | Critical code flag (if non-zero, VBI |
|     |        | routine is abbreviated)              |
|     | \$04   | Attract mode timer/flag              |
|     | \$05   | Shadow for DLISTL                    |
|     | \$06   | Shadow for DLISTH                    |
|     | \$07   | Shadow for DMACTL                    |
| \$0 | 8-\$10 | Shadows for COLPMO through           |
|     |        | COLBK                                |
| \$1 | 1-\$18 | Shadows for POTO through POT7        |
|     |        | Page Two Vectors                     |
|     | \$200  | Immediate IRQ vector                 |
|     | \$202  | Immediate VBI vector                 |
|     | \$204  | Deferred VBI vector                  |
|     | \$206  | DLI vector                           |
|     | \$208  | Keyboard IRQ vector                  |
|     | \$20A  | Keypad routine continuation vector   |
|     | \$20C  | BREAK key IRQ vector                 |
|     | \$20E  | BRK instruction IRQ vector           |
|     | \$210  | Serial Input Data Ready IRQ vector   |
|     | \$212  | Serial Output Data Needed IRQ        |
|     |        | vector                               |
|     | \$214  | Serial Output Finished IRQ vector    |
|     | \$216  | POKEY Timer 1 IRQ vector             |
|     | \$218  | POKEY Timer 2 IRQ vector             |
|     | \$21A  | POKEY Timer 4 IRQ vector             |
| 2   |        |                                      |

Upon Reset, the 6502 vectors through \$FFFC to the initialization routine. This routine performs the following sequence:

1. Disable maskable interrupts, clear the 6502 decimal flag, and set the stack pointer to \$01FF.

2. If the cartridge address \$BFFD contains \$FF, then jump immediately through the vector at \$BFFE (diagnostic cartridge).

3. Zero all hardware registers and page \$00,

set CHBASE to point to the character set at \$F8, and initialize the first six RAM vectors starting at \$0200.

4. Set up the Atari logo rainbow display. The cartridge title (20 characters) and copyright year (2 characters) in ANTIC mode 7 display code are taken from cartridge addresses \$BFE8 through \$BFFD.

5. Enable VBI (Vertical Blank Interrupt) and DLI (Display List Interrupt), and enable key scan.

6. Wait four seconds, then jump through the vector at \$BFFE to the cartridge program.

When the 6502 receives a non-maskable interrupt (NMI), it vectors through \$FFFA to the NMI handler. The following steps take place:

1. Check NMIST and strobe NMIRES to reset the interrupt status.

2. If a DLI is pending, jump through the DLI vector (initialized to point to the rainbow effect routine).

3. If a VBI is pending, jump through the immediate VBI vector (initialized to point to the VBI routine).

4. Else, return from the interrupt (no System Reset).

A cartridge program can change these vectors to point to its own DLI and VBI routines, if it must. The default VBI routine takes the following action:

1. Push A, X, and Y onto the stack, increment the real time clock, and update the attract mode timer.

2. If the critical code flag byte is non-zero, then pop Y, X, and A from the stack and return from the interrupt.

3. Update DLISTL, DLISTH, and DMACTL from their shadows.

4. Maintain the attract mode flag and update the GTIA color registers from their shadows.

5. Update the pot shadows from POTO through POT7, and strobe POTGO to start another pot scan.

6. Jump through the deferred VBI vector (initialized to point to the end-of-interrupt routine, which pops Y, X, and A, and returns from the interrupt).

If maskable interrupts (IRQs) are enabled and one is received, the 6502 vectors through \$FFFE to an instruction which jumps through the immediate IRQ vector. That vector is initialized to point to the IRQ routine, which performs the following tasks:

1. Push A and check IRQST.

2. For each of the 8 bits in IRQST, check for a pending interrupt. If found, then clear and status bit, update IRQEN from its shadow, and

jump through the appropriate IRQ vector.

3. If no interrupt found, then push X and check for a BRK instruction interrupt. If found, then jump through the BRK instruction IRQ vector.

4. Else, pop X and A and return from the interrupt.

The only IRQ vector that is initialized is the keyboard IRQ vector, which points to the keypad read routine. That routine does the following:

1. Push X and Y.

2. Read KBCODE and mask bits 1 through 4.

3. Convert to the keypad code given in **Table** 1, leaving that code in A.

4. Jump through the keypad routine continuation vector (initialized to point to the endof-interrupt routine).

Comparing the 5200 monitor's vectors to the 400/800's OS vectors, we see that Atari paid no attention to compatibility between the two. This further complicates the task of converting a program from one system to the other.

#### Transportability.

It would not be difficult, given the information in this article, to write a program in two versions, one for the 400/800 and another for the 5200. Nor would it be difficult, given the source code, to convert a finished program from the 5200 to the 400/800. The reverse is more difficult if the program takes advantage of special features in the 400/800 OS. Otherwise, the only task, aside from redefining some addresses, is to convert the keyboard/joystick input routines from one system to the other.

I acquired the information in this article by dissecting a 5200 and disassembling its ROM. The 400/800 schematics in the Hardware Manual were quite helpful. It is interesting to note the differences between the two machines and to guess Atari's motives for the design differences. But the similarities grossly outweigh the differences, so that a 5200 program can be developed and almost entirely debugged before testing on a 5200. With the addition of an EPROM burner, a 400/800 can be a powerful development system for 5200 programs. An adventuresome hacker can even bypass the EPROM by putting dual-port RAM on the cartridge board and downloading programs from the 400/800 development system into the 5200 for testing. □

#### (See charts on next page.)

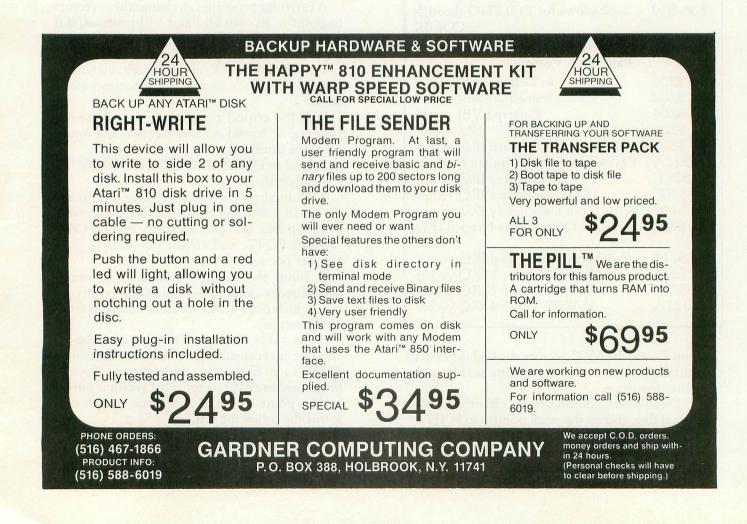

#### A.N.A.L.O.G. COMPUTING

PAGE 63

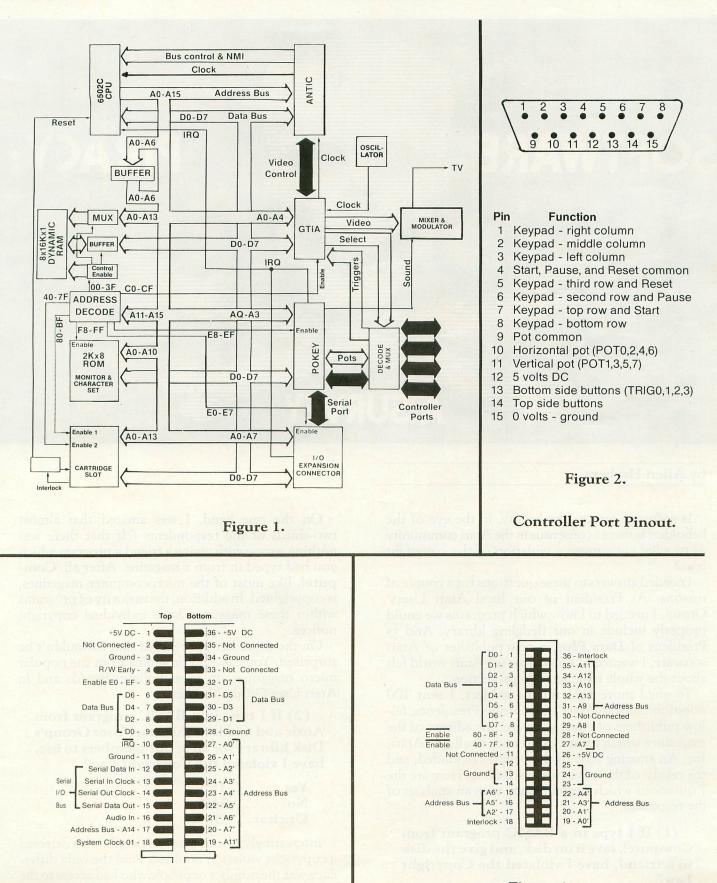

Figure 3.

I/O Expansion Connector

Figure 4.

5200 Cartridge Slot

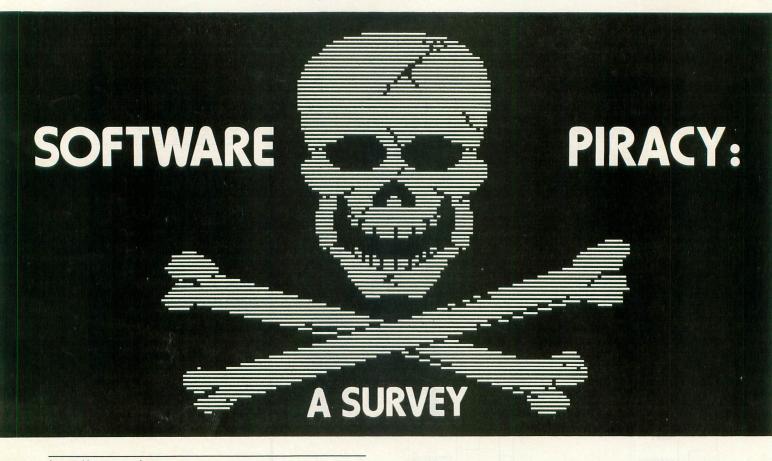

#### by Allen Harberg

Is software piracy, like beauty, in the eye of the beholder? Is there a consensus in the Atari community as to what constitutes a violation of the copyright laws?

I needed answers to these questions for a couple of reasons. As President of our local Atari Users' Group, I needed to know which programs we could properly include in our fledgling library. And as President of **Data Plus**, a new publisher of Atari software, I wanted to know how the Atari world felt about the whole issue of copy protection.

To shed more light on the subject, I sent 100 questionnaires to Atari User Group Presidents, fellow publishers of Atari software, the editors of the magazines which feature Atari and, finally, to Atari, Inc. An amazing 78% of the people responded, and the results of the survey are fascinating. Here are the 7 questions which I asked, along with an analysis of the responses:

(1) If I type in a BASIC program from Compute!, save it on disk, and give the disk to a friend, have I violated the Copyright Law?

| Yes |   |   |   |   |  | .9% |  |
|-----|---|---|---|---|--|-----|--|
|     |   |   |   |   |  | 62% |  |
| Unc | 1 | e | a | r |  | 29% |  |

On the one hand, I was amazed that almost two-thirds of the respondents felt that there was nothing wrong with giving a friend a program which you had typed in from a magazine. After all, **Compute!**, like most of the microcomputer magazines, is copyrighted. In addition, the majority of programs within these magazines have individual copyright notices.

On the other hand, I realized that I shouldn't be surprised. You can find programs from the popular micro magazines on most bulletin boards and in Atari User Group libraries.

(2) If I type in a BASIC program from Antic and add it to the Atari User Group's Disk Library for all of our members to use, have I violated the Copyright Law?

| Yes15%     |
|------------|
| No54%      |
| Unclear31% |

Interestingly, the number of people who detected a copyright violation doubled. And the only difference was the number of people who had access to the program. Evidently, a number of people believe that small give-aways are okay, but you run into trouble when your volume increases. Almost one third of the respondents continue to be unclear about the legality of swapping programs which were typed in from magazines.

(3) If I buy the Disk Version of Softside and give one of its BASIC programs to a friend, have I violated the Copyright Law?

Yes......45% No.....16% Unclear...39%

While a lot of people remained uncertain, a number of people "got religious" when they thought about the Disk Versions which some magazines provide. Unfortunately, there are 2 differences between this question and question #2. First, the consumer didn't type in the program; they received it on disk. Second, **Softside** includes a program on their Disk Version whose listing does not appear in the magazine. Despite this complication, people seem to have more respect for the copyright status of programs which they receive on an electronic medium.

(4) If I buy the Disk Version of ANALOG Computing and add it to the Atari Users Group's library for all of our members to use, have I violated the Copyright Law? Yes......55% No.....31% Unclear...14%

The good news is that most people have a 'clear' answer to this question. The bad news is that there is no consensus as to what that answer should be!

Almost one third of the respondents feel that it is okay to move **ANALOG Computing**'s Disk Version directly into their club library...despite the copyright notice in the magazine and in a large portion of the individual programs contained on the disk. More than half of the people feel that it is improper to distribute these programs through the club.

# (5) If I buy a copy of Byte and lend the magazine to a friend, have I violated the Copyright Law?

Yes.....0% No.....77% Unclear...23%

While I was happy to see that nobody considered this to be a copyright violation, I was truly surprised to learn that nearly one quarter of the respondents weren't sure. I'll bet that **Byte** sends thousands of

#### A LIFETIME OF DISCOVERY **BEGINS WITH ATARI COMPUTERS** RANA 1000 DISK DRIVE 600 XL C 1050 Drive CALL 800 XI 1025 Printer Single/Double Density Drive .... \$CALL 000 1400XI L 1020 Color Printer Atari DOS ..... \$CALL 1450XL L 1027 Printer Double Density Software ..... \$CALL 1010 Recorder TRAK AT DISK DRIVE ATARI - 3rd Party Software ALL BRANDS - CALL Single Density AT-D1 ..... \$CALL Double Density AT-D2 ..... SCALL GENERIC DISKS Atari DOS ..... SCALL Double Density Software ..... \$CALL GENERIC 100% DEFECT-FREE/GUARANTEED MINI-FLOPPY DISKS Diskettes (1 Box Min.) - 10 per box PRINTERS SS/SD SS/DD DD/DD Gemini STX-80 (80 Column Thermal) ..... \$169.00 1 or 2 Boxes 17.49/box 20.99 14.99/box Gemini 10X Printer (80 Column) ..... 299.00 3 - 9 Boxes 19.99 13.99/box 15.99/box Gemini 15 Printer (136 Column) ..... 399.00 10+ Boxes 18.99 13.49/box 14.99/box Silver-Reed EXP 500 Daisy Wheel Printer (80 Column) ..... 399.00 Epson RX-80 (80 Column) Dot Matrix ..... 359.00 Bulk Diskettes with Sleeves - Price Per Disk Epson FX-80 (80 Column) Dot Matrix ..... 555.00 Epson FX-100 (136 Column) Dot Matrix ..... 749.00 SS/SD SS/DD DD/DD Prowriter 8510 AP ..... 375.00 10 - 29 1.99 1.39 1.59 Gorilla/Banana Printer (80 Column) ..... 199.00 1.89 30 - 99 1.29 1.49 MPP-1100 Parallel Printer Interface (Eliminate need for Atari 850) .... 79.00 100+ 1.79 1.25 1.45 MONITORS TO ORDER CALL TOLL FREE: 1-800-824-7506 Gorilla" Hi Res 12" Non-Glare Green Screen ...... \$ 89.00 COMPUTER CREATIONS, Inc. Amdek Video 300 Green Screen ..... 130.00 MC P.O. Box 292467 VISA Amdek Video 300A Amber Screen ..... 144.00 Amdek Color-I Screen ..... 280.00 Dayton, Ohio 45429 COD. Monitor Cable ..... 15.00 For Information Call: (513) 294-2002 (Add \$2.50) (Or to order in Ohio) MODEMS All Orders Add \$3.00 Shipping and Handling. Ohio residents add 6% for sales tax. MPP-1000 Modem ...... \$169.00 ASK FOR OUR FREE CATALOG Signalman Mark II Modem ..... 69.00

**ISSUE 15** 

subscriptions to university-, business-, and publiclibraries for the sole purpose of allowing them to lend the magazine to their 'friends.' Most authorities are in agreement that there is no violation of the law here.

(6) If I buy a copy of Micro and make a photocopy of an article for a friend, have I violated the Copyright Law?

| Yes54%     |
|------------|
| No16%      |
| Unclear30% |

Photocopying of copyrighted magazine articles was a major problem in the early sixties, one which received as much attention as the 'software piracy' issue receives today. At that time, the question was asked, "How could the small-sized, small-circulation, high-priced journals survive if libraries had photocopy machines?" Rarely will you find a photocopy machine in a public library which does not have a summary of the Copyright Law nearby.

The Copyright Law states that you have the right to make a personal copy of a copyrighted article; you do not have the right to give that photocopy to a friend.

(7) In their normal, day-to-day activities, do Atari User Groups violate the Copyright Laws?

| All the time               | .0% |
|----------------------------|-----|
| Most groups do; some don't |     |
| Some groups do; most don't | 46% |
| Never knowingly            | 16% |

Statistically, you'd have to call it a tie. Most people believe that a lot of Atari User Groups spend a lot of their energy swapping copyrighted code.

I hope they're wrong. User Groups who overtly exchange copyrighted programs are leaving themselves extremely vulnerable to prosecution. And anyone who has followed the way in which Warner Communications, Atari's parent company, addressed the issue of pirated videotapes would realize that Warner has no sense of humor when it comes to people stealing their products.

Some of the survey results don't pop out at you when you examine the raw data. For example, in analyzing the survey results, I found a strong correlalation between:

- People who felt that the situations described in questions 1-4 did not constitute violations of the copyright law, and
- People who gave the Atari User Groups a clean bill of health

Essentially, people who took the 'see no evil' approach to software piracy were consistent in their perceptions. I received a response from Atari, Inc. More specifically, I received a response from an employee from Atari, who pointed out in no uncertain terms that he was expressing his own feelings and not those of his employer. Understandably, his response reflected the conservative attitude which Atari takes in the field of software piracy.

I continue to be amazed by the tenacity of the pirates. There are software publishers who market disks which contain 500 unformatted disk sectors. To make an illegal copy of such a disk, you would have to search a sea of unformatted sectors to find a single sector of binary zeroes. Yet I know that there are individuals who will spend untold hours listening to their drives make the most horrifying sound imaginable while they search for an oasis in a desert of unformatted tracks. Eight hours and 1000 I/O errors later, they've created a back-up of a program which retails for a \$29.95! I guess that using leisure time effectively, like beauty, is in the eye of the beholder.  $\Box$ 

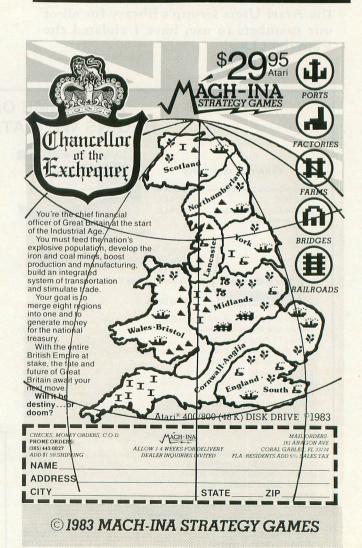

**NEW!** For Your Atari Computer TRS 80 Color, I, III, 4 or Apple Computer

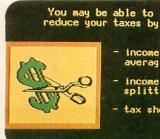

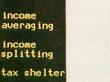

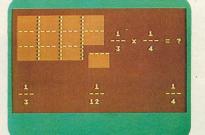

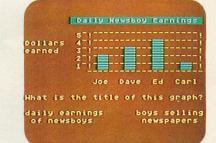

## Over 1000 Programs with Full Time Audio Narration, Pictures & Text! **Interactive Tutorial Programs**

selection of low cost microcomputer courseware. Well, do you want to learn Physics, Psychology, or Philosophy? Accounting or Auto Mechanics? Sociology, Supervision or Statistics? Economics or Electronics? How about English as a Second Language? Would you like to teach your children Math or Reading? If you do, then we have the educational programs for you-and at affordable prices.

It's true there aren't many companies that offer full-length courses in subjects other than reading and arithmetic, and what is offered seems to be drills, tests, games, or simulations. What you really want is a course that covers the subject with, say, 16 full-length lessons called tutorial programs, where you interact with an expert programmer backed by a staff of experts. That's exactly what we have.

Is there something wrong with our software? Well, we don't ask you to enter your name so we can drop it into some later text. We don't ask you to type in your answer and refuse to accept it if it's not spelled just right. And, we don't branch around a lot when you make an error. Our programs simply let you know if you're wrong by proceeding only when you select the right multiple-choice answer

This proven learning-by-positive-reinforcement method lets you proceed quickly and smoothly through the programs, without a lot of cute tricks. But, if you're a devoted computerist or game freak you may be disappointed at the lack of motion in most of the pictures, or our special visual effects. We have some dandies, like the mushroom cloud that rises over Hiroshima in our History series, but your learning is not distracted by needless special effects.

#### **OVER 1000 PROGRAMS**

We have 64 courses of 16 half-hour programs: 1024 programs! All are easy-reading, upper- and lower-case. All are in color. All are illustrated by frequent graphics composed of special and regular characters. And, best of all, every frame of every program is accompanied by high-quality, full-time audio narration by professional voice talent. David Stanton, James Mathers, Pam Barrymore. Recorded and played back, not synthesized or digitized!

- All along you've heard there isn't much of a If your child is having trouble with Reading or Math, or if he or she is exceptional, and could benefit from professionally programmed lessons or courses, then you need our educational programs for your Atari, Apple, or TRS 80 to help your child.
  - If you want to build your math skills, we have programs on Numbers and their meanings, Addition, Subtraction, Multiplication, Division, Fractions, Decimals, Percents, Angles, Graphs, Word Problems, Algebra, Statistics. There are ten series in all, 160 math programs. Again, all with color, pictures, and a friendly tutor's voice-all the time
  - If your verbal skills need polishing, try our Talk & Teach programs on the alphabet, spelling skills, and every level of vocabulary; Sight Words or Learn by Phonics; develop Reading Comprehension skills from stories and articles. There's even a series on the Great Classics.
  - -For self-development, try a 16-program course in Economics or Psychology. Or Supervision, Sociology, Counseling (Personal, School, or Employee), Writing, Business, Philosophy, Government, World History, U.S. History, or Accounting

Office Skills-Statistics-First Aid/Safety

Economics-Business-Accounting-Psychology

And Many More!

Co

Re

Ma

Co

His

Alc

Sp Go -For vocational skills, study our 16-program courses in Electronics, Fluid Power, Auto Mechanics, Shop, Carpentry, Construction, Meat Processing, Military Skills (64 programs), and there are many more

There are 832 programs for your Atari, Apple and TRS 80 Mod I/III/4 and 160 for the Color Computer. Send for a free catalog.

Would you like to do something more than play games on your computer? Tired of squeaks and robotics and want to hear a human voice? Do you want to further your education or help your children along in theirs? Now you can. For just \$8.80, we'll send you one cassette with 2 programs from the course of your choice, 100% guaranteed to work in your Atari, Apple, or TRS 80 computer, and you can try us out. Better yet, get one full course of 16 programs on 8 cassettes for only \$59.90. Atari Master Cartridge, \$9.95; Apple T/T Board, \$99.00; and T/T Player, \$79.00. That's less than books and tuition for most college classes. And we offer a 10 day, 100% exchange allowance. Does your alma mater? Send us your check, or call us at 1-800-654-3871 with your Visa/Master Card number. We'll send your educational software pre-paid. Please allow 15 days delivery. Or see your computer dealer. He may have some of our courses in stock. You've got nothing to lose but your games!

|              | We're Your Education                                   | nal Software Source.                               |
|--------------|--------------------------------------------------------|----------------------------------------------------|
| ourse        | No. of Programs                                        | For your Atari 400/600/800/1200, you will          |
| eading       | 256                                                    | need the Atari cassette recorder and the Dorsett   |
| athematics   | 128                                                    | 4001 Educational Master Cartridge, \$9.95. For     |
| omprehension | 48                                                     | your Apple II, you will need the Dorsett M402      |
| story        | 32                                                     | T/T plug-in board, \$99.00, and the M401 stereo    |
| gebra        | 16                                                     | cassette player, \$79.00. All programs listed are  |
| pelling      | 16                                                     | available for TRS 80, I, III, 4, which require the |
| overnment    | 16                                                     | M203 speaker converter, \$99.00, and 401           |
|              | in each of the following:<br>ectronics-Health Services | stereo cassette player, \$79.00.                   |

Send for a catalog of over 1000 programs for Atari, TRS 80, Apple, etc.

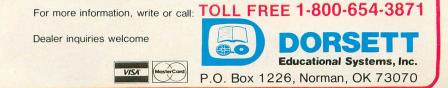

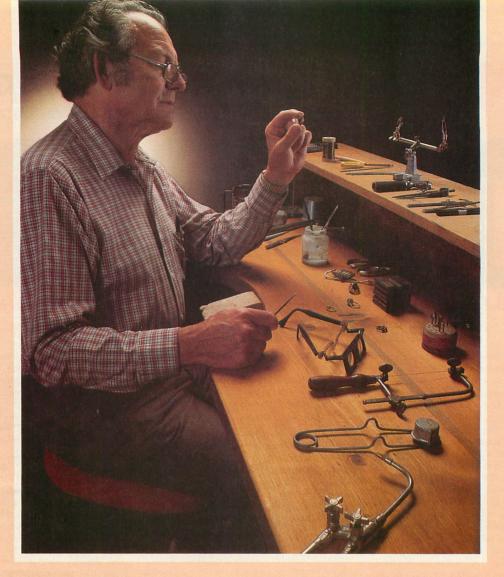

## Craftsmen Need Precision Tools ... Programmers! Demand Precision Software!

BASIC XL has twice the speed and twice the power of Atari® BASIC. And yet, as befits a fine craftsman's tool, BASIC XL is even easier to use and more dependable, while including such outstanding major additions as structured programming, string arrays, programming aids, enhanced graphics, and business capabilities.

Atari BASIC is a good starting point. We should know. We wrote it in 1978. Buy BASIC XL. Take advantage of five more years of experience!

So, prepare yourself for some exploration into imaginative programming with BASIC XL! Cartridge, excellent tutorial, reference manual...\$99.

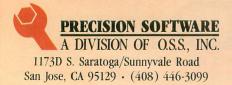

Functional, honest, and beautiful describe the simple lines of a craftsman's tools. For the jeweler these tools are an extension of the human hand to better execute complex designs. For you, the programmer, Precision Software tools keep complications out of your programming while allowing you to produce intricate programs.

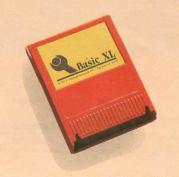

| see the   | e complete collection of OSS                                                             |
|-----------|------------------------------------------------------------------------------------------|
| Precision | Software <sup>™</sup> tools!                                                             |
| MAC/65:   | The fastest 6502 macro<br>assembler/editor package on<br>cartridge \$99.                 |
| BUG/65:   | A powerful debugger. On disk, with $OS/A+$ \$35.                                         |
| C/65:     | The first native mode "small c" compiler for Atari and Apple® computers. On disk\$80.    |
| ACTION !: | The fastest, small computer<br>language ever. A feature-packed<br>cartridge at only\$99. |

ATARI and APPLE II, are trademarks of Atari, Inc. and Apple Computer, Inc., respectively, MAC/65, BUG/65, C/65, BASIC XL, OS/A+, and OSS PRECISION SOFTWARE™ are trademarks of O.S.S. INC. ACTION! is a trademark of Action Computer Products.

# CROSSWORD MAGIC A GAME DESIGNED TO GET YOU DOWN (AND ACROSS)

What's a five-letter word meaning report? The capital of a Baltic country, 6 letters, starts with W? If these questions get you thinking, you've obviously got the crossword bug. There is no cure, but Crossword Magic, from Softsmith™ Corporation, is just the treatment the doctor ordered. It is a challenging, intelligent game that will help you improve your vocabulary while you're having fun.

With Crossword Magic, you create your own puzzles to challenge your friends. First you choose a topic; then you enter words using the keyboard. Crossword Magic automatically fits the common letters together to form a familiar crossword grid. If there is no opening for the word you enter, the program saves it and fits it in later. Next comes the fun. After the puzzle is full, Crossword Magic prompts you for a clue to go with each word. Make your clues as obscure, humorous or serious as you want. You can save the puzzle and clues on disk for later play on the screen, or have them printed out to send to friends.

Crossword Magic runs on the Apple® II, II + and IIe; Franklin Ace™ and Atari 800® computers with 48K RAM. A disk drive is required; printer is optional.

More than just a game, Crossword Magic is also an excellent educational tool for helping children of all ages improve their spelling and vocabulary skills. It is one of the programs in the Softsmith library of quality software — the largest library of programs under one brand name. Softsmith has the most thoroughly tested, refined and clearly documented brand of personal computer software you can buy. You can depend on Softsmith programs for Education, Home Management, Entertainment, Word Processing, Business, Communications and Programming. And we back them with our Toll-Free customer service number.

Ask for Softsmith brand software wherever computers or software are sold. Or call us Toll-Free at (800) 341-4000 for the name and location of the dealer nearest you.

#### Dealer inquiries are invited.

Apple II, II + , and IIe are registered trademarks of Apple Computers, Inc. Franklin Ace is a trademark of Franklin Computer Corp. Atari 800 is a registered trademark of Atari, Inc.

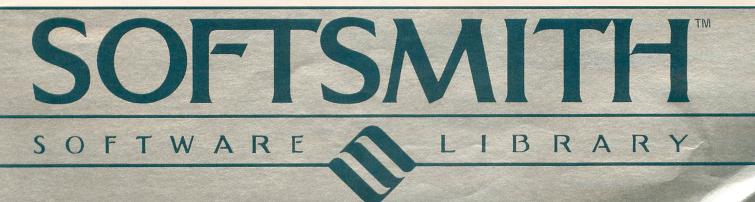

# KNIGHTS AND CHALICES

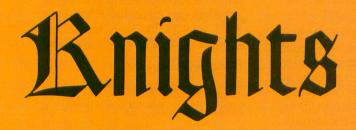

24K Cassette 32K Disk

by Bruce Willard

Chalices

Your King has been robbed by an evil Sorcerer of his Magic Chalice and, as a further insult, locked out of his own castle.

You are selected as his favorite Lord (or Lady) to retrieve the Chalice and the key to open his castle gates.

There are many obstacles in your path. Dragons, enemy archers, a troll, lakes and lava pools abound, not to mention the Evil Sorcerer himself. Of course there are also objects to aid your search, such as swords, a bow and arrow, and a magic necklace. However, you must have the right defense for the danger threatening you.

In the One Player game, your objective is to obtain the Magic Chalice and castle key while being delayed as little as possible by the dangers awaiting you. Then you must return to the castle where you will receive a Coat of Arms appropriate to your efforts.

In the Two Player game, you must find the Magic Chalice and key and return to your Castle before your opponent. If you should run into something nasty without the proper protection, you will lose a number of turns or be transported. An enemy archer will send you to the beginning of the screen you are on, and the Evil Sorcerer will send you to his abode at the corner of the screen.

There are two methods of using the joystick. The first, advised for more accurate movement and when first playing the game, is to move your joystick in the direction you wish to travel. Your Knight will then appear, flashing in that position. If that is the position you wish, then push the button. Your move is then made, If not, then just move your joystick in another direction.

The second method is to keep your button depressed while moving the joystick in the desired directions. Your Knight will then complete his move immediately. This will result in much faster play.

This game uses strings to display the playfield, and also to manipulate the playfield to show different areas for each player at the same time. All objects on the screen are part of an altered character set. Motion of individual characters, dragonfire, sorcerer's wisp and running motions are performed by changing the bytes in the character set making up that character during the motion routine.

One last note: when using a string as a screen display, make sure no part of the string crosses a 4K boundary or garbage may be displayed on the screen. If this problem is encountered, changing the order in which your strings are dimensioned may help.  $\Box$ 

A\$ - Machine language routine to move character set.

SCR\$ - Full screen display.

SC1\$, SC2\$ - Holds obstacles for players. SC1A\$, SC1B\$ - First and second screens for player one.

SC2A\$, SC2B\$ - First and second screens for player two.

TEMP\$ - Holds reference characters for obstacles.

PL1\$, PL2\$ - Player titles and names.

SCREEN(N) - Which screen each player is on.

P1\$, P2\$ — Holds players' possessions. KN - Which Knight is moving. PLR - Number of players in game. POS1, PPS2 — Players' positions. POS - Player position during turn. **PR** — Which players' turn. MOVE - Which space to move to. LT1, LT2 - Lost turns. MR1, MR2 - Player sent to sorcerer's abode. CHAL1, CHAL2 - Player has Chalice. KEY1, KEY2 - Player has Key. S - Joystick position. P - Location of move in SCR\$. **TPOS** - Flashing Knight on or off. S1, S2 - Offset of player playfield from SCR\$. SC - Position of obstacle in SC1\$ or SC2\$. D - Position of dragonfire. M1, M2 - Positions of sorcerer's abode. ADDR - Address of new character set. CHBAS - High byte address of new character set. RAMTOP — New top of RAM. PAGE - Number of pages Ramtop moved.

**DLL, DLH** - Display list Low byte, High byte. **SA, SL, SH** - Address of SCR\$, Low byte, High byte.

A, B, C, D, I, L, X, Y, Z - Common variables.

#### Line documentation.

0-20 — Go to start.

30-130 — Joystick and lost turn.

140-150 — Disable break key.

160-192 — Galloping knight.

200-350 — Flash knight, check for obstacles and make move.

**360-800** — Check for invisible objects, win and bridge.

810-917 — Dragon, check for right sword, breath fire.

1000-1060 — Enemy archer, check for bow and arrow.

1070-1080 — Lake or lava pool, lose turn.

1090-1190 — Sorcerer.

1200-1210 — Find sword.

1220-1280 — Troll, check for necklace.

1290-1300 — Find necklace.

1310-1365 — Find chalice.

1500-1530 — Position knight to beginning of screen.

**1540-1570** — Display positions. 1600-1630 — Position knight after nonmovable obstacle. 2000-2380 — Construct new character set. 2400-2940 — Initialize, place obstacles. 3000-3250 — Initialize, display winner. 3400-3490 - If one player, score, coat of arms, high score. 0 REM >>KNIGHTS AND CHALICES<</ 1 REM >> by Bruce Willard <</ **3 REM** 10 GOTO 3000 30 KN=C2:PO5=PO51:IF PR=C1 THEN PO5=PO 52:KN=C1\_\_\_\_ 40 MOVE=POS 50 S=STICK(PR):IF S=C15 THEN GOSUB 160 SO 3-311CK (PK):1F 3-C13 THEN G0508 160 :GOTO 50 60 MOVE=P05+(5(C8)-C1\*(5)C8 AND 5(12)+ (S=C5 OR S=C9 OR S=13)\*C20-C20\*(5=C6 O R 5=C10 OR 5=14) 65 G05UB C200+80\*PR 70 GOTO 50 80 IF NOT PR AND LT2 THEN PR=C1:LT2=L T2-C1:GOTO 100 90 IF PR AND LT1 THEN PR=C0:LT1=LT1-C1 100 IF LT1 AND LT2 THEN 80 110 IF PLR()C1 THEN PR= NOT PR 120 IF MR1 OR MR2 THEN G05UB 2540 130 POKE 77,C0:GOTO 30 140 I=PEEK(16):IF I)128 THEN I=I-128:P OKE 16,I:POKE 53774,I 150 RETURN 160 RE5TORE 191+CHAL1\*( NOT PR)+CHAL2\* PR:IF KN=C3 THEN RE5TORE 192 170 B=ADDR+(KN)\*C8+C7:FOR Y=C8 TO C4 S TEP -C2:READ C:POKE B,C:SOUND C0,125,C 4\*PR,Y GOTO 50 TEP -C2:REND OTTORE 2 4\*PR,Y 180 FOR Z=C1 TO C4:NEXT Z:SOUND C0,C0, C0,C0:FOR Z=C1 TO C5\*RND(C0)+C3:NEXT Z :NEXT Y:RETURN 191 DATA 34,68,136 192 DATA 68,34,17 200 P=S1-C1+MOVE:IF P(S1 OR P)S1+C139 THEM 360 200 P=51-C1+MOVE:IF P(51 OR P)51+C139 THEN 360 210 IF (MOVE-C1)/C20=INT((MOVE-C1)/C20) ) AND PO5/C20=INT(PO5/C20) THEN 360 220 IF MOVE/C20=INT(MOVE/C20) AND (PO5 -C1)/C20=INT((PO5-C1)/C20) THEN 360 230 T=A5C(5CR\$(P)):IF T AND T()194 THE 230 1=450 (50K4 1776) N 370 240 TPO5= NOT TPO5:SCR\$(P,P)=CHR\$(194# TPO5):S=STICK(C0):IF S=C15 AND STRIG(C 0) THEN GOSUB 160:GOTO 240 250 IF NOT STRIG(C0) THEN GOSUB 500:P OP :GOTO 80 260 SCR5(P,P)=C05:MOVE=POS:RETURN 280 P=S2-C1+MOVE:IF P(S2 OR P)S2+C139 THEN 360 290 IF (MOVE-C1)/C20=TNT//MOUT CO 290 IF (MOVE-C1)/C20=INT((MOVE-C1)/C20 ) AND PO5/C20=INT(PO5/C20) THEN 360 300 IF MOVE/C20=INT(MOVE/C20) AND (PO5 -C1)/C20=INT((PO5-C1)/C20) THEN 360 310 T=ASC(SCR\$(P)):IF T AND T()129 THE N 370 320 TPO5= NOT TPO5:5CR\$(P,P)=CHR\$(129\* TPO5):5=STICK(C1):IF 5=C15 AND STRIG(C 1) THEN GOSUB 160:GOTO 320 330 IF NOT STRIG(C1) THEN GOSUB 700:P 1) THEN GOSUB 160:GOTO 320 330 IF NOT STRIG(C1) THEN GOSUB 700:P OP :GOTO 80 340 SCR\$(P,P)=C0\$:MOVE=PO5:RETURN 360 FOR Y=C8 TO C0 STEP -C1:SOUND C1,C 200,C8,Y:FOR Z=C0 TO C5:NEXT Z:NEXT Y: MOVE=PO5:RETURN 370 T=ASC(SCR\$(P)):IF (T{>22 OR PO5{>5 8) AND T{>24 THEN 410 380 SCREEN(PR)= NOT SCREEN(PR):GOSUB 1 500+PR\*C20+SCREEN(PR)\*C10 385 FOR X=C1 TO C10:SOUND C0,C100,C8,C 8:FOR Y=C1 TO C5:NEXT Y

395 SOUND C0,C0,C0,C0:FOR Y=C1 TO C10: NEXT Y NEXT Y 400 NEXT X:POP :GOTO 80 410 T=ASC(SCR\$(P)):IF KEY1 AND CHAL1 A ND (T=205 OR T=206) THEN 3300 420 T=ASC(SCR\$(P)):IF KEY2 AND CHAL2 A ND (T=141 OR T=142) THEN 3300 430 GOTO 360 500 SC=MOVE+C140\*SCREEN(PR):IF ASC(SC1 5(5C)) THEN 530 500 SC=MOVE+C140+SCREEN(PR):IF ASC(SCI \$(SC)) THEN 530 510 IF SCREEN(PR) THEN 520 515 SC1A\$(POS1,POS1)=C0\$:SC1A\$(MOVE,MO VE)=CHR\$(194):POS1=MOVE:SCR\$(S1,S1+C13 9)=SC1A\$:RETURN 520 SC1B\$(POS1,POS1)=C0\$:SC1B\$(MOVE,MO VE)=CHR\$(194):POS1=MOVE:SCR\$(S1,S1+C13 9)=SC1B\$:RETURN 530 TE ASC(SC15(SC1)()207 THEN 550 530 IF ASC(SC1\$(SC))(>207 THEN 560 540 KEY1=C1:GOSUB 1540:FOR X=C90 TO C1 00:SCR\$(P,P)=CHR\$(207):SOUND C0,C100,1 4,C10 550 FOR Y=C1 TO C15:NEXT Y:SOUND C0,C2 00,C10,C10-X/C10:SCR\$(P,P)=C0\$:NEXT X: G0T0 510 560 IF ASC(SC1\$(5C))(>208 THEN 580 570 GOSUB 1540:FOR X=C90 TO C100:SCR\$( P,P)=CHR\$(208):SOUND C0,C150,14,C10:GO TO 550 580 FOR X=C1 TO C20:IF A5C(5C1\$(5C))=A 5C(TEMP\$(X)) THEN 600 590 NEXT X:IF A5C(5C1\$(5C))=C8 THEN 13 18 600 ON X GOTO 810,810,810,810,1000,100 0,1070,1070,1090,1090,1200,1200,1200,1 200,1070,1070,1070,1070,1220,1290 610 RETURN 700 SC=MOVE+C140\*SCREEN(PR):IF ASC(SC2 700 SC=MOVE+C140\*SCREEN(PR):IF ASC(SC2 \$(SC)) THEN 730 710 IF SCREEN(PR) THEN 720 715 SC2A\$(PO52,PO52)=C0\$:SC2A\$(MOVE,MO VE)=CHR\$(129):PO52=MOVE:SCR\$(S2,S2+C13 9)=SC2A\$:RETURN 720 SC2B\$(PO52,PO52)=C0\$:SC2B\$(MOVE,MO VE)=CHR\$(129):PO52=MOVE:SCR\$(S2,S2+C13 9)=SC2B\$(RETURN 730 IF ASC(SC2\$(SC))()143 THEN 760 740 KEY2=C1:GOSUB 1560:FOR X=C90 TO C1 00:SCR\$(P,P)=CHR\$(143):SOUND C0,215,14 ,C10 C10 750 FOR Y=C1 TO C15:NEXT Y:SOUND C0,C1 00,C10,C10-X/C10:SCR\$(P,P)=C0\$:NEXT X: G0T0 710 760 IF ASC(SC2\$(SC))()144 THEN 780 770 GOSUB 1560:FOR X=C90 TO C100:SCR\$( P,P)=CHR\$(144):SOUND C0,120,14,C10:GOT 0 750 780 FOR X=C1 TO C20:IF ASC(SC2\$(SC))=A SC(TEMP\$(X)) THEN 600 790 NEXT X:IF ASC(SC2\$(SC))=C9 THEN 13 10 800 RETURN 810 D=P-C1:IF D/C20=INT(D/C20) THEN D= P+C1 820 SCR\$(P,P)=TEMP\$(X):SCR\$(D,D)=CHR\$( 153):FOR Y=C0 TO C7:RESTORE 910+Y:FOR Z=C0 TO C7 1533; FOR Y=C0 TO C7; RESTORE 310T.FOR Z=C0 TO C7 830 READ A:POKE ADDR+C8\*25+Z,A:SOUND C 0,C200,C0,Y\*2:NEXT Z:NEXT Y 835 FOR Y=C7 TO C0 STEP -C1:RESTORE 91 0+Y:FOR Z=C0 TO C7 840 READ A:POKE ADDR+C8\*25+Z,A:SOUND C 0,C100,C0,Y+C2:NEXT Z:NEXT Y:FOR Z=C2 TO C30 STEP C2 850 IF NOT PR AND ASC(P1\$(Z))=ASC(TEM P\$(X+C10)) THEM 880 860 IF PR AND ASC(P2\$(Z))=ASC(TEMP\$(X+ C10)) THEM 880 860 IF PR AND ASC(P2\$(Z))=ASC(TEMP\$(X+ C10)) THEM 880 870 NEXT Z:GOSUB 1600+PR\*C20+SCREEN(PR )\*C10:L11=L11+X\*( NOT PR):LT2=LT2+X\*PR :GOTO 510+PR\*C200 880 FOR Y=-C150 TO C150 STEP C10:SOUND C0,ABS(Y),C6,C10-ABS(Y)/C15:POKE 5376 8,129:NEXT Y:POKE 53768,C0 890 IF PR THEN SC2\$(SC,SC)=C0\$:P2\$(Z,Z) =TEMP\$(X):SCR\$(450,479)=P2\$:GOTO 710

#### As Easy As Falling Off .... HIGH QUALITY PRODUCTS AT AFFORDABLE PRICES ALOG COMPUTING ADVANCED SOFTWARE DESIGNS FOR HOME COMPUTERS

#### Dealer and distributor inquiries invited.

We at **Alog Computing** wish to thank you for the response you have given us on our first product the **Alog Pagewriter**. (See Comments) Now we have two other utility programs available for Atari Home Computer users. We have tried to make them simple and fun to use. We hope you enjoy them.

Note: Although these programs were developed for the Atari 400/800 models, we have tested them on the 1200 and have no reason to believe they will not run on all Atari machines.

# THE ALOG PAGEWRITER

Turns your ATARI computer and 80 column printer into a very easy to use electronic typewriter. Because the entire page layout is displayed while the user is typing and editing, the **ALOG PAGEWRITER** is ideal for simple word processing tasks such as letters, notes, memos, or the kid's book reports and term papers. The average learning time is about five minutes.

#### **KEY FEATURES**

• Uses standard Atari editing keys (e.g. INSERT, DELETE, TAB, etc.) • A HELP screen with command summary • Visible and fully adjustable margins • FILL command for right justification • Automatic return option (with word moving) • Line 'Split' and 'Splice' commands • Store 10 pages with no disk swapping • Not copy protected

#### REQUIRED EQUIPMENT

ATARI 400 or 800 Computer 
 ATARI 850 Interface Box 
 At least 32K of RAM 
 One disk drive 
 80 column printer

# THE ALOG DISPLAYMAKER

A versatile color graphics program in Forth that you can use for making graphs, charts, displays or just have fun drawing pictures.

#### **KEY FEATURES**

**Graphics Mode:** • Circles, Ellipses, Rectangles • "Rubber Band" lines • Semiautomatic fill • Color pallette for easy variation • Zoom magnification

**Text Mode:** • Three sizes of characters • Three colors • Regular ATARI character set • Special character set • "Built-in" character editor (gives unlimited number of characters)

Disk Storage of 8 displays

"Slide Show" display features

Graphics dump to most dot graphics printers

(2 sizes) — Epson\*, Gemini 10, Prowriter and others. \*requires Graphtrax option

#### **REQUIRED EQUIPMENT**

• ATARI 400 or 800 Computer • At least 48K of RAM • One disk drive • Optional (joystick and graphics printer)

# THE ALOG MAILLIST

A simple, easy to use data base program specifically designed for making and keeping mailing lists and printing out mailing labels.

#### **KEY FEATURES**

Multilevel fast search and sort 
 Complete disk utility package
 Split & merge files
 Supports 1 or 2 disk drives
 Prints continuous form labels 1 to 2 inches high
 Uses standard ATARI Editing Keys
 Holds 130 records in memory and 500 records per disk
 Make your own backup copies

#### REQUIRED EQUIPMENT

• ATARI 400/800 Computer • At least 32K RAM (48K recommended) • One disk drive (works fine with two) of any manufacture that works with ATARI DOS 2.0S • ATARI BASIC Cartridge • ATARI DOS 2.0S • An ATARI 850 Interface Module • A printer with adjustable tractor feed

#### UNSOLICITED COMMENTS from users of the Alog Pagewriter (used with written permission)

"Great product. I wrote two pages the first time I sat down with it. I wish I had it a couple of years ago."

James Tanaka, Monterey Park, CA

"Refreshingly simple but adequate word processor at an affordable price — good work." Jay Carccarese, San Jose, CA

"Super, I am a Valforth programmer and I love it."

P.R.S., San Antonio, Texas

"Good, simple text processor for letters – great to be able to back up master disk."

Larry Cox, Floyds Knobs, IN

"Excellent, it makes letter writing a dream." M.H., Oaktown, VA

"Great price and easily learned."

Noel Brooks, Great Falls, MT

"As I have used **PAGEWRITER** I have grown to love it. After using WORDSTAR and LETTER PERFECT a truly user kind word processor is a wonderful experience."

"One feature which I feel sets it apart from all others is the capability to visualize the page. This feature is indispensable when designing tables for a report."

"Thanks again for an excellent piece of software."

John C. Goodman, Marblehead, PA

"Excellent for one or two pages of text. It's simple."

Richard E. Lane, Vandenberg AFB, CA

"Very Easy to use. It's very useful for letters" Florian C. Pulver, Riverside, California

"I have found your product to be quite easy to operate and understand, both in the written instructions and manual operation. I have the ATARIWRITER and BANK STREET WRITER and I find myself using your product more than either one of these two products."

"I have also found that for the price of your product versus that of the other companies that your product has paid for itself twice over." Edward Locke, Mentor, OH

"Very easy to use and perfect for my needs." J.B. Karluk, Throop, PA

All programs are only \$39.95 each. To order direct send check or money order to Alog Computing, 1040 Veronica Springs Road, Santa Barbara, CA 93105. We pay shipping. For information, credit card orders or C.O.D., call our distributor: COMSTAR (805) 964-4660, outside Calif. (800) 558-8803.

(ATARI is a trademark of Atari, Inc.)

900 5C1\$(5C,5C)=C0\$:P1\$(Z,Z)=TEMP\$(X): 5CR\$(C10,39)=P1\$:GOTO 510 910 DATA 0,0,0,0,0,0,0 911 DATA 0,0,0,2,2,0,0,0 912 DATA 0,0,4,6,6,0,0,0 913 DATA 0,0,12,14,6,8,0,0 914 DATA 0,16,12,30,6,24,0,0 915 DATA 0,48,12,62,6,24,32,0 916 DATA 64,48,12,126,6,88,32,64 917 DATA 192,48,12,254,6,88,160,64 1000 5CR\$(P,P)=TEMP\$(X):KN=C3:FOR I=C1 TO C6:GOSUB 160:NEXT I:KN=C1+( NOT PR 1010 FOR I=110 TO 80 STEP -C1:SOUND C0 ,I,C4,(110-I)/C2:POKE 53768,65:NEXT I 1015 FOR I=C0 TO 14:SOUND C0,125,C6,14 -1:NEXT I 1020 FOR Z=C2 TO C30 STEP C2:IF (PR AN D ASC(P2\$(Z))=144) OR ( NOT PR AND ASC (P1\$(Z))=208) THEN 1050 1030 NEXT Z:LT1=LT1+(PR=C0):LT2=LT2+PR :GOSUB 1600+C20\*PR+C10\*SCREEN(PR):MOVE =SCREEN(PR)\*43+( NOT SCREEN(PR))\*81 1040 GOTO 510+C200\*PR 1050 IF PR THEN P2\$(Z,Z)=TEMP\$(X):SCR\$ 1040 GOTO 510+C200\*PR 1050 IF PR THEN P2\$(Z,Z)=TEMP\$(X):5CR\$ (450,479)=P2\$:5C2\$(5C,5C)=C0\$:GOTO 710 1060 P1\$(Z,Z)=TEMP\$(X):5CR\$(C10,39)=P1 \$:5C1\$(5C,5C)=C0\$:GOTO 510 1070 5CR\$(P,P)=TEMP\$(X):FOR Z=C50 TO C 150:5OUND C0,Z+C15,12,C15-Z/C10:SOUND C1,Z,C10,C15-Z/C10:NEXT Z 1080 LT1=LT1+C3\*( NOT PR):LT2=LT2+C3\*P R:GOSUB 1600+C20\*PR+C10\*5CREEN(PR):RET HDW URN 1090 SCR\$(P,P)=CHR\$(C10):FOR Z=C1 TO C 20:RESTORE 1190 1095 FOR I=C0 TO C2:READ A:POKE ADDR+C 8\*C10+I,A:SOUND C0,C50,14,C6:NEXT I 1100 FOR I=C0 TO C2:READ A:POKE ADDR+8 0+I,A:SOUND C0,C10,14,C8:NEXT I:NEXT Z 1110 FOR Z=C50 TO C150:SOUND C0,Z,14,C 8:NEXT Z:FOR Z=C10 TO C0 STEP -C1:SOUND C0,C200,C0,Z:NEXT Z 1120 IF PR AND NOT SCREEN(PR) THEN SC 2A\$(POS2,POS2)=C0\$ 1130 IF PR AND SCREEN(PR) THEN SC2B\$(P 052.POS2)=C0\$ HRM 1130 IF PR AND SCREEN(PR) THEN SC2B\$(P 052,P052)=C0\$ 1140 IF NOT PR AND NOT SCREEN(PR) TH EN SC1A\$(P051,P051)=C0\$ 1150 IF NOT PR AND SCREEN(PR) THEN SC 1B\$(P051,P051)=C0\$ 1160 P=P05+(PR\*52)+(( NOT PR)\*51)-C1:5 CR\$(P,P)=C0\$:G05UB 1600+C20\*PR+C10\*5CR FEN(PP) EEN (PR) 1170 P=SCREEN(PR)\*M2+( NOT SCREEN(PR)) \*M1:IF PR THEN PO52=P:P=S2+P-C1:SCR\$(P ,P)=CHR\$(129):MR2=C1:RETURN 1180 PO51=P:P=51+P-C1:SCR\$(P,P)=CHR\$(1 94):MR1=C1:RETURN 74): MR1-C1: KETURA 1190 DATA 160,78,170,64,174,74 1200 FOR Z=C1 TO C20: SOUND C0,C100,C10 ,Z/C2: SCR\$(P,P)=TEMP\$(X): FOR I=C1 TO C 10:NEXT I: SOUND C0,C50,C10,C10-Z/C2 1210 SCR\$(P,P)=C0\$: FOR I=C1 TO C10:NEX T I:NEXT Z:GOSUB 1540+C20\*PR:GOTO 510+ C200\*PR 1220 FOR Z=C1 TO C6:5CR\$(P,P)="]":FOR I=C200 TO C150 STEP -C1:SOUND C0,I,C8, C8:NEXT I:SCR\$(P,P)="[" 1230 FOR I=C100 TO C150:SOUND C0,I,C8, C6:NEXT I:NEXT Z:FOR Z=C2 TO C30 STEP 1240 IF (PR AND ASC(P2\$(Z))=C30) OR ( NOT PR AND ASC(P1\$(Z))=C30) THEN 1260 1250 NEXT Z:SCR\$(P,P)=C0\$:LT1=LT1+C2\*( NOT PR):LT2=LT2+C2\*PR:RETURN NOT PR):LT2=LT2+C2\*PR:RETURN 1260 FOR I=C1 TO C4:FOR A=C50 TO C20 S TEP -C1:SOUND C0,A,14,C8:NEXT A:NEXT I :SOUND C0,C0,C0 1270 IF PR THEN SC2\$(SC,SC)=C0\$:P2\$(Z, Z)=TEMP\$(X):SCR\$(450,479)=P2\$:GOTO 710 1280 SC1\$(SC,SC)=C0\$:P1\$(Z,Z)=TEMP\$(X) :SCR\$(C10,39)=P1\$:GOTO 510 1290 FOR Z=C1 TO C15:FOR I=C10 TO C0 S TEP -C2:SOUND C0,I\*C10,14,I:NEXT I:SCR \$(P,P)=CHR\$(C30) 1295 FOR I=C10 TO C0 STEP -C1

1300 SOUND C0, I\*C20, C10, I:SCR\$(P,P)=C0 \$:NEXT I:NEXT Z:GOSUB 1540+C20\*PR:GOTO 510+C200\*PR 510+C200\*PR 1310 5CR5(P,P)=CHR\$(25):FOR X=-C5 TO C 5:Y=AB5(X):A=C0 1320 RESTORE 1360+Y:FOR Z=-120 TO 160 5TEP C40:I=AB5(Z):50UND C0,I,14,Y\*C2:5 0UND C1,I+1,14,C2\*Y 1330 READ D:POKE ADDR+C8\*25+A,D:A=A+C1 :NEXT Z:NEXT X:50UND C0,C0,C0,C0:50UND C1,C0,C0,C0:IF PR THEN CHAL2=C1 1340 RESTORE 2380:FOR I=C0 TO C7:READ A:POKE ADDR+C8\*(C1+(PR=C0))+I,A:NEXT I 1345 GOSUB 1540+C20\*PR:IF NOT PR THEN CHAL1=C1 1345 GOSUB 1540+C20#PR:11 NOT FR 1.1.1. CHAL1=C1 1350 GOTO 510+C200\*PR 1360 DATA 129,0,0,0,0,0,0,129 1361 DATA 129,66,0,0,0,0,66,129 1362 DATA 0,66,38,0,0,38,66,0 1363 DATA 0,0,38,24,24,38,0,0 1364 DATA 0,0,0,24,24,0,0,0 1365 DATA 0,0,0,0,0,0,0 1365 DATA 0,0,0,0,0,0 1365 DATA 0,0,0,0,0,0 1500 PO51=58:5C1A\$(PO51,PO51)=CHR\$(194 ):5C1B\$(PO5,PO5)=C0\$:5CR\$(51,51+C139)= 5C1A\$:RETURN 1510 PO51=43:5C1B\$(PO51,PO51)=CHR\$(194 1510 PO51=43:SC18\$(PO51,PO51)=CHR\$(194 ):SC1A\$(PO5,PO5)=C0\$:SCR\$(51,51+C139)= SC18\$:RETURN 5C1B3:RETURN 1520 P052=58:5C2A\$(P052,P052)=CHR\$(129 ):5C2B\$(P05,P05)=C0\$:5CR\$(52,52+C139)= 5C2A\$:RETURN 1530 P052=43:5C2B\$(P052,P052)=CHR\$(129 ):5C2A\$(P05,P05)=C0\$:5CR\$(52,52+C139)= 5C2B\$:RETURN SC2B\$:RETURN 1540 FOR Z=C2 TO C30 STEP C2:IF ASC(P1 \$(Z)) THEN NEXT Z:RETURN 1550 P1\$(Z,Z)=SC1\$(SC):SCR\$(C10,39)=P1 \$:SC1\$(SC,SC)=C0\$:RETURN 1560 FOR Z=C2 TO C30 STEP C2:IF ASC(P2 \$(Z)) THEN NEXT Z:RETURN 1570 P2\$(Z,Z)=SC2\$(SC):SCR\$(450,479)=P 2\$:SC2\$(SC,SC)=C0\$:RETURN 1600 SC1A\$(MOVE,MOVE)=TEMP\$(X):MOVE=P0 \$1:RETURN 1610 SC1B\$(MOVE,MOVE)=TEMP\$(V):MOVE=P0 1610 SC18\$ (MOVE, MOVE) = TEMP\$ (X) : MOVE=PO **51:RETURN** 1620 SC2A\$ (MOVE, MOVE) = TEMP\$ (X) : MOVE=PO 52 : Return 52:RETURN 1630 SC2B\$ (MOVE, MOVE) = TEMP\$ (X) ; MOVE=PO 52:RETURN 2000 GRAPHICS 17+(PLR=C1):GOSUB 140:PO SITION C3,C5:? #C6;"<u>DON THY ARMOR</u>" 2010 SETCOLOR C0,C0,C10:SETCOLOR C1,13 ,C6:SETCOLOR C2,C4,C4:SETCOLOR C3,C8,C 4:GOTO 2030 4:GO10 2030 2020 DIM A\$(C40):RAMTOP=PEEK(106)-C8:P OKE 106,RAMTOP:CHBAS=RAMTOP:ADDR=CHBAS #C256:PAGE=C4 2025 RESTORE 2055:FOR X=C1 TO C40:READ A:A\$(X)=CHR\$(A):NEXT X 2030 A=USR(ADR(A\$),ADDR,PAGE) 2040 RESTORE 2100:FOR X=C1 TO C30:IF X -17 THEN X=19 2040 RESTORE 2100:FOR X=C1 TO C30:IF X =17 THEN X=19 2050 FOR Y=C0 TO C7:READ A:POKE ADDR+X \*C8+Y,A:NEXT Y:NEXT X 2055 DATA 104,104,133,207,104,133,206, 104,104,133,212,169,0,133,204,169,224, 133,205,162 2057 DATA 1,160,0,177,204,145,206,200, 208,249,230,205,230,207,232,228,212,20 8,240,96 2060 POKE C756,CHBAS 2070 DLL=PEEK(560)+C256\*PEEK(561)+C4:D LH=DLL+C1 LH=DLL+C1 LH=DLL+C1 2080 IF NOT PLR THEN RETURN 2090 REM ALT CHAR SET 2100 DATA 0,18,20,155,125,125,124,136 2110 DATA 0,18,20,155,125,125,124,136 2120 DATA 0,18,20,155,125,125,124,136 2120 DATA 0,60,126,235,175,219,118,60 2140 DATA 0,60,126,235,175,219,118,60 2140 DATA 122,205,206,15,23,5,1,62 2150 DATA 56,126,251,95,238,126,24,24 2160 DATA 60,126,247,255,106,60,24,24 2160 DATA 0,255,60,126,60,24,24,60 2180 DATA 127,85,127,62,28,8,8,62 2190 DATA 64,174,74,0,126,14,62,127

 
 PUTING
 PAGE 79

 26800 SC25(V, V)=TEMPS(X):IF NOT A THEN A-C1:GOTO 2550
 ACC1:GOTO 2550

 2700 V:INT (C279\*RND) CC0)+C1):IF Y=POS1 OF V=C261 OR ASC (SC25(Y)) THEN 2700
 ACC1:GOTO ASC (SC25(Y)) THEN 2700

 2710 SC15(V, V)=CHRS(Z07) OF V=C261 OR ASC (SC15(Y)) THEN 2700
 ACC1:GOTO ASC (SC25(Y)) THEN 2700

 2740 V:INT (C279\*RND) CC0)+C1):IF Y=POS1 OF V=C261 OR ASC (SC15(Y)) THEN 2700
 ACC1:GOTO ASC (SC25(Y)) THEN 2700

 2760 V:INT (C279\*RND) CC0)+C1):IF Y=POS1 OF Y=C261 OR ASC (SC15(Y)) THEN 2770
 ACC1:GOTO ASC (SC25(Y)) THEN 2770

 2760 SC15(Y, Y)=CHRS(IAC)
 THEN 2770

 2760 V:INT (C139\*RND (C0)+C1):IF Y=POS1
 OF ASC (SC15(Y)) THEN 2770

 2760 SC25(Y, Y)=CHRS(IAC)
 THEN 2770

 2760 SC15(Y)=THEN 2770
 ACC3

 2760 SC15(Y)=THEN 2770
 ACC3

 2760 SC15(Y)=THEN 2770
 ACC3

 2760 SC15(Y)=THEN 2770
 ACC3

 2760 ACC3
 Y=CHRS(C30)

 2760 ACC3
 Y=CHRS(C30)

 2760 ACC3
 Y=CHRS(C30)

 2760 ACC3
 Y=CHRS(C30)

 2760 ACC3
 Y=CHRS(C30)

 2760 ACC3
 Y=CHRS(C30)

 2760 ACC3
 Y=CHRS(C30)

 2760 ACC3
 Y=CHRS(C30)</ 2200 DATA 146,243,243,97,97,115,127,12 2210 DATA 73,207,207,134,134,206,254,2 54 2220 DATA 127,126,124,116,116,84,84,12 7 2230 DATA 254,126,62,46,46,42,42,254 2240 DATA 0,96,191,149,208,96,0,0 2250 DATA 32,16,146,127,146,16,16,32 2260 DATA 0,64,32,255,32,64,0,0 2270 DATA 0,24,102,177,48,32,0,0 2280 DATA 0,0,32,48,177,102,24,0 2290 DATA 0,3,7,13,25,255,5,1 2300 DATA 0,255,66,66,66,255,66,66 2310 DATA 0,192,224,176,152,255,160,12 8 2320 DATA 0,0,0,0,0,0,0,0 2330 DATA 60,126,255,255,255,255,126,6 2340 DATA 195,153,126,60,24,24,36,66 2350 DATA 146,40,68,130,68,40,146,0 2360 DATA 24,60,126,153,219,36,66,129 2370 DATA 129,66,36,24,24,36,36,24 2380 DATA 0,72,40,217,190,190,62,17 2400 POSITION C1,C8:? #C6;"PREPARE FOR BATTLE" R\$ (23) 2530 SC1B\$ (41) = CHR\$ (23) : SC1B\$ (42) = CHR\$ (24) : SC1B\$ (43) = C0\$ : SC2A\$ (59, 60) = SC1A\$ ( 59) : SC2B\$ (41, 43) = SC1B\$ (41) 2540 M1=C140 : M2=C20 : SC1A\$ (M1, M1) = CHR\$ ( 28) : SC2A\$ (M1, M1) = CHR\$ (28) : SC1B\$ (M2, M2) = CHR\$ (28) : SC1B\$ (M1) = CHR\$ (28) : SC1B\$ (M2, M2) = CHR\$ (28) : SC1B\$ (M1) = CHR\$ (28) : IF MR1 OR M R2 THEN RETURN 2550 SC15\$ (1, C140) = SC1A\$ : SC1\$ (C141, C280 ) = SC1B\$ : SC2\$ (1, C140) = SC1A\$ : SC2\$ (C141, C 280) = SC2B\$ : PO51 = 81 : PO52 = 81 2560 SC1A\$ (PO51, PO51) = CHR\$ (194) : SC2A\$ ( PO52, PO52) = CHR\$ (194) : SC1\$ (PO51, PO51) = C 0\$ : SC2\$ (PO52, PO52) = c0\$ 2570 SCR\$ (S1, S1+C139) = SC1A\$ : SCR\$ (S2, S2 + C139) = SC2A\$ R\$(23) 05:5C25(F052,F052,F052) 2570 SCR\$(51,51+C139)=SC1A\$:SCR\$(52,52 +C139)=SC2A\$ 2580 SC1\$(58,58)="]":SC2\$(58,58)="]":S C1A\$(58,58)=C0\$:SC2A\$(58,58)=C0\$ 2590 RESTORE 2850:FOR X=C1 TO 18:READ Y:TEMP\$(X)=CHR\$(Y):NEXT X:FOR X=C1 TO 18:IF X=C5 THEN A=C0 2600 Y=INT(C139\*RND(C0)+C1):IF Y=P051 OR ASC(SC1\$(Y)) THEN 2600 2610 SC1\$(Y,Y)=TEMP\$(X) 2620 Y=INT(C139\*RND(C0)+C141):IF Y=C26 1 OR ASC(SC1\$(Y)) THEN 2620 2630 SC1\$(Y,Y)=TEMP\$(X):IF NOT A THEN A=C1:GOTO 2600 2640 IF X=C5 THEN X=C6:A=C0 2650 Y=INT(C139\*RND(C0)+C1):IF Y=P052 OR ASC(SC2\$(Y)) THEN 2650 2660 SC2\$(Y,Y)=TEMP\$(X) 2670 Y=INT(C139\*RND(C0)+C141):IF Y=C26 1 OR ASC(SC2\$(Y)) THEN 2670 3070 FOR X=12 TO C1 STEP -C1:POSITION C0, C5:? #C6; 5CR\$ (X, 12) : G05UB 160: NEXT X 3080 FOR X=11 TO 18:POSITION X,C5:? #C 6;SCR\$(11,12):GOSUB 160:NEXT X:POSITIO N 19,C5:? #C6;" " 3090 SCR\$=" CHALICES ":SCR\$(19 )=CHR\$(C1)

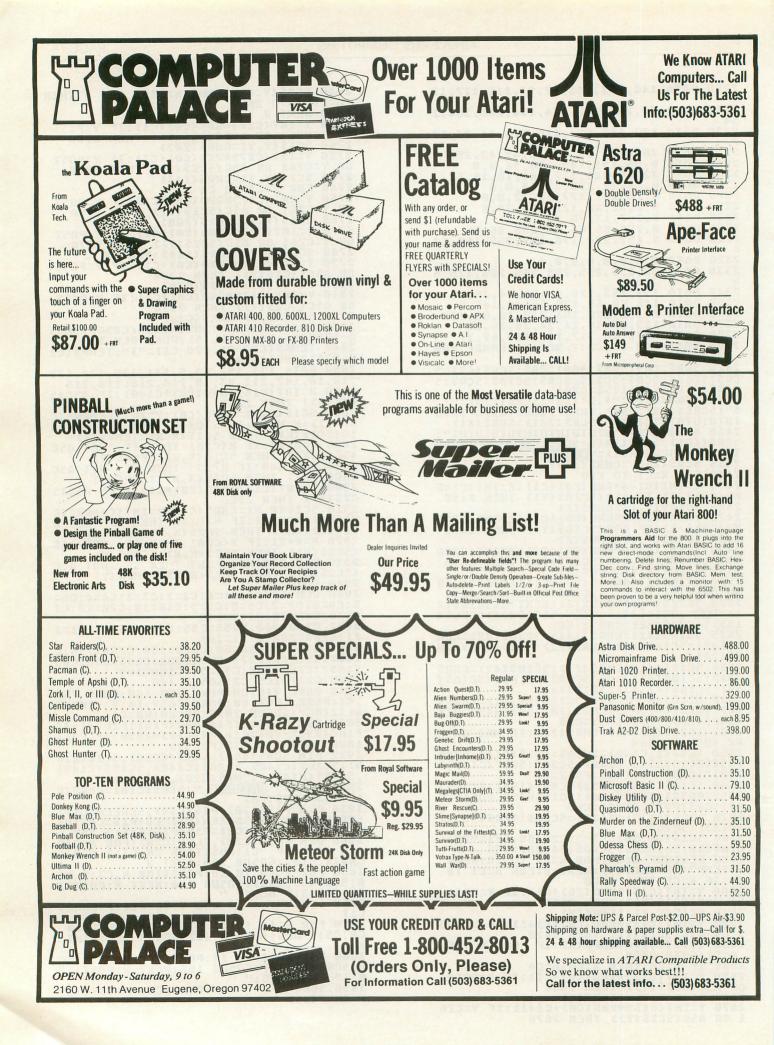

3100 FOR X=19 TO C1 STEP -C1:POSITION C0,C7:? #C6;5CR\$(X,19):GOSUB 160:NEXT 3110 GOSUB 160:POSITION 19,C5:? #C6;" 3120 SCR\$=" BY BRUCE WILLARD ":5CR\$(29)=CHR\$(34):KN=C2 3130 FOR X=29 TO C1 STEP -C2:POKE C656 \_C0:POKE C657,C0:? SCR\$(X,29):GOSUB 16 0:NEXT 8:NEAT A 3140 POKE C656,C1:POKE C657,C10:? "PRE 55 1 FOR 1 PLAYER":POKE C656,C2:POKE C 657,11:? "OR 2 FOR 2 PLAYERS" 3150 OPEN #C1,C4,C0,"K:" 3160 GET #C1,PLR:IF PLR(49 OR PLR)C50 THEN POKE C764,C255:GOTO 3160 3170 PLP-48 CLOSE #C1 

 THEN PUKE C/64,C255:GUT0 3160

 3170 PLR=PLR-48:CL05E #C1

 3180 ? "N":POKE C656,C0:POKE C657,C10:

 ? "PLAYER 1":POKE C656,C1

 3185 POKE C657,C10:? "LORD OR LADY":PO

 KE C656,C2

 3190 POKE C657,C10:INPUT PL15:? "K":PO

 C656,C0 KE C656,C0 3195 POKE C657,C10:? "AND YOUR NAME":P OKE C656,C1:POKE C657,C10 3200 INPUT TEMP\$:PL1\$(C6)=TEMP\$:FOR I= C1 TO LEN(PL1\$):PL1\$(I,I)=CHR\$(A5C(PL1 \$(I))+160):NEXT I:PL1\$(C5,C5)="" 3210 IF PLR=C1 THEN 3250 3220 ? "K":POKE C656,C0:POKE C657,C10: ? "PLAYER 2":POKE C656,C1 3225 POKE C657,C10:? "LORD OR LADY":PO KE C656,C2 3230 POKE C657,C10:TMPUT PL25:2 "K":PO KE **3230 POKE** C657,C10:INPUT PL2\$:? "K":PO KE C656,C0 X235 POKE C657,C10:? "AND YOUR NAME":P OKE C656,C1:POKE C657,C10 3240 INPUT TEMP\$:PL2\$(C6)=TEMP\$:FOR I= 1 TO LEN(PL2\$):PL2\$(I,I)=CHR\$(A5C(PL2\$ (I))+128):NEXT I 3250 PL25(C5,C5)=CHR5(128):GOTO 2000 3300 POKE 106, RAMTOP+C8: GRAPHIC5 17: GO SUB 140 3310 SETCOLOR C0,C0,C10:SETCOLOR C1,13 ,C6:SETCOLOR C2,C4,C4:SETCOLOR C3,C8,C 4:POKE C756,224:POSITION C2,C5 3320 ? #C6;"CONGRATULATIONS":IF PR THE N PL1\$=PL2\$ N PL15=PL25 3330 A=19-LEN(PL1\$):A=INT(A/C2):P05ITI ON A,C7:? #C6;PL1\$:IF PLR=C1 THEN GO5U B 3400:GOTO 3360 3340 POSITION C4,C10:? #C6;"you bested ":POSITION C4,11:? #C6;"your opponent" :POSITION C4,14:? #C6;"the realm" 3350 POSITION C4,C15:? #C6;"salutes yo u 3360 POSITION C1,C20:? #C6;"ANOTHER CH ALLENGE?":POSITION C7,22:? #C6;"(Y/N)" ALLENGE?":POSITION C7, 22:? #C6;"(Y/N)" :POKE C764,C255 3370 A=PEEK(C764):IF A=C255 THEN 3370 3380 POKE C764,C255:IF A=35 THEN END 3390 CLR :RUN 3400 A=C100-LT1:B=PEEK(1536):POSITION C4,C15:? #C6;"HIGH SCORE:" 3410 IF A>B THEN POKE 1536,A:FOR X=C1 TO LEN(PL15):POKE 1537+X,ASC(PL15(X)): NEXT X:POKE 1537,LEN(PL15) 3420 POSITION C2,C10:? #C6;"thy score was ";A:POSITION C2,12:? #C6;"thy coat of arms":POSITION C2,13 3430 ? #C6;"is a ";:IF LT1(C20 THEN ? #C6;"lion":GOTO 3480 3440 IF LT1(C30 THEN ? #C6;"kangaroo": GOTO 3480 3440 IF L GOTO 3480 3450 IF LT1<C40 THEN ? #C6;"goat":GOTO 3480 3460 IF LT1(C50 THEN ? #C6;"duck":GOTO 3470 ? #C6;"snail" 3480 B=PEEK(1536):C=PEEK(1537):FOR X=C 1 TO C:PL1\$(X,X)=CHR\$(PEEK(1537+X)):WE XT X 3480 3490 L=17-C:L=INT(L/C2):POSITION L,17: ? #C6;PL1\$(C1,C);" ";B:RETURN

#### CHECKSUM DATA (see p. 70)

(see p. 70) 9 DATA 168,747,991,648,576,728,142,28, 705,617,8,969,327,82,148,6869 130 DATA 55,270,596,516,599,932,283,87, 927,1,153,591,188,593,789,6589 280 DATA 958,25,149,598,187,596,785,61 107,262,884,848,669,239,539,6899 420 DATA 658,720,671,306,825,832,196,6 3,472,209,58,3,304,409,594,6198 700 DATA 680,312,846,853,202,782,477,2 15,844,8,310,595,258,774,480,7636 835 DATA 359,447,981,531,13,616,338,63 5,727,734,759,861,299,155,594,8049 917 DATA 981,783,185,666,672,379,618,4 5,806,563,214,478,246,638,556,8223 1120 DATA 52,420,797,79,16,232,129,386 669,323,272,744,871,748,869,6547 1270 DATA 52,420,797,79,16,232,129,386 669,323,272,744,871,748,869,6547 1364 DATA 52,420,797,79,16,232,129,386 669,323,772,744,871,748,869,6547 13764 DATA 52,420,797,79,16,232,129,386 669,323,772,744,871,748,869,6547 13764 DATA 52,420,797,79,16,232,129,386 669,323,772,744,871,748,869,6547 1376 DATA 452,428,98,583,160,95,6687 1364 DATA 19,933,262,258,279,275,84,7 1364 DATA 191,863,212,192,865,6637,938,6 87,664,743,754,956,681,526,687,938,6 87,664,743,754,576,681,526,687,938,6 87,664,743,754,930,196,197,817,8490 2130 DATA 191,863,212,192,865,683,713, 2435 DATA 882,428,835,773,84,776,854, 773,828,195,448,226,321,372,744,9299 2560 DATA 682,942,835,773,84,776,854, 773,828,195,448,226,321,372,744,9299 2560 DATA 69,954,373,234,632,8277 2760 DATA 767,554,554,558,96,8361 2710 DATA 773,746,761,778,771,751,762, 366,525,592,878,555,555,555,557,784,778,773 2660 DATA 7673,746,761,778,771,751,762, 376,561,6621,193,282,80,622,8735 366,22,8735 366,525,592,878,554,554,557,784,782,78 366,22,875 366,564,474,975,573,185,657,784,782,73 366,24,472,403,788,72,478,782,74 316,0044,624,472,463,788,72,478,782,74 316,0044,624,472,463,788,72,478,782,74 316,0044,624,472,463,788,72,478,782,74 316,0044,624,472,463,788,72,478,782,74 316,0044,624,472,463,788,72,478,782,74 316,0044,624,472,463,788,72,478,782,74 316,0044,624,472,463,788,72,478,782,74 316,0044,624,472,463,788,72,478,782,74 316,0044,624,472,463,788,72,

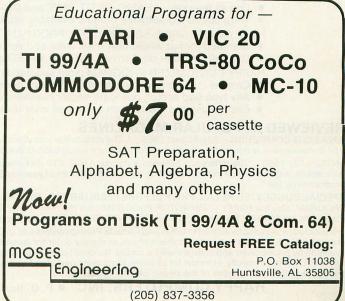

#### HAPPY WINS THE RACE WITH WARP DRIVE SPEED!

#### **HAPPY 810 ENHANCEMENT**

A LOT OF HYRE

- The only change needed to run all WARP DRIVE software
- Plug in P.C. board requires no permanent modifications
- Proven reliable in thousands of installations, reduces disk drive wear
- Comes completely assembled and tested, just plug in and use
- Full one year parts and labor guarantee, compatible with existing software High quality printed circuit board with gold connectors

NO ONE ELSE HAS THIS PERFORMANCE

Unenhanced whole disk (ATARI rev B format) read time: 112 seconds

Unenhanced whole disk (ATARI rev C fast format) read time: 89 seconds ENHANCED 810 whole disk (any format) read time with standard software: 68 seconds

ENHANCED 810 whole disk (any format) read time with WARP DRIVE software: 43 seconds Standard software whole disk write and verify time: 238 seconds

MARPS

WAS RPORT

WARP DRIVE software whole disk write and verify time: 62 seconds

#### **NEW HAPPY WARP DRIVE SOFTWARE**

WARP SPEED HAPPY BACKUP PROGRAM

- · Completely automatic: nothing to figure out, insert disks and press return
- Only program on the market guaranteed to backup any disk
- Can write to a blank disk: format write and verify in one operation
- Automatic program tracing: copies only the tracks that are used
- Efficient memory utilization: reduces the number of disk insertions
- Requires only one ENHANCED disk drive, backups will work on a standard drive
- WARP SPEED MULTI DRIVE HAPPY BACKUP PROGRAM
- Same features as above plus support of multiple ENHANCED drives
- Can be used with up to 4 ENHANCED drives
- Source and all destination drives read and write in parallel
- Format write and verify 3 complete disks in less than 3 minutes

WARP SPEED HAPPY COMPACTOR PROGRAM

- Reduces the number of disks required to backup your library
- Combines up to 8 self booting disks into 1 disk with a menu
- Compacted disks run only on an ENHANCED drive
- Pays for itself by saving on disks
- Single or dual ENHANCED drive operation
- HAPPY WARP DRIVE DOS
  - Improves ATARI DOS 2.0S to use warp speed reading and write with verify
    Use all features of BASIC, PILOT, FMS, and DUP at top warp speed

  - Warp speed I/O software module available separate from DOS
  - HAPPY WARP DRIVE SECTOR COPY PROGRAM
  - Standard format whole disk read, write and verify in 105 seconds
  - Use with sngle or dual drives, mix ENHANCED and NON-ENHANCED drives
  - HAPPY CUSTOMIZER PROGRAM (sold separately \$99.95)
  - Creates custom format disks of any specification
  - Any type bad sector, duplicate sector numbers, or interleave
  - Easy to use but requires an advanced level user to interpret the results

#### REVIEWED IN POPULAR MAGAZINES

A.N.A.L.O.G. COMPUTING—July/August 1983 "... The installation instructions for the Happy 810 Enhancement are among the best I have ever seen. ... The Happy 810 Enhancement is one of the most powerful hardware modifications available to ATARI computer owners.

ANTIC—July 1983 "The difference between a normal ATARI 810 disk drive and one equipped with Happy is like the contrast between mass transit and the automobile. A car costs you more initially, but improves the quality of your life. Similarly, if you use your disk drive a lot, installing Happy will markedly enhance your programming life.

SPECIAL SUGGESTED RETAIL PRICE BEFORE FEBRUARY 28, 1984: Get the HAPPY 810 ENHANCEMENT with the single and multi drive HAPPY BACKUP PROGRAM, plus the HAPPY COMPACTOR PROGRAM, plus the HAPPY DRIVE DOS, plus the HAPPY SECTOR COPY, all with WARP DRIVE speed, including our diagnostic for \$249.95. Existing registered ENHANCEMENT owners may upgrade to WARP DRIVE speed for \$15.00 with no hardware changes.

Price includes shipping by air mail to U.S.A. and Canada. Foreign orders add \$10.00 and send an international money order payable through a U.S.A. bank. California orders add \$16.25 state sales tax. Cashiers check or money order for immediate shipment from stock. Personal checks require 2-3 weeks to clear. Cash COD available by phone order and charges will be added. No credit card orders accepted. ENHANCEMENTS for other ATARI compatible drives coming soon, call for information. Please specify -H model for all drives purchased new after February 1982, call for help in ENHANCEMENT model selection. Dealers now throughout the world, call for the number of the dealer closest to you. ATARI 810 is a registered trademark of Atari, Inc.

HAPPY COMPUTERS, INC. • P. O. Box 1268 • Morgan Hill, California 95037 • (408) 779-3830

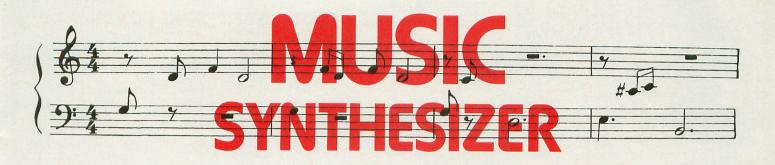

#### 16K Cassette 24K Disk Requires Music Composer cartridge

#### by Ken Collier

In the two years I've owned my 400 computer, I have enjoyed experimenting with Atari's **Music Composer** cartridge. Unfortunately, it only makes an organ-like tone that can't be changed. Think how much nicer it would be if you could control the actual sound of the notes as well as their pitch!

I wrote **Music Synthesizer** for this very purpose. Used in conjunction with the **Music Composer**, I can orchestrate my own four-piece band that doesn't take breaks. Sound changes are just a keystroke away. Anything from piano to organ to bongos to science fiction "weird" can be created, from a melodic ditty to a noisy dirge.

Atari's **Music Composer** cartridge must be used to compose the music. After a music file has been saved on disk or cassette, it can be entered into the **Synthesizer**. Files containing up to approximately 5000 notes are accepted. All ten phrases are independently controllable, so each phrase can sound different if desired. All voices and all ''arrange music'' commands are supported during playback. Also available are adjustable tempo and the ability to repeat a song up to 255 times automatically.

Music Synthesizer works by altering four sound parameters: attack, decay, volume drop and vibrato. "Attack" is the time required for a note to rise from no volume to maximum volume. "Decay" is the time required for the note to drop to a steady (sustain) volume. In Music Synthesizer, a note remains at sustain volume until its duration is over. Then it drops instantly to zero volume. Sustain and release (zero-drop) times cannot be varied; the difference in sound is small.

"Volume drop" determines how far a note drops from maximum volume before sustaining, from no drop to a complete drop. "Vibrato" is a repeated shift to a new pitch, followed by a return to the original pitch. Both the vibrato range and speed are variable. The range determines how far from the original pitch the note travels before returning. The same range will create an apparently larger sound difference for high-pitched notes than it will for lower notes. The reason can be deduced from the chart of notes on page 58 of the *Atari BASIC Reference Manual*: the values for the lower pitches are farther apart. If the range you specify is large enough, the pitch will "wrap around" the scale. The result can sound rather like a crazed marimba player. Vibrato speed determines how fast this pitch exchange takes place.

#### Typing the program.

The Atari BASIC program in **Listing 1** is the main data and data checking routine. This listing is used to create both disk and cassette versions of **Music Synthesizer**. The DATA statements are listed in hexadecimal (base 16) to make the program fit in a 16K cassette-based system. It makes typing the program a little more difficult, but it's a necessary evil.

**Listing 2** must be added to **Listing 1** if you're using a 410 or 1010 cassette recorder.

Listing 3 must be added to Listing 1 if you're using a disk drive.

Listing 4 is the assembly-language source code for Music Synthesizer, written with the Atari Assembler/Editor cartridge. You do *not* have to type in Listing 4 to use the Synthesizer! It's provided for those readers who are interested in seeing how the program works.

#### Cassette instructions.

**1. Type Listing 1** into your computer and verify your typing with **C:CHECK** (see page 70).

2. With **Listing 1** correctly entered, type in **Listing 2**. The program lines will automatically

# JUMPMAN'S A GREAT GAME. BUT YOU'VE GOT TO WATCH YOUR STEP.

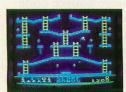

Meet the Alienators. A fiendish bunch who've planted bombs throughout your Jupiter Command Headquarters.

Your job? Use your lightning speed to scale ladders, scurry across girders, climb ropes and race

through 30 levels to defuse the bombs before they go off. That's the kind of hot, non-stop action we've

packed into the award-winning," best-selling Jumpman," and into Jumpman Jr.," our new cartridge version with 12 all-new, different and exciting screens.

Both games force you to make tough choices. Should you avoid that Alienator, climb to the top \*1983 C.E.S. award winner. and try to work your way down, or try to hurdle him and defuse the bombs closest to you before they go off?

If you move fast you'll earn extra lives. But if you're not careful, it's a long way down.

So jump to it. And find out why Jumpman and Jumpman Jr. are on a level all their own.

One to four players; 8 speeds; joystick control. Jumpman has 30 screens. Jumpman Jr. has 12 screens.

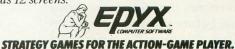

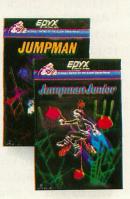

merge with **Listing 1**. Make sure these new lines were typed correctly! It's a good idea to CSAVE the entire program at this point.

3. Type RUN and press RETURN. The program will begin checking the DATA lines, printing each line number in turn. You will be alerted if there are any problems. Fix incorrect lines and re-RUN the program as necessary until all errors are eliminated.

4. When all DATA is correct, you will be prompted to "Ready cassette and press RE-TURN." Put a blank cassette into your recorder, press the RECORD and PLAY keys simultaneously and hit RETURN. The message "Writing file" will appear and the program will create a boot-tape version of **Music Synthesizer**, displaying each line number as it goes. When the READY prompt reappears, the **Synthesizer** is ready to use. Be sure you have CSAVEd the BASIC program on a separate tape.

5. Whenever you want to use **Music Synthesizer**, do the following: Rewind the tape created by the BASIC program to the beginning. Turn your computer OFF and remove all cartridges. Press the PLAY key on your recorder and turn your computer back ON while holding down the START key. The computer will "beep" once. Press RETURN and the **Synthesizer** will load and run automatically.

#### Disk instructions.

1. Type **Listing 1** into your computer and verify your typing with **D:CHECK2** (see page 70).

2. With Listing 1 correctly entered, type in Listing 3. The program lines will automatically merge with Listing 1. Make sure these new lines were typed correctly! It's a good idea to SAVE the entire program at this point.

3. Type RUN and press RETURN. The program will begin checking the DATA lines, printing each line number in turn. You will be alerted if there are any problems. Fix incorrect lines and re-RUN the program as necessary until all errors are eliminated.

4. When all DATA is correct, you will be prompted to "Insert disk with DOS, press RE-TURN." Put a disk containing DOS 2.0S in drive #1 and hit RETURN. The message "Writing file" will appear and the program will create an AUTORUN.SYS version of **Music Synthesizer**, displaying each line number as it goes. When the READY prompt reappears, the **Synthesizer** is ready to use. Be sure you have SAVEd the BASIC program.

5. Whenever you want to use **Music Synthesizer**, do the following: Turn your computer OFF and remove all cartridges. Insert the disk containing the AUTORUN.SYS file into drive #1 and turn the computer back ON. Music Synthesizer will load and run automatically.

#### Using the Synthesizer.

If everything worked, **Music Synthesizer**'s main menu will be displayed. Type the letter of your choice. The options are:

Listen. Listen to a song. Push SELECT to stop a song before it ends. If no Music Composer files have been entered, the Synthesizer will print "No Data."

**Retrieve**. Enter a **Music Composer** file from disk or cassette. When prompted for a device name, type "C" for cassette or "D(number):filename" for disk.

Number. Number of times to play a song. The program counts down to zero; the default value is one. Pushing SELECT during playback resets Number to one.

**Phrase Number**. Which phrase to change (0-9). Hitting RETURN here will bring you back to the top of the main menu. If the selected phrase wasn't used in your file, the program will display a "No Data" message. Otherwise, it will prompt you for sound parameters:

Attack Rate. 1 is the fastest, 255 the slowest. Decay Rate. Same as Attack.

**Volume Drop**. 0 is no drop, 7 is a complete drop (like a drum).

Vibrato Range. 0 is no vibrato, 1 is the smallest range, 255 the largest.

Vibrato Speed. 1 is the quickest, 255 the slowest.

**Tempo**. Speed to play the song. 1 is the quickest (useful for hyperkinetics), 255 is the slowest (for water torture).

Hitting RETURN over any parameter value will leave that value the same. Hitting SYSTEM RESET restores all default values.

The rest is up to you. Enjoy all the variations possible, but have some sympathy for your friends and neighbors, too. "99 Bottles of Beer on the Wall" might drive them crazy, no matter how nice it sounds.

#### Listing 1.

-----

| TATAL PRITE TE TOTAL 1999 THEN                                                                                                    |
|----------------------------------------------------------------------------------------------------|
| 40 TOTAL=TOTAL+BYTE:IF TOTAL>999 THEN<br>Total=Total-1000                                                                                                    |
| 45 NEXT X:READ CHKSUM:IF TOTAL=CHKSUM<br>Then 25                                                                                                    |
| 50 GOTO 110<br>50 TE DEEK(195) ()6 THEN 110                                                                                                    |
| 100 2 "WRITING FILE":PASS=2:LINE=990:K                                                                                                    |
| ESTORE 1000:TRAP 60:GOTO 25<br>110 ? "BAD DATA: LINE ";LINE:END                                                                                                    |
| 1000 DATA D820E22020A32120A3264C3C25A2<br>30A97F9D4403A9289D450320B2263028A9079D                                                                                                    |
| 420309009044030928904503,888<br>1010 0010 090090480309209049032056E4C0                                                                                                    |
| 88D008A90C9D42034C56E484D4208C26A2BAA0<br>27209624A230203E2068684C,359                                                                                                    |
| 1020 DATA C521090085000028840108B100C9                                                                                                    |
| AAD035C8D002E6A181A0300AAA9480A5A19581<br>4C8D20A90385A081A00A0404,11                                                                                                    |
| 1030 DATA 85C1A90085A0C80002E6A1B1A0C9<br>FFF008C8D0F2E6A14C8D20C8D002E6A1B1A0C9                                                                                                    |
| FFD0BAA206BDDA2085A6A92A,36<br>1040 DATA 85A7A9FFA001914688859485A085                                                                                                    |
| 9585A1F00EB1A091A6C8B1A091A6C8C9FFD0F2<br>CACA10D460002A402A802AC0,708                                                                                                    |
| 1050 DOTO 20021809009580CA10F860A203A9                                                                                                    |
| 0685A88589F031C902D0034C3123202F21C907<br>801FA889152185A6891C2185,432                                                                                                    |
| 1060 DATA A7202F216CA600F245549D8EF297<br>20212121212021A90095B9CA840A85A810C460                                                                                                    |
| FE1006BD412185A0A92A85A1,136<br>1070 DATA BC1006B1A0600040800038E9010A                                                                                                    |
| DE2006F0A49D1C064CF220A8B934069D080689                                                                                                    |
| 3E069D0C06B948069D1006B9,317<br>1080 DATA 52069D1406B95C069D1806980AA8                                                                                                    |
| A9019589902C0689800095808981009584F002<br>F6894CF2200A09A09D28064C,861                                                                                                    |
| 1090 DATA F2209D20064CF2209D24064CF220<br>A9FD8D3002A9268D3102A9628DC80260204925                                                                                                    |
| 20E22020D325200D20205C20,892<br>1100 DATA 4C242220C6264820482468C94CF0                                                                                                    |
| 16C952F0DEC94EF031C950F06BC954F049208C                                                                                                    |
| 264CC521A595059705990598,4<br>1110 DATA D0034C5324A265A02720712620CD                                                                                                    |
| 2420EC2020B1242038254C0A25A28FA0272071<br>262066251006209D264C0A22,348                                                                                                    |
| 1120 DATA D006AAF0F5CA86B82048244CC521<br>A5C1209024A212A027202B231006209D264C2A                                                                                                    |
| 22D0E40AF0F585C14C2422A2,368<br>1130 DATA 1FA027202B23D0D3C90A9006209D                                                                                                    |
| 264C4822AAF0F785A80AA8B98100D0034C5324                                                                                                    |
| 2048240608BD340620902402,848<br>1140 DATA 2C0027202B231006208C264C6022                                                                                                    |
| D008AAF0F5A6A89D3406204824A6A8BD3E0620<br>9024A23AA027202B23100620,595                                                                                                    |
| 1150 DATA 8C264C8E22D008AAF0F5A6A89D3E<br>06204824A6A8A9AE38FD48064A209024A280A0                                                                                                    |
| 2720282330060017C9089006,188<br>1160 DATA 208C264C822200850FA90E38E50F                                                                                                    |
| A6A89D4806204824A6A8BD5206209024A247A9                                                                                                    |
| 272028231006208C264CE322,450<br>1170 DATA 0005A6A89D5206204824A6A8BD5C                                                                                                    |
| 06209024A256A027202B231006208C264C0423<br>D008AAF0F5A6A89D5C064C24,691                                                                                                    |
| 1180 DATA 222071264C6625A4A8BD2C06D012<br>DE3006F0034C2721B59CD0069900D29901D2F6                                                                                                    |
| B0D002F6B4B59CD011A90195,804<br>1190 DATA C6BD08069D0006A9A29901D295A9                                                                                                    |
| A900A885AE95BD9D2C06BD18069D0406858085                                                                                                    |
| A0858485A181A0C955D00898,255<br>1280 DATA 95C6A4A89901D24C1A24C956D005                                                                                                    |
| A9244C0F24C97FD009F6B0D0ABF6B44C4A23C9<br>FFD010A90095C6A4A89901D2,117                                                                                                    |
| 1210 DATA A90195894CF2204A26AE4A26AEA0<br>00C9079006E907C84CC0234889012485AD68A8                                                                                                    |
| 89082465ADA4AE79052485AD,985<br>1220 DATA BD2406C981800865ADC9259024E9                                                                                                    |
| 244CE723297F85AFA5ADE5AFC925901369234C<br>F823000C182400FF01000204,488                                                                                                    |
| 1230 DATA 0507090BA89D82695C2A4A89900<br>D2F6B0D002F6B4B5B085A0B5B485A1A000949C                                                                                                    |
| B1A00A369C4AA8B93B249D30,276                                                                                                    |
| 1240 DATA 064C27210406080C101820304060<br>80C0A227A9009D5728CA10FA60204824A278A0                                                                                                    |
| 272071264CC521A203A006DE,941<br>1250 DATA 0406D021858DF00A85C29900D2D6                                                                                                    |
| BD4C8424B5C2F00F38FD14069900D2F6BDBD18<br>069D04068888CA10D56085D4,490                                                                                                    |
| assessessessessesses and a second second sec |

| 1260 DATA A2ABA02720682685D520AAD920E6                                               |
|--------------------------------------------------------------------------------------|
| D8D8A0FFC8B1F3291F996628B1F310F460A5C1<br>85AFA90485A6A03088D0FD20,808               |
| 1270 DATA 1826C6A6D0F4206024C6AFD0E960<br>2029258D08D22065E4A203A006A900959C95B0     |
| 958495C69D24069D20069D1C.975                                                         |
| 1280 DATA 0609019D2C069589A9AA9D2806A9<br>A095A9899500D0029589CA888810D160A58905     |
| BAA5BBA5BCD012A5B8F005C6,498                                                         |
| 1290 DATA B84CE7212048242029254CC5214C<br>FE21A206A9009D01D29D00D2CACA10F660A511     |
| D029C61120292585B8204824,988                                                         |
| 1300 DATA 4CC521A209A9409D3E069D5C06A9<br>019D3406A9009D5206A9A29D4806CA10E660A9     |
| 0085AFCE7A2820C626C99BF0,796                                                         |
| 1310 DATA 39C97ED013A5AFF0F1C6AFA6AFA9<br>FF9D7A28FE7B284C6D25A6AFE003F0DCC93090     |
| D8C93AB0D4A6AF9D6606E91F,478                                                         |
| 1320 DATA 9D7A28A9FF9D7B28E6AF4C6D25A6<br>AFD003E6AF60A96685F3A90685F4A9009D6606     |
| 85F22000D820D2D9D8A5D4A6,695                                                         |
| 1330 DATA D5F002A28060A29EA02720682685<br>AFCE6B2820C626A6AFC97ED0108AF0F4C6AFA9     |
| FF9D6A28FE6B284CDF259D7F,793                                                         |
| 1340 DATA 28C998F01538E9209D6828A9FF9D<br>6C28E6AFE8E011D0CE4CE825FE6B2860A203A0     |
| 0685C6F042DE0006D03DC901,653                                                         |
| 1350 DATA F007C902F0204C6226F6A9B5A999<br>01D2DD2806F006BD08064C4726F6C6BD0C069D     |
| 00064C6226B5A9DD1006F00C,488                                                         |
| 1360 DATA 900AD6A985A99901D24C4426F6C6<br>8888CA108560A95785A4A9284C7726A96885A4     |
| A92885A586A284A3A00081A2.297                                                         |
| 1370 DATA F01938E92091A4C84C7F26A020A2<br>7F8E1FD08E0AD4CA10F78810F260208C264C48     |
| 24A220203E20A9C49D4403A9,290                                                         |
| 1380 DATA 269D4503A9039D4203A9049D4A03<br>A9009D4B034C56E44B9BA220A9009D48039D49     |
| 03A9079D42034C56E4F3E6D9,696                                                         |
| 1390 DATA CCC186ADA299908888079726C6660<br>5855514C4844403C3935322F2D2A282523211F    |
| 1D70707047CA270770700707,701                                                         |
| 1400 DATA 0707077070070741FD2654454D50<br>4F20312D3235353A005048524153452023312D     |
| 393A0041545441434B20312D,338                                                         |
| 1410 DATA 3235353000444543415920312D32<br>35353000562E52414E474520302D3235353009     |
| 562E535045454420312D3235,816                                                         |
| 1420 DATA 353A005055534820425245414B20<br>544F2053544F50004E4F204441544100564F4C     |
| 2F2844524F58283820373688.526                                                         |
| 1430 DATA 5245504541545320312D3235353A<br>00444556494345204E414D453F004355525245     |
| 4E542056414C55453A00492F,352                                                         |
| 1440 DATA 4F204552524F5220434F44453A00<br>000060757369630073796F7468657369706572     |
| 00006D757369630073796E74686573697A6572<br>0000000062790006B656E00,536                |
| 1450 DATA 636F6C6C696572000000000002C69<br>7374656E000000000000000000000000000000032 |
| 65747269657665000000000,679                                                          |
| 1460 DATA 00000000000002E756D62657200<br>0000000000000000000000000000000000          |
| 006368616E6765000000000,457                                                          |
| 1470 DATA 000034656D706F00000000000000<br>000000000000000000000                      |
| 000000000000000000000000000000000000000                                              |
|                                                                                      |

#### CHECKSUM DATA (see p. 70)

.

-

1 DATA 353,955,686,427,745,192,617,545 ,276,445,496,549,150,536,720,7692 1020 DATA 29,320,981,723,704,675,689,6 23,563,432,681,654,517,704,729,9024 1170 DATA 745,704,992,56,935,803,904,4 41,866,967,735,932,625,970,467,11142 1320 DATA 153,284,95,914,846,793,840,5 19,158,167,295,209,207,938,802,7220 1470 DATA 471,471

2 REM \*\*\*\* DISK VERSION \*\*\* 65 IF P455=2 THEN PUT #1,224:PUT #1,2: PUT #1,225:PUT #1,2:PUT #1,0:PUT #1,32 :CLOSE #1:END 70 ? "INSERT DISK WITH DOS, PRESS RETU RN";:DIM IN\$(1):INPUT IN\$:OPEN #1,8,0, "D:SYN.0BJ" 90 PUT #1,255:PUT #1 255:PUT #1 0:PUT

LDX #6 LDA TRVTBL,X BTA TMP2 LDA #VC1/256 STA TMP2+1 LDA #255 LDY #1 BTA (TMP2),Y DEY LDA TABLE+22

TR1

LDX #6 LDA TRVTBL,X STA THP2 DA TRVTBL,X STA THP2 index lo index lo index lo index lo sta THP2+1 index hi LDA #VC1/256 end of rec flag LDY #1 STA (TMP2),Y init record DEY Zero Y register LDA TRUE+20,X voice addr lo record of set zero Y register LDA TRUE+20,X index lo

2 REM \*\*\* CASSETTE VERSION \*\*\* 65 IF PASS=2 THEN FOR X=1 TO 109:PUT # 1,0:NEXT X:CLOSE #1:END 70 ? "READY CASSETTE AND PRESS RETURN" ;:OPEN #1,8,128,"C:":RESTORE 200:FOR X =1 TO 35:READ N:PUT #1,N:NEXT X 200 DATA 0,18,221,31,255,31,169,60,141 ,2,211,169,0,141,231,2,133,14,169,56,1 41,232.2 41,232,2 210 DATA 133,15,169,0,133,10,169,32,13 3,11,24,96

\*= \$0600

\*= \$80

SYNCNT SYNCNT ATTACK DECAY DECAY DECAY VSCUUNT LINECNTE HIGHVOL HIGHVOL BURCACK DURCACK PDECAY PDECAY PDECAY PDECAY PDECAY PVSPEED NMBUF I

90 PUT #1,255:PUT #1,255:PUT #1,0:PUT #1,32:PUT #1,111:PUT #1,40 Input MUSIC COMPOSER files. MUSIC COMPOSER 4 LDX #IOCB3 LDA #IOCB3 LDA #IOCB4 LDA HAMME%FF STA ICBAL,X LDA #MAME/256 STA ICBAL,X LDA #MAME/256 STA ICCOM,X LDA #BUFF%FF STA ICBAL,X LDA #BUFF%FF STA ICBAL,X LDA #BUFF%FF STA ICBL,X LDA #BUFF%FF STA ICBL,X LDA #BUFS%FF STA ICBL,X LDA #BUFS%FF STA ICBL,X JPY #EOF DFY #EOF DFY #EOF files. use IOCB #3 filename lo buffer addr lo filename hi buffer addr hi open file error? get characters command byte read buffer lo buffer addr hi buffer addr hi read unfer len lo buffer len lo buffer len hi read en hi buffer len hi read en hi buffer cata of file? yes. come and byte close file MUSIC SYNTHESIZER DATAIN Page Six variables. syn counter attack counter decay counter minimum volume vibrato range vibrato speed voice counter line counter line counter transpose value maximum volume need new note duration count phrase decay phrase decay phrase decay phrase v.speed numeric buffer CLOSEIT Input/output error handler. STY FRØ JSR BELL LDX #ETX&#FF LDY #ETX/26 JSR CURNT2 LDX #IOCB3 JSR CLOSEIT PLA JMP CHOICE save error code ring bell I/O err meg lo I/O err meg lo print megtode use IOCB 3 close file pull two byte return address choose option FPPNP Page Zero variables. voices/phrases tied note flags Read through data and find PHRASE data,VOICE data, and MISCELLANEOUS data and store location in table. I MISCELLANEOUS data and I location in table. PDINTERS LDA #Ø STA PTR LDY #BUFF/256 STY PTR+1 TAY SETI LDA (PTR),Y CMP #170 BNE SET2 INY WHICH1 LDA (PTR),Y BNE WHICH1 INC PTR+1,Y BNE WHICH1 INC PTR+1,Y STA TABLE,X LDA (PTR),Y BNI MISC STA PTR LDA (PTR),Y ASL A ASL A get zero index lo buff addr hi index hi set Y to zero get byte no. increment index overflow? yes, inc high get byte misc. record? use as index save address of record in table continue offset by 3 bytes in index get zempo get zero to reset index overflow? yes. inc hi get byte end of record? yes. inc index overflow? yes. inc index overflow? DED SET2 INY BNE ENDMARK INC PTR+1 JMP ENDMARK INY BNE SET3 INC PTR+1 LDA (PTR),Y CMP #255 BNE SET1 SET2 SET3 no. Transfer the VDICE records to storage areas set aside.

|                                                                                                    | *=                       | \$80                                                                                                    |                                                                                                    |
|----------------------------------------------------------------------------------------------------|--------------------------|----------------------------------------------------------------------------------------------------|----------------------------------------------------------------------------------------------------|
| I ABLE<br>PIED<br>PIENDX<br>PIENDX<br>PODE<br>PODE<br>PODE<br>PODE<br>PODE<br>PIENE<br>PIENE<br>PIE | ***********              | ***       ***       ***       ***       ***       ***       ***       ***       ***       ***       ***       ***       ***       ***       ***       ***       ***       ***       ***       ***       ***       ***       ***       ***       ***       ***       ***       ***       ***       ***       ***       ***       ***       ***       ***       ***       ***       ***       ***       ***       ***       ***       ***       ***       **       **       **       **       **       **       **       **       **       **       **       **       **       **       **       **       **       **       **       **       *                                                                                                    | voices/phrases<br>tiad note flags<br>tamp index<br>print index 2<br>temporary 2<br>voice index 2<br>temporary 2<br>voice index<br>current volume<br>note value<br>temporary 2<br>voice index<br>temporary 2<br>voice index 2<br>temporary 2<br>voice index 2<br>temporary 2<br>voice index 2<br>temporary 2<br>voice index 2<br>temporary 2<br>temporary 2<br>voice index 2<br>temporary 2<br>voice index 2<br>temporary 2<br>voice index 2<br>temporary 2<br>temporary 2<br>voice index 2<br>temporary 2<br>voice index 2<br>voice index 2<br>voice index 3<br>voice index 3<br>voice index 3<br>voice index 3<br>voice index 3<br>voice |
| LIX                                                                                                    | :                        | \$F2<br>\$F3                                                                                                    | F.P. register Ø<br>F.P. index<br>F.P. buffer                                                                                                    |
| Miscel                                                                                                    | lanec                    | ous labels.                                                                                                    |                                                                                                    |
| I CIOV<br>SIGINV<br>AFP<br>FASC<br>IFP<br>FPI<br>ICCOM<br>ICBAL<br>ICBAL<br>ICBAL<br>ICBAL<br>ICBAL<br>ICAX1<br>ICAX1<br>ICAX2<br>OPEN<br>CLOSE<br>READ<br>EOF<br>IOCB2<br>IOCB3<br>WSPACE<br>BUFS<br>AUDF1<br>AUDF1<br>AUDF1<br>SULSTL<br>CCONSOL<br>SKCTL<br>WSVNC<br>RETURN<br>BACKS<br>VLEN<br>I<br>Setup                                                                                                    |                          | E 4 3 6<br>E 4 4 5 3<br>E 4 4 5 3<br>E 1 8 9 0<br>E 1 8 9 0<br>E | CID vector<br>SID init vector<br>ASCII to F.P.<br>F.P. to ASCII<br>INTEGER to F.P.<br>F.P. to INTEGER<br>command byte<br>buffer addr hi<br>buffer len hi<br>aux info 1<br>open command<br>close command<br>get characters<br>end file flag<br>IDCB #2 offset<br>Workspace addr<br>Workspace addr<br>buffer size<br>audio freg 1<br>audio freg 1<br>audio freg 1<br>display list<br>backgnd color<br>break key flag<br>console speaker<br>serial 1/D ctrl<br>audi for sync<br>return key<br>backspace key<br>voice buff len                                                                                                    |
| START                                                                                                    | CLD                      |                                                                                                    | clear decimal                                                                                                    |
|                                                                                                    | JSR<br>JSR<br>JSR<br>JMP | CLRTBL<br>SETDL<br>OPENKBD<br>STOPIT                                                                                                    | clear tables<br>set display<br>open keyboard<br>continue                                                                                                    |

| TR2<br>TRN       | LDA TABLE+21,X voice rec hi<br>STA PTR+1 index hi<br>BEQ TRN empty voice rec<br>LDA (PTR) y put voice byte<br>STA (TMP2),Y in voice but<br>INY inc index<br>LDA (PTR) y put 2nd byte<br>STA (TMP2),Y inc index<br>EMP #255 end of voice?<br>BNE TR2 no.<br>EX yes. dec count<br>DEX index by 2<br>BPL TR1 all voices? |
|------------------|----------------------------------------------------------------------------------------------------|
| 1                | RTS yes. continue                                                                                                    |
| TRVTBL           | .WORD VC1,VC2 voice addr<br>.WORD VC3,VC4 table                                                                                                    |
| Erase            | old table before input.                                                                                                    |
| ĆLRTBL<br>CT1    | LDX #27 init index<br>LDA #Ø get zero<br>STA TABLE,X store table<br>DEX dec index<br>BPL CT1 done?<br>RTS yes.continue                                                                                                    |
| Check            | to see if a VOICE<br>a new record.                                                                                                    |
| i needs          |                                                                                                    |
| NEXTREC          | LDX #3 init index<br>LDA #6 init voice index<br>STA XSTORE save voice index<br>LDA STATUS,X<br>BEQ INCX no.<br>CHP #2 need voice rec?<br>BNE GETREC yes.<br>JMP PLAYIT play note                                                                                                    |
| i Get a :        | new VDICE record                                                                                                    |
| I and pro        |                                                                                                    |
| GETREC           | JSR FINDREC record byte<br>CMP #7 valid commands?<br>BCS STATUSI no. end voice<br>make index<br>LDA JMPTBL,Y jmp addr lo<br>STA TMP2 jmp pointer lo<br>LDA JMPTBH,Y jmp addr hi<br>STA TMP2+1 jmp pointer hi<br>JSR FINDREC operand byte<br>JMP (TMP2) go to it                                                       |
| JMPTBL           | .BYTE NEXTREC& FF, GOTO1& FF                                                                                                    |
| ЈМРТВН           | BYTE NEXTREC&&FF, GOTO1&&FF<br>BYTE PLAY1&&FF, TRANS1&&FF<br>BYTE VOLUME1&&FF, NEXTREC&&FF<br>BYTE COUNT1&&FF,<br>BYTE NEXTREC/256, GOTO1/256<br>BYTE PLAY1/256,TRANS1/256<br>BYTE VOLUME1/256, NEXTREC/256<br>BYTE COUNT1/256                                                                                        |
| Clear            | status.                                                                                                    |
| STATUS1          | LDA #Ø get zero<br>STA STATUS,X stop voice                                                                                                    |
| Increa           | ent to next VOICE.                                                                                                    |
| INCX             | DEX dec index<br>TXA put in Acc<br>ASL A times 2<br>STA XSTORE voice index<br>BPL NEXTREC done yet?<br>RTS yes. continue                                                                                                    |
| Lookup<br>in VOI | next VOICE command<br>CE storage area.                                                                                                    |
| FINDREC          | INC VCOUNT,X voice cnt<br>LDA FTBL,X voice addr lo<br>STA PTR<br>LDA #VC1/256 voice addr hi<br>STA PTR+1 index hi<br>LDY VCOUNT,X voice count<br>LDA (PTR),Y get byte<br>Continue                                                                                                    |
| FTBL             | .BYTE VC1%\$FF voice table<br>.BYTE VC2%\$FF<br>.BYTE VC3%\$FF<br>.BYTE VC4%\$FF                                                                                                    |
| If VOI<br>then p | CE record is a GOTO<br>rocess the jump.                                                                                                    |
| ботоз            | SEC #1 subtract 1<br>SEC #1 multiply by 2<br>DEC LINECNT,X dec linecount<br>BEQ NEXTREC done? yes.<br>STA VCOUNT,X point to line<br>JMP NEXTREC get next record                                                                                                    |

| Set sou<br>PHRASE | ind parameters<br>number and set<br>'s location in<br>TAY                                                                                                    | for<br>index to<br>memory.<br>use as index                                                                                                    |
|-------------------|----------------------------------------------------------------------------------------------------|----------------------------------------------------------------------------------------------------|
|                   | LDA PATTACK, Y                                                                                                    | attack shadow                                                                                                    |
|                   | STA DECAY Y                                                                                                    | decay shadow<br>decay count                                                                                                    |
|                   | BIA DRUP, A                                                                                                    | decay shadow<br>decay count<br>min vol shadow<br>min vol value<br>f-range shadow                                                                                 |
|                   | STA VRANGE, X<br>LDA PVSPEED, Y<br>STA VSPEED, X                                                                                                    | freq. range<br>speed shadow<br>vibrato speed<br>index to Acc<br>multiply by 2<br>to index again<br>out one                                                       |
|                   |                                                                                                    | vibrato speed<br>index to Acc                                                                                                    |
|                   | ASL A                                                                                                    | to index again                                                                                                    |
|                   | STA STATUS, X<br>STA GETNOTE, X                                                                                                    | get rec status<br>need a note                                                                                                    |
|                   | STA PTRL X                                                                                                    | phrase tol lo<br>phrase tol lo                                                                                                    |
|                   | BEQ PLAY2                                                                                                    | phrase tbl hi<br>data in table?                                                                                                    |
| PLAY2             | INC STATUS, X                                                                                                    | to index again<br>get one<br>get rec status<br>næed a note<br>phrase addr lo<br>phrase tbl lo<br>phrase tbl hi<br>data in table?<br>yes. play it<br>get next rec |
| Set vol           | lume.                                                                                                    |                                                                                                    |
| VOLUME1           | ASL A<br>DRA #\$AØ                                                                                                    | times 2<br>pure tone<br>save it<br>get next rec                                                                                                    |
|                   | STA HIGHVOL, X                                                                                                    | save it<br>get next rec                                                                                                    |
| Store             | the PHRASE coun                                                                                                    |                                                                                                    |
| COUNT1            | STA LINECNT, X<br>JMP NEXTREC                                                                                                    | save count<br>get next rec                                                                                                    |
| Do tra            | nsposition.                                                                                                    |                                                                                                    |
| TRANS1            | STA TRANSPOS, X                                                                                                    | get next rec                                                                                                    |
| I Iiniti.         |                                                                                                    |                                                                                                    |
| SETDL             | LDA #DLIST&*FF<br>STA SDLSTL<br>LDA #DLIST/256                                                                                                    | display lo<br>DL pointer lo                                                                                                    |
|                   | SIA SULSIL+1                                                                                                    | display lo<br>DL pointer lo<br>display hi<br>DL pointer hi<br>dark blue                                                                                          |
|                   | LDA #\$62<br>STA COLBK<br>RTS                                                                                                    | background<br>continue                                                                                                    |
| i Get ne          | w file.                                                                                                    |                                                                                                    |
| RETRIEVE          | JSR DEFAULT<br>JSR CLRTBL                                                                                                    | do defaults                                                                                                    |
|                   | JSR NAMEIT<br>JSR DATAIN                                                                                                    | clear table<br>get filename<br>read data                                                                                                    |
|                   | JSR POINTERS<br>JMP NMBR1                                                                                                    | set pointers<br>back to menu                                                                                                    |
| Get us            | er input from k                                                                                                    | eyboard.                                                                                                    |
| CHOICE            | JSR GETKEY                                                                                                    | get character<br>push value<br>erase window                                                                                                    |
|                   | JSR ERASE<br>PLA<br>CMP #'L                                                                                                    | DUIT ASING                                                                                                    |
|                   | BED LISTEN                                                                                                    | play the music?<br>yes.<br>load file?                                                                                                    |
|                   | BEQ RETRIEVE<br>CMP #'N                                                                                                    | yes.<br>repeat count?                                                                                                    |
|                   | BEQ NUMBER<br>CMP #'P<br>BEQ CPHRASE                                                                                                    | phrase change?                                                                                                    |
|                   | CMP #'T<br>BEQ CTEMPO                                                                                                    | yes.<br>tempo change?<br>yes.                                                                                                    |
|                   | JSR BELL<br>JMP CHOICE                                                                                                    | yes.<br>ring bell<br>try again                                                                                                    |
|                   | to the music.                                                                                                    |                                                                                                    |
| LISTEN            | LDA TABLE+21<br>ORA TABLE+23                                                                                                    | OR together<br>high bytes of                                                                                                    |
|                   | DRA TABLE+25<br>DRA TABLE+27<br>BNE LIS1                                                                                                    | high bytes of<br>voice pointers<br>to see if any<br>are active?                                                                                                  |
| LISI              | JMP NODATA                                                                                                    |                                                                                                    |
|                   | LDA TABLE+21<br>DRA TABLE+25<br>DRA TABLE+25<br>DRA TABLE+25<br>DRA TABLE+27<br>BNE LISI<br>JMP NODATA<br>LDX #GTX25F<br>JCN PRINTD<br>JSR PREFAULT<br>JSR NEEPREC<br>JSR DELAY<br>JSR BRKCHK<br>JMP FINISHED | play msg lo<br>play msg hi<br>print msg                                                                                                    |
| PLAYING           | JSR NEEDREC                                                                                                    | voice rec<br>synthesizer                                                                                                    |
| 19.30             | JSR DELAY<br>JSR BRKCHK<br>JMP FINISHED                                                                                                    | set defaults<br>voice rec<br>synthesizer<br>break key?<br>all done?                                                                                              |
| Store             | # times to repo                                                                                                    | eat music.                                                                                                    |
|                   |                                                                                                    |                                                                                                    |

| NUMBER             | LDX #NMTX&&FF<br>LDY #NMTX/256<br>JSR PRINTD                                                                                                    | number msg lo<br>number msg hi                                                                                                    |
|--------------------|----------------------------------------------------------------------------------------------------|----------------------------------------------------------------------------------------------------|
| NMBRE<br>NMBRØ     | LDX #NMTX&\$FF<br>LDY #NMTX/256<br>JSR PRINTD<br>JSR GETNUM<br>BPL NMBRØ<br>JSR RINGER<br>JMP NUMBER<br>BNE NMBR1<br>TAX                                                                                                    | print msg<br>get number<br>range error?<br>yes. ring bell<br>try again                                                                                                    |
| NMBR1              | DEQ NMBRE<br>DEX<br>STX REPEAT<br>JSR ERASE<br>JMP CHOICE                                                                                                    | valuë zero?<br>no. 1-255<br>store Ø-254<br>erase window<br>goto menu                                                                                                    |
| i Change<br>CTEMPD | TEMPO of playb<br>LDA TEMPO<br>JSR CURRENT<br>LDX WTTX&\$FF<br>LDY WTTX/256<br>JSR TXNUM                                                                                                    | get tempo<br>print it<br>tempo msg lo                                                                                                    |
| TEME<br>TEM1       | JSR TIND<br>BPL TEM1<br>JSR RINGER<br>JMP CTEMPO<br>BNE NMBR1<br>TAX<br>BEQ TEME<br>STA TEMPO<br>JMP NMBR1                                                                                                    | tempo msg ni<br>? msg / get num<br>numeric error?<br>yes. ring bell<br>try again<br>return?<br>no.<br>zero value?<br>no. 1-255<br>continue                                                                                                    |
| Change<br>sound    | parameters of<br>for one phrase.                                                                                                    |                                                                                                    |
| CPHRASE            | LDX #PTX&*FF<br>LDY #PTX/256<br>JSR TXNUM<br>BNE NMBR1                                                                                                    | phrase msg lo<br>phrase msg hi<br>print/get num<br>return?<br>no. >97                                                                                                    |
| CIE                | BCC C1C<br>JSR RINGER                                                                                                    | ring bell                                                                                                    |
| CIC                | TAX<br>BEO CIE<br>STA XSTORE<br>ASL A<br>TAY                                                                                                    | num = zero?<br>no. save number<br>times 2<br>use as index                                                                                                    |
| С3                 | LDA TABLE+1,Y<br>BNE C3<br>JMP NODATA<br>JSR ERASE<br>LDA YXSTORE<br>LDA YATTACK,X<br>JSR CURRENT<br>JSR CURRENT<br>LDY #ATX/256<br>JSR TXNUM<br>BFL C3A,                                                                                                    | active phrase?<br>no,<br>erase window<br>get phrase #<br>attack value                                                                                                    |
|                    | JSR TXNUM<br>BPL CJA<br>JSR BELL                                                                                                    | print it<br>attack msg lo<br>attack msg lo<br>attack msg lo<br>print/get num<br>numeric error?<br>no. ring bell<br>try again<br>return?<br>no. test zero                                                                                                    |
| C3E<br>C3A         | JMP C3<br>BNE C5A                                                                                                    | try again<br>return?                                                                                                    |
|                    | TAX<br>BEQ C3E<br>LDX XSTORE<br>STA PATTACK, X                                                                                                    | zero value?<br>no. get index                                                                                                    |
| C5A                |                                                                                                    | no. get index<br>save extack<br>erase attack<br>erase attack<br>get index<br>detay value<br>print it<br>decay mag ho<br>decay mag ho<br>decay ho<br>decay mag ho<br>decay ho<br>decay mag ho<br>decay ho<br>decay ho |
|                    | LDX XSTORE<br>LDA PDECAY,X<br>JSR CURRENT                                                                                                    | decay value<br>print it<br>decay msg lo                                                                                                    |
|                    | LDX #DTX&#FF<br>LDY #DTX/256<br>JSR TXNUM<br>BPL C5B</td><td>decay msg hi<br>print/get num<br>numeric error?</td></tr><tr><td>C5E</td><td>JSR BELL<br>JMP C5A<br>BNE C6A</td><td>yes. ring bell<br>try again</td></tr><tr><td>C5B</td><td></td><td>return?<br>no. test zero<br>zero?</td></tr><tr><td>C6A</td><td>BEQ C5E<br>LDX XSTORE<br>STA PDECAY,X<br>JSR ERASE<br>LDX XSTORE<br>LDA #\$AE</td><td>ro, get index<br>new decay<br>erase window<br>get index</td></tr><tr><td></td><td>SEL</td><td>get index<br>maximum volume<br>set carry flag</td></tr><tr><td></td><td>SBC PDROP,X<br>LSR A<br>JSR CURRENT<br>LDX #VTX&\$FF<br>LDY #VTX/256</td><td>get index<br>maximum volume<br>set carry flag<br>sub min volume<br><math>\emptyset \cdot .14 => 0 \cdot .7</math><br>print it<br>v.drop msg lo<br>v.drop msg hi</td></tr><tr><td></td><td>TOD TYNUM</td><td>v.drop msg lo<br>v.drop msg hi<br>print/get num</td></tr><tr><td></td><td>BMI C6E<br>BNE C8A<br>CMP #B</td><td>v.drop msg hi<br>print/get num<br>numerič error?<br>no. >7?</td></tr><tr><td>CAE</td><td>BCC CBC<br>JSR BELL</td><td></td></tr><tr><td>CBC</td><td>ASL A</td><td>yes. ring bell<br>try again<br>multiply by 2<br>use later<br>maximum volume</td></tr><tr><td></td><td>LDA #\$AE<br>SEC<br>SBC TMP</td><td>subtract drop</td></tr><tr><td></td><td>LDX XSTORE<br>STA PDROP, X</td><td>get index<br>minimum volume</td></tr></tbody></table> |                                                                                                    |

# A.N.A.L.O.G. COMPUTING

**ISSUE 15** 

# PITSTOP WHERE WINNING IS THE PITS

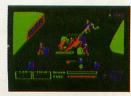

You'll never make Grand Prix champion just driving in circles. You've got to stop sometime. The question is when. Right now you're in the lead. But the faster

98

you go, the more gas you consume. And the quicker your tires wear down. If you do pull into the pits, though, you lose

If you do pull into the pits, though, you lose precious seconds. So it's up to you to make sure the pit crew is quick with those tires. And careful with that gas. Otherwise, poof! you're out of the race. See your retailer for available computer formats. So what'll it be, Mario? Think your tires will hold up for another lap? Or should you play it safe and go get some new ones? Think it over. Because Pitstop<sup>™</sup> is the one and only road race game where winning is more than just driving. It's the pits. Goggles not included. One or two players; 6 racecourses, joystick control.

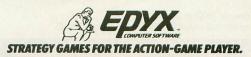

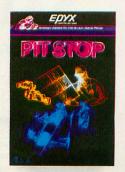

# SAIGON: THE FINAL DAYS

Vietnam, 5/75. Crashing through the dense jungle foliage, you hear the distant fire of the NVA camp guards. You've escaped, but you have a long way to go before you reach Saigon — if you ever do. Uncle Sam is pulling out, and Saigon holds your only hope of ever going home.

**SAIGON: THE FINAL DAYS** 

By Jyym Pearson, Robyn Pearson & Norman Sailer Gritty realism and historic fact blend to form a unique adventuring experience that plunges you into a controversial chapter of recent history.

Visit your local dealer today, or call us for your copy! 800-327-7172

Available for your 16K TRS-80 Model 1 or 3, in either tape or disk format, for only \$24.95.

The Atari tape version (needs 16K) is \$24.95. The Apple version has great full-color hi-res graphics for \$34.95.

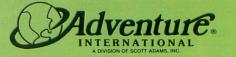

BOX 3435 • LONGWOOD, FL 32750 (305) 862-6917

Photo by Paul Grupp

(149

| CBA        | JSR                         | ERASE                                                                                                    | erase window                                                                                                    |
|------------|-----------------------------|----------------------------------------------------------------------------------------------------|----------------------------------------------------------------------------------------------------|
|            | LDX                         | ERASE<br>XSTORE<br>PVRANG, X                                                                                                    | get index                                                                                                    |
|            | JSR<br>LDX<br>LDY           | CURRENT                                                                                                    | print it                                                                                                    |
|            | LDX                         | HRTX& FF                                                                                                    | V.range msg lo                                                                                                    |
|            | -RLRPEXARXARXYRLRPEXQXAP    | EXPORT<br>CORE<br>CONTRANNT<br>CONTRANNT<br>CONTRANNT<br>CONTRANNT<br>CONTRANNT<br>CONTRANNT<br>CONTRANNT<br>CONTRANNT<br>CONTRANNT<br>CONTRANT<br>CONTRANTT<br>CONTRANTT<br>CONTRANT<br>CONTRANT<br>CONTRANT<br>CONTRANTT<br>CONTRANTT<br>CONTRANTT<br>CONTRANTT<br>CONTRANTT<br>CONTRANTT<br>C | erase window<br>oet index<br>vibrato range<br>print it<br>v.range msg lo<br>v.range msg lo<br>v.range msg lo<br>print/get num<br>numeric error?<br>yes. ring bell<br>try again<br>return?<br>no. get index<br>vibrato range<br>erase window<br>get index<br>vibrato speed<br>print it<br>v.speed msg lo<br>v.speed msg lo<br>v.speed msg lo<br>print/get num<br>numeric error?<br>yes. ring bell<br>try again<br>return?<br>no. test zero<br>yes. error<br>yes. error<br>yes. error<br>get index<br>vibrato speed<br>continue |
|            | BPL                         | CBB                                                                                                    | numeric error?                                                                                                    |
|            | JMP                         | CBA                                                                                                    | try again                                                                                                    |
| CBB        | BNE                         | CIØA                                                                                                    | return?                                                                                                    |
|            | STA                         | PVRANG, X                                                                                                    | vibrato range                                                                                                    |
| CIØA       | JSR                         | ERASE                                                                                                    | erase window                                                                                                    |
|            | LDA                         | PVSPEED, X                                                                                                    | vibrato speed                                                                                                    |
|            | LDX                         | HSTX&SFF                                                                                                    | V. Speed mag 10                                                                                                    |
|            | LDY                         | #STX/256                                                                                                    | v-speed msg hi                                                                                                    |
|            | BPL                         | C1ØB                                                                                                    | print/get num                                                                                                    |
| C1ØE       | JSR                         | BELL<br>CIØA<br>CIIA                                                                                                    | yes. ring bell                                                                                                    |
| CIØB       | BNE                         | CIIA                                                                                                    | return?                                                                                                    |
|            | TAX                         |                                                                                                    | no. test zero                                                                                                    |
|            | LDX                         | C10E<br>XSTORE<br>PVSPEED, X                                                                                                    | yes. error<br>oet index                                                                                                    |
|            | STA                         | PVSPEED, X                                                                                                    | vibrato speed                                                                                                    |
| CIIA       | JMP                         | In Date                                                                                                    | continue                                                                                                    |
| TXNUM      | JSR                         | PRINTD                                                                                                    | print string                                                                                                    |
|            | JMP                         | BEINUM                                                                                                    | get number                                                                                                    |
| I Play th  | ne no                       | otes.                                                                                                    |                                                                                                    |
| PLAYIT     | LDY                         | XSTORE                                                                                                    | get index                                                                                                    |
| A CALL PRO |                             | XSTORE<br>GETNOTE, X<br>NEWNOTE<br>DURCNT, X<br>NOTEDONE                                                                                                    | get index<br>need note?<br>yes. get a note<br>dec note length                                                                                                    |
|            | BNE                         | DURCHT, X                                                                                                    | dec note length                                                                                                    |
|            | BEQ                         | NOTEDONE                                                                                                    | note done? yes                                                                                                    |
| NOTEDONE   | JMP<br>LDA<br>BNE           | TIED.X                                                                                                    | yes, get a note<br>dec note length<br>note done? yes,<br>another voice<br>note tied?                                                                                                    |
|            | BNE                         | NEWNOTE                                                                                                    | yes. skip                                                                                                    |
|            | STA                         | AUDE1 Y                                                                                                    | zero volume                                                                                                    |
| NEWNOTE    | INC                         | PTRL, X                                                                                                    | note patr lo                                                                                                    |
|            | INC                         | NOTEDONE<br>INCX<br>TIED,X<br>NEWNOTE<br>AUDC1,Y<br>PTRL,X<br>NW2<br>PTRH,X<br>TIED,X<br>NW3A<br>#1<br>SYNSTAT X                                                                                                    | another voice<br>note tied?<br>yes. skip<br>pero volume<br>note par lo<br>overflow? no.<br>note par lo<br>overflow? no.<br>note par hi<br>statied?<br>yes. skip<br>attack token<br>set status<br>attack token<br>set status<br>attack token<br>set status<br>attack count<br>starting volume<br>gek zero<br>set Y to zero<br>init accidental<br>vibrato spaed<br>speed count<br>phrase ptr lo<br>save pointer lo<br>phrase ptr hi<br>save pointer hi<br>get note<br>rest?<br>no. skip<br>Acc. 0                               |
| NW2        | LDA                         | TIED, X                                                                                                    | note fied?                                                                                                    |
|            | LDA                         | NWSA<br>#1                                                                                                    | yes. skip<br>attack token                                                                                                    |
|            | STA                         | #1<br>SYNSTAT,X<br>ATTACK,X<br>SYNCNT,X<br>#\$A2<br>AUDC1,Y<br>VOLNOW,X                                                                                                    | set status                                                                                                    |
|            | STA                         | SYNCHT X                                                                                                    | save count                                                                                                    |
|            | LDA                         | #\$A2                                                                                                    | starting volume                                                                                                    |
|            | STA                         | VOLNOW X                                                                                                    | save volume                                                                                                    |
| NW3A       | LDA                         | *0                                                                                                    | get zero                                                                                                    |
|            | STA                         | ACCID                                                                                                    | init accidental                                                                                                    |
|            | STA                         | ACCID<br>VSTAT, X<br>GETNOTE, X                                                                                                    | vibrato status                                                                                                    |
|            | LDA                         | VSTAT,X<br>GETNOTE,X<br>VSPEED,X<br>VIBCNT,X<br>PTRL,X<br>PTRL,X<br>PTR                                                                                                    | vibrato sneed                                                                                                    |
|            | STA                         | VIBCNT, X                                                                                                    | speed count                                                                                                    |
|            | STA                         | FTR FTR                                                                                                    | save pointer lo                                                                                                    |
|            | LDA                         | PTRH, X<br>PTR+1<br>(PTR), Y                                                                                                    | phrase ptr hi                                                                                                    |
|            | LDA                         | (PTR) Y                                                                                                    | save pointer hi                                                                                                    |
|            | CMP                         | #85<br>NW3                                                                                                    | rest?                                                                                                    |
|            | TYA                         |                                                                                                    | Acc = Ø                                                                                                    |
|            | STA                         | SYNSTAT, X<br>XSTORE<br>AUDC1, Y<br>GETDURA                                                                                                    | synthesizer off                                                                                                    |
|            | STA                         | AUDC1 Y                                                                                                    | zero volume                                                                                                    |
| NUT        | BILBLSLSSLTSSSLSLSLCBTSLSJC | GETDURA                                                                                                    | no. skip<br>Acc = Ø<br>synthesizer off<br>get index<br>Zero volume<br>get duration<br>Cf6?                                                                                                    |
| NW3        | BNE                         | NW4                                                                                                    | no. skin                                                                                                    |
|            | BLJCBIBIJC                  | GETDURA<br>#86<br>NW4<br>#36<br>NW5<br>#127<br>NW5<br>PTRL_X<br>PTRL_X<br>NEWNOTE<br>PTRL_X<br>NEWNOTE<br>PTRL,X<br>NEWNOTE<br>NW6<br>#0                                                                                                    | no. skip<br>C6 index                                                                                                    |
| NW4        | CMP                         | NW40<br>#127                                                                                                    | C6 index<br>get frequency<br>measure?<br>no. skip<br>note pointer lo<br>overflow? no.<br>note pointer hi<br>get a new note<br>end of phrase?<br>no. skip<br>oet a zero                                                                                                    |
|            | BNE                         | NW5                                                                                                    | no. skip                                                                                                    |
|            | BNE                         | NEWNOTE                                                                                                    | note pointer lo                                                                                                    |
|            | INC                         | PTRH, X                                                                                                    | note pointer hi                                                                                                    |
| NW5        | CMP                         | #255                                                                                                    | end of phrase?                                                                                                    |
|            | BNF                         | NW6                                                                                                    | no. skip                                                                                                    |
|            | LDA<br>STA<br>LDY           | SYNSTAT X                                                                                                    | synthesizer off                                                                                                    |
|            | LDY                         | XSTORE<br>AUDC1, Y                                                                                                    | get index                                                                                                    |
|            | STA                         |                                                                                                    | get voice token                                                                                                    |
|            | STA                         | STATUS X                                                                                                    | set status                                                                                                    |
| NW6        | LSR                         | A                                                                                                    | divide by 2                                                                                                    |
|            | ROL                         | ACCID                                                                                                    | carry into ACCID                                                                                                    |
|            | ROL                         | ACCID                                                                                                    | next voice rec<br>divide by 2<br>carry into ACCID<br>divide by 4<br>carry into ACCID                                                                                                    |
| NW7        | ROL<br>LDY<br>CMP           | ₩Ø<br>₩7                                                                                                    | init octave #<br>compare 07                                                                                                    |
|            | BCC                         | NWB                                                                                                    | in range? yes.                                                                                                    |
|            |                             |                                                                                                    |                                                                                                    |

| 4W34                         | 42000000000000000000000000000000000000         | #7<br>NW7<br>DCTTE<br>NOTTE<br>NOTTE | L,Y<br>D,Y<br>D,Y<br>SPOS,X<br>SDN              | sitsosgunaaastudainmttsgtiymt 3<br>Unracaesoducaarwm r. & as nsa sky o<br>Unracaesoducaarwm r. & as nsa sky o | accone cos socte now onking of the socte of the socte of the socie of the socie of                                                                                                    | 7<br>#<br>fset<br>ve<br>dex<br>et<br>et<br>oint                                            |
|------------------------------|------------------------------------------------|----------------------------------------------------------------------------------------------------|-------------------------------------------------|----------------------------------------------------------------------------------------------------|----------------------------------------------------------------------------------------------------|--------------------------------------------------------------------------------------------|
| TRANSDN                      | JANDAACPCCP<br>ASTDBCCCP                       | NW36F<br>TNDTP<br>NM7746-7<br>NW3W36-7                                                                                                    | 1                                               | tryns<br>getans<br>getans<br>ymary<br>ary                                                                     | gain<br>pose<br>it<br>pose<br>nge?<br>skip<br>in<br>in                                                                                                    | it                                                                                         |
| CTBL<br>ACTBL<br>NOTBL       | . BYT                                          |                                                                                                    | 12,24,3<br>\$FF,1<br>2,4,5<br>9,11              | 36 oct<br>accid<br>note                                                                                       | ave<br>enta<br>tabl                                                                                                    | table<br>1 table                                                                           |
| 1<br>1w4ø                    | LDA<br>STA<br>LDY<br>STA                       | NOTE<br>VNOT<br>XSTO<br>AUDF                                                                                                    | S,Y<br>E,X<br>RE<br>1,Y                         | use a<br>get a<br>get i<br>poke                                                                               | s in<br>it<br>ndex<br>hard                                                                                                    | dex<br>1 note<br>ware                                                                      |
| Compute                      |                                                | e du                                                                                                    | ration.                                         |                                                                                                    | er ti                                                                                                    | bl 10                                                                                      |
| SDUR 1                       | IBILSUSUSUSUSUSUS                              | TIED                                                                                                    | 1×<br>5×v                                       | nr.nr.nr.<br>ovesinnn oaura<br>yppppgzdmirtetvx<br>uet                                                        | loin the<br>er the<br>er od<br>ion the<br>er od<br>ion the<br>ion the<br>ionthe<br>ionthe<br>ionthe<br>ionthe<br>ionthe<br>ionthe<br>iont | er hi<br>bl lo<br>o<br>bl hi<br>i<br>flag<br>byte<br>carry<br>i=tied<br>ck<br>ck<br>ration |
| SDTBL                        | . BY1<br>. BY1<br>. BY1<br>. BY1               |                                                                                                    | 6,8<br>,16,24<br>,48,64<br>,128,1               | durat<br>72                                                                                                   | ion                                                                                                    | table                                                                                      |
| ERASE<br>ERSC                | LDX<br>LDA<br>STA<br>DEX<br>BPL<br>RTS         | at 5<br>#39<br>#0<br>TX1,<br>ERSC                                                                                                    |                                                 |                                                                                                    | tes<br>ay b<br>in<br>ment                                                                                                    | 039<br>lank<br>window<br>index<br>index                                                    |
| NODATA                       | JSR<br>LDX<br>LDY<br>JSR<br>JMF                | ERAS<br>#NTX<br>#NTX<br>PRIN<br>CHOI                                                                                                    | emory,<br>E<br>& FF<br>/256<br>TD<br>CE         | erase<br>no da<br>no da<br>print<br>goto                                                                      | win<br>ta m<br>ta m<br>it<br>menu                                                                                                    | dow<br>sg lo<br>sg hi                                                                      |
| I Add VII<br>VIBRATO<br>VBRT | LDY<br>DENEA<br>BLDE<br>LBEDAACD               |                                                                                                    | NT,X<br>T,X<br>T,X<br>T,Y<br>X<br>T,X<br>Y<br>X | init<br>hardw<br>v.spe<br>vibra<br>get<br>get<br>tet<br>i                                                     | se p<br>requi                                                                                                    | tatus<br>itch<br>ency<br>ware                                                              |
| PUTVIB                       | LDA<br>BEQ<br>SBC<br>SBC<br>STAC<br>LDA<br>STA | VNOT<br>VNXT<br>VRAN<br>AUDF<br>VSTA<br>VSPE<br>VIBC                                                                                                    | E, X<br>GE, X<br>1, Y<br>ED, X<br>NT, X         | contino<br>seub e<br>vibera<br>vibra                                                                          | ib r.<br>hard                                                                                                    | ange<br>ware                                                                               |
|                              |                                                |                                                                                                    |                                                 |                                                                                                    |                                                                                                    |                                                                                            |

|              | DEX<br>BPL<br>RTS               | VBRT                                                                                 | hardware index<br>do it twice<br>dec index<br>done? no.<br>continue                                                                  |
|--------------|---------------------------------|--------------------------------------------------------------------------------------|----------------------------------------------------------------------------------------------------|
| Print        | curre                           | ent sound v                                                                          | alue.                                                                                                    |
| CURRENT      | STA                             |                                                                                      | sava value                                                                                                    |
|              | LDX                             | FRØ<br>#CTX&*FF<br>#CTX/256<br>PRINTU<br>FRØ+1                                       | current mag lo<br>current mag hi<br>print in top<br>zero in F.P. h<br>INTEGER to F.F<br>F.P. to ASCII<br>clear decimal<br>init index |
| CURNT2       | JSR                             | PRINTU<br>FRØ+1                                                                      | print in top                                                                                                    |
|              | STA<br>JSR<br>JSR               | IFP<br>FASC                                                                          | INTEGER to F.F                                                                                                    |
|              | CLD<br>LDY<br>INY               | #SFF                                                                                 | clear decimal                                                                                                    |
| PNUM         | INY                             | (INBUFF),Y                                                                           |                                                                                                    |
|              | LDA                             | #\$1F                                                                                | get ASCII<br>to display coo<br>put msg window<br>get ASCII<br>end of string                                                          |
|              | STA<br>LDA<br>BPL               | #\$1F<br>TX1+15.Y<br>(INBUFF),Y                                                      | get ASCII                                                                                                    |
|              | RTS                             | PNUM                                                                                 | yes. continue                                                                                                    |
| Add de       | lay -                           | to create TI                                                                         | EMPO.                                                                                                    |
| DELAY        | LDA                             | TEMPO                                                                                | music tempo                                                                                                    |
| DEL          | LDA<br>STA<br>LDA               | TMP<br>#4                                                                            | music tempo<br>save it<br>do SYN 4 times                                                                                             |
| DEL1         | STA                             | TMP2<br>#48                                                                          |                                                                                                    |
| DEL1<br>DEL2 | STA<br>LDY<br>DEY<br>BNE        |                                                                                      | dec count                                                                                                    |
|              | JSK                             | DEL2<br>SYN                                                                          |                                                                                                    |
|              | DEC                             | TMP2<br>DEL1<br>VIBRATO                                                              | dec 4 times cr<br>done? no.<br>vibrato effect                                                                                        |
|              | JSR<br>DEC                      | TMP                                                                                  | dec tempo valu<br>done? no.                                                                                                    |
| No.          | DEC                             | DEL                                                                                  | done? no.<br>continue                                                                                                    |
| Plug i       |                                 | Fault values                                                                         | CALL AND AND AND AND AND AND AND AND AND AND                                                                                         |
| PDEFAULT     | JSR                             | SHUTOFF                                                                              | zero sounds                                                                                                    |
|              | JSR                             | SHUTOFF<br>AUDCTL<br>SIDINV                                                          | zero audio ctr<br>init hardware                                                                                                    |
|              | STAR JSR LDY LDY A STA          | #5                                                                                   | init index                                                                                                    |
| DEF1         | LDA                             | #6<br>#Ø<br>TIFD X                                                                   | init tbl index<br>get zero<br>zero tied<br>phrase tbl lo<br>phrase tbl hi<br>svo status                                              |
|              | STA                             | PTRL,X                                                                               | phrase thl lo<br>phrase thl hi                                                                                                    |
|              | STA                             | SYNSTAT X                                                                            | syn status                                                                                                    |
|              | STA                             | TIED,X<br>PTRL,X<br>PTRH,X<br>SYNSTAT,X<br>TRANSPOS,X<br>LINECNT,X<br>VCOUNT,X<br>#1 | phrase tol ni<br>syn status<br>transpose<br>voice line<br>voice rpt cnt<br>net one                                                   |
|              | LDA<br>STA<br>STA               | #1                                                                                   | voice rpt cnt<br>get one<br>need new note<br>need new recor<br>define high vo<br>new high vol<br>current volume<br>new volnow        |
|              | STA                             | GETNOTE, X<br>STATUS, X                                                              | need new recor                                                                                                    |
|              | LDA<br>STA<br>LDA               | HIGHVOL.X                                                                            | define high vo<br>new high vol                                                                                                    |
|              | STA                             | #SAØ<br>VOLNOW,X                                                                     | current volume<br>new volnow                                                                                                    |
|              | LDA                             | VOLNOW, X<br>TABLE+21, Y<br>DEF2                                                     | voice tbl hi                                                                                                    |
| DEF2         | STA                             | STATUS, X                                                                            | shut off voice                                                                                                    |
|              | DEY                             |                                                                                      | dec index<br>dec table inde                                                                                                    |
|              | STA DEY<br>DEY<br>DEY<br>BPLS   | DEF1                                                                                 | dec table inde<br>do it twice<br>done? no.<br>continue                                                                               |
| Check        | if al                           | 1 VOICES AT                                                                          |                                                                                                    |
| FINISHED     |                                 |                                                                                      | e done.                                                                                                    |
| TRISHED      | DRA<br>DRA                      | STATUS<br>STATUS+1<br>STATUS+2<br>STATUS+3<br>ALLP<br>REPEAT                         | OR status<br>of all voices                                                                                                    |
|              | DRA<br>DRA<br>BNE               | STATUS+2                                                                             | of all voices<br>together. if<br>result <> Ø,<br>keep playing<br>play again?<br>no. end it<br>dec repeat val<br>play it again        |
|              |                                 | REPEAT                                                                               | play again?                                                                                                    |
|              | DEC                             | REPEAT                                                                               | no. end it<br>dec repeat val                                                                                                    |
| ALL3         | JMP                             | ERASE                                                                                | annan                                                                                                    |
| Lune 1       | JAP                             | ALL3<br>REPEAT<br>LISTEN<br>ERASE<br>BHUTOFF<br>CHOICE<br>PLAYING                    | goto menu                                                                                                    |
| ALLP         |                                 |                                                                                      | cont playing                                                                                                    |
| Stop a       |                                 |                                                                                      |                                                                                                    |
| SHUTOFF      | LDX                             | #6<br>#Ø                                                                             | init index<br>zero sound val                                                                                                    |
| SHUT         |                                 | AUDC1,X<br>AUDF1,X                                                                   | zero volume                                                                                                    |
|              | DEX                             |                                                                                      | der inder                                                                                                    |
|              | STA<br>DEX<br>DEX<br>BPL<br>RTS | SHUT                                                                                 | do it again<br>done? no.                                                                                                    |
| ,            | RIS                             |                                                                                      | continue                                                                                                    |

A.N.A.L.O.G. COMPUTING

**ISSUE 15** 

PAGE 91

| BRKCHK<br>STOPIT | LDA BRKKEY<br>BNE BRKX<br>DEC BRKKEY<br>JSR SHUTOFF<br>STA REPEAT<br>JSR ERASE<br>JMP CHOICE                                                                                                    | get break key<br>key hit? no.<br>reset break<br>turn off sound<br>reset repeat<br>goto menu<br>goto menu<br>sfault.                                                                                                    |
|------------------|----------------------------------------------------------------------------------------------------|----------------------------------------------------------------------------------------------------|
| BRKX             | LDX #9<br>LDA #64<br>STA PDECAY,X<br>STA PVBPEED,X<br>LDA #1<br>STA PATTACK,X<br>LDA #64<br>STA PVRANG,X<br>LDA #642<br>STA PDROP,X<br>DEX<br>BPL SYND<br>RTS                                                                                                | do ten phrases<br>default<br>decay,<br>vibrato speed<br>default<br>attack<br>default<br>vibrato range<br>default<br>miniaum volume<br>dec index<br>done? no.<br>continue                                                                                                    |
| Input            | and print a num                                                                                                    | ber.                                                                                                    |
| GETNUM           | LDA HØ                                                                                                    | get zero                                                                                                    |
| GN1              | LDA #0<br>STA TMP<br>DEC TX2+15<br>JSR GETXEY<br>CMP #RETURN<br>BEQ GN3<br>CMP #0ACK5<br>BNE GN2<br>LDA TMP<br>DEC TMP<br>DEC TMP<br>LDX TMP<br>LDX TMP<br>LDX TMP<br>LDX TMP<br>STA TX2+15,X                                                                | get zero<br>save as pointer<br>cursor SFF<br>Js it a return<br>yes. goto exit<br>backspace?<br>no. goto BN2<br>get pointer<br>get pointer                                                                                                    |
| GN2              | INC TX2+16, X<br>JMP GN1<br>LDX TMP<br>CPX #3<br>BEG GN1                                                                                                    | det margin=ø?<br>dec pointer<br>use as index<br>cursor char<br>put cursor<br>make space<br>get a char<br>get pointer<br>three digits?<br>yes. try again<br>.LT. ABGUI Ø?                                                                                                    |
| GN3              | STA TX2+15, X<br>LDA #\$FF<br>STA TX2+16, X                                                                                                    | ST. ASCII 97                                                                                                    |
| GNS              | JMP GN1<br>LDX TMP<br>BNE GN4<br>INC TMP<br>RTS                                                                                                    | any characters?<br>no. set <>zero                                                                                                    |
| GN4              | RTS         LDA #NMBUF%FF         STA INBUFF         LDA #NMBUF/256         STA INBUFF         STA INBUFF         STA CIX         STA CIX         JSR AFP         JSR FFI         CLD FRØ         LDA FRØ         LDX FRØ+1         BEQ GN5         LDX #68Ø | yes. try again<br>get index<br>put in buffer<br>display code<br>put in window<br>cursor char<br>put cursor<br>inc position<br>get a char<br>get pointer<br>any characters?<br>no. set <>zero<br>continue<br>buffer adr lo<br>inbuff pntr lo<br>buffer adr lo<br>buffer adr lo<br>buffer adr hi<br>inbuff pntr hi<br>non numeric<br>number +1<br>FP offset.<br>F.P. to INTEBER<br>clear decimal<br>get value<br>test >235<br>no. ok.<br>set minus flag<br>continue |
| GN5              | RTS                                                                                                    | continue                                                                                                    |
| I Name t         | the INPUT device                                                                                                    | · Satisfield                                                                                                    |
| NAMEIT           | LDX #ITX&*FF<br>LDY #ITX/256<br>JSR PRINTU<br>STA TMP<br>DEC TX2                                                                                                    | device msg lo<br>device msg hi<br>print it<br>init index<br>init cursor SFF                                                                                                    |
| NMT1             | JEC TAZ<br>JER GETKEY<br>LDX TMP<br>CMP #BACKS<br>BNE NMT2                                                                                                    | get character<br>get index<br>backspace?                                                                                                    |
| NMTD             | BNE NMT2<br>TXA<br>BEQ NMT1<br>DEC TMP<br>LDA #\$FF<br>STA TX2-1.X                                                                                                    | left margin=0?<br>position left                                                                                                    |
| NMT2             | TXA<br>BEO THP<br>DEC THP<br>STA TX2-1,<br>JMP NMT1<br>STA TX2-1,<br>JMP NMT4<br>BEC TX2-1,<br>STA TX2-1,<br>STA TX2-1,<br>STA TX2-1,<br>STA TX2-1,<br>STA TX2-1,<br>SBC #32<br>STA #FFF<br>X<br>LDA #FFF1, X                                                | get cursor<br>put screen<br>turn off cursor<br>try again<br>ascii name buf<br>return key?<br>yes. goto NMT5<br>set carry<br>display code<br>put screen<br>get cursor<br>put screen                                                                                                    |
|                  | STA TX2+1,X                                                                                                    | put screen                                                                                                    |

| NMT5                    | INNXXEPUS                                                                  | TMP<br>#17<br>NMT1<br>NMTD<br>TX2,X                                                                                                    | inc index sav<br>inc index<br>18 char yet?<br>no. get more<br>delete last<br>delete cursor<br>continue                                                                                                    |
|-------------------------|----------------------------------------------------------------------------|----------------------------------------------------------------------------------------------------|----------------------------------------------------------------------------------------------------|
| I the SYN               | and                                                                        | decay.                                                                                                    | on,                                                                                                    |
| SYN                     |                                                                            | #3                                                                                                    | init index                                                                                                    |
| SYN2                    | LDA                                                                        | SYNSTAT, X                                                                                                    | voice active?                                                                                                    |
|                         | DEC                                                                        | SYNCHT, X                                                                                                    | syn dur count<br>count done? no.                                                                                                    |
|                         | LDYAGCEPG                                                                  | #3<br>#6<br>SYNSTAT, X<br>NXTX<br>NXTX<br>H1<br>ATTCK<br>#1<br>DECY<br>VOLNOW, X<br>UDECLAY<br>VOLNOW, X<br>AUBCLAY, X<br>BODECAY, X<br>BODECAY, X<br>BODECAY, X<br>SYNCAT, X<br>BODECAY, X<br>SYNCAT, X<br>BODESTN<br>VOLNOW, X<br>AUDCL, Y<br>DECO<br>SYNSTAT, X | init index<br>hardware index<br>voice active?<br>no. do another<br>syn dur count<br>count done? no.<br>do attack?<br>yes.<br>do decay?<br>yes.                                                                                                    |
|                         | SPORUAAPOAPUAAPUAAPUAAPUAAPUAAPUAAPuaapuaapuaapuaapuaapuaapuaapuaapuaapuaa | #2<br>DECY                                                                                                    | yes.<br>do decay?<br>yes.<br>next voice<br>inc volume<br>poke hardware<br>at axinum?<br>yes. now decay<br>decay duration<br>continue<br>make decay<br>decay duration<br>syn dur count<br>next voice<br>current volume?<br>doc volume?<br>doc volume?<br>d |
| ATTCK                   | JMP                                                                        | VOLNOW, X                                                                                                    | inc volume                                                                                                    |
|                         | STA                                                                        | AUDC1 Y                                                                                                    | poke hardware                                                                                                    |
|                         | BEQ                                                                        | GODECAY                                                                                                    | yes. now decay                                                                                                    |
| GODECAY                 | JMP                                                                        | DEC3<br>SYNSTAT.X                                                                                                    | continue<br>make decay                                                                                                    |
| GODECAY<br>DEC2<br>DEC3 | LDA                                                                        | DECAY X<br>SYNCNT X                                                                                                    | decay duration<br>syn dur count                                                                                                    |
| DECY                    | JMP                                                                        | NXTX<br>VOLNOW, X                                                                                                    | next voice<br>current volume                                                                                                    |
|                         | BEQ                                                                        | GOSUSTN                                                                                                    | =low volume?                                                                                                    |
|                         | DEC                                                                        | VOLNOW, X                                                                                                    | dec volume                                                                                                    |
|                         | STA                                                                        | AUDC1,Y                                                                                                    | poke hardware                                                                                                    |
| GOSUSTN<br>NXTX         | INC                                                                        | SYNSTAT, X                                                                                                    | stop voice<br>hardware index                                                                                                    |
|                         | DEX                                                                        |                                                                                                    | do it twice<br>index                                                                                                    |
|                         | BPL                                                                        | SYN2                                                                                                    | all done? no.<br>continue                                                                                                    |
|                         | text                                                                       | to screen.                                                                                                    |                                                                                                    |
| PRINTU                  | LDA                                                                        | +TX1&*FF<br>P2NDX<br>+TX1/256<br>PRØ<br>+TX2&*FF<br>P2NDX<br>+TX2/256<br>P2NDX+1<br>PINDX<br>PINDX<br>PINDX+1<br>#Ø                                                                                                    | upper line lo                                                                                                    |
|                         | LDA                                                                        | #TX1/256<br>PRØ                                                                                                    | upper line hi<br>skip                                                                                                    |
| PRINTD                  | LDA                                                                        | #TX2&*FF<br>P2NDX                                                                                                    | lower line lo<br>? to pointer lo                                                                                                    |
| PRØ                     | STA                                                                        | #TX2/256<br>P2NDX+1                                                                                                    | lower line hi<br>7 to pointer hi                                                                                                    |
|                         | STY                                                                        | PINDX+1                                                                                                    | Y=text addr 10<br>Y=text addr hi                                                                                                    |
| PR1                     | LDAAAAAAAAAAAAAAAAAAAAAAAAAAAAAAAAAAAA                                     | (PINDX),Y                                                                                                    | get ascii char                                                                                                    |
|                         | SEC                                                                        | #32                                                                                                    | no. set carry<br>display code                                                                                                    |
|                         | SEC<br>SBC<br>STAY<br>JMP                                                  | #32<br>(P2NDX),Y                                                                                                    | put screen<br>inc index                                                                                                    |
| 1                       |                                                                            |                                                                                                    | upper line lo<br>? to pointer lo<br>upper line hi<br>skip<br>lower line lo<br>? to pointer hi<br>? to pointer hi<br>? to pointer hi<br>? to pointer hi<br>? to stinder hi<br>or test addr lo<br>Y=test addr ho<br>y=test addr ho<br>y=test addr ho<br>y=test addr ho<br>y=test addr<br>no. set carry<br>display code<br>put screen<br>inc index<br>again                                                                                                    |
|                         | ell                                                                        | (CTRL/2).                                                                                                    |                                                                                                    |
| BELL1<br>BELL2          | LDY<br>LDXX<br>STXX<br>DPLY<br>BDEPL                                       | #\$20<br>#\$7F<br>Consol<br>Wsync                                                                                                    | duration count<br>inner loop<br>poke speaker<br>wait for sync<br>dec inner loop<br>done? no.<br>dec duration<br>done? no.<br>continue                                                                                                    |
| DELLE                   | STX                                                                        | WEYNC                                                                                                    | wait for sync                                                                                                    |
|                         | BPL                                                                        | BELL2                                                                                                    | done? no.<br>dec duration                                                                                                    |
| PRX                     | BPL                                                                        | BELL1                                                                                                    | done? no.<br>continue                                                                                                    |
| 1                       | e11                                                                        | and erase t                                                                                                    |                                                                                                    |
| RINGER                  | JSR                                                                        | BELL                                                                                                    | ring bell<br>erase text                                                                                                    |
| i Open k                | eybo                                                                       | ard for INF                                                                                                    | IIT                                                                                                    |
| OPENKBD                 |                                                                            | #IOCB2                                                                                                    | use ICCB #2                                                                                                    |
|                         | JSR                                                                        | CLOSEIT<br>#KBD&\$FF                                                                                                    | close #2<br>file name lo                                                                                                    |
|                         | LDA                                                                        | #KBD/256                                                                                                    | file name hi                                                                                                    |
| OPENIT                  |                                                                            | <pre>%IOCB2<br/>CLOSEIT<br/>#KBD&amp;&amp;FF<br/>ICBAL X<br/>#KBD/256<br/>ICBAH/X<br/>#OPEN<br/>ICCOM,X<br/>#4<br/>ICCAX1,X<br/>#6<br/>#CAX1,X<br/>#6<br/>#CAX2,X<br/>CIOY</pre>                                                                                   | use IGCB #2<br>close #2<br>file name ho<br>buffer addr lo<br>file name hi<br>buffer addr hi<br>open command<br>command byte<br>input option<br>aux1 byte<br>zero<br>aux2 byte<br>open file                                                                                                    |
|                         | LDA                                                                        | #4                                                                                                    | input option                                                                                                    |
|                         | LDA                                                                        | #Ø                                                                                                    | zero<br>aux2 byte                                                                                                    |
|                         | JMP                                                                        | CIOV                                                                                                    | open file                                                                                                    |

| BD                                                                                                    | .BYTE "K", RETURN                                                                                                    |
|----------------------------------------------------------------------------------------------------|----------------------------------------------------------------------------------------------------|
| Get ch                                                                                                    | aracter from keyboard.                                                                                                    |
| BETKEY                                                                                                    | LDX #IOCB2<br>LDA #Ø<br>STA ICBLL,X<br>buffer length lo<br>STA ICBLH,X<br>buf length hi<br>LDA #READ<br>STA ICCOM,X<br>JMP CIOV<br>get a character                                                                                                    |
| Values<br>from 1                                                                                                    | ow to high.                                                                                                    |
| TTES                                                                                                    |                                                                                                    |
|                                                                                                    | .BYTE 243,230,217,204<br>.BYTE 193,182,173,162<br>.BYTE 153,144,136,128<br>.BYTE 121,114,108,102<br>.BYTE 76,71,85,81<br>.BYTE 76,72,68,64<br>.BYTE 47,45,42,40<br>.BYTE 47,45,42,40<br>.BYTE 29                                                                                                    |
| Displa                                                                                                    | 14.04                                                                                                    |
| DLIST                                                                                                    | BYTE \$70,\$70,\$70,\$47<br>WORD SCREEN<br>BYTE 7,\$70,\$70,7<br>BYTE 7,7,7,7<br>BYTE \$70,\$70,7<br>BYTE \$70,\$70,7<br>BYTE \$41<br>WORD DLIST                                                                                                    |
| Honda                                                                                                    | at accomp bottom.                                                                                                    |
| Image: State of the state of the state o | BYTE "TEMPO 1-255:", Ø<br>BYTE "PHRASE #1-9:", Ø<br>BYTE "ATTACK 1-255:", Ø<br>BYTE "DECAY 1-255:", Ø<br>BYTE "V.RANGE Ø-255!", Ø<br>BYTE "V.SPEED 1-255:", Ø<br>BYTE "NO DATA", Ø<br>BYTE "NO DATA", Ø<br>BYTE "NO DATA", Ø<br>BYTE "NO DATA", Ø<br>BYTE "EVERED 1-255:", Ø<br>BYTE "EEPERE 1-255:", Ø<br>BYTE "EEPERE 1-255:", Ø<br>BYTE "EEPERE 1-255:", Ø<br>BYTE "EEPERE 1-255:", Ø<br>BYTE "EEPERE 1-255:", Ø<br>BYTE "EURRENT VALUE!" Ø<br>BYTE "LURRENT VALUE!" Ø<br>BYTE "I/O ERROR CODE:", Ø                                                                                                    |
| SCREEN                                                                                                    | for screen menu.                                                                                                    |
|                                                                                                    | BYTE 0, 0, "Auwic", 0<br>BYTE 0, 0, "Auwic", 0<br>BYTE 0, 0, 0, "Du", 0<br>BYTE 0, 0, 0, "Du", 0<br>BYTE 0, 0, 0, "Du", 0<br>BYTE 0, 0, 0, 0, 0, 0, 0, 0, 0<br>BYTE 0, 0, 0, 0, 0, 0, 0, 0, 0, 0<br>BYTE 0, 0, 0, 0, 0, 0, 0, 0, 0, 0<br>BYTE 0, 0, 0, 0, 0, 0, 0, 0, 0, 0, 0<br>BYTE 0, 0, 0, 0, 0, 0, 0, 0, 0, 0, 0<br>BYTE 0, 0, 0, 0, 0, 0, 0, 0, 0, 0<br>BYTE 0, 0, 0, 0, 0, 0, 0, 0, 0, 0<br>BYTE 0, 0, 0, 0, 1, 32, "Market", 0<br>BYTE 0, 0, 0, 0, 1, 32, "Market", 0<br>BYTE 0, 0, 0, 0, 1, 32, "Market", 0<br>BYTE 0, 0, 0, 0, 1, 32, "Market", 0<br>BYTE 0, 0, 0, 0, 1, 32, "Market", 0<br>BYTE 0, 0, 0, 0, 1, 32, "Market", 0<br>BYTE 0, 0, 0, 0, 1, 32, "Market", 0<br>BYTE 0, 0, 0, 0, 0, 0<br>BYTE 0, 0, 0, 0, 0, 0<br>BYTE 0, 0, 0, 0, 0, 0<br>BYTE 0, 0, 0, 0, 0, 0<br>BYTE 0, 0, 0, 0, 0, 0<br>BYTE 0, 0, 0, 0, 0, 0<br>BYTE 0, 0, 0, 0, 0, 0<br>BYTE 0, 0, 0, 0, 0, 0<br>BYTE 0, 0, 0, 0, 0, 0<br>BYTE 0, 0, 0, 0, 0, 0<br>BYTE 0, 0, 0, 0, 0<br>BYTE 0, 0, 0, 0, 0, 0<br>BYTE 0, 0, 0, 0, 0<br>BYTE 0, 0, 0, 0, 0, 0<br>BYTE 0, 0, 0, 0, 0<br>BYTE 0, 0, 0, 0, 0<br>BYTE 0, 0, 0, 0<br>BYTE 0, 0, 0, 0<br>BYTE 0, 0, 0, 0<br>BYTE 0, 0, 0, 0<br>BYTE 0, 0, 0, 0, 0<br>BYTE 0, 0, 0, 0<br>BYTE 0, 0<br>BYTE 0, 0<br>BYTE 0, 0<br>BYTE 0, 0<br>BYTE 0, 0<br>BYTE 0, 0<br>BYTE 0, 0<br>BYTE 0, 0<br>BYTE 0, 0<br>BYTE 0, 0<br>BYTE 0, 0<br>BYTE 0, 0<br>BYTE 0, 0<br>BYTE 0, 0<br>BYTE 0, 0<br>BYTE 0, 0<br>BYTE 0, 0<br>BYTE 0<br>BYTE 0<br>BYTE 0<br>B |
| TX1<br>TX2<br>NAME                                                                                                    | *= *+20 text window 1<br>*= *+20 text window 2<br>*= *+20 file name buf                                                                                                    |
| ,                                                                                                    | *= *+20 +11e name but<br>*= WSPACE                                                                                                    |
| VC1<br>VC2<br>VC3<br>VC4                                                                                                    | *= *+VLEN voice space 1<br>*= *+VLEN voice space 2<br>*= *+VLEN voice space 3<br>*= *+VLEN voice space 4                                                                                                    |
| BUFF                                                                                                    | *= *+BUFS file space                                                                                                    |
| RUN a                                                                                                    | ddress                                                                                                    |
| 1                                                                                                    | <pre>*= \$02E0 file run addr<br/>.WORD START addr to goto<br/>.END</pre>                                                                                                    |

PAGE 92

ATARI

### EASTCOAST SOFTWARE

ecs...inflation-fighting prices.

No hidden charges! No credit card fees!

# SOFTWARE LIST SALE SOF I WARL \$22.95 747 Landing Simul C/D. \$22.95 AE D. 34.95 Ali Baba/40 Thieves D 32.95 Alien Ambush D. 29.95 747 Landing Simul C/D. 74E D. AlE D. AlE D. Alie Ambush D. Alien Ambush D. Alien Swarm C. Alpha Shield R. Anti-Sub Patrol C. Anti-Sub Patrol D. Apple Clder Spider R. Apple Clder Spider R. Apple Clder Spider R. Apple Clder Spider R. Apple Clder Spider R. Apple Clder Spider R. Apple Clder Spider R. Atari Witter R. Atari Witter R. Atari Witter R. Atari Witter R. Atack at EP-CYG-4 C. Avalanche C/D. Bank Street Writer D. Base Compiler D. Baste Compiler D. Bastel Scholch C/D. Battle for Normandy C/D. Battle of Shiloh C/D. Battle of Shiloh C/D. Battling Bugs/Concent C. Blue Max C/D. Compu-Math/Decimals C. Compu-Math/Decimals C. Compu-Math/Decimals C. Compu-Math/Decimals C. Compu-Math/Decimals C. Compu-Math/Decimals C. Compu-Math/Decimals C. Compu-Math/Decimals C. Compu-Math/Decimals C. Compu-Math/Decimals C. Compu-Math/Decimals C. Dark Crystal D. Dath Crustal D. Dath Changer C/D. Clash Winght Magic D. Dedender R. Dielat Drawing D. Delta Drawing D. Delta Drawing S. Diskey D. \$18.25 24.15 23.25 20.70 21.20 28.30 13.75 20.70 28.30 20.70 46.40 46.40 .29.95 .39.95 .19.95 .29.95 .29.95 .39.95 .29.95 .59.95 .59.95 **77.50** 21.20 23.35 18.25 24.75 .99.95 .29.95 .32.95 .22.95 .34.95 .34.95 .69.95 .44.95 .80.00 .79.95 .39.95 .39.95 .29.95 **248:35** 56:6552528 28:900 22:600 24:75 116:255 17:252 20:700 20:700 20: .34.95 149.95 .24.95 .29.95 .69.95 .44.95 .24.95 .29.95 .29.95 .29.95 .30.00 .59.95 .39.95 .29.95 .39.95 .29.95 .39.95 .39.95 .129.95 .34.95 .49.95 .49.95 .59.95 .39.95 .39.95 .44.95 Dig Dug R. Dimension X C/D..... 69.00 21.20 23.05 24.75 26.35 24.10 34.75 24.20 27.60 31.05

#### EASTCOAST SOFTWARE

40 Hockersville Rd. Hershey, PA 17033 MAIL YOUR ORDER OR CALL (717) 533-8125 or 533-8480

We Ship UPS — Shipping 1% (\$2.50 min.) C.O.D. Add an Additional \$2.50 Hardware (Printers/Monitors) Shipping is \$2.50 + 6% (U.P.S.) For Air Mail, Canadian, APO/FPO, or Overseas Orders, Shipping \$2.50 + 9% of Total Order (US Funds)

No Minimum Order Visa-Mastercard-C.O.D.-Check

Prices Subject To Change

| Hellcat Ace C/D<br>Hey Diddle Diddle D<br>Home Accountant D<br>Home Filing Mgr D<br>Home Financial MGMT C<br>Home Inventory D<br>Home Manager Kit D<br>Household Finance D<br>In Search of /Amazing D.                                                                                                    |        | 23.05<br>20.70                                                     |
|----------------------------------------------------------------------------------------------------|--------|--------------------------------------------------------------------|
| Home Accountant D                                                                                                    | 74.95  | 48.05                                                              |
| Home Filing Mgr D.                                                                                                    |        | 38.75                                                              |
| Home Inventory D.                                                                                                    | 19.95  | 23.00<br>15.05                                                     |
| Home Manager Kit D                                                                                                    |        | 62.00                                                              |
| Household Finance D                                                                                                    |        | 26 25                                                              |
| Household Finance D.<br>In Search of /Amazing D.<br>Insta Edit C/D.<br>InvitatProgramming 1 C.<br>InvitatProgramming 3 C.<br>InvitatProgramming 3 C.                                                                                                    |        | 27.60<br>14.15<br>19.25                                            |
| InvitatProgramming 1 C                                                                                                    |        | 19.25                                                              |
| InvitatProgramming 2 C                                                                                                    |        | 23.15<br>23.15                                                     |
| Invitat - Programming 3 C<br>It-Is-Balloon C/D<br>J. White Music Lessons C/D<br>Jawbreaker C/D<br>Jumbo Jet Pilot R<br>K-Tazy Antiks R<br>K-razy Kritters R<br>K-razy Knotout R<br>K-razy Knotout R<br>K-razy K-razy Knotout R<br>K-razy K-razy K-razy K-razy<br>Knotout R<br>K-razy K-razy K-razy K-razy<br>Knotout R<br>Macro Assemb/Text Edit D |        | 23.15                                                              |
| J. White Music Lessons C/D.                                                                                                    |        | 23.15<br>24.75<br>21.20<br>20.70                                   |
| Jawbreaker C/D                                                                                                    |        | 20.70                                                              |
| Jumbo Jet Pilot R                                                                                                    |        | 38.30<br>62.75                                                     |
| K-razy Antiks R                                                                                                    |        |                                                                    |
| K-razy Kritters R.                                                                                                    |        | 28.30                                                              |
| K-razy Shootout R                                                                                                    |        | 28.30                                                              |
| Kindercomp D                                                                                                    | 29.95  | 28.30<br>20.70<br>28.30                                            |
| Knights of the Desert C/D                                                                                                    |        | 28.30                                                              |
| Letter Perfect D.                                                                                                    |        | 103.60<br>153.30<br>18.25<br>-20.70                                |
| Letter Perfect-80 COL K                                                                                                    | 22 95  | 153.30                                                             |
| Lunar Leeper D.                                                                                                    |        | 20.70                                                              |
| MAC/65 D.                                                                                                    |        | 30.05                                                              |
| Macro Assemb/Text Edit D.<br>Macro Assemb/Text Edit D.<br>Microsoft Basic II D.<br>Miner 2049er R.<br>My First Alphabet D.<br>Nato Commander C/D.                                                                                                    |        | 70.00                                                              |
| Microsoft Basic II D.                                                                                                    |        | <b>27.60</b><br>70.00                                              |
| Miner 2049er R                                                                                                    | 49.95  | 24 50                                                              |
| My First Alphabet D.                                                                                                    |        | 27.15<br>26.90<br>12.70<br>18.25                                   |
| Number Blast C/D                                                                                                    | 15 95  | 12 70                                                              |
| Outlaw/Howitzer C/D                                                                                                    |        | 18.25                                                              |
| Pilot (Home Pkg) R.                                                                                                    |        | 61.85                                                              |
| Pinball C/D                                                                                                    | 24.95  | 17.65                                                              |
| Pool 1.5 D.                                                                                                    |        | 18.25<br>61.85<br>21.20<br>17.65<br>24.15<br><b>20.70</b><br>84 90 |
| Pooyam D                                                                                                    |        | 20.70                                                              |
| Nato Commander C/D.<br>Number Blast C/D.<br>Outlaw/Howitzer C/D.<br>Piotol (Home Pkg) R.<br>Pinball C/D.<br>Poker Sam C/D.<br>Pool 1.5 D.<br>Poogam D.<br>Prepate for Sat D.<br>Prepie C/D.<br>Preppie C/D.<br>Preppie C/D.<br>Preschool IQ Builder 1 C.<br>Preschool IQ Builder 2 C.<br>Preschool Library C.<br>Programmer Kit R.                                                                                                    | 119.95 | 84.90<br>20.70                                                     |
| Preppie II C/D.                                                                                                    |        | 24 15                                                              |
| Preschool IQ Builder 1 C                                                                                                    | 18.95  | 13.45<br>13.45                                                     |
| Preschool Library C                                                                                                    | 18.95  | 13.45 42.45                                                        |
| Programmer Kit R.                                                                                                    |        | 51.35                                                              |
| Protector 2 D                                                                                                    |        | 51.35<br>24.20                                                     |
| Programmer Kit R<br>Protector 2 D<br>Protector 2 R<br>Qix R<br>QS Reversi D                                                                                                    |        | 31.15<br>34.75                                                     |
| QS Reversi D.                                                                                                    |        | 22.55<br>20.70<br>20.70                                            |
| Rhymes & Riddles D<br>Sea Fox D<br>Sea Fox R<br>Serpentine C/D<br>Shadow World C/D<br>Shawe Byte D<br>Snooper Troops 1 D<br>Snooper Troops 2 D<br>Snooper Troops 2 D<br>Software Automouth D<br>Space Invaders R<br>Spelling Bee Games D<br>Squish 'Em R<br>Star Raiders R<br>Star Raiders R<br>Star Raiders R<br>Star Raiders R                                                                                                    |        | 20.70                                                              |
| Sea Fox D                                                                                                    |        | <b>20.70</b><br>27.60                                              |
| Serpentine C/D                                                                                                    |        | 24.15                                                              |
| Shadow World C/D                                                                                                    |        | 25 30                                                              |
| Shamus Case 2 C/D                                                                                                    |        | 24.75                                                              |
| Snooper Troops 1 D.                                                                                                    |        | 24.75<br>21.20<br>32.50                                            |
| Snooper Troops 2 D                                                                                                    |        | 32.50                                                              |
| Software Automouth D                                                                                                    |        | 41.45                                                              |
| Spelling Bee Games D                                                                                                    |        | 28.45<br>28.30<br>28.30<br>34.75                                   |
| Squish 'Em R                                                                                                    |        | 28.30                                                              |
| Star Raiders R.                                                                                                    |        | 34.75                                                              |
| Story Machine D.                                                                                                    |        | <b>27.60</b><br>25.45                                              |
| Strip Poker D                                                                                                    |        | 26.90                                                              |
| Submarine Commander R                                                                                                    |        | 38.30                                                              |
| Svn Assembler D                                                                                                    | 49.95  | 38.75<br>35.35                                                     |
| Teletalk D                                                                                                    | 49.95  | 34.50                                                              |
| Teletari D.                                                                                                    |        | 28.30<br>27.60                                                     |
| Text Wizard D.                                                                                                    |        | 34.50                                                              |
| Tigers in the Snow C/D                                                                                                    |        | 28.90                                                              |
| Tricky Tutorials #1-#6 C/D                                                                                                    |        | 84.90                                                              |
| Ulusses & Gold Fleece D                                                                                                    |        | 41.40<br>27.60                                                     |
| Upper Reaches Apshai C/D                                                                                                    | 19.95  | 14 15                                                              |
| Visicalc (Special) D                                                                                                    | 199.95 | <b>162.50</b><br>28.30                                             |
| Wingman C/D.                                                                                                    |        | 26.30                                                              |
| Wizard of Wor D.                                                                                                    |        | 26.90<br>27.60                                                     |
| Squish Em R.<br>Star Raiders R.<br>Star Raiders R.<br>Story Machine D.<br>Strip Poker D.<br>Submarine Commander R.<br>Supmarine Commander R.<br>Superman III R.<br>Yeletalk D.<br>Teletalk D.<br>Teletalk D.<br>Teletari D.<br>Teletari D.<br>Teletari D.<br>Teletari D.<br>Teletari D.<br>Teletari D.<br>Tigers in the Snow C/D.<br>Tricky Tutorials #1-#6 C/D.<br>Ultima II D.<br>Ultima II D.<br>Ultima II D.<br>Usicalc (Special) D.<br>Wisical of Kor D.<br>Wizard of Wor D.<br>Wizard of Wor R.<br>Zaxkon C/D.<br>Zork I, II, or III D.                                                                                              |        | 31.05                                                              |
| Zaxxon C/D<br>Zork I, II, or III D                                                                                                    |        | <b>27.60</b> 27.60                                                 |
|                                                                                                    |        |                                                                    |

### 800-233-3237

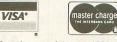

| HARDWARE                                                                                                    | LICT            |                                |
|----------------------------------------------------------------------------------------------------|-----------------|--------------------------------|
| Amdek 300A 12 In Amber Mon                                                                                                    | \$199.00        | SALE<br>\$161.50               |
| Amdek 300A 12 In. Amber Mon<br>Amdek 300G 12 In. Green                                                                                                    | 179.00          | 143.40                         |
| Amdek Color I Monitor<br>Atari Joystick (Single)                                                                                                    | 399.00          | 320.60<br>6.45                 |
| Atari Paddles                                                                                                    | 14.95           | 11.50<br>221.55                |
| Atari Joystick (Single)<br>Atari Paddles.<br>Banana Printer.<br>Gorilla 12-in Green Scrn<br>Inter Ram Card. 16K                                                                                                    | 249.95          | 221.55<br>91.50                |
| Intec Ram Card-16K                                                                                                    | 60.00           | 43.40                          |
| Intec Ram Card-16K<br>Intec Ram Card-16K<br>Intec Ram Card-32K<br>Intec Ram Card-48K<br>Intec Ram Card-64K<br>Koala Graphic Tablet-Atari<br>Kraft Jourdie Atari                                                                                                    |                 | 62.70<br>83.15                 |
| Intec Ram Card-64K                                                                                                    | 150.00          | 108.50                         |
| Kraft Joystick-Atari                                                                                                    |                 | 75.35<br>13.00                 |
| Microbits Printer Interface                                                                                                    |                 | 88.15                          |
| Microtek Ram Board-32K                                                                                                    | 119.00          | 50.30<br>62.85<br>152.60       |
| Mosaic 64K RAM (400/800)                                                                                                    | 199.00          | 152.60<br>107.00               |
| NEC 1201 Green Monitor                                                                                                    |                 | 166.15                         |
| NEC 1212 Color Monitor                                                                                                    | 399.00          | 310.00                         |
| NEC PC8023 Printer                                                                                                    |                 | 113.50<br>441.85               |
| Parallel Printer Cable                                                                                                    | 975.00          | 825.00<br>24.45                |
| Percom ATA88-S1 1st Drive                                                                                                    |                 | 461.80                         |
| PI-2 12 in Green Monitor                                                                                                    |                 | 154.55<br>162.00               |
| PI-4 9 in Amber Monitor                                                                                                    | 199.00          | 144.50                         |
| Rana 1000 Disk Drive                                                                                                    |                 | 319.15<br><b>318.50</b>        |
| Sanyo 8112 12 in Green Mon                                                                                                    | 260.00          | 204.60                         |
| Serial Printer Cable                                                                                                    |                 | 28.50<br>28.50                 |
| Signalman Modem MK 11                                                                                                    |                 | 81.40                          |
| Starwriter F10-40PU Print                                                                                                    | .1,895.00       | 215.00<br>1,562.50             |
| Taxan 12 in Amber Monitor                                                                                                    | 189.00          | 138.65<br>131.60               |
| Intee Ram Card-498.<br>Intee Ram Card-498.<br>Koala Graphic Tablet-Atari<br>Krafd Jositick-Atari<br>Microtolts Printer Interface<br>Microtolts Ram Board-16K<br>Microtolts Ram Board-16K<br>Microtolts Ram Mod/08000.<br>MPC 32K Memory Board<br>NEC 1212 Color Monitor.<br>NEC 1212 Color Monitor.<br>NEC 1212 Goler Monitor.<br>NEC 1212 Color Monitor.<br>NEC 1212 Color Monitor.<br>NEC 1212 Color Monitor.<br>NEC 1206 Green Monitor.<br>NEC CPC8023 Printer.<br>Parallel Printer Cable.<br>Percom ATA88-51 Ist Drive<br>P1-2 12 in Green Monitor.<br>P1-3 12 in Amber Monitor.<br>P1-4 9 in Amber Monitor.<br>Rana 1000 Disk Drive<br>Sanyo 8112 12 in Green Mon<br>Serial Modem Cable.<br>Serial Printer Cable.<br>Serial Printer Cable.<br>Serial Printer Cable.<br>Signaliman Modem MK 11.<br>Smartmodem - Stack<br>Starwriter F10-40PU Print<br>Taxan 12 in Green Monitor.<br>Taxan 12 in Green Monitor.<br>Taxan 12 in Green Monitor.<br>Taxan 12 in Green Monitor.<br>Taxan 12 in Green Monitor.<br>Taxan 12 in Green Monitor.<br>Taxan Color Mntr WAudio.<br>TG Joystick - Atari.<br>TG Track Ball.<br>Wico 12-ft Joystick Ext.<br>Wico Pad Ball Joystick.<br>Wico Tackball.<br>Wico's "The Boss" Joystick |                 | 305.50                         |
| TG Joystick - Atari                                                                                                    |                 | 305.50<br>25.75<br>46.00       |
| Wico 12-ft Joystick Ext                                                                                                    | 7.95            | 6.00                           |
| Wico Joystick                                                                                                    |                 | 20.55<br>21.80                 |
| Wico Trackball                                                                                                    |                 | 38.40                          |
| wico's The Boss Joystick                                                                                                    | 19.95           | 14.10                          |
| BOOKS                                                                                                    |                 |                                |
| Atari Assembler Book                                                                                                    | LIST<br>\$12.95 | SALE<br>\$9.95                 |
| Atari Basic Book                                                                                                    | 10.95           | 8.40                           |
| Atari Basic Reference Man<br>Atari Games & Recreation                                                                                                    | 10.95           | 8.50<br>11.50                  |
| Atari Pilot For Beginners                                                                                                    |                 | 11.50                          |
| BOOKS<br>Atari Assembler Book.<br>Atari Basic Book.<br>Atari Basic Reference Man.<br>Atari Games & Recreation.<br>Atari Pilot For Beginners.<br>Atari South & Graphics.<br>Atari Tech Reference Notes<br>Book of Atari Software 183.                                                                                                    |                 | 8.40<br>23.75                  |
| Book of Atari Software '83<br>Kids and the Atari<br>Your Atari Computer Book                                                                                                    | 19.95           | 12.80<br>14.45                 |
| Your Atari Computer Book                                                                                                    | 16.95           | 13.00                          |
|                                                                                                    |                 |                                |
| SUPPLIES                                                                                                    | LIST            | SALE                           |
| Dust Cover - Atari 800                                                                                                    | 10.98           | <b>8.50</b><br>24.35           |
| Elephant Disks SS/SD (10)                                                                                                    |                 | 21.15                          |
| Epson MX-80 Ribbon 2-Pac                                                                                                    |                 | 12.55<br>18.85                 |
| Flip-N-File (Disks)                                                                                                    | 29.95           | 18.85                          |
| Head Cleaning Kit<br>Maxell MD1 Disks (10 Pack)                                                                                                    |                 | <b>18.85</b><br>17.70<br>29.40 |
| Dust Cover - Atari 800<br>Elephant Disks SS/DD (10)<br>Elephant Disks SS/SD (10)<br>Elpson MX-80 Ribbon 2.Pac.<br>Flip-N-File (Atari Cart)<br>Flip-N-File (Disks)<br>Head Cleaning Kit.<br>Maxell MD1 Disks (10 Pack).<br>NEC 8023 Ribbon 2.Pac.<br>Starwiter Film Ribbon.                                                                                                    | 19.95           | 17.10<br>4.50                  |
| Starwriter Film Ribbon                                                                                                    | 5.50            | 4.65                           |
| Trunk Floppy Storage                                                                                                    |                 | 21.50<br>26.95                 |
| Starwiter Nylon Ribbon.<br>Trunk Floppy Storage<br>Verbatim MD 525 Softpack<br>Verbatim MD 525 Hard Pack                                                                                                    |                 | 27.60                          |
|                                                                                                    |                 |                                |
| 800-233-32                                                                                                    |                 |                                |
| For Orders Onl                                                                                                    |                 |                                |
| Atari' is a registered trademark of AT                                                                                                    | AKI COMPUTER    | INC.                           |
|                                                                                                    |                 |                                |
| CHECK ONE: VISA                                                                                                    | MASTER          | CARD                           |
| Card# Exp                                                                                                    | )               |                                |
| Telephone                                                                                                    |                 |                                |
| Name                                                                                                    | DBI 1           | 2 LENG                         |
|                                                                                                    |                 | र्षता                          |
| Address                                                                                                    | C. C. S. S.     | nu d                           |
| City                                                                                                    | They are a      |                                |
| StateZip                                                                                                    |                 | 13397                          |
|                                                                                                    |                 |                                |

# Please enter my order for: Please specify machine Please send free catalog

This ad prepared August, 1983.

# DISK USERS: DON'T LET THIS HAPPEN TO YOU!

#### by Jerry White

While working on a BASIC program very late one night, I had saved quite a few versions of my program using filenames such as "D:TEST1" and "D:TEST-2." Shortly before sunrise, I decided to call it a day. I saved the most current version of my still unfinished program as "D:TEST8." I then realized that I had previously saved a version called "D:TEST9," and that I had better clean up my work disk before shutting my bloodshot eyes.

I called DOS and took a quick look at the directory file. With my fingers running much faster than my brain, I renamed TEST8, TEST9. After pressing RETURN, I realized that I now had two programs with the filename TEST9. Since I wasn't sure which of the two TEST9 programs was the most current, I decided to rename one of them as "TEMP." Much to my surprise, DOS renamed both "TEST9" programs as "TEMP." Now what?

I went back to BASIC and loaded "TEMP." Knowing that the program in RAM was the first version of the "TEMP" found in the directory file, I listed it onto the screen to see if it was the most current version. No such luck. It was the second version of "TEMP" that I needed. Bat's breath!

I then tried to solve my problem by going back to DOS and deleting the first "TEMP." This was just not my night. DOS deleted both my "TEMP" files before I could do anything about it.

Having just received Adventure International's **Diskey** utility program, I used it to remove the DELETE flag from the second "TEMP" in the directory file. I had solved my problem but I was more than a bit cranky. It just seemed to be absurd that DOS should rename more than one filename at a time. Before getting to sleep that morning, I vowed to correct the situation so that it couldn't happen again.

After a quick look at COMPUTE's *Inside ATARI* DOS, I found that I could correct this problem by simply eliminating one BCC instruction. This can be done using two NOPs. If you'd like to change DOS.SYS version 2.OS so that RENAME effects only one file, just follow these instructions:

With your ATARI BASIC cartridge in place, boot up using a disk that contains DOS 20S. At the BASIC ready prompt, in immediate mode, enter the following commands then press RETURN.

### POKE 3117,234:POKE 3118,234:X=U5R(8309)

Note that the DOS utilities did not have to reload from disk. Since no deferred mode lines of BASIC were entered and no program was loaded, DUP.SYS was unaltered and still in RAM. We simply jumped back into DUP.SYS with that immediate mode USR command.

In order to make our patch to DOS permanent, use the "H" function to write DOS files.  $\Box$ 

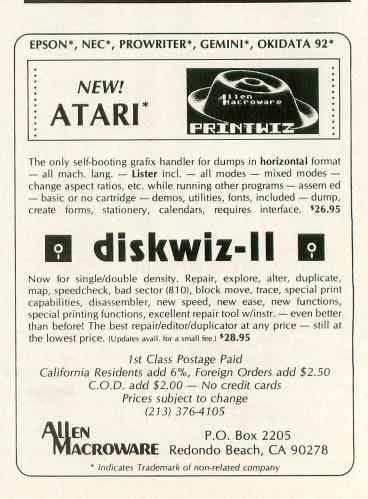

| 600XL                   | CALL                                                   |
|-------------------------|--------------------------------------------------------|
| 1200XL                  | CALL*                                                  |
|                         | *Reflects \$100 Atari Rebate                           |
| 1050 DRIVE \$335        | MICROBITS INFC \$78                                    |
| 1025 PRINTER \$399      | 80 COLUMN BD \$249                                     |
|                         | TECHNICAL NOTES \$25                                   |
| 1007 00101750 0070      | TECHNICAL NUTES 323                                    |
| 1027 PRINTER \$279      | REAL TIME CLK \$38                                     |
| 1010 RECORDER \$72      | AXIOM PRINTER INFC \$80                                |
| MICRO PERIF. MODEM/INFC | REAL TIME CLK \$38<br>AXIOM PRINTER INFC \$80<br>\$129 |
| DRIVES                  | MEMORIES                                               |
| ASTRA 1620 \$469        | 48K RAM (INTEC) \$95                                   |
| RANA 1000 \$295         | 64K RAM (INTEC) \$119                                  |
|                         | 04K NAM (INTED) \$119                                  |
| PERCOM 88-S1 \$298      |                                                        |
| PERCOM 40-S1 \$418      | 64K RAM (MOSAIC) \$145 V                               |
| PERCOM 40-S2 \$718      | 128K RAM DISK \$299                                    |
| PERCOM 44-S1 \$510      | 32K RAM (MOSAIC) \$68                                  |
| PERCOM 44-S2 \$929      | ozit in (in oorio) 000                                 |
| 1 210011 44-02 \$323    |                                                        |

#### **ATARI SOFTWARE**

| ADVENTURE INT'L<br>Adv. 1-12 each (C) \$18<br>Preppie (C/D) \$20<br>Diskey (D) \$33<br>Sea Dragon (C/D) \$33<br>Sea Dragon (C/D) \$20<br>Tutti-Frutti (C/D) \$17<br>Saga 1-3 (ea.) (D) \$27<br>Lunar Lndr . (C) \$11 (D) \$15<br>Galactic Empire (C) \$14<br>Stratos (C/D) \$23<br>Rear Guard (C) \$14 (D) \$17<br>APX                                                                                                    | 1 |
|----------------------------------------------------------------------------------------------------|---|
| Eastern Front (C/D)         \$23           747 Land Sim. (C/D)         \$30           Fig-Forth (C)         \$30           Family Cash Flow (D)         \$17           Downhill (C/D)         \$17           Avalanche (C/D)         \$17           Outlaw/Howitzer (C/D)         \$17           Data Management (D)         \$17           Galahad/Holy Grail (C)         \$21           Adv. Music System (D)         \$21           ATARI INC.         Microsoft Basic II (R)                                                                                          |   |
| Mickey in Great           Outdoors (C/D)         \$36           Paint (D)         \$30           Speed Reading (C)         \$30           Outdoors (C/D)         \$30           Dig Dug (R)         \$30           Dig Dug (R)         \$30           Atari Writer (R)         \$68           Time Wise (D)         \$23           Juggles House (C/D)         \$22           Juggles Rnbw (C/D)         \$22           Juggles Rnbw (C/D)         \$22           Juggles Rnbw (S/D)         \$25           Galaxian (R)         \$30           Defender (R)         \$34 |   |
| Microsoft Basic (D) \$62<br>Macro Ass. & Edit (D) \$62<br>Assembler Editor (R) \$42<br>Basic Cartridge (R) \$43<br>Pac Man (R) \$30<br>Centipede (R) \$30<br>Caverns of Mars (D) \$28<br>Star Raiders (R) \$31<br>Super Breakout (R) \$28<br>Music Composer (R) \$31<br>Super Breakout (R) \$26<br>Prog.2 & E (ea.)(C) \$26<br>Prog.2 & E (ea.)(C) \$21<br>Word Processor (D) \$102                                                                                                    |   |
| Touch Typing (C)         \$19           Home File Mngr (D)         \$36           Bookkeeper (D)         \$36           Prog. 1 (C)         \$37           Scram (C)         \$18           Scram (C)         \$18           Asteroids (R)         \$27           Space Invaders (R)         \$27           Telelink (R)         \$21           Superman III (R)         \$34           Aval ON HIL         \$34                                                                                                    |   |
| VC (D)                                                                                                    |   |

| DFTWARE                                                                                                    |
|----------------------------------------------------------------------------------------------------|
| AVALON HILL(Cont'd)<br>Moon Patrol (C) \$17                                                                                                    |
| Planet Miners (C)         \$17           Planet Miners (C)         \$12           Conflict 2500 (C)         \$12           Space Station Zulu             (D) \$21 (C) \$14           Flying Ace         (D) \$21 (C) \$18           Gypsy         (D) \$17 (C) \$14           Galaxy          (D) \$17 (C) \$14           Guns of Fort Def. (C)         \$14           Nuke War (C)         \$14 |
| Space Station Zulu                                                                                                    |
| Flying Ace . (D) \$21 (C) \$18<br>Gypsy (D) \$18 (C) \$15<br>Galaxy (D) \$17 (C) \$14                                                                                                    |
| Galaxy (D) \$17 (C) \$14<br>Guns of Fort Def. (C) . \$14<br>Nuke War (C) \$12                                                                                                    |
| Nuke War (C) \$12<br>Andromeda Conquest                                                                                                    |
| Andromeda Conquest<br>(D) \$16 (C) \$13<br>Close Assit (D) \$23 (C) \$20                                                                                                    |
| Sky Blazer (D) \$22                                                                                                    |
| Bank St. Writer (D) \$46<br>A.E. (D) \$23                                                                                                    |
| Arcade Machine (D) \$39<br>Choplifter . (D) \$23 (R) \$29                                                                                                    |
| Labyrinth (C/D) \$20<br>Serpentine . (D) \$23 (R) \$27<br>Steller Shuttle (C/D) \$17                                                                                                    |
| Apple Panic (C/D) \$20                                                                                                    |
| David's Midnight (D) \$23                                                                                                    |
| Track Attack (D) \$20                                                                                                    |
| Operatn Whriwnd (D) . \$23<br>Match Boxes (C/D) \$20<br>CDY CONSULTING                                                                                                    |
| Pogoman (C/D) \$27                                                                                                    |
| Mad-Netter (C/D) \$23<br>It-Is-Balloon (C/D) \$23<br>CBS                                                                                                    |
| Mountain King (R) \$27<br>Boulders & Bombs (R) \$27                                                                                                    |
| Krazy (each) (R) \$27<br>CONTINENTAL SOFT.                                                                                                    |
| Home Accountant (D) \$48<br>Tax Advantage (D) \$39                                                                                                    |
| DATA MOST                                                                                                    |
| Mating Zone (D) \$20                                                                                                    |
| Bilestoad (D) \$20                                                                                                    |
| Monster Smash (D) \$20<br>DATASOFT                                                                                                    |
| Text Wizard (D) \$65<br>Graphic Master (D) \$27                                                                                                    |
| Micro Painter (D) \$23<br>Lisp Interpreter (D) \$79                                                                                                    |
| Graphics Gen.(D) \$17<br>Basic Compiler (D) \$65                                                                                                    |
| Zaxxon (C/D) \$27<br>Teletalk (D) \$34                                                                                                    |
| Pac. Coast Hwy (C/D) . \$20<br>Clowns/Balloons (C/D) \$20                                                                                                    |
| Spell Wizard (D) \$53<br>Canyon Climber (C/D) \$20<br>Sands of Egypt (D) \$27                                                                                                    |
| Sands of Egypt (D) \$27<br>O'Riley's Mine (C/D) \$23<br>Rosen's Brigade (C/D) \$23                                                                                                    |
| Moon Shuttle (D) \$27<br>DON'T ASK                                                                                                    |
| Sam (D) \$39<br>P.M. Animator (D) \$23                                                                                                    |
| Teletari (D) \$27                                                                                                    |
| FDU-WARE                                                                                                    |
| Prisoner II (D) \$27<br>Spelling Bee (D) \$27                                                                                                    |
| Compu/Read                                                                                                    |
| (D) \$21 (C) \$15                                                                                                    |
| Compu/Math-Dec                                                                                                    |
| EDUCATIONAL SOFT.<br>Tricky Tutorial<br>1,2,3 or 4 (C/D) \$15                                                                                                    |
| 1,2,3 or 4 (C/D) \$15                                                                                                    |

| Tricky Tutorial        |          |
|------------------------|----------|
| 1,2,3 or 4 (C/D)       | <br>\$15 |
| Tricky Tutorial        |          |
| 5,6 or 7 (C/D)         | <br>\$22 |
| a second second second |          |

| Prin                                                                                                    | ter                                                                                       | s/Etc.                                                                                                    |
|----------------------------------------------------------------------------------------------------|-------------------------------------------------------------------------------------------|----------------------------------------------------------------------------------------------------|
| GEMINI 10X                                                                                                    |                                                                                           | PROWRITER .                                                                                                    |
| CITOH<br>Prowriter<br>Prowriter II<br>Starwriter<br>Printmaster<br>8023 A-C<br>8023 A-C<br>3510<br>3530<br>3530<br>3550<br>7710/7730 | \$345<br>\$629<br>.\$1149<br>.\$1448<br>\$409<br>.\$1375<br>.\$1579<br>.\$1579<br>.\$1779 | SILVER REED P<br>QUME 11/40 +<br>OKI-DATA<br>Microline 82A<br>Microline 83A<br>Microline 83A<br>Microline 93<br>Microline 93<br>DIABLO<br>620R<br>630R |
|                                                                                                    | IONU                                                                                      | TODO                                                                                                    |

#### SMITH TPI ... \$4 SILVER REED P .... \$6 QUME 11/40 + .... \$12 OKI-DATA Microline 82A Microline 83A Microline 84P Microline 92 Microline 93 DIABLO 620R .....\$9 630R .....\$17 MONITORS

PROWRITER . \$3

# NEC GRN (JB1260) ..... \$1 GRN (JB1201) ..... \$1 Color Composite ... \$2 RGB Color ..... \$5

#### MODEMS

\$289 \$139 \$149 \$449

HAYES Smartmodem ..... Smartmodem 1200 Micromodem II .... \$209 \$498 \$259

R = ROM Carridge CASSETTE

C

533 33

AMDEK Color I V300

V300A Color II

> NOVATION J-Cat Apple Cat II \$2 ANCHOR AUTOMATION Mark I or II Modem ....

#### SPECIALS

| Gemini 15X Printer \$                   | 399  |
|-----------------------------------------|------|
| Axiom AT-100 Printer (with interface \$ |      |
| Astra Double Density Dual Drive \$      | 469  |
| Rana 1000 Drive \$                      | 319  |
| Bit-3 80 Column Board \$                | 245  |
| Mannesmann Talley 160L Printer \$       | 589  |
| Atari 400 Keyboard (In Home)            | \$35 |
| Programmer Kit \$48 Entertainer Kit     |      |
| Wico Joystick \$23 Wico Trackball       | \$49 |

### COSMIC **COMPUTERS** UNLIMITED

727 BREA CANYON RD., SUITE 1 **WALNUT, CA 91789** 

ORDER LINES OPEN MON-SAT 8 am - 8 pm

626-7642 800 PLEASE FOR ORDERS ONLY

SORRY, NO COD'S

### (714) 594-5204 FOR TECHNICAL INFO, ORDER INQUIRIES OR FOR CALIFORNIA ORDERS

OR FOR CALIFORNIA ORDERS Add \$2.50 shipping per software order in continental U.S. Add \$5.00 shipping per software order for AK, HI, FPO-APO. Add \$10.00 or 15% (whichever is greater) per software order for non-U.S. Call for cost of hardware shipping. Calif. residents add 61% sales tax. Cashiers checks or money orders filled within 24 hours for items in stock. Personal checks require 4 weeks to clear. MasterCard and Visa 0K for software only within continental U.S., add 3% surcharge. Include card no., expiration date and signature. Due to our low prices, all sales are final. All defective returns must have a return authorization number. Please call to obtain one before returning nooks for renlacement or Please call to obtain one before returning goods for replacement or repair. Prices & availability subject to change.

|                | *ASTRA 16                                                                                                    |                                                                                                    |
|----------------|----------------------------------------------------------------------------------------------------|----------------------------------------------------------------------------------------------------|
| 45<br>88       | DISK DRIVE SYS                                                                                                    |                                                                                                    |
| 669<br>299     | DOUBLE OR SINGLE I<br>TWO DRIVES                                                                                                    |                                                                                                    |
|                | SPECIAL                                                                                                    | \$469                                                                                                    |
| CALL           | EPYX-AUTO. SIMULATION                                                                                                    | SIERRA ON-LINE                                                                                                    |
|                | Rescue at Rigel (C/D) . \$20<br>Datestones/Ryn (C/D) \$14<br>Upr Rchs Apshai (C/D) \$14                                                              | Marauder (D) \$23<br>Lunar Leeper (D) \$20<br>Wiz & Princess (D) \$22                                                                                                    |
| 939<br>719     | Ricochet (C/D) \$14<br>Keys/Acheron (C/D) \$14                                                                                                    | Frogger (C/D) \$23<br>SIRIUS                                                                                                    |
|                | Curse of Ra (C/D) \$14<br>Danger/Drindisti (C/D) \$14                                                                                                | Alpha Shield (P) \$27                                                                                                    |
| 15<br>55       | Escp Vulcans Isle (D) . \$20<br>Crypt of Undead (D) \$20                                                                                             | Wavy Navy (D)         \$23           Bandits (D)         \$23           Space Eggs (D)         \$23           Sneakers (D)         \$20           Way Out (D)         \$27           Two Attack (D)         \$27                                                                                                    |
| 98<br>98       | Nightmare (D) \$20<br>Armor Assault (D) \$27<br>Monster Maze (R) \$27<br>Alien Garden (R) \$27                                                       | Way Out (D) \$27<br>Type Attack (D) \$27                                                                                                    |
|                | Diattormarna (D) 607                                                                                                    | Type Attack (D) \$27<br>Repton (D) \$27<br>Critical Mass (D) \$27<br>Fast Eddy (R) \$23                                                                                                    |
| \$99<br>259    | King Arthur's Heir                                                                                                    | Worm War (R) \$23<br>SPINNAKER                                                                                                    |
| 149            | Hellfire Warrior (C/D) . \$27<br>Invasion Orion (C/D) . \$17                                                                                         | Snooper Troop 1,2 (D) . \$30<br>Kindercomp (D) \$20<br>Rhymes & Riddles (D) \$20                                                                                                    |
| \$78           | Temple of Aps. (C/D) . \$27<br>Star Warrior (C/D) \$27                                                                                               | Hey Diddle Diddle (D) . \$20<br>Srch Amzng Thngs (D) \$27                                                                                                    |
| 1              | Dragon's Eye (D) \$20<br>Crush Crumble (C/D) . \$20<br>GEBELLI                                                                                       | Face Maker (D) \$23                                                                                                    |
|                | Firebird (R) \$27<br>Embargo (R) \$30                                                                                                    | STRATEGIC SIM.<br>Cosmic Balance (D) \$27<br>Cosmic Balance II (D) \$27                                                                                                    |
|                | Embargo (R) \$30<br>Candy Factory (D) \$20<br>Match Racers (C/D) \$20<br>Dr. Goodcode (D) \$20                                                       | Battle of Shiloh (C/D) \$27                                                                                                    |
|                | HAYDEN<br>Go (D) \$23 (C) \$20<br>Sargon II (D) \$23 (C) \$20                                                                                        | Battle of Norm. (C/D) . \$27<br>Cytron Masters (D) \$27<br>Knights/Desert (C/D) . \$27                                                                                                    |
|                | Bulldog Pinball (C) \$20<br>HES                                                                                                    | SUBLOGIC . \$27                                                                                                    |
|                | Coco (C/D) \$34<br>Coco II (C/D) \$27                                                                                                    | Pinball (C/D) \$20<br>SWIFTY<br>J. White Music Lessons                                                                                                    |
|                | INFOCOM<br>Suspended (D) \$34<br>Zork I, II or III (D) \$27<br>Starcross (D) \$27                                                                    | Space Shuttle (D) \$20                                                                                                    |
|                | Starcross (D)                                                                                                    | SYNAPSE SOFTWARE<br>File Mngr 800 + \$65<br>Protector II (D) \$23 (B) \$29                                                                                                    |
|                | INHOME                                                                                                    | Sinkerse sortware           File Mng 800 +\$65           Protector II (D) \$23 (R) \$29           Shamus (D) \$23 (R) \$29           Fort Apocalypse (C/D) \$23           Shamus II (C/D) \$23           Necromancer (C/D)           \$23                                                                                                    |
|                | Crypts of Terror                                                                                                    | Pharoh's Curse (C/D) \$23                                                                                                    |
| 1              | INNOVATIVE DESIGN<br>Pool 1.5 (D) \$23                                                                                                    | Slime (C/D) \$23<br>Page 6 (D) \$23                                                                                                    |
| 9              | Juggler (D)                                                                                                    | Picnic Paranoia (C/D) . \$23                                                                                                    |
| 9              | JV SOFTWARE                                                                                                    | Drelbs (C/D)         \$23           Drelbs (C/D)         \$23           Shadow World (C/D)         \$23           Survivor (C/D)         \$23           T.N.T. (C/D)         \$23           N.Y.C. (C/D)         \$23           Slambail (C/D)         \$23                                                                                                    |
| 9              | Jrny to Pints (C/D) \$20<br>Action Quest (C/D) \$20<br>Ghost Encount. (C/D) . \$20                                                                   | T.N.T. (C/D) \$23<br>N.Y.C. (C/D) \$23                                                                                                    |
| 9              | LJK<br>Letter Perfect (D) \$104                                                                                                    | Slamball (C/D)         \$23           Blue Max (C/D)         \$23           Nautilus (C/D)         \$23           Chicken (R/D)         \$23                                                                                                    |
| 5              | Data Perfect (D) \$74<br>Letter Perfect (R) \$137<br>Edit 6502 (R) \$137                                                                             | Chicken (R/D) \$23<br>Quasimodo (C/D) \$23<br>River Quest (C/D) \$23<br>SYNERGISTIC                                                                                                    |
| .9             | ABC Compiler (D) \$48                                                                                                    | River Quest (C/D) \$23<br>SYNERGISTIC                                                                                                    |
|                | ODESTA<br>Chess (D) \$45<br>Checkers (D) \$34<br>Odin (D) \$34                                                                                       | Programr Wkshp (D) \$23<br>Graph Workshop (D) \$27<br>Disk Workshop (D) \$23                                                                                                    |
|                | OPTIMIZED SYSTEMS                                                                                                    | Worlock's Hevenge (D) \$23                                                                                                    |
|                | C-65 (D)                                                                                                    | Soccer (R)         \$34           Jumbo Jet (R)         \$34           Submarine Comm. (R)         \$34           Kick Back (R)         \$34           Pool (C)         \$22           Humpty Dumpty (C)         \$22           Hckry Dckry Dck (C)         \$22                                                                                                    |
| 10             | Action (D) \$65                                                                                                    | Kick Back (R) \$34<br>Pool (C) \$22<br>Humpty Dumpty (C) \$23                                                                                                    |
| 6              | Speed Read Plus (D) \$40<br>PHOENIX<br>Birth of Phoenix (D) \$16                                                                                     | Hckry Dckry Dck (C) \$22<br>Darts (C)                                                                                                    |
| n              | Adv. In Time (D) \$20<br>QUALITY                                                                                                    | USA<br>Atari World (D) \$39<br>3-D Sprgrphcs (C/D) \$27<br>Survival Adv. (C/D) \$17                                                                                                    |
|                | Fastgammon (C) \$14<br>Name That Song                                                                                                    | Survival Adv. (C/D) \$17<br>VERSA                                                                                                    |
|                | (D) \$13 (C) \$11<br>Starbase Hyperion<br>(D) \$17 (C) \$14                                                                                          | Mind BggIrs I (D)\$14 (C)\$12<br>Globe Master (D) \$20                                                                                                    |
|                |                                                                                                    | MISCELLANEOUS<br>Financial Wizard (D) \$41<br>Castle Wolfenstein (D) \$20                                                                                                    |
|                | Gorf (D) \$27 (R) \$30<br>Wizard/Wor . (D)\$27 (R)\$30                                                                                               | Master Type (D) \$27<br>Astro Chase (D) \$22                                                                                                    |
| S,             | Gorf (D) \$27 (R) \$30<br>Wizard/Wor . (D) \$27 (R) \$30<br>Dlx Invaders (D) \$23 (R) \$27<br>Anti Sub Ptri (D) \$20 (C) \$14<br>Telecom (D)         | Cypher Bowel (C) \$33<br>Bug Attack (C/D) \$20                                                                                                    |
|                | Telecom (D) \$49<br>Space Journey (R) \$30<br>SENTIENT                                                                                               | MISCELLANEOUS           Financial Wizard (D)         \$41           Castle Wolfenstein (D)         \$20           Master Type (D)         \$27           Astro Chase (D)         \$22           Miner 2049er (R)         \$34           Cypher Bowel (C)         \$33           Bug Attack (C/D)         \$20           Air Strike (C/D)         \$20           Air Strike (C/D)         \$27 |
| 00<br>%<br>of  | Gold Rush (D) \$23<br>Cyborg (D) \$23                                                                                                    | Megalegs (C) \$23                                                                                                    |
| rs<br>k.       | SIERRA ON-LINE<br>Mission Asteroids (D) \$17<br>Ulys.& Gldn Fleece (D) \$27<br>Crossfire (D) \$20 (B) \$23                                           | Cap'n Cosmo (D) \$19<br>Spy's Demise (D) \$14<br>Galac. Chase (D)\$20 (C)\$18<br>Kid Grid (C/D) \$20                                                                                                    |
| or<br>rd       | Crossfire (D) \$20 (Å) \$23<br>Mouseattack (D) \$23<br>Jawbreaker (D) \$23                                                                           | Galac. Chase (D)\$20 (C)\$18<br>Kid Grid (C/D) \$20<br>Battle Trek (D) \$20<br>Snapper (D) \$19                                                                                                    |
| re<br>r.<br>or | Crossfire (D) \$20 (R) \$23<br>Mouseattack (D) \$23<br>Jawbreaker (D) \$20 (R) \$23<br>Threshold (D) \$27<br>Softporn (D) \$20<br>Ultima II (D) \$20 | Snapper (D) \$19<br>T&F-PMP Property<br>Management (D) \$149<br>Millionaire (D) \$39                                                                                                    |
|                | Ultima II (D) \$39                                                                                                    |                                                                                                    |

# AN ALTERNATIVE KEYBOARD HANDLER

#### 16K Cassette or Disk

#### by Stephen Howard

Almost every type of software requires some form of keyboard input from the user to control how the program functions. BASIC, and to a lesser extent machine language (via the Central Input/Output routines) make this relatively easy to setup and process. However, there are two major problems with how the operating system handles input that can wreak havoc with the display.

First of all, the input routine is so general, that it will accept anything. If the user presses SHIFT/CLEAR in response to an input request, the entire screen will be cleared. Similar problems can arise with the use of the SHIFT/INSERT and SHIFT/DELETE keys. There is no simple way to discriminate against all such destructive key presses, and still retain the powerful features of the screen editor.

Secondly, there is the problem with display list interrupts. Whenever a key is pressed in response to an active request for input, the operating system's keyboard handler generates a click on the console speaker. The routine used to generate this click (located at \$FCD8) uses a series of STA WSYNC instructions for accurate timing of the click frequency. This throws off the careful timing of a display list interrupt. The result: the scan line on which the display list interrupt is supposed to occur, jiggles back and forth. Unfortunatelyt, there is no memory location you can POKE or any other easy way to disable the click.

#### The alternative.

The only effective way to overcome both of these problems is to use a different keyboard handler. The one presented here incorporates the following features:

1) A maximum of one physical line of input, starting from the cursor location at the time this routine is called, up to screen column 38 or the right margin setting, whichever is less. 2) All input is treated as string data. All keys pressed with CTRL, except Cursor Left, Cursor Right, CTRL-INSERT and CTRL-DELETE are disabled. The CAPS, TAB, ESC, and INVERSE VIDEO keys are also disabled. Shift lock is in effect.

3) The SHIFT/CLEAR and SHIFT/DELETE keys will clear the input line, but only up to the original starting column. Any text preceeding the input line will not be erased.

4) The keyboard click routine does not employ any STA WSYNC instructions, and therefore does not interfere with display list interrupts. The routine may be omitted if no click is desired.

5) The handler routine is written in relocatable machine language, and may be easily called from BASIC using the USR function.

6) This handler does not replace the operating system's keyboard handler, and no entries are made in the Handler Address Table (HATABS), so the normal keyboard handler is always available if desired.

#### Using the handler from machine language.

Type in **Listing 1** and assemble it with your mainline program. Subroutines to disable and re-enable the BREAK key are included at the end of the program, and should only be typed in if needed. If the keyboard click is not desired, simply omit lines 1500-1580. If you want the original operating system's click, replace lines 1500 to 1580 with JSR \$FCD8. To call the handler for input, do the following:

1. Ensure that ROWCRS (\$54) and COLCRS (\$55) are set to the appropriate row and column you want the input to start from. If you used the Central Input/Output (CIO) utility to print to the screen, these will already be set.

2. Ensure that RMARGN (\$53) is set to the desired right margin value.

3. Do a JSR to the keyboard handler's starting

address. The routine will return with the results of the input, followed by an End-of-Line (\$9B), stored in LBUFF (starting at \$580). The accumulator, X and Y registers will be altered by the handler during this process.

#### Using the handler from BASIC.

The handler used for BASIC is a modified version of the one used in machine language. The only difference is, the BASIC version returns the input result to a string variable. The Assembly language listing of this version appears in **Listing 2**.

To use the handler from BASIC, type in Listing 3, lines 100 to 390. This sets up the handler for use via the USR function call. The rest of Listing 3 contains a test program and demonstrates how to use the handler, with its own click, no click, and the operating system's click routine by replacing a small portion of KEYBD\$. Extra measures must be taken to use the handler in split screen modes, and an example of this is also included in the test program (see **Precautions**).

DISBRK\$ is a short machine language routine that disables the BREAK key. This is necessary because if the user presses the BREAK key during the input request, strange things start happening. ENBRK\$ reenables the BREAK key.

To call the handler for a string input, the format is:

#### X=USR (ADR (KEYBD\$) , ADR (svar))

where svar is any legal string variable name which will contian the results of the input. Be sure that svar is dimensioned before calling the handler. Control will be returned to the program after an input has been received. To disable the BREAK key, use:

#### X=USR (ADR (DISBRK\$))

This statement should appear before the first call to the keyboard handler and is only necessary once, unless a new GRAPHICS statement is executed. See **Precautions** for more detail. To re-enable the BREAK key, use:

#### X=USR (ADR (ENBRK\$))

Try running the full test program, which contains a simple display list interrupt. Note how the border between colors in the center of the screen flutters when the operating system's click routine is used.

#### How it works.

In discussing how any keyboard handler operates, it is necessary to be familiar with the three different types of code used to represent characters:

**Keycode** — Used to represent which key has been pressed. In this code, if Bit 7 = 1, then the CTRL key is being pressed simultaneously with the key identified by the lower order bits. Similarly, if Bit 6 = 1, then the SHIFT key is being pressed.

**Internal** — Used to display a character on the screen. This is also the sequential number of the character in its character set.

ATASCII — The ATARI version of the ASCII standard code representation for characters.

The Alternative Keyboard Handler routine starts with some initial setup and then branches to a Get Character subroutine, where it waits for a key press by monitoring the Keyboard Code Operating System shadow — CH (\$2FC). This register will contain the value 255 (\$FF) if no key has been pressed. Once a key press is detected, a click is generated, and the key press is checked to see if the CTRL key is also being pressed. If this is the case, then it is checked to see if it is one of the allowed control character exceptions — CURSOR RIGHT, CURSOR LEFT, CTRL-INSERT, or CTRL-DELETE. If it is not an exception, no character is printed and the system goes back and waits for another key press.

Next, the key press is checked against a table of undesirable key presses — CAPS, ESC, TAB, etc. If it is not one of these, it is converted to ATASCII, using a ROM-based table — ATASCI (located at \$FEFE). If the key is an undesirable key press, then again, no character is printed and the system goes back and waits for another. The ATASCII letter is now checked to see if it is a letter between A and Z and, if so, it is changed to upper case. Before finally being printed, the character is tested one last time to

(continued on page 99)

### DYNAMIC INNOVATIONS PRESENTS RAM JAMMER

Now, you can develop and debug your own cartridge software safely, quickly and permanently with the DYNAMIC DUO!

DYNAMIC DUPLICATOR — The DYNAMIC DUPLICATOR is a machine language program that permits you to examine and save any  $8K/16k,\ right$  or left hand cartridge to disk or cassette.

RAM JAMMER — THE RAM JAMMER is a sophisticated electronic circuit that is easily installed into your 16K/48K RAM module. In application, the RAM JAMMER allows you to develop and debug (by the DYNAMIC DUPLICATOR) internally-protected cartridges by converting RAM into switchable, volatile ROM.

For proper execution, the RAM JAMMER and the DYNAMIC DUPLICATOR should be used together. Plus, your system must have 48K.

Go for it! Send \$54.95 plus \$2 shipping and handling. Money orders/bank checks accepted - VISA and Mastercard add 4%. Specify memory size, type, disk or cassette. We sell RAM board with pre-installed RAM JAMMER units. For disk back-up and custom formatting, call us for the best price on the "chip".

Sound interesting? For more information and a complete price list, contact:

Dynamic Innovations 104 N. Pine Dept. RJ Washington, IL 61571 (309) 444-9557

#### ULTIMATE MENU FOR BINARY LOADS

• Speeds Binary Loads

- Doesn't Need DOS
- Saves 75 Sectors

• Will Load Saved Cartridges

DISKEY by Sparky Starks

ATARI 80

Potential into practical reality. This is the core of DISKEY - a remarkable utility program that gives ATARI disk drive owners the flexibility to accomplish tasks that other utilities either ignored or only hinted at. With DISKEY, the user will be able to actually examine a disk and its directory, and repair some files that might otherwise have been lost. DISKEY also performs a multitude of other practical functions, including the following:

- \* Automatically lists any unreadable or destroyed sectors
- \* Sends contents of disk to printer selectively
- ★ Up to four separate drives may be addressed
- \* Can be used to backup some of those "unbackupable" disks
- ★ Allows direct examination of any file
- ★ Over 50 separate key functions available

As an ATARI 400 or 800 owner, you have extraordinary power and versatility at your disposal. Tap into those resources effectively with DISKEY - new from Adventure International.

ATARI 400/800 32K DISK 052-0158 \$49.95 (Note: Some features will require 40K)

Published

by

#### SOME OF DISKEY KEY FUNCTIONS

R

N

M

- CDmu
- М

- SOME OF DISKEY KEY FUNCTIONS Clear screen and filename Byte compare, D1 to D2, OS to DS Copy sectors, OD to DD, OS to DS Toggle destination drive Erase disk (format) Select file sub-menu Set automatic function lower limit (OS) Modify Sector Map New destination sector Toggle originate drive Print screen to printer Query (search for hex key, drive OD, sec Q
- Query (search for hex key, drive OD, sector OS to DS) Read new OS, set DS to match Search for ASCII key, drive OD, sector OS to DS Tano to disc R
- Tape to disk Upper case conversion of printer lower case

- Toggle write verify Write memory buffer to sector DS, drive DD Select EOR Sector Map screen print mask Zero memory buffer Read upward, next sector on disk WXZ

- cB
- cC cD
- cE
- Read upward, next sector on disk Read downward Directory information Select directory sub-menu Byte compare, D1 to D2, whole disk Copy D1 to D2, whole disk Decimal to hex, ASCII conversion Erase disk (without new format) Modify sector forward sector chain reference Hex to decimal, ASCII conversion Locate bad sector on drive OD Modify sector file number reference
- cN
- Modify sector file number reference Select one-drive functions sub-program Print current Disk Map RPM test drive OD
- cR
- Special file copy, no directory reference from Special file copy, no directory reference fr source VTOC update and repair, drive OD Toggle Sure Response prompt enable File binary load address headers to printer Delete file Select filename for all file functions Lock file Show memory address load position in file

- FD
- FM Show memory address load position in file FO

Relative Query Rename file Relative Search FR

BASIC ROUTINES FOR THE ATARI

SHIFT

by Jerry White

Finally, a self-help system that cuts through the stuffy technical jargon and allows the user to learn effective programming techniques fast! BASIC ROUTINES FOR THE ATARI has been written especially for ATARI 400 or 800 users who wish to write programs in BASIC. This package comes complete with an extensive manual and your choice of a tape or disk which contains all of the routines from the manual which means you'll be able to actually see each of them in action on your ATARI. Some of the BASIC routines include joystick, sound, player missile strings and much more - and presented in a way that you'll quickly be able to learn and apply to your own programs.

12.23

If your programming ability lies somewhere between beginning and advanced, then look no further - BASIC ROUTINES FOR THE ATARI is the system for you.

**BASIC ROUTINES book with 16K TAPE** 051-0154 \$24.95 BASIC ROUTINES book with 24K DISK 052-0154 \$24.95

© COPYRIGHT 1982 To order, see your local dealer. If he does not have the Adventure program, then call ERNATIONA 1 (800) 327-7172 (orders only please) or write for our free a subsidiary of Scott Adams, Inc. catalog. BOX 3435 • LONGWOOD, FL 32750 • (305) 830-8194

see if it is a special case — SHIFT/DELETE, SHIFT/CLEAR, CTRL-INSERT, CURSOR RIGHT, or RETURN. If the character is one of these, the handler executes a specialized routine. If not, it passes the character to CIO, which converts it to internal code and displays it in the proper place on the screen. Unless the key press was a RETURN, the routine goes back and waits for another key press.

When RETURN is pressed, the contents of the screen input are copied to the input buffer and execution returns to where the handler was called from. The BASIC version returns the input to a string variable and updates the length of that string variable before returning.

#### Precautions.

Care should be taken not to use memory locations \$74-\$77 in either non-maskable interrupt (NMI) routines (display list interrupts and vertical blank interrupts) or interrupt requests (IRQ), or else unusual events may occur. The handler routine saves the contents of these memory locations before using them, and restores them after it's done, so they can be used at any other time. However, since NMIs and IRQs will interrupt the handler during its execution, those routines should not use these memory locations.

On occasion, when a key is pressed and display list interrupts are being used, the screen may flash momentarily. This will happen when a keyboard IRQ is still being processed at the time a vertical blank interrupt (VBI) occurs. The 1st stage VBI does not include copying the playfield color shadow registers to their respective hardware registers. If an IRQ was in progress (as indicated by the I bit of the Processor Status register being set), the VBI will assume it interrupted "time critical" code, and will only execute stage 1 before returning. Thus, when the next screen is drawn, the colors before the DLI occurs will be wrong, and the screen will appear to flash. To correct this, write an immediate VBI routine to copy the appropriate shadow registers. Since an immediate VBI is executed before stage 1 of the operating system's VBI, this will eliminate any screen flashing problems.

If CTRL-1 is pressed, subsequent key presses will not appear until CTRL-1 is pressed again. This will not disrupt the display or input in any other way and it is relatively unlikely that this key press would ever be entered anyway.

#### More precautions.

The following notes refer to the BASIC version of the handler only.

SAVE the program before running it. One typographical error in the machine language portions can result in a system crash and complete loss of everything you typed in.

Memory locations \$6EF-\$6F2 (1775-1778) are used for temporary storage and may be used when

the handler is not being used. The values stored there, however, are not saved and restored when the handler is called. Memory locations \$6F3-\$6FF (1779-1791) contain the tables of allowed control characters and undesirable key presses, and must not be tampered with at any time.

Ensure that all string variables used for input with the handler are dimensioned as early in the program as possible. The handler routine will only search the Variable Value Table for the first 32 variables (string or numerical) defined in a program before giving up and assuming no match will be found. This will result in not updating the length of the string.

Disabling the BREAK key is required every time a new GRAPHICS statement is executed.

Using the alternative keyboard handler in split screen modes poses a particular problem, because the operating system uses a different set of memory locations for cursor and margin control. Lines 760 to 980 of **Listing 3** demonstrate a solution to this problem. A subroutine is used to swap the two sets of values. The memory location used by the operating system to determine if split screen is in effect (BOTSCR — \$2BF) is then changed to fool the system into thinking that split screen mode is not being used. A value of 24 in this register means 24 lines per screen (a full screen), and a value of 4 means 4 lines per screen, or split screen mode.  $\Box$ 

#### Listing 1.

| 8178         | I ****ACTERNATIVE*KEVBOARD*AANDCER****                                                                                        |
|--------------|----------------------------------------------------------------------------------------------------|
| 0120         | <u> </u>                                                                                                    |
| Ø13Ø<br>Ø14Ø | LMARGN = \$52 } Text column left margin<br>RMARGN = \$53 I Text column right margin value                                     |
| 0150         | RMARGN = \$53 } Text column right margin value<br>COLCRS = \$55 } Column position of cursor                                   |
| 0160         | OLDCHR = \$5D \$ Character under cursor restore                                                                               |
| #17#         | OLDADR = \$5E ; Hemory address of cursor                                                                                      |
| 0180         | MEMST = \$74   Memory address where input starts                                                                              |
| 8198         | MAXLEN = \$76 } Maximum line length<br>CLKCTR = \$77 } Click routine counter                                                  |
| @210         | CRSINH = \$02F0 { Cursor display inhibit<br>CH = \$02FC } Keyboard character code                                             |
| #22#<br>#23# | CLKCTR = \$77   Click routine counter<br>CRSINH = \$82F0   Cursor display inhibit<br>CHTCH = \$82F0   Keyboard character code |
| 0240         | PUTCH = \$0B \$ CIO command for PUT CHARACTERS<br>ICCOM = \$0342 \$ CIO command byte                                          |
| 0250         | ICBLL = \$9348 & CIO buffer length (low)                                                                                      |
| 0260         | ICULH # 99349 1 CIO buffer lenath (high)                                                                                      |
| 0270         | CIOV = \$E456 \$ CID entry point<br>LBUFF = \$6580 \$ Input result buffer                                                     |
|              | LBUFF = \$0580 ; Input result buffer<br>CONSOL = \$D01F ; Console switch port                                                 |
| 6366         | INTATA = SFEFA I Internal code to ATASCII table                                                                               |
| 0310         | ATASCI = \$FEFE ; Keycode to ATASCII table                                                                                    |
| 0320         | *= \$5990                                                                                                    |
| 0340         | KEYBD LDX #3                                                                                                    |
| #35#         | KYBS LDA MEMST, X ; Save \$74 - \$77                                                                                          |
| #36#<br>#37# | PHA                                                                                                    |
| \$388        | BPL KYBØ                                                                                                    |
| \$398        | LDA RMARON I Save RMARON                                                                                                    |
| 9498         | PHA                                                                                                    |
| 6410         | CMP #\$27 \$ If RMARGN = 39, don't increment it<br>BEQ NOINC                                                                  |
| 8438         | INC RMARGN ; Add 1 to RMARGN so cursor can                                                                                    |
| 8448         | temporarily on there                                                                                                    |
| 8468         | NOINC LDA LMARGN & Save LMARGN                                                                                                |
| 9470         | LDA CRSINH & Save CRSINH                                                                                                    |
| 0480         | PHA                                                                                                    |
| 8498         | LDA COLCRS   Set LMARON to current<br>STA LMARON   cursor location                                                            |
| 6516         | LDA RMARON                                                                                                    |
| 0520<br>0530 | CLC   Subtract (LMARON+1) to                                                                                                  |
| 0540         | SBC LMARGN 3 compute and save maximum line<br>STA MAXLEN 3 length for use as an index                                         |
| #55#         | STA MAXLEN ; length for use as an index<br>LDA DLDADR+1 ; Save starting memory                                                |
| #56#         | SIA MEMSITI I Address of inout                                                                                                |
| 0570<br>0580 | LDA OLDADR<br>STA MEMST                                                                                                    |
| 8598         | LDA ## I Ensure cursor on                                                                                                    |
| 9600         | STA CREINH                                                                                                    |
| 0610         | STA ICBLL   Bet up CID to PUT CHARACTERS                                                                                      |
| 6630         | STA ICBLH ; using single byte passed<br>LDA #PUTCH ; through the accumulator mode                                             |
| 8648         | STA ICCOM                                                                                                    |
| 8658         | BPL BTCHXF ; Bet an ATASCII character input<br>KYB1 CHP ##9C ; Shift/delete?                                                  |
| 0660<br>0670 | KYB1 CMP #\$9C 3 Shift/delete?<br>BEQ CLRLIN                                                                                  |
| 0680         | CHP ##7D ; Shift/clear?                                                                                                    |
| 0690         | BED CLRLIN                                                                                                    |
| 0700<br>0710 | CMP ##FF   Insert character?<br>BEQ CTLINS                                                                                    |
| 9729         | CMP #\$1F   Cursor right?                                                                                                    |
| 0730         | BEQ CRSRT                                                                                                    |
| 01-10        | CMP #\$9B ; If EOL, exit                                                                                                    |
|              |                                                                                                    |

| 8788                                                                                |                                                                                                    | nen                                                                                                    |                                                                                                    |                                                |                                                                                                    |
|-------------------------------------------------------------------------------------|----------------------------------------------------------------------------------------------------|----------------------------------------------------------------------------------------------------|----------------------------------------------------------------------------------------------------|------------------------------------------------|----------------------------------------------------------------------------------------------------|
| 9760                                                                                | KYB2                                                                                                    | LDX                                                                                                    |                                                                                                    |                                                | IOCB index = # (Screen editor)                                                                                                    |
| 0770                                                                                | KYB2                                                                                                    | JSR                                                                                                    | CIOV                                                                                                    | 1                                              | Put character on screen                                                                                                    |
|                                                                                     |                                                                                                    |                                                                                                    |                                                                                                    | -                                              | margin, move cursor left                                                                                                    |
| 0800                                                                                |                                                                                                    | BNE                                                                                                    | BETCH                                                                                                    | 1                                              | Otherwise, get another character                                                                                                    |
| 8820                                                                                |                                                                                                    | BPL                                                                                                    | KYB2                                                                                                    | 1                                              | IOCB index = Ø (Screen editor)<br>Put character on screen<br>If cursor position is beyond right<br>margin, move cursor left<br>Otherwise, get another character<br>ATABCII cursor left<br>JMP KYB2                                                                                                    |
| 9839<br>9849                                                                        | CLRL                                                                                                    | INL                                                                                                    | KYB2<br>DY MAXLI                                                                                                    | EŃ                                             |                                                                                                    |
| 9849<br>9859                                                                        | CL1                                                                                                    | DA                                                                                                    | (MEMBT)                                                                                                    | ×                                              | ; Clear line on screen                                                                                                    |
| 8869                                                                                | 1                                                                                                    | DEY                                                                                                    |                                                                                                    |                                                |                                                                                                    |
| 0870<br>0880                                                                        |                                                                                                    | BPL                                                                                                    | CL1<br>OLDCHR                                                                                                    |                                                |                                                                                                    |
| 89898<br>8988                                                                       | i                                                                                                    | DA                                                                                                    | RMARON                                                                                                    | -                                              | Clear OLDCHR, or CIO will restore<br>it when cursor is moved                                                                                                    |
| 6758                                                                                | 1                                                                                                    | ATE                                                                                                    | RMARON<br>COLCRS                                                                                                    | 8                                              | Reset cursor to beginning by                                                                                                    |
| 0910                                                                                |                                                                                                    | -DA                                                                                                    | ##1F<br>KV82                                                                                                    | -                                              | setting cursor at říght édgé, then                                                                                                    |
| 8928<br>8938                                                                        | CTLI                                                                                                    | 18 L                                                                                                    | COLCRS<br>##1F<br>KYB2<br>DY MAXLI<br>(MEMST)<br>AFTCH                                                                                                    | EŃ                                             | Reset cursor to beginning by<br>setting cursor at right edge, then<br>executing a cursor right<br>} Is there a character<br>} at the right eargin?<br>Yes, then don't do this<br>No, do TTPL-INGERT                                                                                                    |
| 8948                                                                                |                                                                                                    | DA                                                                                                    | (MEMST)                                                                                                    | Y                                              | i at the right margin?                                                                                                    |
| 9749<br>9759<br>9769                                                                | i                                                                                                    | DA                                                                                                    | #SFF                                                                                                    |                                                | Yes, then don't do this<br>No, do CTRL-INSERT                                                                                                    |
| 8978<br>8988                                                                        | CRART                                                                                                    | BMI                                                                                                    | KYB2                                                                                                    |                                                | Do cursor right                                                                                                    |
| 0990                                                                                |                                                                                                    | JSR                                                                                                    | BETCH<br>#\$FF<br>KYB2<br>X #Ø<br>CIOV                                                                                                    |                                                |                                                                                                    |
| 1000                                                                                |                                                                                                    |                                                                                                    |                                                                                                    | 1                                              | Did cursor end up<br>past right margin?<br>No, so get another character<br>Yes, then reset cursor by doing<br>an additional cursor right<br>JHP BETCH (transfer)                                                                                                    |
| 1020                                                                                | i                                                                                                    | INE                                                                                                    | RMARON                                                                                                    | 1                                              | No, so get another character                                                                                                    |
| 1030                                                                                |                                                                                                    |                                                                                                    |                                                                                                    | -                                              | Yes, then reset cursor by doing                                                                                                    |
| 1050                                                                                | өтсн                                                                                                    | FB                                                                                                    | CRERT<br>PL GETCI<br>MAXLEN                                                                                                    | 1 8                                            | JMP BETCH (transfer)                                                                                                    |
| 1060                                                                                | EXIT<br>EX1 L                                                                                                    | LDY                                                                                                    | MAXLEN                                                                                                    |                                                | Get characters from screen                                                                                                    |
| 1070                                                                                |                                                                                                    | DA                                                                                                    | (HENST)                                                                                                    | 1                                              | Save it teengrarily                                                                                                    |
| 1090                                                                                |                                                                                                    | ROL                                                                                                    | A                                                                                                    | 8                                              | Save it temporarily<br>Convert from internal to ATASCII                                                                                                    |
| 1110                                                                                |                                                                                                    | ROL                                                                                                    | A                                                                                                    |                                                |                                                                                                    |
| 1120                                                                                |                                                                                                    | ROL                                                                                                    | A                                                                                                    |                                                |                                                                                                    |
| 1130                                                                                |                                                                                                    | AND                                                                                                    | #3                                                                                                    |                                                |                                                                                                    |
| 1150                                                                                |                                                                                                    | PLA                                                                                                    |                                                                                                    |                                                |                                                                                                    |
| 1160                                                                                |                                                                                                    | ORA                                                                                                    | 899F                                                                                                    | x                                              |                                                                                                    |
| 1180                                                                                |                                                                                                    | AND                                                                                                    | INTATA,                                                                                                    | 1                                              | Hask off bit 7 in case cursor was                                                                                                    |
| 1198                                                                                |                                                                                                    | DEY                                                                                                    | LBUFF, Y                                                                                                    | 1                                              | on top and store in buffer                                                                                                    |
| 1210                                                                                | -                                                                                                    | BPL                                                                                                    | EX1                                                                                                    |                                                |                                                                                                    |
| 1220                                                                                | EY2                                                                                                    | DA                                                                                                    | EX1<br>MAXLEN<br>LBUFF,Y<br>#\$20<br>EX3                                                                                                    |                                                | Put carriage return                                                                                                    |
| 1240                                                                                |                                                                                                    | CMP                                                                                                    | #\$20                                                                                                    | 1                                              | Put carriage return<br>after first non-blank<br>character encountered from                                                                                                    |
| 1250                                                                                |                                                                                                    |                                                                                                    |                                                                                                    |                                                | character encountered from                                                                                                    |
| 1270                                                                                | 1                                                                                                    | BTA                                                                                                    | LBUFF+1                                                                                                    | Y                                              | the right                                                                                                    |
| 1280                                                                                | KYB1                                                                                                    |                                                                                                    | RETURN<br>CS KYB1                                                                                                    |                                                | JHP RETURN<br>JHP KYB1 (transfer)                                                                                                    |
| 1300                                                                                | EX3                                                                                                    | DEY                                                                                                    |                                                                                                    |                                                | JHP KYB1 (transfer)                                                                                                    |
| 1310                                                                                | RETU                                                                                                    | BPL                                                                                                    | EX2                                                                                                    |                                                |                                                                                                    |
| 1330                                                                                | REIU                                                                                                    | STA                                                                                                    | CRBINH                                                                                                    |                                                | Restore CRBINH                                                                                                    |
| 1349                                                                                |                                                                                                    | PLA                                                                                                    |                                                                                                    |                                                | Restore LMARBN                                                                                                    |
| 1369                                                                                |                                                                                                    | PLA                                                                                                    | LMARON                                                                                                    | 8                                              | Restore RMARON                                                                                                    |
| 1370                                                                                |                                                                                                    | STA                                                                                                    | RMARON                                                                                                    |                                                |                                                                                                    |
| 1380                                                                                | RT1                                                                                                    | PI &                                                                                                    | **                                                                                                    |                                                | Restore \$74 - \$77                                                                                                    |
| 1400                                                                                | 1                                                                                                    | BTA                                                                                                    | HEMST, X                                                                                                    | •                                              |                                                                                                    |
| 1410                                                                                |                                                                                                    | INX<br>CPX                                                                                                    | -                                                                                                    |                                                |                                                                                                    |
| 1430                                                                                | 1                                                                                                    | BNE                                                                                                    | RT1                                                                                                    |                                                |                                                                                                    |
| 1450                                                                                | BETC                                                                                                    | RTS                                                                                                    | A CH                                                                                                    | 1                                              | All done, return                                                                                                    |
| 1468                                                                                |                                                                                                    | CHP                                                                                                    | BETCH                                                                                                    | 8                                              | Key pressed?                                                                                                    |
| 1470                                                                                |                                                                                                    | BEQ                                                                                                    | BETCH                                                                                                    | 1                                              | Key pressed?<br>No, keep trying<br>Yes, clear CH                                                                                                    |
| 1498                                                                                |                                                                                                    | BTX                                                                                                    | SETCH<br>##FF<br>CH<br>CLKCTR<br>CLKCTR<br>CLKCTR<br>CONSOL<br>#9                                                                                                    |                                                |                                                                                                    |
| 1510                                                                                | CLIC                                                                                                    | K LD                                                                                                    | CI KCTR                                                                                                    | 1                                              | Keyboard click routine                                                                                                    |
| 1520                                                                                | CK1                                                                                                    | LDY                                                                                                    | CLKCTR                                                                                                    |                                                |                                                                                                    |
| 1530                                                                                |                                                                                                    | BTY                                                                                                    | CONSOL                                                                                                    | -                                              | Turn speaker on/off<br>This pueber directly controls                                                                                                    |
|                                                                                     | DELA                                                                                                    | YDE                                                                                                    | X                                                                                                    | i                                              | the click frequency                                                                                                    |
| 1560                                                                                |                                                                                                    | BPL                                                                                                    | DELAY                                                                                                    | 1                                              | Wait a while<br>Then do it again                                                                                                    |
| 1585                                                                                |                                                                                                    | BPL                                                                                                    | CK1                                                                                                    | i                                              | Only do it 128 times                                                                                                    |
| 1590                                                                                |                                                                                                    | acc                                                                                                    | #\$8 <i>0</i><br>62                                                                                                    | 1                                              | CTRL pressed?<br>No theo branch                                                                                                    |
| 1619                                                                                |                                                                                                    | LDX                                                                                                    | TABLE, X                                                                                                    | i                                              | Turn speaker on/off<br>This number directly controls<br>the click frequency<br>Wait a while<br>Then do it again<br>Only do it i28 times<br>CTRL pressed?<br>No, then branch<br>Check for exceptions to 'No<br>control characters'<br>Branch if allowed exception                                                                                                    |
| 1629                                                                                | 81                                                                                                    | BEQ                                                                                                    | TABLE, X                                                                                                    | 1                                              | Control characters'<br>Brench if allowed exception                                                                                                    |
| 1630                                                                                |                                                                                                    | DEX                                                                                                    |                                                                                                    |                                                | Stanta if allowed exception                                                                                                    |
| 1650                                                                                |                                                                                                    | BPL                                                                                                    | B1<br>BETCH                                                                                                    |                                                | Not allowed, so get another                                                                                                    |
| 1670                                                                                | 82                                                                                                    | CMP                                                                                                    | #8                                                                                                    | i                                              | Not allowed, so get another<br>Check for other characters<br>that are not allowed                                                                                                    |
| 1680                                                                                | 83                                                                                                    | BEQ                                                                                                    | GETCH                                                                                                    | × . I                                          | that are not allowed<br>No good, go get another                                                                                                    |
| 1698                                                                                |                                                                                                    | DEX                                                                                                    |                                                                                                    |                                                |                                                                                                    |
| 1710                                                                                |                                                                                                    | TAX                                                                                                    | 82                                                                                                    |                                                | Allowed, so get ATASCII equivalent                                                                                                    |
| 1730                                                                                |                                                                                                    | LDA                                                                                                    | ATASCI,                                                                                                    | X                                              |                                                                                                    |
| 1750                                                                                |                                                                                                    | BCC                                                                                                    | #\$61<br>64                                                                                                    | -                                              | If its a lower case letter<br>make it an upper case                                                                                                    |
| 1760                                                                                |                                                                                                    | CNP                                                                                                    | #\$7B                                                                                                    |                                                | and the second second sec |
| 1770                                                                                |                                                                                                    | BCS                                                                                                    | 84                                                                                                    |                                                |                                                                                                    |
| 1799                                                                                |                                                                                                    |                                                                                                    |                                                                                                    |                                                |                                                                                                    |
|                                                                                     | 1                                                                                                    | SBC                                                                                                    | **25                                                                                                    |                                                |                                                                                                    |
| 1898                                                                                | 84                                                                                                    | SBC                                                                                                    |                                                                                                    |                                                | All done return                                                                                                    |
| 1819                                                                                | 84                                                                                                    | SBC<br>SEC<br>BCS                                                                                                    | KYBIXF                                                                                                    |                                                | All done, return                                                                                                    |
| 1810<br>1820<br>1830<br>1840                                                        | 84                                                                                                    | SBC<br>SEC<br>BCS                                                                                                    | KYBIXF                                                                                                    |                                                |                                                                                                    |
| 1819<br>1829<br>1839<br>1849<br>1850                                                | 84                                                                                                    | SBC<br>SEC<br>BCS                                                                                                    | KYBIXF                                                                                                    |                                                |                                                                                                    |
| 1819<br>1829<br>1839<br>1849<br>1850                                                | 84                                                                                                    | SBC<br>SEC<br>BCS                                                                                                    | KYBIXF                                                                                                    |                                                |                                                                                                    |
| 1819<br>1829<br>1839<br>1849<br>1859<br>1869<br>1869                                | 84                                                                                                    | SBC<br>SEC<br>BCS                                                                                                    | KYBIXF                                                                                                    |                                                |                                                                                                    |
|                                                                                     | 84                                                                                                    | SBC<br>SEC<br>BCS                                                                                                    | KYBIXF                                                                                                    |                                                | All done, return<br>exceptions: CURSOR LEFT,<br>1 - INDERT CTRL-DELETE<br>Ctep - ND - CTRL-DELETE<br>Ctep - ND - STR<br>HF/EEC, ATARI, SHF/ATARI<br>CAP8<br>-6C, 91C, +5C, +27, +67, +77, +3C, +7C                                                                                                    |
|                                                                                     | 84<br>I Con<br>I CUR<br>I CUR<br>I TABLI<br>I NON<br>I TABLI                                                                                                    | SBC<br>SEC<br>BCS<br>trol<br>SOR<br>E.B<br>SOR<br>SOR<br>SOR<br>E.B<br>SOR<br>E.B<br>SOR<br>SOR<br>SOR<br>SOR<br>SOR<br>SOR<br>SOR<br>SOR<br>SOR<br>SOR                                                                                                    | KYB1XF<br>Charac<br>RIGHT<br>VTE 986<br>trol ch<br>/TAB,ES<br>CAPS,S<br>BYTE 92                                                                                                    | ter<br>CTF<br>arat<br>HF, 1                    |                                                                                                    |
|                                                                                     | 84<br>CON<br>CUR<br>TABL<br>SNON<br>SABL<br>SAFT<br>TABL<br>SDI<br>SOKH                                                                                                    | SBC<br>SEC<br>BCS<br>trol<br>BCS<br>E . B<br>SEC<br>BCS<br>trol<br>SOL<br>SUBCS<br>SEC<br>SEC<br>SEC<br>SEC<br>SEC<br>SEC<br>SEC<br>SEC<br>SEC<br>S                                                                                                    | KYB1XF<br>charac<br>RIGHT<br>YTE \$86<br>trol ch<br>trab<br>caps,s<br>byte \$2<br>E BREAK                                                                                                    | terret, ar ar ar ar ar ar ar ar ar ar ar ar ar | exceptions: CURBOR LEFT,<br>L-INBERT, CTRL-DELETE<br>7,904,907<br>cter undesirables:<br>HF/ESC,ATARI,8HF/ATARI<br>CAPS<br>4C,91C,95C,\$27,\$67,\$77,\$3C,\$7C<br>Y Bubroutine                                                                                                    |
|                                                                                     | G4<br>SCOR<br>SCUR<br>SCUR<br>SCUR<br>SCUR<br>SCUR<br>SCUR<br>SCUR<br>SCU                                                                                                    | SBC<br>SEC<br>BCS<br>trol<br>SOR<br>BC<br>SOR<br>SOR<br>SOR<br>SOR<br>SOR<br>SOR<br>SOR<br>SOR<br>SOR<br>SOR                                                                                                    | KYB1XF<br>charac<br>RIGHT,<br>YTE \$86<br>CAPS,S<br>GAPS,S<br>BYTE \$2<br>E BREAK                                                                                                    | tC,aCHC                                        | exceptions: CURBOR LEFT,<br>L-INBERT, CTRL-DELETE<br>7,804,807;<br>Cter underirables:<br>AFPBC, ATARI, SHF/ATARI<br>GAPB<br>6C,91C,95C,927,967,977,93C,97C<br>Y Subroutine<br>Pokey Mask (IRGEN shadow)<br>IRG Enable                                                                                                    |
|                                                                                     | 84<br>Con<br>CUR<br>TABL<br>NON<br>TABL<br>SNON<br>TABL<br>SNON<br>TABL<br>SNON<br>TABL<br>SNON<br>TABL<br>SNON<br>TABL<br>SNON<br>TABL<br>SNON<br>TABL<br>SNON<br>SNON   | SBC<br>SECS<br>SECS<br>SOCS<br>SOCS<br>SOCS<br>SOCS<br>SOCS<br>SOC                                                                                                    | KYB1XF<br>charac<br>RIGHT,<br>YTE \$86<br>trol ch<br>TAB ES<br>BYTE \$2<br>E BREAK<br>\$12<br>\$028E<br>EI                                                                                                    | tC, aCHC                                       | exceptions: CURBOR LEFT,<br>L-INBERT, CTRL-DELETE<br>7,804,905;irables:<br>HF/EBC.4TARI,8HF/ATARI<br>CAPS<br>46C,91C,95C,927,967,977,93C,97C<br>Y Subroutine<br>Pokey Mask (IRGEN shadow)<br>IRG Enable<br>Disable IRGs while messing with IRGEN                                                                                                    |
| 1819<br>1829<br>1849<br>1849<br>1849<br>1849<br>1849<br>1849<br>1849<br>1999<br>199 | 84<br>Con<br>CUR<br>TABL<br>NON<br>TABL<br>SNON<br>TABL<br>SNON<br>TABL<br>SNON<br>TABL<br>SNON<br>TABL<br>SNON<br>TABL<br>SNON<br>TABL<br>SNON<br>TABL<br>SNON<br>SNON   | SBC<br>SECS<br>SECS<br>SOCS<br>SOCS<br>SOCS<br>SOCS<br>SOCS<br>SOC                                                                                                    | KYB1XF<br>charac<br>RIGHT,<br>YTE \$86<br>trol ch<br>TAB ES<br>BYTE \$2<br>E BREAK<br>\$12<br>\$028E<br>EI                                                                                                    | tC, aCHC                                       | exceptions: CURBOR LEFT,<br>L-INBERT, CTRL-DELETE<br>7,804,905;irables:<br>HF/EBC.4TARI,8HF/ATARI<br>CAPS<br>46C,91C,95C,927,967,977,93C,97C<br>Y Subroutine<br>Pokey Mask (IRGEN shadow)<br>IRG Enable<br>Disable IRGs while messing with IRGEN                                                                                                    |
|                                                                                     | 84<br>CON<br>CURL<br>SCON<br>SCUR<br>SCUR                                                                                                    | SBC<br>SEC<br>SEC<br>SEC<br>SEC<br>SEC<br>SEC<br>SEC<br>SEC<br>SEC<br>SE                                                                                                    | KYB1XF<br>Charac<br>RIGHT,<br>YTE \$86<br>/TAB,ES<br>JCAPS,S<br>BYTE \$2<br>E BREAK<br>\$19<br>PDZØE<br>EI<br>POKMSK<br>\$77<br>POKMSK                                                                                                    | TACHCHC                                        | exceptions: CURBOR LEFT,<br>L-INBERT, CTRL-DELETE<br>7,804,807<br>Cter underirables:<br>HF/ESC.ATARI,SHF/ATARI<br>CAP3<br>4C,91C,95C,927,947,977,93C,97C<br>Y Subroutine<br>Pokey Mask (IRQEN shadow)<br>IRQ Enable<br>Disable IRQs while messing with IRQEN<br>Mask off BREAK key IRQ bit<br>Store back in shadow                                                                                                    |
|                                                                                     | 84<br>JCon<br>SCUR<br>TABL<br>TABL<br>JTABL<br>JTABL<br>J<br>TABL<br>J<br>TABL<br>J<br>TABL<br>J<br>DI<br>J<br>DI<br>J<br>DI<br>J<br>J<br>J<br>J<br>J<br>J<br>J<br>J                                                                                                    | SBECS OF BORFAS<br>SECS OF BORFAS<br>SECS                                                                                                    | KYB1XF<br>charac<br>RIGHT,<br>YTE \$86<br>trol ch<br>TAB ES<br>BYTE \$2<br>E BREAK<br>\$12<br>\$028E<br>EI                                                                                                    | tC, aCHC                                       | exceptions: CURBOR LEFT,<br>L-INBERT, CTRL-DELETE<br>7,804,905;irables:<br>HF/EBC.4TARI,8HF/ATARI<br>CAPS<br>46C,91C,95C,927,967,977,93C,97C<br>Y Subroutine<br>Pokey Mask (IRGEN shadow)<br>IRG Enable<br>Disable IRGs while messing with IRGEN                                                                                                    |
|                                                                                     | 84<br>JCon<br>SCUR<br>TABL<br>TABL<br>JTABL<br>JTABL<br>J<br>TABL<br>J<br>TABL<br>J<br>TABL<br>J<br>DI<br>J<br>DI<br>J<br>DI<br>J<br>J<br>J<br>J<br>J<br>J<br>J<br>J                                                                                                    | BEC 9 1 BC 9 1 B                                                                                                    | KYB1XF<br>Charac<br>RIGHT,<br>YTE \$86<br>/TAB,ES<br>JCAPS,S<br>BYTE \$2<br>E BREAK<br>\$19<br>\$023E<br>POKMSK<br>\$77<br>POKMSK                                                                                                    | THE ACHC                                       | exceptions: CURBOR LEFT,<br>L-INBERT, CTRL-DELETE<br>7,804,907<br>ICter undesirables:<br>IMF/ESC,4TARI,8HF/ATARI<br>CAPS<br>dC,91C,95C,927,967,977,93C,97C<br>Y Subroutine<br>Pokey Mask (IROEN shadow)<br>IRQ Enable<br>Disable IROs while messing with IRQEN<br>Mask off BREAK key IRQ bit<br>Store back in shadow<br>Store in hardware register                                                                                                    |
|                                                                                     | 84<br>FCUR<br>FCUR<br>FABL<br>FABL<br>FABL<br>FABL<br>FABL<br>FABL<br>FABL<br>FABL                                                                                                    | BBCC 01<br>BCC 01<br>B | KYDIXF<br>charac<br>RIGHT<br>YTE +06<br>trol ch<br>trol ch<br>trab s<br>BYTE +28<br>e BREAK<br>*028<br>EI<br>POKMSK<br>*7F<br>POKMSK<br>IRGEN                                                                                                    | TACHC K III IIII                               | exceptions: CURBOR LEFT,<br>L-INBERT, CTRL-DELETE<br>7,804,907<br>ICter undesirables:<br>IMF/ESC,4TARI,8HF/ATARI<br>CAPS<br>dC,91C,95C,927,967,977,93C,97C<br>Y Subroutine<br>Pokey Mask (IROEN shadow)<br>IRQ Enable<br>Disable IROs while messing with IRQEN<br>Mask off BREAK key IRQ bit<br>Store back in shadow<br>Store in hardware register                                                                                                    |
|                                                                                     | 84<br>JCON<br>ICUR<br>ICUR<br>ICU | SBED FOR CONFIG A K KDNTTLIS L                                                                                                    | KYÐIXF<br>charac<br>RIGHT,<br>YTE +86<br>CAP9,8<br>BYTE 20<br>CAP9,8<br>BYTE 20<br>E BREAK<br>ST<br>FOKMSK<br>ST<br>FOKMSK<br>ST<br>FOKMSK<br>BREAK                                                                                                    | TACHC K III IIII                               | exceptions: CURBOR LEFT,<br>L-INBERT, CTRL-DELETE<br>7,804,807<br>Cter undesirables:<br>HF/EBC.ATARI,SHF/ATARI<br>CAPS<br>dc,siC,\$5C,\$27,\$67,\$77,\$3C,\$7C<br>Y Subroutine<br>Pokey Mask (IRGEN shadow)<br>IRG Enable<br>Disable IRGs while messing with IRGEN<br>Mask off DREAK key IRG bit<br>Store back in shadow<br>Store in hardware register<br>Re-enable IRGS                                                                                                    |
|                                                                                     | 84<br>CORTABLISTABLISTABLI                                                                                                    | BECS OR OFFS - LS SNKAADATAIS E E                                                                                                    | KYB1XF<br>charac<br>RIGHT,<br>'TAB_ES<br>LCAPS'S<br>BYTE \$2<br>CAPS'S<br>BYTE \$2<br>BYTE \$2<br>BYTE \$2<br>BYTE \$2<br>BYTE \$2<br>BYTE \$2<br>BYTE \$2<br>BYTE<br>POKMSK<br>INCOM<br>BREAK<br>I<br>POKMSK                                                                                                    | TACHC K III IIII                               | exceptions: CURBOR LEFT,<br>L-INBERT, CTRL-DELETE<br>7,804,807<br>Cter undesirables:<br>HF/EBC.ATARI,SHF/ATARI<br>CAPS<br>dc,siC,\$5C,\$27,\$67,\$77,\$3C,\$7C<br>Y Subroutine<br>Pokey Mask (IRGEN shadow)<br>IRG Enable<br>Disable IRGs while messing with IRGEN<br>Mask off BREAK key IRG bit<br>Store back in shadow<br>Store in hardware register<br>Re-enable IRGS                                                                                                    |
|                                                                                     | 84<br>JCON<br>TABLI<br>TABLI<br>STABLI<br>JBHF<br>JBHF    | SBECS OR BOFNS. LE S SWRLDNAAIIS LE SAANKLONTAAIS LE SAAKLONTAAIS LE SAAA                                                                                                    | KYB1XF<br>charac<br>RIGHT,<br>'YTAB_ES<br>LCAPB_S<br>LCAPB_S<br>BYTE \$2<br>D20B<br>EBREAK<br>S10<br>POKMSK<br>INCOM<br>BREAK<br>S10<br>POKMSK<br>S0<br>POKMSK<br>S0<br>POKMSK<br>POKMSK | TACHC K III IIII                               | exceptions: CURBOR LEFT,<br>L-INBERT, CTRL-DELETE<br>7,804,807<br>Cter undesirables:<br>HF/EBC.ATARI,SHF/ATARI<br>CAPS<br>dc,siC,\$5C,\$27,\$67,\$77,\$3C,\$7C<br>Y Subroutine<br>Pokey Mask (IRGEN shadow)<br>IRG Enable<br>Disable IRGs while messing with IRGEN<br>Mask off BREAK key IRG bit<br>Store back in shadow<br>Store in hardware register<br>Re-enable IRGS                                                                                                    |
|                                                                                     | 84<br>COR<br>TABLISTABLISTAB                                                                                                    | SBECS OF BELSES SILES SILES OF BELSES OF BELSES OF BELSES OF BELSES SILES SILE                                                                                                    | KYB1XF<br>charac<br>RIGHT,<br>'TAB_ES<br>LCAPS'S<br>BYTE \$2<br>CAPS'S<br>BYTE \$2<br>BYTE \$2<br>BYTE \$2<br>BYTE \$2<br>BYTE \$2<br>BYTE \$2<br>BYTE \$2<br>BYTE<br>POKMSK<br>INCOM<br>BREAK<br>I<br>POKMSK                                                                                                    | TACHC K III IIII                               | exceptions: CURBOR LEFT,<br>L-INBERT, CTRL-DELETE<br>7,804,807<br>Cter undesirables:<br>HF/EBC.ATARI,SHF/ATARI<br>CAPS<br>dc,siC,\$5C,\$27,\$67,\$77,\$3C,\$7C<br>Y Subroutine<br>Pokey Mask (IRGEN shadow)<br>IRG Enable<br>Disable IRGs while messing with IRGEN<br>Mask off BREAK key IRG bit<br>Store back in shadow<br>Store in hardware register<br>Re-enable IRGS                                                                                                    |
|                                                                                     | 84<br>COURLING<br>COURLING<br>CO                                                                                                    | SBECS OR BOFNS. LE S SWRLDNAAIIS LE SAANKLONTAAIS LE SAAKLONTAAIS LE SAAA                                                                                                    | KYB1XF<br>charac<br>RIGHT,<br>'YTAB_ES<br>LCAPB_S<br>LCAPB_S<br>BYTE \$2<br>D20B<br>EBREAK<br>S10<br>POKMSK<br>INCOM<br>BREAK<br>S10<br>POKMSK<br>S0<br>POKMSK<br>S0<br>POKMSK<br>POKMSK | TACHC K III IIII                               | exceptions: CURBOR LEFT,<br>L-INBERT, CTRL-DELETE<br>7,804,807<br>Cter undesirables:<br>HF/EBC.ATARI,SHF/ATARI<br>CAPS<br>dc,siC,\$5C,\$27,\$67,\$77,\$3C,\$7C<br>Y Subroutine<br>Pokey Mask (IRGEN shadow)<br>IRG Enable<br>Disable IRGs while messing with IRGEN<br>Mask off BREAK key IRG bit<br>Store back in shadow<br>Store in hardware register<br>Re-enable IRGS                                                                                                    |
|                                                                                     | 84<br>COURLING<br>COURLING<br>CO                                                                                                    | SBCCS OI BOLES<br>LEOCOLONICAL SECONDELES<br>LEOCOLONICAL SECONDELES<br>SECONDELES<br>SECONDE<br>SECONDE<br>SEC                                                                                                    | KYB1XF<br>charac<br>RIGHT,<br>'YTAB_ES<br>LCAPB_S<br>LCAPB_S<br>BYTE \$2<br>D20B<br>EBREAK<br>S10<br>POKMSK<br>INCOM<br>BREAK<br>S10<br>POKMSK<br>S0<br>POKMSK<br>S0<br>POKMSK<br>POKMSK | TACHC K III IIII                               | exceptions: CURBOR LEFT,<br>L-INBERT, CTRL-DELETE<br>7,804,807<br>Cter undesirables:<br>HF/EBC.ATARI,SHF/ATARI<br>CAPS<br>dc,siC,\$5C,\$27,\$67,\$77,\$3C,\$7C<br>Y Subroutine<br>Pokey Mask (IRGEN shadow)<br>IRG Enable<br>Disable IRGs while messing with IRGEN<br>Mask off BREAK key IRG bit<br>Store back in shadow<br>Store in hardware register<br>Re-enable IRGS                                                                                                    |

#### Listing 2.

| 8.6      |                                                                                                    | *******                                                                                                    |
|----------|----------------------------------------------------------------------------------------------------|----------------------------------------------------------------------------------------------------|
| 20       | I . ALTERNATIVE                                                                                                    | KEYBOARD HANDLER +<br>E Version) +                                                                                                    |
| 10       | 1 ************************************                                                                                                    | C version) *<br>Preserversessessessessessessessessessessessesse                                                                                                    |
| 50       | TENP = \$96F1<br>TABLE = \$96F3                                                                                                    | I Offset from String/Array area[2]<br>Temporary storage[2]<br>Table of allowed CTRL characters[4]<br>Table of allowed CTRL characters[4]<br>Table of ignored key presses[6]<br>Text column left margin value<br>Column position of cursor<br>Character under cursor restore<br>Memory address of cursor[2]                                                                                                    |
| 70       | TABLE1 = \$96F7<br>LMAR8N = \$52                                                                                                    | Table of ignored key presses[8]<br>Text column left margin                                                                                                    |
| 70       | RMARBN = \$33<br>COLCRS = \$53<br>OLDCHR = \$35<br>OLDCHR = \$35<br>MEMST = \$74<br>MAXLEN = \$76<br>CLKCTR = \$76<br>CLKCTR = \$76<br>CLKCTR = \$76<br>CLKCTR = \$26<br>CRSINH = \$22FC<br>CLKCTR = \$22FC<br>CRSINH = \$22FC<br>CLKCTR = \$22FC<br>CLUTCH = \$22FC<br>LUTCH = \$22FC<br>LUTCH = \$23FC<br>LCBLL = \$23FC<br>CIDV = \$23FC<br>CIDV = \$23FC<br>CIDV = \$2436<br>CONSOL = \$72FFE<br>NTATA = \$FEFA<br>ATASCI = \$FEFE | I Text column right margin value<br>I Column position of cursor                                                                                                    |
| 20       | OLDCHR = \$5D<br>OLDADR = \$5E                                                                                                    | Character under cursor restore<br>Memory address of cursor[2]                                                                                                    |
|          | MENST = \$74<br>STOVAR = MENST                                                                                                    | Memory address where input starts[2<br>[ String variable address[2]                                                                                                    |
| 50       | CLKCTR = \$77                                                                                                    | 5 Haximüm line length<br>5 Click routine counter<br>5 Variable Value Table Pointer                                                                                                    |
| 80       | STARP = \$8C                                                                                                    | String/Array area Pointer<br>Cursor display inhibit flag                                                                                                    |
|          | CH = \$#2FC                                                                                                    | Character under cursor restore<br>Memory address of cursor[2]<br>Memory address of cursor[2]<br>Maxiade line length<br>Striny address<br>Maxiade line length<br>Click routine counter<br>Variable Value Table Pointer<br>String/Array area Pointer<br>String/Array area Pointer<br>Keycode to ATABCII table<br>Necessard |
| 20       | PUTCH = \$08<br>ICCOM = \$0342                                                                                                    | GID command for PUT CHARACTERS<br>GID command byte                                                                                                    |
| 40       | ICBLL = \$6348<br>ICBLH = \$6349                                                                                                    | GIO buffer length (low)<br>GIO buffer length (high)                                                                                                    |
| 50       | CIDV = \$E456<br>CONSOL = \$D\$1F                                                                                                    | CIO entry point<br>Console switch port                                                                                                    |
| 8Ø<br>7Ø | INTATA = SFEFA<br>ATASCI = SFEFE                                                                                                    | Internal code to ATASCII table<br>Keycode to ATASCII table                                                                                                    |
|          | *= \$5988<br>PLA                                                                                                    | Discard                                                                                                    |
| 20       | PLA                                                                                                    | String variable address (high byte)                                                                                                    |
| 40       |                                                                                                    | String variable address (low byte)<br>Save it                                                                                                    |
| 50       | SEC STARP                                                                                                    |                                                                                                    |
| 70       | STA OFFST<br>LDA TEMP+1                                                                                                    | from the string/array pointer<br>and save it for later                                                                                                    |
|          | SBC STARP+1<br>STA OFFST+1                                                                                                    | unusual characteristic and a state of the                                                                                                    |
| 30       | SBC STARP+1<br>STA OFFST+1<br>Keybd Ldx 43<br>Kybø Lda Memst,x<br>Pha<br>Dex<br>BPL Kybø<br>Lda Rharon                                                                                                    | 1 Save \$74 - \$77                                                                                                    |
| 50       | DEX                                                                                                    | them, and exposes them after the                                                                                                    |
| 70       | BPL KYBS<br>LDA RMARON<br>PHA                                                                                                    | Save RMARON                                                                                                    |
| 70       | PHA CMP #3P                                                                                                    | If RMARON = 39, don't increment it                                                                                                    |
|          | BED NOINC<br>INC RMARON                                                                                                    | Add 1 to RMARON so cursor can                                                                                                    |
| 20       | NOINC LDA LHARON                                                                                                    | save LMARBN                                                                                                    |
| 58       | LDA CRSINH                                                                                                    | Save CRSINH                                                                                                    |
| 50       |                                                                                                    | Bet LNARON to current                                                                                                    |
| 75       | LDA RHARON                                                                                                    | ] cursor location<br>; Subtract (LMAR8N+1) to                                                                                                    |
| 10       | SEC LMAREN                                                                                                    | compute and save maximum line                                                                                                    |
| 28       | STA MAXLEN<br>LDA OLDADR+1<br>STA MEMST+1                                                                                                    | ; length for use as an index<br>; Save starting memory<br>; address of input                                                                                                    |
| 50       | LDA OLDADR<br>STA MENST                                                                                                    | address of Input                                                                                                    |
| 78       | LDA 00                                                                                                    | Ensure cursor on                                                                                                    |
| 75       | STA ICBLL                                                                                                    | Bet up CIO to PUT CHARACTERS<br>using single byte passed<br>through the accumulator mode                                                                                                    |
|          | LDA #PUTCH<br>STA ICCOM                                                                                                    |                                                                                                    |
| 30       | BNE OTCHXF                                                                                                    | Bet an ATASCII character input<br>Shift/delete?                                                                                                    |
| 50       | CMP 657D                                                                                                    | 8 Bhift/clear?                                                                                                    |
| 78       | BEQ CLRLIN                                                                                                    | Insert character?                                                                                                    |
| 76       | BEG CTLINS<br>CMP ##1F                                                                                                    | Cursor right?                                                                                                    |
| 10       | BEQ CRSRT<br>CMP #\$98                                                                                                    | If EOL, exit                                                                                                    |
| 50       | BEQ EXIT<br>KYB2 LDX 40<br>JSR CLOV                                                                                                    | IOCB index = # (Screen editor)                                                                                                    |
| 50       | LDA RMARON<br>CMP COLCRS                                                                                                    | i it cursor nosition is beyond right                                                                                                    |
| 70       |                                                                                                    | Margin, move cursor left<br>Otherwise, get another character                                                                                                    |
| 50       | LDA #\$1E<br>BPL KYB2<br>CLRLIN LDY MAXLE                                                                                                    | JMP KYB2                                                                                                    |
| 28       | LDA ##                                                                                                    |                                                                                                    |
| 40       | nev                                                                                                    | Y ; Clear line on screen                                                                                                    |
| 50       | STA OLDCHR                                                                                                    | Clear OLDCHR, or CIO will restore                                                                                                    |
| 30       | STA COLCRS                                                                                                    | Reset cursor to beginning by<br>setting cursor at right edge, then                                                                                                    |
|          | CTLINS LOY MAN F                                                                                                    | secuting a cursor right                                                                                                    |
| 28       | LDA RMARGN<br>STA COLCRS<br>LDA #\$1F<br>BPL KYB2<br>CTLINS LDY MAXLE<br>LDA (MEMST),<br>BNE GTCHXF,<br>DA #\$FF                                                                                                    | Reset cursor to beginning by<br>setting cursor at right edge, then<br>setting a cursor right<br>N J Is there a character<br>Y I at the right eargin?<br>S Yes, then don't do this<br>No do TTPE JARGET                                                                                                    |
| 10       | LAT WOLL                                                                                                    | , NO, OU CIRC-INDERT                                                                                                    |
| 70       | JSR CLOV                                                                                                    | Do cursor right                                                                                                    |
| 70       | CHP RHAREN                                                                                                    | Did cursor end up<br>past right margin?<br>No, so get another character<br>Yes, then reset cursor by doing<br>an additional cursor right<br>Bet characters from screen                                                                                                    |
|          | BNE GTCHXF                                                                                                    | No, so get another character<br>Yes, then reset cursor by doing                                                                                                    |
| 20       | BPL CRBRT<br>EXIT LDY MAXLEN<br>EX1 LDA (MEMST),<br>PHA                                                                                                    | an additional cursor right<br>Bet characters from screen                                                                                                    |
| 50       | EXI LDA (MEMST),<br>PHA                                                                                                    | Save it temporarily                                                                                                    |
| 50       | ROL A                                                                                                    | Convert from internal to ATABCII                                                                                                    |
|          | ROL A<br>ROL A<br>AND #3                                                                                                    |                                                                                                    |
|          | AND 03<br>TAX<br>PLA                                                                                                    |                                                                                                    |
| 58       | AND 099F<br>ORA INTATA,X<br>AND 057F                                                                                                    |                                                                                                    |
| 50       | AND #\$7F                                                                                                    | Nask off bit 7 in case cursor was<br>on top and store in buffer                                                                                                    |
| 50       | DEY                                                                                                    |                                                                                                    |
|          | BPL EX1<br>BMI COPY                                                                                                    | ) JMP KYB1<br>} JMP GETCH<br>; Move string variable address                                                                                                    |
|          | KYBIII BCB KYBI                                                                                                    |                                                                                                    |

| 1430<br>1440<br>1450<br>1460                 | LDA                                    | STOVAR I<br>TEMP+1 I<br>STOVAR+1 | from temporary storage<br>to page zero for copy                                                                                                    |
|----------------------------------------------|----------------------------------------|----------------------------------|----------------------------------------------------------------------------------------------------|
| 1470                                         | STA<br>LDY<br>EX2 LDA                  | MAXLEN<br>LBUFF Y                | Copy LBUFF to string variable<br>Y                                                                                                    |
| 1480<br>1490<br>1500<br>1510                 |                                        |                                  |                                                                                                    |
| 1510                                         | EX3 LDA<br>CMP                         | MAXLEN I<br>LBUFF, Y             | Bet length of string input                                                                                                    |
| 1540                                         | DEY                                    | EX4<br>EX3                       |                                                                                                    |
| 1560 1560 1590                               | EX4 INY                                |                                  | Save it                                                                                                    |
| 1570 1600 1610                               | PHA<br>LDX<br>LDY                      | ** !                             | Find location where BASIC keeps<br>track of this string's current length                                                                                                    |
| 1620                                         | EX5 LDA<br>BPL<br>INY                  | (UUTP) V 1                       | I Table entry 1 = \$817                                                                                                    |
| 1650                                         | BPL<br>INY<br>INY<br>LDA<br>CMP<br>BNE | (VVTP),Y                         | Table entry 3 = low byte of                                                                                                    |
| 1689                                         |                                        | 1                                | ; Table entry 3 = low byte of<br>string's address(by STARP offset)?<br>No, branch - this isn't it<br>Yes, this is probably it, but check<br>; high byte to be sure                 |
| 1709<br>1719<br>1720                         | LDA<br>CMP<br>BNE                      | (VVTP) Y S<br>OFFST+1<br>EX6     |                                                                                                    |
| 1730<br>1740<br>1750                         | INY                                    |                                  | A match! Just as we suspected<br>Retrieve string input length                                                                                                    |
| 1760                                         |                                        | (VVTP) Y                         | J and store it<br>Continue with exit routine<br>Set up to check pert variable                                                                                                    |
| 1780                                         | TXA                                    |                                  | ; and store it<br>Continue with exit routine<br>Set up to check next variable<br>in Variable Value Table<br>Multiply variable number by 8<br>to get index (8 entries per variable) |
| 1800<br>1810<br>1820                         | ASL<br>ASL<br>TAY                      | A                                | to get index (8 entries per variable)<br>Bet up as index and try again                                                                                                    |
| 1839<br>1840<br>1859                         | PLA                                    | EX5                              | Set up as index and try again<br>Unconditional(essentially)<br>Never found a match, so discard length<br>wit- this_should never happen                                             |
| 1850                                         | RETURN P                               | alue and e<br>LA ;<br>CRSINH     | exit - this should néver happen<br>Restore CRBINH                                                                                                    |
| 1880<br>1890<br>1900                         | STA                                    | LMARON                           | Restore LHARGN                                                                                                    |
| 1910                                         | 1 DY                                   | RMARBN                           | Restore RMARON                                                                                                    |
| 1920<br>1930<br>1945<br>1950<br>1960<br>1970 | RT1 PLA                                | мемат, х                         | Restore \$74 - \$77                                                                                                    |
| 1960                                         | INX<br>CPX<br>BNE                      | #4<br>RT1                        |                                                                                                    |
| 1990                                         | KYBIT2 B                               | CS KYBITI<br>A CH<br>#\$FF       | All done, return<br>; JMP KYBI                                                                                                    |
| 2000                                         |                                        |                                  | Key pressed?<br>No, keep trying<br>Yes, clear GH                                                                                                    |
| 2030                                         | CLICK LD                               | ##FF 3<br>CH<br>Y ##7F 3         | Yes, clear GH<br>Keyboard click routine                                                                                                    |
| 2060                                         | CK1 LDY                                | CLKCTR                           |                                                                                                    |
| 2080 2090 2100                               | DELAY DE                               | X I                              | Turn speaker on/off<br>This number directly controls<br>the click frequency<br>Wait a while off                                                                                    |
| 2110 2120                                    | BPL<br>DEC                             | DELAY I                          |                                                                                                    |
| 2130 2140 2150                               | CMP                                    | CK1 5<br>5580 5<br>52 5          | CTRL pressed?                                                                                                    |
| 2160<br>2170<br>2180                         | BI CMP                                 | #3<br>TABLE,X                    | Check for exceptions to 'No<br>control characters'<br>Branch if allowed exception                                                                                                  |
| 2196                                         | DEX                                    | 81                               |                                                                                                    |
| 2209<br>2219<br>2229<br>2239<br>2239         | BMI<br>B2 LDX<br>B3 CMP                | BETCH                            | Not allowed, so get another<br>Check for other characters<br>; that are not allowed<br>No good, go get another                                                                     |
| 2249<br>2259<br>2269                         | DEX                                    |                                  | No good, go get another                                                                                                    |
| 2260 2270 2280                               | TAY                                    | 63                               | Allowed, so get ATASCII equivalent                                                                                                    |
| 2298                                         | CMP<br>BCC                             | ATASCI,X<br>#\$61 ;<br>84 ;      | If its a lower case letter make it an upper case                                                                                                    |
| 2310 2320 2330                               | CMP<br>BCS<br>SEC                      | #\$7B<br>84                      |                                                                                                    |
| 2339<br>2349<br>2359                         | 64 8BC                                 | **20                             |                                                                                                    |
| 2368<br>2378<br>2388<br>2398                 | 1                                      |                                  | All done, return<br>r exceptions: CURSOR LEFT,                                                                                                    |
| 239Ø<br>24ØØ<br>241Ø                         |                                        |                                  | RL-INSERT, CTRL-DELETE                                                                                                    |
| 2420 2430                                    | TAB, SHF                               | /TAB ESC S                       | acter undesirables:<br>SHF/ESC,ATARI,SHF/ATARI<br>/CAPS                                                                                                    |
|                                              |                                        |                                  |                                                                                                    |

•

#### Listing 3.

| 100 DIM KEYBD\$ (367), DISBRK\$ (13), ENBRK\$                                                                                                    |
|----------------------------------------------------------------------------------------------------|
| (13), 0\$ (35)                                                                                                    |
| 110 FOR I=0 TO 12:READ BYTE:POKE 17794                                                                                                    |
| I, BYTE: NEXT I                                                                                                    |
| 120 FOR I=1 TO 13:READ BYTE:DISBRK\$(I)                                                                                                    |
| =CHR\$(BYTE):WEXT T                                                                                                    |
| 130 FOR I=1 TO 13:READ BYTE:ENBRK\$(T)=                                                                                                    |
| CHR\$(BYTE):NEXT I                                                                                                    |
| 140 FOR I=1 TO 367:READ BYTE:KEYBD\$(I)                                                                                                    |
| =CHR\$(BYTE):NEXT I                                                                                                    |
| 150 REM * Legal control characters                                                                                                    |
| 160 DATA 134,135,180,183                                                                                                    |
| 170 REM * Illegal keycodes                                                                                                    |
| 180 DATA 44,108,28,92,39,103,119,60,12                                                                                                    |
| 4 million to the second second s |
| 190 REM * DISBRKS DATA                                                                                                    |

200 DATA 104,120,165,16,41,127,133,16, 141,14,210,88,96 210 REM \* ENBRKS DATA 220 DATA 104,120,165,16,9,128,133,16,1 41,14,210,88,96 230 REM \* KEYBDS DATA 240 DATA 104,104,141,242,6,104,141,241 6,56,229,140,141,239,6,173,242,6,229, 141,141,240,6,162 250 DATA 3,181,116,72,202,16,250,165,8 3,72,201,39,240,2,230,83,165,82,72,173 240,2,72,165 260 DATA 35,133,82,165,83,24,229,82,13 3,118,165,95,133,117,165,94,133,116,16 9,0,141,240,2,141 276 DATA 72,3,141,73,3,169,11,141,66,3 208,109,201,156,240,31,201,125,240,27 ,201,255,240,42 280 DATA 201,31,240,48,201,155,240,59, 162,0,32,86,228,165,83,197,85,208,78,1 69,30,16,241,164 290 DATA 118,169,0,145,116,136,16,251, 133,93,165,83,133,85,169,31,16,242,164 290 DATA 118,169,0,145,116,136,16,251, 133,93,165,83,137,255,44,109,31,16,241,1 64,118,177,116,208,49 300 DATA 42,42,42,42,41,3,170,104,41,1 59,29,250,254,41,127,153,128,5,136,16, 232,48,4,176 320 DATA 147,208,98,173,241,6,133,116, 173,242,6,133,117,164,118,185,128,5,14 516,16,16,246,104 300 DATA 147,208,98,173,241,6,133,116, 173,242,6,133,117,164,118,185,128,5,14 516,16,16,240,152,72,162,0,152,208,3,13 6,16,246,200,152,72,162,0,160,0,177,13 4,16,23,200,209 330 DATA 118,185,128,5,201,32,208,3,13 6,16,246,200,152,72,162,0,160,0,177,13 4,16,23,200,200 340 DATA 177,134,205,239,6,208,14,200, 177,134,205,240,6,208,6,200,104,145,13 4,16,9,232,138,10 350 DATA 10,10,168,208,221,104,104,141 ,240,2,104,133,82,104,133,83,162,0,104 ,149,116,232,224,4 350 DATA 208,248,95 176 154 177 252 2 ,149,116,232,224,4 360 DATA 208,248,96,176,154,173,252,2, 201,255,240,249,162,255,142,252,2,160, 127,132,119,164,119,140 370 DATA 31,208,162,8,202,16,253,198,1 19,16,242,201,128,144,12,162,3,221,243, 6,240,5,202,16 380 DATA 248,48,210,162,8,221,247,6,24 0,203,202,16,248,170,189,254,254,201,9 7,144,7,201,123,176 390 DATA 3,56,233,32,56,176,180 400 REM 410 REM \* START OF DEMO PROGRAM 420 REM 430 KEM 430 GRAPHICS 0:SETCOLOR 1,12,0:SETCOLO R 2,12,10:SETCOLOR 4,7,4 440 DLIST=PEEK(560)+256\*PEEK(561) 450 REM Find the Display List 460 POKE DLIST+16,130 470 REM Set Display List Interrupt bit on Mode line halfway down the screen 480 FOR I=0 TO 10:READ BYTE:POKE 1536+ 1,8YTE:NEXT I 490 REM Poke in DLI routine 500 DATA 72,169,244,141,10,212,141,24, 500 Data /2,109,244,141,10,212,141,24 208,104,64 510 REM Assembly Language equivalent: 520 REM PHA ; Save 530 REM LDA #\$F4 ; Brown 540 REM STA WSYNC ; Wait for synch 550 REM STA COLPF2 ; Then store it 560 REM PLA ; Restore 560 REM PLA ; Restore 570 REM RTI ; Return 580 POKE 512,0:POKE 513,6 590 REM Display List Interrupt routine starts at \$600 600 POKE 54286,192 610 REM Enable DLI 620 PRINT "++TEST INPUT? "; 630 X=USR(ADR(DISBRK\$)) 640 PEM Disable RDE/V how before first 640 REM Disable BREAK key before first handler call 650 X=USR(ADR(KEYBD\$),ADR(A\$)) 660 PRINT :PRINT "YOU TYPED : ";A\$ 670 PRINT "+Now, no click!":PRINT "TES T INPUT? ":

690 700 X=USR(ADR(KEYBD\$),ADR(A\$)) PRINT :PRINT "YOU TYPED : ";A\$ PRINT "+Now with the Operating Sys click:":PRINT "TEST INPUT? "; 710 TPM 728 X=USR(ADR(KEYBD\$),ADR(A\$)) PRINT :PRINT "YOU TYPED : ";A\$ For I=1 to 500:NEXT I DIM T(12) 738 748 750 760 ROWCRS=84:TXTROW=656:BOTSCR=703 770 GRAPHICS 8:COLOR 1:PLOT 30,100:DRA 788 300,30 PRINT "TEST INPUT? ";:GOSUB 870 X=USR(ADR(DISBRK\$)) WTO 790 888 810 REM Disable BREAK key after every GRAPHICS statement 820 X=USR(ADR(KEYBD\$),ADR(A\$)) GOSUB 940 PRINT :PRINT "YOU TYPED :";A\$ X=USR (ADR (ENBRK\$)) :END 830 840 850 868 **REM Re-enable BREAK key before end** ing 870 FOR I=0 TO 11 880 T(I+1)=PEEK(ROWCR5+I):POKE ROWCR5+ I,PEEK(TXTROW+I):NEXT I 890 REM Copy split screen values to co rresponding full screen value location 900 POKE BOTSCR,24 910 REM This fools the Operating Syste w into thinking this is a normal 920 REM Graphics 0 display vice split screen display 930 RETURN 940 FOR I=0 TO 11 950 REM Restore things back to normal 960 POKE ROWCRS+I,T(I+1):NEXT I:POKE B OTSCR,4 970 RETURN 980 END

•

#### CHECKSUM DATA (see p. 70)

100 DATA 937,617,176,415,244,275,839,5 16,330,75,770,761,588,767,611,7921 250 DATA 111,713,525,436,800,677,258,9 77,503,603,790,245,515,777,702,8632 400 DATA 80,515,86,934,217,957,897,834 ,622,505,167,905,640,257,508,8124 550 DATA 351,338,125,314,477,331,908,6 60,140,974,909,702,984,230,921,8364 700 DATA 686,415,774,905,698,529,819,9 30,217,564,135,328,904,4,514,8422 850 DATA 667,921,146,645,521,580,115,7 17,606,139,902,245,618,66,6888

(see chart on opposite page.)

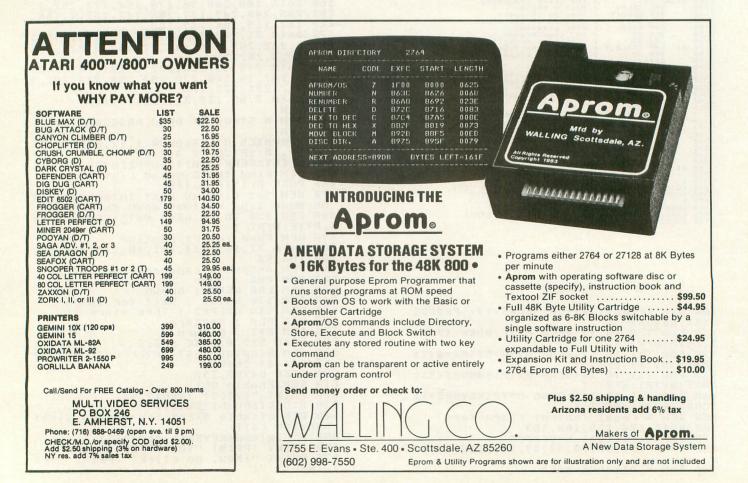

## ALTERNATIVE KEYBOARD HANDLER

# Table 1

|                | KEY      | CODE     | INTE     | RNAL     | ATA      | SCII     | 1                          | KEYCODE          |          | ODE      | INTE     | RNAL       | ATASCII  |            |
|----------------|----------|----------|----------|----------|----------|----------|----------------------------|------------------|----------|----------|----------|------------|----------|------------|
| LETTER         | HEX      | DEC      | HEX      | DEC      | HEX      | DEC      | L                          | ETTER            | HEX      | DEC      | HEX      |            |          | DEC        |
| SPACE          | 21       | 33       | 00       | 0        | 20       | 32       | -                          | Р                | 4A       | 74       | 30       | 48         | 50       | 80         |
| !              | 5F       | 95       | 01       | 1        | 21       | 33       |                            | Q                | 6F       | 111      | 31       | 49         | 51       | 81         |
| "              | 5E       | 94       | 02       | 2        | 22       | 34       |                            | R                | 68       | 104      | 32       | 50         | 52       | 82         |
| #              | 5A       | 90       | 03       | 3        | 23       | 35       |                            | S                | 7E       | 126      | 33       | 51         | 53       | 83         |
| \$.            | 58       | 88       | 04       | 4        | 24       | 36       |                            | Т                | 6D       | 109      | 34       | 52         | 54       | 84         |
| %              | 5D       | 93       | 05       | 5        | 25       | 37       |                            | U                | 4B       | 75       | 35       | 53         | 55       | 85         |
| &              | 5B       | 91       | 06       | 6        | 26       | 38       |                            | V                | 50       | 80       | 36       | 54         | 56       | 86         |
|                | 73       | 115      | 07       | 7        | 27       | 39       |                            | W                | 6E       | 110      | 37       | 55         | 57       | 87         |
| (              | 70       | 112      | 08       | 8        | 28       | 40       |                            | Х                | 56       | 86       | 38       | 56         | 58       | 88         |
| ) *            | 72       | 114      | 09       | 9        | 29       | 41       |                            | Y                | 6B       | 107      | 39       | 57         | 59       | 89         |
|                | 07       | 7        | 0A       | 10       | 2A       | 42       |                            | Z                | 57       | 87       | 3A       | 58         | 5A       | 90         |
| +              | 06       | 6        | 0B       | 11       | 2B       | 43       |                            | [                | 60       | 96       | 3B       | 59         | 5B       | 91         |
| 100            | 20       | 32       | 00       | 12       | 2C       | 44       |                            | /                | 46       | 70       | 3C       | 60         | 5C       | 92         |
| TO TRANS       | 0E       | 14       | 0D       | 13       | 2D       | 45       |                            | ]                | 62       | 98       | 3D       | 61         | 5D       | 93         |
|                | 22       | 34       | 0E       | 14       | 2E       | 46       |                            | $\triangleright$ | 47       | 71       | 3E       | 62         | 5E       | 94         |
| 0              | 26<br>32 | 38<br>50 | 0F       | 15<br>16 | 2F<br>30 | 47       |                            | -                | 4E       | 78       | 3F       | 63         | 5F       | 95         |
| 1              | 1F       | 31       | 10<br>11 | 17       | 31       | 48<br>49 |                            | a                | 3F       | 63       | 61       | 97         | 61       | 97         |
| 2              | 1E       | 30       | 12       | 18       | 32       | 49<br>50 |                            | b                | 15       | 21       | 62       | 98         | 62       | 98         |
| 3              | 1A       | 26       | 13       | 19       | 33       | 51       |                            | C                | 12       | 18       | 63       | 99         | 63       | 99         |
| 4              | 18       | 24       | 14       | 20       | 34       | 52       |                            | d                | 3A       | 58       | 64       | 100        | 64       | 100        |
| 5              | 1D       | 29       | 15       | 21       | 35       | 53       |                            | e                | 2A       | 42       | 65       | 101        | 65       | 101        |
| 6              | 1B       | 27       | 16       | 22       | 36       | 54       |                            | f                | 38       | 56       | 66       | 102        | 66       | 102        |
| 7              | 33       | 51       | 17       | 23       | 37       | 55       |                            | g<br>h           | 3D<br>39 | 61<br>57 | 67<br>68 | 103<br>104 | 67<br>68 | 103        |
| 8              | 35       | 53       | 18       | 24       | 38       | 56       |                            |                  | 0D       | 13       | 69       | 104        | 69       | 104<br>105 |
| 9              | 30       | 48       | 19       | 25       | 39       | 57       |                            |                  | 01       | 1        | 6A       | 105        | 6A       | 105        |
| a fill the set | 42       | 66       | 1A       | 26       | 3A       | 58       |                            | k                | 05       | 5        | 6B       | 107        | 6B       | 107        |
| ; 90           | 02       | 2        | 1B       | 27       | 3B       | 59       |                            | i i              | 00       | 0        | 6C       | 108        | 6C       | 108        |
| <              | 36       | 54       | 10       | 28       | 3C       | 60       |                            | m                | 25       | 37       | 6D       | 109        | 6D       | 109        |
| =              | OF       | 15       | 1D       | 29       | 3D       | 61       |                            | n                | 23       | 35       | 6E       | 110        | 6E       | 110        |
| >              | 37       | 55       | 1E       | 30       | 3E       | 62       |                            | 0                | 08       | 8        | 6F       | 111        | 6F       | 111        |
| ?              | 66       | 102      | 1F       | 31       | 3F       | 63       |                            | р                | 0A       | 10       | 70       | 112        | 70       | 112        |
| @              | 75       | 117      | 20       | 32       | 40       | 64       |                            | q                | 2F       | 47       | 71       | 113        | 71       | 113        |
| A              | 7F       | 127      | 21       | 33       | 41       | 65       |                            | r                | 28       | 40       | 72       | 114        | 72       | 114        |
| В              | 55       | 85       | 22       | 34       | 42       | 66       |                            | S                | 3E       | 62       | 73       | 115        | 73       | 115        |
| С              | 52       | 82       | 23       | 35       | 43       | 67       |                            | t                | 2D       | 45       | 74       | 116        | 74       | 116        |
| D              | 7A       | 122      | 24       | 36       | 44       | 68       |                            | u                | 0B       | 11       | 75       | 117        | 75       | 117        |
| E              | 6A       | 106      | 25       | 37       | 45       | 69       |                            | V                | 10       | 16       | 76       | 118        | 76       | 118        |
| F              | 78       | 120      | 26       | 38       | 46       | 70       |                            | W                | 2E       | 46       | 77       | 119        | 77       | 119        |
| G              | 7D       | 125      | 27       | 39       | 47       | 71       |                            | x                | 16       | 22       | 78       | 120        | 78       | 120        |
| Н              | 79       | 121      | 28       | 40       | 48       | 72       |                            | у                | 2B       | 43       | 79       | 121        | 79       | 121        |
|                | 4D       | 77       | 29       | 41       | 49       | 73       |                            | Z                | 17       | 23       | 7A       | 122        | 7A       | 122        |
| J              | 41       | 65       | 2A       | 42       | 4A       | 74       |                            | RET              | 00       | 12       |          |            | 9B       | 155        |
| K              | 45       | 69       | 2B       | 43       | 4B       | 75       | Call Contract and Addition | CAPS             | 3C       | 60       |          |            | <u> </u> | _          |
| L              | 40       | 64       | 2C       | 44       | 4C       | 76       | B                          | ACKSP            | 34       | 52       | 7E       | 126        | 7E       | 126        |
| M<br>N         | 65       | 101      | 2D       | 45       | 4D       | 77       |                            | ESC              | 10       | 28       | 5B       | 91         | 1B       | 27         |
| O              | 63<br>48 | 99<br>72 | 2E<br>2F | 46<br>47 | 4E<br>4F | 78<br>79 |                            | TAB              | 2C       | 44       | 7F       | 127        | 7F       | 127        |
| 0              | 40       | 12       | 26       | 41       | 40       | 19       | 1                          | ATARI            | 27       | 39       |          |            |          | -          |

# FINE SCROLLING PART III

#### 16K Cassette or Disk

#### by Kyle Peacock

Hello, and welcome to the third of a four-part series on fine scrolling. Hopefully you've been keeping up with my previous installments and are well on your way to mastering the art of horizontal fine scrolling. Now we'll turn the tables slightly, and focus our attention on vertical scrolling.

Last issue, we arranged our screen RAM to look something like this:

|  |  |  |   |   | - | - | - | - | - | - | 1.1 |  |  |  |
|--|--|--|---|---|---|---|---|---|---|---|-----|--|--|--|
|  |  |  |   |   |   |   |   |   |   |   |     |  |  |  |
|  |  |  | • |   |   |   |   |   |   |   |     |  |  |  |
|  |  |  |   |   |   |   |   |   |   |   |     |  |  |  |
|  |  |  |   |   |   |   |   |   |   |   |     |  |  |  |
|  |  |  |   |   |   |   |   |   |   |   |     |  |  |  |
|  |  |  |   |   |   |   |   |   |   |   |     |  |  |  |
|  |  |  |   |   |   |   |   |   |   |   |     |  |  |  |
|  |  |  |   |   |   |   |   |   |   |   |     |  |  |  |
|  |  |  |   | _ | - | - | - |   |   | _ |     |  |  |  |

#### Screen arrangement.

The dotted lines represent pages of screen memory. The box represents the television screen. Each dotted line is being displayed through the use of a Load Memory Scan (LMS) instruction. By incrementing or decrementing the horizontal scroll register HSCROL (location: 54276, \$D404 hex) and incrementing or decrementing the address operands on the LMS instructions, we got horizontal scrolling. Partial examination of a display list incorporating horizontal scrolling reveals the following:

| ANTIC I   | nstruction   | Explanation                  |  |  |  |  |  |  |
|-----------|--------------|------------------------------|--|--|--|--|--|--|
| Decimal   | Hex          |                              |  |  |  |  |  |  |
| 112       | \$70         | Blank 8 Scan Lines           |  |  |  |  |  |  |
| 112       | \$70         | Blank 8 Scan Lines           |  |  |  |  |  |  |
| 112       | \$70         | Blank 8 Scan Lines           |  |  |  |  |  |  |
| 82        | \$52         | LMS Gr.0 w/horizontal scroll |  |  |  |  |  |  |
| Lo-Ptr 1  | \$Lo-Ptr 1   | Lo-byte of Screen RAM        |  |  |  |  |  |  |
| Hi-Ptr 1  | \$Hi-Ptr 1   | Hi-byte of Screen RAM        |  |  |  |  |  |  |
| 82        | \$52         | LMS Gr.0 w/horizontal scroll |  |  |  |  |  |  |
| Lo-Ptr 2  | \$Lo-Ptr 2   | Lo-byte of Screen RAM        |  |  |  |  |  |  |
| Hi-Ptr 2  | \$Hi-Ptr 2   | Hi-byte of Screen RAM        |  |  |  |  |  |  |
| 82        | \$52         | LMS Gr.0 w/horizontal scroll |  |  |  |  |  |  |
| Lo-Ptr 3  | \$Lo-Ptr 3   | Lo-byte of screen RAM        |  |  |  |  |  |  |
| Hi-Ptr 3  | \$Hi-Ptr 3   | Hi-byte of screen RAM        |  |  |  |  |  |  |
| remainder | of display 1 | ist follows)                 |  |  |  |  |  |  |

(remainder of display list follows)

Pay particular attention to the three lo/hi byte address operands on the LMS instructions. I'll explain why they're so valuable a little later.

#### Vertical scroll bits (and pieces).

As you now know, the hardware register HSCROL controls horizontal scrolling. So it only makes sense that Atari would install another register to control vertical scrolling. This register is entitled VSCROL (location 54277, \$D405 hex). Upon changing this hardware register, any line of text (or bit mapped graphics) with its vertical scroll bit set will smooth scroll up or down. To enable (turn on) the vertical scroll bit of a display list instruction, all you do is add 32 (\$20 hex) to that instruction. Let's take a look at what I mean.

| <b>ANTIC Inst</b> | ruction | Explanation                       |
|-------------------|---------|-----------------------------------|
| Decimal           | Hex     |                                   |
| 02                | \$02    | Display 1 Gr.0 line of text       |
| +32               | +\$20   | Add on to set vertical scroll bit |
| 34                | \$22    | New ANTIC Instruction             |
| 66                | \$42    | Gr.0 LMS Instruction              |
| XX                | \$XX    | Lo-byte of screen RAM address     |
| уу                | \$YY    | Hi-byte of screen RAM address     |
| +32               | +\$20   | Add on to set vertical scroll bit |
| 98                | \$62    | New ANTIC Instruction             |
| xx                | \$XX    | Lo-byte of screen RAM address     |
| уу                | \$YY    | Hi-byte of screen RAM address     |

Note that only the opcode was changed, not the lo and hi bytes pointing to the screen RAM.

Here's a short BASIC program that sets the vertical scroll bit on the first three lines of a graphics mode zero screen, and smoothly scrolls the text on these lines.

#### Listing 1.

| 100 | REM | ** | ******** | ***** |       | <b>XXXXX</b> | N.N |
|-----|-----|----|----------|-------|-------|--------------|-----|
|     |     |    | VERTICAL | SCRO  | LLING | DEMO         | *   |
| 120 | REM | ¥  | LI       | STING | #1    |              | ¥   |
| 130 | REM | *  | BY KY    | LE S. | PEAC  | DCK          | ¥   |

REM \* ANALOG COMPUTING #15 \* REM \*\*\*\*\*\*\*\*\*\*\*\*\*\*\*\*\*\*\*\*\*\*\*\*\*\*\*\*\*\*\*\*\*\*\* 140 REM \* 150 160 REM 170 GRAPHICS FOR X=1 TO 3 ? "THIS IS A TEST OF VERTICAL SCRO 180 190 LL" 200 NEXT X 210 REM 220 REM --- FIND THE DISPLAY LIST 230 REM DLIST=PEEK (561) \*256+PEEK (560) 240 BIT1=PEEK (DLIST+3) BIT2=PEEK (DLIST+6) 250 260 270 BIT3=PEEK (DLIST+7) 280 REM NOW ADD 32 (HEX: \$20) TO DISPLAY LIST INSTRUCTIONS 290 REN ----300 REM ----310 REM POKE DLIST+3,BIT1+32 POKE DLIST+6,BIT2+32 POKE DLIST+7,BIT3+32 320 330 340 350 REM 360 REM --- VERTICAL SCROLL 370 REM FOR X=0 TO 7 Poke 54277,X For T=0 TO 50:Next T 380 390 400 NEXT 410 NEXT X Goto 380 420 430 REM TO REVERSE DIRECTION OF Scrolling Change Line 2 To: For X=7 to 0 Step -440 450 REM 290 460 REM

.

#### CHECKSUM DATA (see p. 70)

100 DATA 778,989,860,486,620,793,92,90 5,320,551,760,79,395,85,209,7922 250 DATA 141,150,157,100,253,353,81,31 6,326,332,93,769,99,329,365,3864 400 DATA 145,767,723,89,769,967,453,39

Several things become apparent when looking at the display generated by **Listing 1**. First, the graphics mode 0 screen has only 23 rows instead of the normal 24. This is due to the hardware arrangement of the computer. If, for example, a display list is designed to display 70 lines of bit-mapped graphics with vertical scroll bits enabled, ANTIC will only display 69. The 70th line is used as a vertical scroll 'buffer.' This one-line buffer will be scrolled into the screen area as the first line with its vertical scroll bit enabled is scrolled off. Notice how the cursor gradually scrolls into view as the program cycles through VSCROL. What is happening is that the cursor resides on that one line buffer, thus making it 'glide' into view.

You may also notice how the text on the screen smooth scrolls for a while, then 'jumps' back to its original position and repeats again. Let's think about what ANTIC is doing. By changing the value of VSCROL from zero all the way to seven, we shift the text upward. When VSCROL has a value of 0, the character in row one is positioned directly over the character in row two, the character in row two is positioned directly over the character in row three, and so on. When VSCROL finally gets a value of 7, the characters in row two are *very nearly* where the characters in row one *used* to be, the characters in row three are close to where the characters in row 2 used to be, etc. When VSCROL goes back to 0 again, the characters resume their normal positions.

To achieve true vertical scrolling, we must reset VSCROL back to zero AND adjust the LMS address operands in the display list.

Gee Kyle, I've been keeping up with you since Issue 13, but that last paragraph looked like TRS-80 control characters. How about an illustration? Sure!

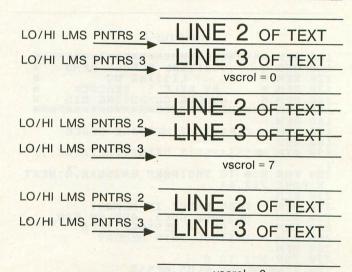

vscrol = 0

Note how the LMS operands were shifted upward when 'vscrol' changes from 7 back to 0.

You can see from the above illustration that the more lines with vertical scroll bits enabled, the more operands we have to shift and the more we bog down the processor. You may also notice some occasional screen flicker while the program smooth-scrolls the text. This is due to the way ANTIC generates its display and the way BASIC executes a program. If we try to change the operands on our LMS instructions while ANTIC is refreshing the screen, the screen flickers. This problem is a little more difficult to solve and requires some assembly language programming. Let's save this problem for next issue's final installment, "Fine Scrolling Part IV: Taking the Plunge."

Wondering why **Listing 1** only used a scrolling range of 0 to 7? The value stored in VSCROL tells ANTIC how many TV scan lines to scroll upward. Graphics mode 0 characters are only 8 scan lines high. That's why I restricted the scroll to no more than seven units. The following table lists the most common ANTIC graphics modes and their associated VSCROL ranges.

| ISS | UE - | 15 |
|-----|------|----|
|-----|------|----|

| Graphics Mode | VSCROL Range |
|---------------|--------------|
| 0             | 0-7          |
| 1             | 0-7          |
| 2             | 0-15         |
| 3             | 0-7          |
| 4             | 0-3          |
| 5             | 0-3          |
| 6             | 0-1          |
| 6+            | *            |
| 7             | 0-1          |
| 7+            | *            |
| 8             | *            |

\*Do not change VSCROL, simply update all LMS operands.

Listing 2 demonstrates the fine vertical scrolling capabilities of the Atari computer.

#### Listing 2.

|                                                                                                    |                                                                    |                         |                                                                |                                                              | 1                                                                                                    | -15                                                                                          | LII.                                                                  | Ig                                                                                      | 4.                                               |                                                                                  |                                                                                              |                                                  |                                |                       |      |     |
|----------------------------------------------------------------------------------------------------|--------------------------------------------------------------------|-------------------------|----------------------------------------------------------------|--------------------------------------------------------------|----------------------------------------------------------------------------------------------------|----------------------------------------------------------------------------------------------|-----------------------------------------------------------------------|-----------------------------------------------------------------------------------------|--------------------------------------------------|----------------------------------------------------------------------------------|----------------------------------------------------------------------------------------------|--------------------------------------------------|--------------------------------|-----------------------|------|-----|
| 100                                                                                                    | REM                                                                | -                       | N'N'                                                           | K-14-1                                                       | -                                                                                                    | -                                                                                            |                                                                       |                                                                                         | K-W                                              | - 16-16                                                                          | HH                                                                                           | -                                                | WW                             | N-M-W                 | WW.  | M.  |
|                                                                                                    | REM                                                                |                         |                                                                |                                                              | ERI                                                                                                    |                                                                                              |                                                                       |                                                                                         |                                                  |                                                                                  |                                                                                              |                                                  |                                |                       |      | H-  |
|                                                                                                    | REM                                                                |                         |                                                                | VI                                                           | CRI                                                                                                    | 1.1.1                                                                                        | 1                                                                     | T                                                                                       | TM                                               | C                                                                                |                                                                                              | 2                                                | VL                             | nu                    |      | ×   |
|                                                                                                    | REM                                                                |                         |                                                                |                                                              | RY                                                                                                    |                                                                                              |                                                                       |                                                                                         |                                                  |                                                                                  |                                                                                              |                                                  | 00                             |                       |      | ¥   |
|                                                                                                    |                                                                    |                         |                                                                |                                                              |                                                                                                    |                                                                                              | L                                                                     |                                                                                         |                                                  |                                                                                  |                                                                                              |                                                  |                                |                       |      | H.  |
| 140                                                                                                    | REM                                                                | ×                       |                                                                |                                                              | NAL                                                                                                    | -09                                                                                          |                                                                       | LU.                                                                                     |                                                  |                                                                                  | 1                                                                                            |                                                  |                                | 12                    |      |     |
|                                                                                                    | REM                                                                | T                       |                                                                | R.R.I                                                        |                                                                                                    |                                                                                              |                                                                       |                                                                                         | RR                                               |                                                                                  |                                                                                              |                                                  | nn                             |                       |      | RC. |
|                                                                                                    | REM                                                                |                         |                                                                | -                                                            |                                                                                                    |                                                                                              |                                                                       |                                                                                         |                                                  |                                                                                  |                                                                                              | -                                                | -                              | -                     |      |     |
|                                                                                                    | REM                                                                | -                       | CL                                                             | EAL                                                          | RI                                                                                                    | JU                                                                                           | 1 1                                                                   | ME                                                                                      | 22                                               | A                                                                                | L                                                                                            | 2                                                | PA                             | CE                    |      |     |
|                                                                                                    | REM                                                                | -                       |                                                                |                                                              | -                                                                                                    | -                                                                                            |                                                                       |                                                                                         |                                                  |                                                                                  |                                                                                              |                                                  |                                |                       | 164  |     |
| 190                                                                                                    | DIM                                                                | ME                      | 55                                                             | 5 C                                                          | Z51                                                                                                    | 1 : .                                                                                        |                                                                       |                                                                                         | IN                                               | 11                                                                               | 1                                                                                            | AL                                               | IZ                             | ING                   |      |     |
| 1                                                                                                    | _                                                                  |                         | 015                                                            | 2                                                            |                                                                                                    |                                                                                              |                                                                       |                                                                                         |                                                  |                                                                                  |                                                                                              | _                                                |                                | -                     |      |     |
| 200                                                                                                    | FOR                                                                | X=                      |                                                                |                                                              | 2:                                                                                                    | 55                                                                                           | : PI                                                                  | DK                                                                                      | E                                                | 63                                                                               | FZ:                                                                                          | 56                                               | +X                             | ,0:                   | NE   | XT  |
| X:F                                                                                                    | POKE                                                               | 71                      | 2,                                                             | 64                                                           |                                                                                                    |                                                                                              |                                                                       |                                                                                         |                                                  |                                                                                  |                                                                                              |                                                  |                                |                       |      |     |
| 110                                                                                                    | NET                                                                |                         |                                                                |                                                              |                                                                                                    |                                                                                              |                                                                       |                                                                                         |                                                  |                                                                                  |                                                                                              |                                                  |                                |                       |      |     |
| 220                                                                                                    | REM                                                                | -                       | RE                                                             | AD                                                           | W                                                                                                    | IEI                                                                                          | RE                                                                    | I                                                                                       | N                                                | ME                                                                               | EM                                                                                           | DR                                               | Y                              |                       |      |     |
| 230                                                                                                    | REM                                                                | -                       | ME                                                             | 55                                                           | AGI                                                                                                    | E                                                                                            | GOI                                                                   | E 5                                                                                     |                                                  | AD                                                                               | 0(                                                                                           | 0                                                | N                              | FOR                   | 1    |     |
| 240                                                                                                    | REM                                                                | -                       | CO                                                             | LOI                                                          | R,                                                                                                    | &                                                                                            | M                                                                     | ES                                                                                      | 5A                                               | GE                                                                               | .,                                                                                           | ТΗ                                               | EN                             |                       |      |     |
| 250                                                                                                    | REM                                                                | -                       | IN                                                             | 5TI                                                          | ALI                                                                                                    |                                                                                              | ENT                                                                   | TO                                                                                      | M                                                | IEM                                                                              | 101                                                                                          | RY                                               |                                |                       |      |     |
| 260                                                                                                    | REM                                                                |                         |                                                                |                                                              |                                                                                                    |                                                                                              |                                                                       |                                                                                         |                                                  |                                                                                  |                                                                                              |                                                  |                                |                       |      |     |
| 270                                                                                                    | FOR                                                                | X=                      | 1                                                              | TO                                                           | 8                                                                                                    |                                                                                              |                                                                       |                                                                                         |                                                  |                                                                                  |                                                                                              |                                                  |                                |                       |      |     |
| 280                                                                                                    | REAL                                                               | DW                      | IHE                                                            | RE                                                           | .PI                                                                                                    | _U!                                                                                          | 5,1                                                                   | ME                                                                                      | 55                                               | \$                                                                               |                                                                                              |                                                  |                                |                       |      |     |
| 290                                                                                                    | FOR                                                                | Y-                      | :1                                                             | TO                                                           | LI                                                                                                    | EN                                                                                           | (MI                                                                   | ES                                                                                      | 55                                               | 3 -                                                                              | -2                                                                                           |                                                  |                                |                       |      |     |
| 300                                                                                                    | POK                                                                | EM                      | HE                                                             | RE                                                           | +Y-                                                                                                    | -1                                                                                           | . A:                                                                  | 5C                                                                                      | CM                                               | IE S                                                                             | 15:                                                                                          | \$1                                              | Y+                             | 1, 1                  | +1   | 1)  |
|                                                                                                    | PLU                                                                |                         |                                                                |                                                              |                                                                                                    |                                                                                              | 1                                                                     |                                                                                         |                                                  |                                                                                  |                                                                                              |                                                  |                                | 610                   |      |     |
| 310                                                                                                    | NEX.                                                               | r y                     | : N                                                            | EX.                                                          | T 1                                                                                                    | 4                                                                                            |                                                                       |                                                                                         |                                                  |                                                                                  |                                                                                              |                                                  |                                |                       |      |     |
| 320                                                                                                    | REM                                                                |                         |                                                                |                                                              |                                                                                                    |                                                                                              |                                                                       |                                                                                         |                                                  |                                                                                  |                                                                                              |                                                  |                                |                       |      |     |
|                                                                                                    | REM                                                                |                         | NO                                                             | H                                                            | RE                                                                                                    | DD                                                                                           | 8                                                                     | I                                                                                       | NS                                               | TC                                                                               | LI                                                                                           | L                                                |                                |                       |      |     |
|                                                                                                    | REM                                                                |                         | CU                                                             | ST                                                           | OM                                                                                                    | 77                                                                                           | FD                                                                    | D                                                                                       | TS                                               | PI                                                                               | 0                                                                                            | Y                                                | IT                             | ST                    |      |     |
| 350                                                                                                    | REM                                                                |                         |                                                                |                                                              |                                                                                                    |                                                                                              |                                                                       | -                                                                                       | -                                                |                                                                                  |                                                                                              | •                                                |                                |                       |      |     |
|                                                                                                    | TRA                                                                |                         | 00                                                             |                                                              |                                                                                                    |                                                                                              |                                                                       |                                                                                         |                                                  |                                                                                  |                                                                                              |                                                  |                                |                       |      |     |
| 370                                                                                                    | REAL                                                               | DD                      | LI                                                             | ST                                                           |                                                                                                    |                                                                                              |                                                                       |                                                                                         |                                                  |                                                                                  |                                                                                              |                                                  |                                |                       |      |     |
| 380                                                                                                    | POK                                                                | E                       | ¥2                                                             | 56                                                           | +11                                                                                                    | 85                                                                                           | tal                                                                   | DD                                                                                      | . D                                              | L                                                                                | [5]                                                                                          | T                                                |                                |                       |      |     |
|                                                                                                    | ADD                                                                |                         |                                                                |                                                              |                                                                                                    |                                                                                              |                                                                       |                                                                                         | -                                                | -                                                                                |                                                                                              | 1.12                                             |                                |                       |      |     |
| 400                                                                                                    | REM                                                                |                         |                                                                |                                                              |                                                                                                    |                                                                                              |                                                                       | -                                                                                       |                                                  |                                                                                  |                                                                                              |                                                  |                                |                       |      |     |
| 419                                                                                                    | REM                                                                | -                       | NO                                                             | W.                                                           | TE                                                                                                    | 1                                                                                            | 01                                                                    | NT                                                                                      | TC                                               |                                                                                  | IHI                                                                                          | FR                                               | E                              | TO                    |      |     |
|                                                                                                    | REM                                                                |                         |                                                                |                                                              |                                                                                                    |                                                                                              |                                                                       |                                                                                         |                                                  |                                                                                  |                                                                                              |                                                  |                                | LIS                   | T    |     |
|                                                                                                    | REM                                                                |                         |                                                                |                                                              |                                                                                                    |                                                                                              |                                                                       |                                                                                         |                                                  |                                                                                  |                                                                                              |                                                  |                                |                       |      |     |
|                                                                                                    | POK                                                                | E 5                     | 66                                                             | . 1:                                                         | 0.0                                                                                                    | -                                                                                            |                                                                       |                                                                                         |                                                  |                                                                                  |                                                                                              |                                                  |                                |                       |      |     |
|                                                                                                    | REM                                                                |                         |                                                                |                                                              | 0.3                                                                                                    | : PI                                                                                         | DKI                                                                   | E                                                                                       | 56                                               | 1.                                                                               | . 6                                                                                          |                                                  |                                |                       |      |     |
|                                                                                                    |                                                                    |                         |                                                                |                                                              | 03                                                                                                    | : PI                                                                                         | DKI                                                                   | E                                                                                       | 56                                               | 1,                                                                               | , 6                                                                                          |                                                  |                                |                       |      |     |
|                                                                                                    | REM                                                                |                         |                                                                | 1.0                                                          |                                                                                                    |                                                                                              |                                                                       |                                                                                         |                                                  | 17                                                                               |                                                                                              | U 5                                              | CR                             | 01 -                  |      |     |
| 479                                                                                                    | REM                                                                | -                       | СН                                                             | 1.0                                                          |                                                                                                    |                                                                                              |                                                                       |                                                                                         |                                                  | 17                                                                               |                                                                                              | vs                                               | CR                             | 0L '                  |      |     |
|                                                                                                    | REM                                                                | -                       | СН                                                             | AN                                                           | GE                                                                                                    | V                                                                                            | ALI                                                                   | UE                                                                                      | 0                                                | F                                                                                | . 1                                                                                          |                                                  |                                | OL '                  |      |     |
| 480                                                                                                    |                                                                    | - *=                    | СН                                                             | AN                                                           | GE                                                                                                    | V                                                                                            | ALI                                                                   | UE                                                                                      | 0                                                | F                                                                                | . 1                                                                                          |                                                  |                                | OL '                  |      |     |
| 480 490                                                                                                    | REM                                                                | -<br>x=                 | сн<br>:0                                                       | AN<br>TO                                                     | GE<br>7                                                                                                    | V:                                                                                           | ALI<br>DKI                                                            | UE                                                                                      | 0<br>54                                          | F                                                                                | **                                                                                           | , X                                              |                                | brit                  |      |     |
| 480<br>490<br>500                                                                                           | REM<br>FOR<br>REM                                                  | -<br>x=<br>-            | CH<br>:0<br>LO                                                 | AN<br>TO<br>OP                                               | GE<br>7<br>Vi                                                                                               | Vi<br>Pi                                                                                     | ALI<br>DKI<br>UE                                                      | UE<br>E<br>O                                                                            | 0<br>54<br>F                                     | IF                                                                               | 11<br>77                                                                                     | , х<br>D                                         | IC                             | brit                  | ES   |     |
| 480<br>490<br>500<br>510                                                                                    | REM<br>FOR<br>REM<br>REM                                           | -<br>x=<br>             | CH<br>:0<br>LO                                                 | AN<br>TO<br>OP                                               | GE<br>7<br>Vi                                                                                               | Vi<br>Pi                                                                                     | ALI<br>DKI<br>UE                                                      | UE<br>E<br>O                                                                            | 0<br>54<br>F                                     | IF                                                                               | 11<br>77                                                                                     | , х<br>D                                         | IC                             | TAT                   | ES   |     |
| 480<br>490<br>500<br>510<br>520                                                                             | REM<br>FOR<br>REM<br>REM                                           | -<br>x=<br>-            | CH<br>:0<br>LO                                                 | AN<br>TO<br>OP<br>EE                                         | GE<br>7<br>Vi                                                                                               | V<br>P<br>ALI                                                                                | ALI<br>DKI<br>UE<br>VI                                                |                                                                                         | 0<br>54<br>F<br>T1                               | IF                                                                               | 11<br>77                                                                                     | , X<br>D<br>5                                    | IC                             | TAI                   | ES   |     |
| 480<br>490<br>500<br>510<br>520<br>530                                                                      | REM<br>FOR<br>REM<br>REM<br>REM                                    | -<br>x=<br>-            | CH<br>:0<br>LO<br>SP                                           | AN<br>TO<br>OP<br>EE                                         | GE<br>7<br>Vi                                                                                               | V<br>P<br>ALI                                                                                | ALI<br>DKI<br>UE<br>VI                                                |                                                                                         | 0<br>54<br>F<br>T1                               | IF                                                                               | 11<br>77                                                                                     | , X<br>D<br>5                                    | IC                             | TAI                   | ES   |     |
| 480<br>490<br>500<br>510<br>520<br>530<br>530                                                               | REM<br>FOR<br>REM<br>REM<br>REM<br>FOR                             | -<br>x=<br>-<br>-<br>Y= | CH<br>:0<br>LO<br>SP                                           | AN<br>TO<br>OP<br>EE<br>TO                                   | GE<br>7<br>V(<br>5)                                                                                         | Vi<br>Pi<br>ALI<br>DF                                                                        | ALI<br>DKI<br>UE<br>VI                                                |                                                                                         | 0<br>54<br>F<br>TI<br>Y                          | IF                                                                               | 77<br>77                                                                                     | , ж<br>р<br>5<br>хт                              | IC<br>CR<br>X                  | TAI                   | ES   |     |
| 480<br>490<br>500<br>510<br>520<br>530<br>530<br>540<br>550                                                 | REM<br>FOR<br>REM<br>REM<br>FOR<br>REM                             | -<br>x=<br>-<br>y=      | CH<br>:0<br>LO<br>SP<br>:0                                     | AN<br>TO<br>OP<br>EE<br>TO                                   | GE<br>7<br>V(<br>5)                                                                                         | Vi<br>Pi<br>ALI<br>DF                                                                        | ALI<br>DKI<br>UE<br>VI                                                |                                                                                         | 0<br>54<br>F<br>TI<br>Y                          | IF                                                                               | 77<br>77                                                                                     | , ж<br>р<br>5<br>хт                              | IC<br>CR<br>X                  | TAI                   | ES   |     |
| 480<br>490<br>500<br>510<br>520<br>530<br>530<br>550<br>550                                                 | REM<br>FOR<br>REM<br>REM<br>FOR<br>REM<br>REM                      | -<br>x=<br>-<br>Y=      | CH<br>:0<br>LO<br>SP<br>:0<br>NO                               | AN<br>TO<br>OP<br>EE<br>TO<br>W                              | GE<br>7<br>9<br>9<br>5<br>5<br>5<br>1                                                                       |                                                                                              | ALI<br>DKI<br>UE<br>VI<br>NE:                                         | UE<br>E<br>E<br>R<br>KT                                                                 | 0<br>54<br>F<br>T1<br>Y<br>5<br>Y                | IF<br>27<br>27<br>27<br>27<br>27<br>27<br>27<br>27<br>27<br>27<br>27<br>27<br>27 | 11<br>77<br>71<br>72<br>72<br>72<br>72<br>72<br>72<br>72<br>72<br>72<br>72<br>72<br>72<br>72 | , X<br>D<br>S<br>XT<br>RA                        | IC<br>CR<br>X<br>ND            | TAI<br>OLL<br>S       | TE   |     |
| 480<br>500<br>510<br>520<br>530<br>550<br>550<br>550<br>550                                                 | REM<br>FOR<br>REM<br>REM<br>FOR<br>REM<br>REM<br>REM               | -<br>x=<br>-<br>-       | CH<br>EO<br>LO<br>SP<br>EO<br>NO<br>NO                         | AN<br>TO<br>OP<br>EE<br>TO<br>W<br>TE                        | GE<br>7<br>9<br>5<br>5<br>5<br>1<br>5<br>1<br>5                                                             | Vi<br>ALI<br>DF<br>0:1                                                                       | ALI<br>DKI<br>UE<br>VI<br>NE                                          | UE<br>E<br>E<br>R<br>KT<br>LM                                                           | 0<br>54<br>F<br>TI<br>Y<br>S<br>Y<br>F           | IF<br>27<br>19<br>10<br>10<br>10<br>10<br>10<br>10<br>10                         | 11<br>77<br>4L<br>NE:<br>PE                                                                  | , X<br>D<br>S<br>XT<br>RA                        | IC<br>CR<br>X<br>ND<br>OW      | TAI<br>OLL<br>S       | TE   |     |
| 480<br>500<br>510<br>520<br>530<br>550<br>550<br>550<br>550<br>550<br>580                                   | REM<br>REM<br>REM<br>REM<br>FOR<br>REM<br>REM<br>REM               | -<br>-<br>-<br>-        | CH<br>EO<br>LO<br>SP<br>EO<br>NO<br>NO                         | AN<br>TO<br>OP<br>EE<br>TO<br>W<br>TE                        | GE<br>7<br>9<br>5<br>5<br>5<br>1<br>5<br>1<br>5                                                             | Vi<br>ALI<br>DF<br>0:1                                                                       | ALI<br>DKI<br>UE<br>VI<br>NE                                          | UE<br>E<br>E<br>R<br>KT<br>LM                                                           | 0<br>54<br>F<br>TI<br>Y<br>S<br>Y<br>F           | IF<br>27<br>19<br>10<br>10<br>10<br>10<br>10<br>10<br>10                         | 11<br>77<br>4L<br>NE:<br>PE                                                                  | , X<br>D<br>S<br>XT<br>RA                        | IC<br>CR<br>X<br>ND<br>OW      | TAI<br>OLL<br>S       | TE   |     |
| 480<br>490<br>510<br>520<br>520<br>530<br>550<br>550<br>550<br>550<br>550<br>550<br>550<br>550<br>55        | REM<br>REM<br>REM<br>REM<br>FOR<br>REM<br>REM<br>REM<br>REM        | -<br>-<br>-<br>-<br>-   | CH<br>O<br>LO<br>SP<br>O<br>NO<br>OP<br>TH                     | AN<br>TO<br>OP<br>EE<br>TO<br>W<br>TE<br>ER<br>IS            | GE<br>7<br>V(<br>5(<br>5H)<br>ANI                                                                           | Vi<br>ALI<br>DF<br>B:I<br>IF                                                                 | ALI<br>DKI<br>UE<br>VI<br>NE:<br>T                                    | UE<br>E<br>E<br>R<br>K<br>T<br>L<br>M<br>L<br>M<br>L<br>M                               | 0<br>54<br>FTI<br>Y<br>5<br>Y<br>E               | IF<br>27<br>27<br>27<br>27<br>27<br>27<br>27<br>27<br>27<br>27<br>27<br>27<br>27 | 11<br>77<br>71<br>12<br>14<br>14<br>14<br>14                                                 | ,X<br>D<br>5<br>XT<br>RA<br>NG                   | ICR<br>X<br>ND<br>OW<br>ED,    | TAI<br>OLL<br>S       | TE   |     |
| 480<br>490<br>510<br>520<br>520<br>530<br>550<br>550<br>550<br>550<br>550<br>550<br>550<br>550<br>55        | REM<br>REM<br>REM<br>REM<br>FOR<br>REM<br>REM<br>REM<br>REM        | -<br>-<br>-<br>-<br>-   | CH<br>O<br>LO<br>SP<br>O<br>NO<br>OP<br>TH                     | AN<br>TO<br>OP<br>EE<br>TO<br>W<br>TE<br>ER<br>IS            | GE<br>7<br>V(<br>5(<br>5H)<br>ANI                                                                           | Vi<br>ALI<br>DF<br>B:I<br>IF                                                                 | ALI<br>DKI<br>UE<br>VI<br>NE:<br>T                                    | UE<br>E<br>E<br>R<br>K<br>T<br>L<br>M<br>L<br>M<br>L<br>M                               | 0<br>54<br>FTI<br>Y<br>5<br>Y<br>E               | IF<br>27<br>27<br>27<br>27<br>27<br>27<br>27<br>27<br>27<br>27<br>27<br>27<br>27 | 11<br>77<br>71<br>12<br>14<br>14<br>14<br>14                                                 | ,X<br>D<br>5<br>XT<br>RA<br>NG                   | ICR<br>X<br>ND<br>OW<br>ED,    | TAI<br>OLL<br>S       | TE   |     |
| $\begin{array}{r} 480\\ 490\\ 500\\ 510\\ 520\\ 550\\ 5560\\ 5560\\ 5560\\ 5560\\ 5560\\ 610\\ \end{array}$ | REM<br>REM<br>REM<br>REM<br>REM<br>REM<br>REM<br>REM<br>REM<br>REM |                         | CH<br>EO<br>LO<br>SP<br>O<br>NO<br>NO<br>NO<br>TH<br>DO<br>HI  | AN<br>TO<br>OP<br>EE<br>TO<br>W<br>TE<br>ERS<br>N<br>GH      | GE<br>7<br>9<br>5<br>1<br>5<br>1<br>5<br>1<br>5<br>1<br>5<br>1<br>5<br>1<br>5<br>1<br>5<br>1<br>5<br>1<br>5 | Vi<br>Planting<br>DF<br>DF<br>DF<br>DF<br>DF<br>DF<br>DF<br>DF<br>DF<br>DF<br>DF<br>DF<br>DF | ALI<br>DKI<br>UE<br>VI<br>NEI<br>T<br>IIII<br>ED<br>ED                |                                                                                         | O<br>54<br>F<br>TI<br>Y<br>S<br>Y<br>E<br>E<br>R |                                                                                  | 11<br>77<br>71<br>12<br>14<br>14<br>14<br>14<br>14                                           | ,X<br>D<br>S<br>X<br>T<br>R<br>A<br>S<br>NG<br>S | ICR<br>X<br>ND<br>OWDEL,<br>E, | TAT<br>OLL<br>S<br>BY | TEIN |     |
| $\begin{array}{r} 480\\ 490\\ 500\\ 510\\ 520\\ 550\\ 550\\ 550\\ 550\\ 550\\ 550\\ 55$                     | REM<br>REM<br>REM<br>REM<br>FOR<br>REM<br>REM<br>REM<br>REM        | Y=                      | CH<br>EO<br>LO<br>SP<br>O<br>NO<br>NO<br>NO<br>TH<br>DO<br>HI  | AN<br>TO<br>OP<br>EE<br>TO<br>W<br>TE<br>ER<br>IS<br>SH<br>L | GE<br>7<br>9<br>51<br>511<br>511<br>511<br>511<br>511<br>511<br>511<br>511<br>51                            | VI<br>PI<br>ALI<br>DF<br>DF<br>IF<br>DW<br>DS<br>AR                                          | ALI<br>DKI<br>UE<br>VI<br>NEI<br>T<br>I<br>UI<br>ED<br>ED<br>ED<br>ED | UE<br>E<br>E<br>R<br>K<br>T<br>L<br>M<br>L<br>M<br>L<br>M<br>L<br>M<br>L<br>M<br>S<br>S | O<br>54<br>F<br>TI<br>Y<br>S<br>Y<br>E<br>E<br>R |                                                                                  | 11<br>77<br>71<br>12<br>14<br>14<br>14<br>14<br>14                                           | ,X<br>D<br>S<br>X<br>T<br>R<br>A<br>S<br>NG<br>S | ICR<br>X<br>ND<br>OWDEL,<br>E, | TAT<br>OLL<br>S<br>BY | TEIN |     |
| 480<br>490<br>510<br>520<br>520<br>550<br>550<br>550<br>550<br>550<br>600<br>6100<br>6100<br>630            | REM<br>REM<br>REM<br>REM<br>REM<br>REM<br>REM<br>REM<br>REM<br>REM | ¥=                      | CH<br>:0<br>LO<br>SP<br>:0<br>NO<br>OP<br>TH<br>DO<br>HI<br>AL | AN<br>TO<br>OP<br>EE<br>TO<br>W<br>TE<br>ER<br>IS<br>SH<br>L | GE<br>7<br>9<br>51<br>511<br>511<br>511<br>511<br>511<br>511<br>511<br>511<br>51                            | VI<br>PI<br>ALI<br>DF<br>DF<br>IF<br>DW<br>DS<br>AR                                          | ALI<br>DKI<br>UE<br>VI<br>NEI<br>T<br>I<br>UI<br>ED<br>ED<br>ED<br>ED | UE<br>E<br>E<br>R<br>K<br>T<br>L<br>M<br>L<br>M<br>L<br>M<br>L<br>M<br>L<br>M<br>S<br>S | O<br>54<br>F<br>TI<br>Y<br>S<br>Y<br>E<br>E<br>R |                                                                                  | 11<br>77<br>71<br>12<br>14<br>14<br>14<br>14<br>14                                           | ,X<br>D<br>S<br>X<br>T<br>R<br>A<br>S<br>NG<br>S | ICR<br>X<br>ND<br>OWDEL,<br>E, | TAT<br>OLL<br>S<br>BY | TEIN |     |

| 650 REN - NO! WE CAN'T GET RID OF                                            |   |
|------------------------------------------------------------------------------|---|
| DOU REM - THAT NASTY GETTCH!!!!!!                                            |   |
| 670 REM                                                                      |   |
| 680 POKE 54277,0                                                             |   |
| 690 HOLD=PEEK (6*256+185+17)                                                 |   |
| 700 FOR SHIFT=17 TO 29 STEP 3                                                |   |
| 710 POKE 6*256+185+5HIFT, PEEK (6*256+1                                      | 3 |
| 5+5HIFT+3)                                                                   |   |
| 720 NEXT SHIFT                                                               |   |
| 730 POKE 6*256+185+32, HOLD                                                  |   |
| 740 GOTO 460                                                                 |   |
| 750 REM                                                                      |   |
|                                                                              |   |
| 760 REM - MESSAGES                                                           |   |
| 770 REM                                                                      |   |
| 780 DATA 1536,64                                                             |   |
| 770 VHIN HINIHILIUIUI                                                        |   |
| 800 DATA 1556,64                                                             |   |
| 810 DATA " MAGAZINE "                                                        |   |
| 820 DATA 1576,192                                                            |   |
| 830 DATA "WE ARE GOING MONTHLY"                                              |   |
| 840 DATA 1596,192                                                            |   |
| 850 DATA " THIS ISSUE "                                                      |   |
| 860 DATA 1616,0                                                              |   |
| 870 DATA " SEE YOU IN 30 DAYS "                                              |   |
| 880 DATA 1636,0                                                              |   |
| 890 DATA " WHEN WE "                                                         |   |
| 900 DATA 1656,128                                                            |   |
| 910 DATA " TAKE THE PLUNGE! "                                                |   |
| 920 DATA 1676,64                                                             |   |
| 930 DATA " ISSUE #15 "                                                       |   |
| 940 REM                                                                      |   |
|                                                                              |   |
| 950 REM - DISPLAY LIST                                                       |   |
| 960 REM                                                                      |   |
| 970 DATA 112,112,112,112                                                     |   |
| 980 DATA 70,0,6,112,112                                                      |   |
| 990 DATA 70,20,6,112,112,112,112                                             |   |
| 1000 REM                                                                     |   |
| 1010 REM - VERTICAL SCROLL BIT IS NOW                                        |   |
| 1020 REM - SET. CHANGING OF USCROL                                           |   |
| 1030 REM - WILL NOW SMOOTH SCROLL THE                                        |   |
| 1040 REM - FOLLOWING LINES OF TEXT.                                          |   |
| 1050 REM                                                                     |   |
| 1060 DATA 102,40,6                                                           |   |
| 1070 DATA 102,60,6                                                           |   |
| 1080 DATA 102,80,6                                                           |   |
| 1090 DATA 102,100,6                                                          |   |
| 1100 DATA 102,120,6                                                          |   |
| 1110 REM                                                                     |   |
| 1120 REM - VERTICAL SCROLL BIT IS NO                                         |   |
|                                                                              |   |
| 1130 REM - LONGER SET. THE NEXT LINE<br>1140 REM - DISPLAYED WILL ACT AS OUR |   |
|                                                                              |   |
| 1150 REM - ONE LINE SCROLL 'BUFFER.'                                         |   |
| 1160 REM                                                                     |   |
| 1170 DATA 70,160,6                                                           |   |
| 1180 DATA 112,112,112,112,112,112,112                                        |   |
| 1190 DATA 70,140,6                                                           |   |
| 1200 DATA 65,185,6                                                           |   |
|                                                                              |   |

CHECKSUM DATA (see p. 70)

100 DATA 778,803,896,486,620,793,92,45 3,98,55,709,79,232,741,326,7161 250 DATA 66,94,329,790,604,31,523,84,8 36,694,93,718,70,776,80,5788 400 DATA 80,492,764,89,370,95,619,101, 674,107,969,911,88,376,94,5829 550 DATA 369,100,44,896,377,700,658,888 7,29,96,96,173,105,288,364,5182 700 DATA 545,989,137,180,731,101,580,1 07,225,606,205,576,58,325,66,5431 850 DATA 718,957,128,965,559,59,10,218 ,495,102,334,108,812,606,491,6562 1000 DATA 275,137,283,209,772,280,138, 141,144,403,401,279,812,774,927,5975 1150 DATA 701,284,165,137,165,175,1627

Two for the ATARI\* from BRAM Inc. by Mike Edwards

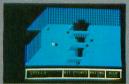

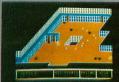

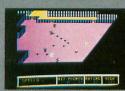

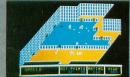

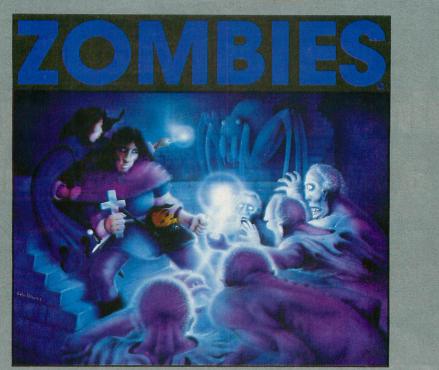

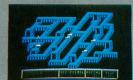

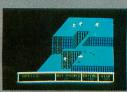

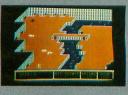

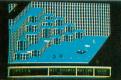

The exciting new arcade hit that features scrolling 3D graphics, on-line instructions, one or two player cooperative, seven different dungeons, 74 different screens, high score save to disk, full sound and color, zombies, poisonous snakes, giant spiders, evil orbs, scrolls, talismans, magic spells, lost crowns and spectacular underground scenery. 48K tape and disk. \$34.95

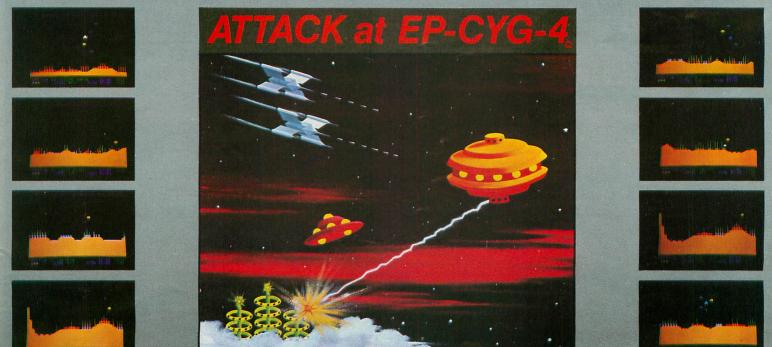

If you're ready for the most challenging arcade space-war game, you're ready for ATTACK at EP-CYG-4. This is an adventure for experienced arcaders. EP-CYG-4 features 3 missions, 130 screens\*, Tartillian attack fighters, Cruisers, ground batteries, landscapes, seascapes, Gravitron drive ships, Lyso-blast weapons, advanced joy stick controls, one or two player cooperative.

"I'd recommend EP-CYG-4 to any gamer who is looking for new concepts and challenges in his or her gaming life." D. Duberman, December, 1982 ANTIC

\*Disk 32K \$32.95; tape 16K \$29.95; 2 missions, 70 screens

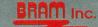

\*ATARI is a trademark of ATARI, INC. © Copyright 1983 BRAM Inc.

18779 Kenlake Place N.E. Seattle, Washington 98155 (206) 486-8428

# We just made owning an Atari computer a lot more logical.

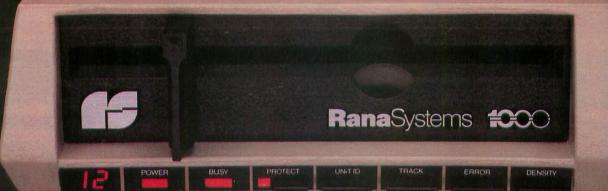

#### Introducing the Rana 1000 disk drive. It's a whole new game for Atari computers.

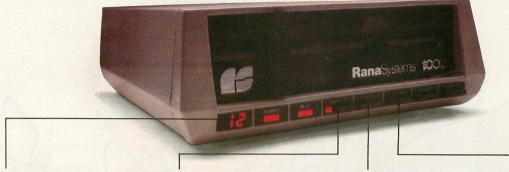

This two digit LED readout displays a code that tells you everything you need to know.

This beeping button tells you your write protect feature is keeping your information safe.

When Rana Systems introduced the Elite Series of Apple<sup>®</sup> compatible disk drives, we didn't know what a tremendous impact they would make. It turned out to be a line so outstanding in performance, styling, capacity, and price, that it instantaneously made us a major force in the market. Well, needless to say, the response was so great that we were forced to create the same highly advanced disk drive for Atari. A disk drive that when coupled with Atari's computer, could perform everything from accounting, financial planning, and stock charting, to word processing, business management, and letting you write your own programs. Plus, we made it simple enough for a child to use, for learning anything from the alphabet to a foreign language.

# Working with a diskette versus playing with a cassette.

Let's face it. The only reason Atari made a cassette option to their computer was to make it affordable. But now you don't have to settle for less. Because now you can get a diskette for your Atari computer which outperforms their cassette and costs 1/3 less than their disk drive. With Atari's cassette you only get half the functions of a computer compared to what our floppy disk can give you. Their cassette is not only limited in the software available, but it also takes 20 times longer to get the information you need. And Rana's disk

The remaining buttons beep when touched, and provide readouts on density storage, error status, and drive number. This button beeps when you touch it, and the LED readout tells you what track you're on.

drive offers twice the storage capacity of either their cassette or disk drive.

Why even stylewise our new low profile design not only looks 100 times more spectacular, but it occupies 3 times less space. And our new Rana 1000 also gives you a piece of its mind every time you use it, because our disk drive gives you information as well as takes it. And we think that says a lot.

# The disk drive that has all the answers.

Rana offers you a myriad of features Atari couldn't even conceive of. Like five electronic functions on the front panel that actually beep and give you a LED readout when touched. Our disk drive tells you what track you're on, and what density and how much information you're storing. It lets you switch from a single density of 90,000 letters to a double density of 180,000 letters, on a single diskette. And, we have a write protect feature which protects your diskette from being erased. In fact, no other disk drive can offer you that.

As you can see, it was easy to build a disk drive superior to Atari's. Because for every reason you buy a disk drive, Rana has superior technology.

The Rana 1000 disk drive. It brings your Atari computer to a higher level of sophistication for a price one third lower than Atari's. So your choice shouldn't even be a matter of logic.

Just common sense.

RanaSystems Always a step ahead.

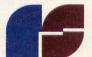

21300 Superior Street, Chatsworth, CA 91311 213-709-5484. For dealer information call toll free: 1-800-421-2207. In California only call: 1-800-262-1221. Source Number: TCT-654

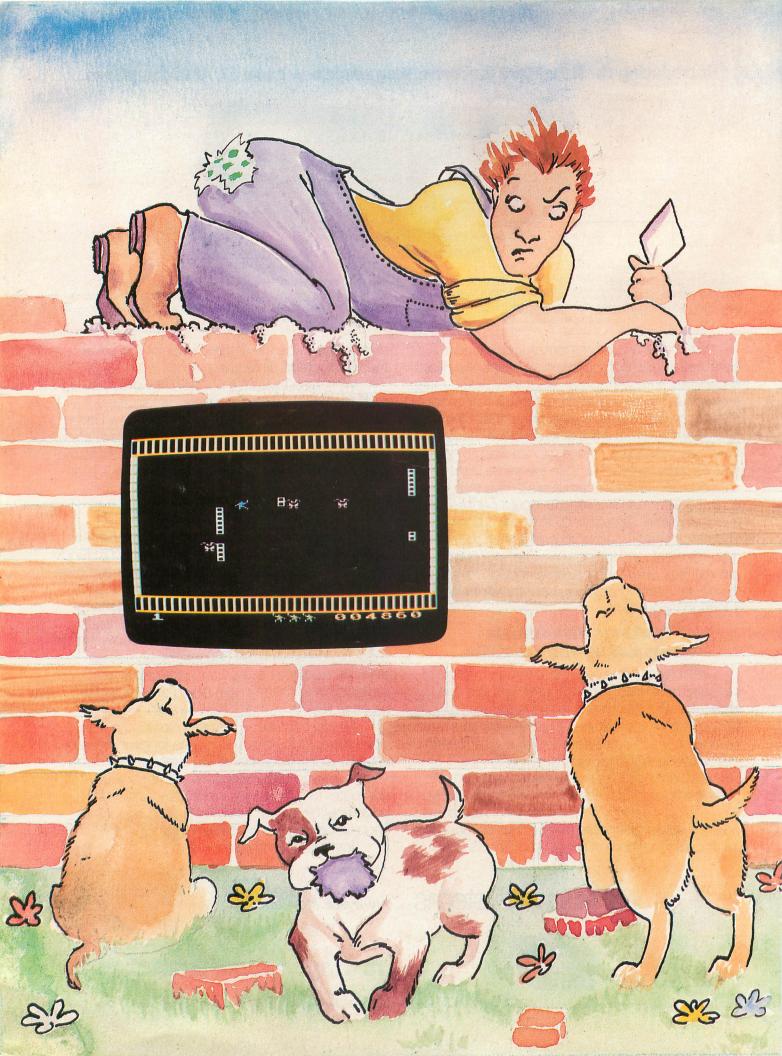

**PAGE 111** 

## BRICKLAYER'S NIGHTMARE

#### **16K Cassette or Disk**

#### by Gordon Robson

**Bricklayer's Nightmare** is a machine-language action game that turns your TV screen into a construction site, and you into a blue-collar hero. Your job is to move a wall of bricks from the middle of the screen to the right edge, one brick at a time. Your efforts will be constantly hampered by a pack of bloodthirsty neighborhood dogs, who will chase you around for a chance to sink a tooth into your leg. 45 points are awarded every time a brick is moved one position to the right. When you finish moving an entire wall of bricks, another will appear along with an even more relentless pack of mutts. The game has seven levels of difficulty; should you manage to complete all of them, the most difficult level will repeat.

Your construction worker is moved around the screen with joystick #1. Each brick must be "pulled" across the screen with the worker's electromagnetic attraction field. The procedure for moving a brick is as follows:

a. Position the worker to within touching distance of the right side of a brick;

b. Push the red fire button to activate the attraction field;

c. Move the joystick to the right while holding down the fire button. The brick will follow the worker across the screen.

Bricks can only be moved from left to right, so be careful!

Your bricklayer begins the game with three lives. You will lose a life if one of the dogs touches you. An extra life is earned for every 10,000 points, up to a maximum of four. If all lives are lost and the "GAME OVER" prompt appears, the game can be restarted by pushing the fire button.

(continued on page 113)

## Take Charge: as a military commander . . . or as a big league baseball manager . . .

#### PANZER WAR

Your own ingenuity and strategic know-how will determine the victor in this unique and exciting war game! It's the ultimate in tactical challenge, filled with fast-paced arcade action.

Set on the Eastern Front during WWII, it's a game that pits crack German Panzers against a strong and determined Russian Tank Cavalry. You choose from seven scenarios and four battle configurations . . . four difficulty levels. It's a tough assignment and situations can change rapidly. One or two players. For ATARI 400/800 and 600XL/800XL with 32K and Joystick. Disk/No. 7402S/ \$29.95 or Cassette/No. 7401S/\$24.95.

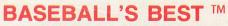

You're the manager . . . it's up to you to choose the teams and lineups, to call plays and make those critical decisions that can win or lose a ballgame!

Select pre-chosen teams, create your own teams, draft players from a file including the greats from Babe Ruth's era to present day superstars... even add your own players to see how they match up with the pros.

Packed with high resolution graphic animation, Baseball's Best<sup>™</sup> is new and different every time you play! Bursting with pitching, hitting, and base running options, it demands quick thinking and real baseball savvy. Two players. For ATARI 400/800 and 600XL/800XL with 32K and joystick. Disk/No. 7403S/\$29.95.

|                                             | ST SOFTWARE Inc.<br>120 Blue Ridge Summit, PA 17214 |
|---------------------------------------------|-----------------------------------------------------|
| ALL SOFTWARE ORDERS<br>(Publisher pays post |                                                     |
| Please send the following ATARI             |                                                     |
| No. 7402S at \$29.95 I                      | No. 7401S at \$24.95 No. 7403S at \$29.95           |
| Check enclosed for \$                       | Charge my VISAMasterCard                            |
| Account No                                  | Expires                                             |
| Signature                                   |                                                     |
| Name                                        |                                                     |
| Address                                     |                                                     |
|                                             |                                                     |

WINDCREST SOFTWARE Inc. P.O. Box 120 Blue Ridge Summit, PA 17214

Order by mail, or Call Toll Free: 800-233-1128 (In PA, HI, AK, call direct: 717-794-2191).

#### (continued from p. 111)

#### Typing the program.

Before typing anything into your computer, let's look at the program listings included with this article and see what they do.

Listing 1 is the main data and data checking routine. This BASIC program is used to create both the disk and cassette versions of Bricklayer's Nightmare. The DATA statements are listed in hexadecimal format (base 16) so that the program will fit in a 16K cassette system.

Listing 2 must be added to Listing 1 if you are using a 410 or 1010 program recorder.

Listing 3 must be added to Listing 1 if you are using a disk drive.

Listing 4 is the assembly-language source code for Bricklayer's Nightmare. You do NOT have to type in this listing to play the game! It is provided for those readers interested in seeing how the program works.

Follow the instructions below to make either a cassette or disk version of Bricklayer's Nightmare.

#### Cassette instructions.

1. Type Listing 1into your computer using the BASIC cartridge, and verify your typing with C:CHECK (see page 70).

2. With Listing 1 still in the computer, carefully type in Listing 2. The program lines will automatically merge together with Listing 1. It's a good idea to CSAVE the entire program at this point.

3. Type RUN and press RETURN. The program will begin checking the DATA statements, printing the line number of each statement as it goes. It will alert you if it finds any problems. Fix incorrect lines and re-RUN the program if necessary until all errors are eliminated.

4. When all DATA lines are correct, the computer will beep twice and prompt you to "READY CASSETTE AND PRESS RETURN." Insert a blank cassette in your recorder, press the RECORD and PLAY buttons simultaneously and hit RETURN. The message "WRITING FILE" will appear and the program will create a machine-language boot tape version of Bricklayer's Nightmare, printing each DATA line number as it goes. When the READY prompt appears, the game is recorded and ready to play. CSAVE the BASIC program onto a separate tape before continuing.

5. To play the game, rewind the tape created by the BASIC program to the beginning. Turn your computer OFF and remove all cartridges. Press the PLAY button on your recorder and turn ON your computer while holding down the START key. The computer will "beep"

once. Hit the RETURN key and Bricklaver's Nightmare will load and run automatically. Disk instructions.

1. Type Listing 1 into your computer using the BASIC cartridge, and verify your typing with D:CHECK2 (see page 70).

2. With Listing 1 still in the computer, carefully type in Listing 3. The program lines will automatically merge together with Listing 1. It's a good idea to SAVE the entire BASIC program at this point.

3. Type RUN and press RETURN. The program will begin checking the DATA statements, printing the line number of each statement as it goes. It will alert you if it finds any problems. Fix incorrect lines and re-RUN the program if necessary until all errors are eliminated.

4. When all DATA lines are correct, you will be prompted to "INSERT DISK WITH DOS, PRESS RETURN." Put a disk containing DOS 2.0S into drive #1 and press RETURN. The message "WRITING FILE" will appear and the program will create an AUTORUN.SYS file on the disk, displaying each DATA line number as it goes. When the READY prompt appears, the game is ready to play. Be sure the BASIC program is SAVEd before continuing.

5. To play the game, insert the disk containing the AUTORUN.SYS file into drive #1. Turn your computer OFF, remove all cartridges and turn the computer back ON. Bricklayer's Nightmare will load and run automatically.

#### Listing 1.

1 REM \*\*\*\* BRICKLAYER'S NIGHTMARE \*\*\*\* 10 DATA 0,1,2,3,4,5,6,7,8,9,0,0,0,0, 0,0,10,11,12,13,14,15 20 DIM DAT\$(91),HEX(22):FOR X=0 TO 22: READ N:HEX(X)=N:NEXT X:LINE=990:RESTOR E 1000:TRAP 60:? "CHECKING DATA" 25 LINE=LINE+10:? "LINE:";LINE:READ DA T\$:IF LEN(DAT\$) <>0 THEN 110 28 DATLIN=PEEK(183)+PEEK(184)\*256:IF D ATLIN(>LINE THEN ? "LINE ";LINE;" MISS ING!";END 30 FOR X=1 TO 89 STEP 2:D1=ASC(DAT\$(X, X)) -48:D2=ASC(DAT\$(X+1,X+1)) -48:BYTE=H EX(D1)\*16+HEX(D2) AJJ-48:D2=ASC(DAT\$(X+1,X+1))-48:BYTE=H EX(D1)\*16+HEX(D2) 35 IF PASS=2 THEN PUT #1,BYTE:NEXT X:R EAD CHKSUM:GOTO 25 40 TOTAL=TOTAL+BYTE:IF TOTAL>999 THEN TOTAL=TOTAL-1000 45 NEXT X:READ CHKSUM:IF TOTAL=CHKSUM THEN 25 50 GOTO 110 

1030 DATA 8DFE33204D30205C30206B3020AA 31ADEA33D0C94CE42C206132CEEB3310B8A200 BD3D33C9FFF00909C09D4A33,306 1040 DATA E84C282D4D8402D0FB854D4CCF2C BD3D33C9FFF00909C09D4A33,306 1040 DATA E84C282DAD8402D0FB854D4CCF2C A9008580A9238581A9008584A90658585A20020 6931A204A9099D07D0CAD0FA,487 1050 DATA A9868DC002A9488DC1028DC2028D C302A9508DF4338D00D0A9788DF6338D01D0A9 8C8DF7338D02D0A9A08DF833,356 1060 DATA 8D03D0A9AF8DF5338DF9338DFA33 8DF833A9018DF33320F22FA2088DC4339DAE25 9DAE269DAE27CAD0F1A9208D,447 1070 DATA 07D48D1ED060A9008584A90285852057 31A2188D64339DE729CAD0F7,808 1080 DATA A9288DF40220752EA9948DC502 A908580A928581A9008584A90285852057 31A2188D64339DE729CAD0F7,808 1080 DATA A9288DF40220752EA9948D3002A9 2C8D3102A908DC802A9288DC402A90A8DC502 A9088DC692A9388DC702A93E,615 1090 DATA 8D2F02A938DL402A908D5802A92858 31A908B2C692A9388DC702A93E,615 1090 DATA 8D2F02A9083B1AD064214A9009D46 33CAD0FAAD5833A2069D5333CAD0FAAD583309 498D4833A9038DE833A93F8D,702 1100 DATA E338D002AA21004908580A92A85 81A92720622ECAF008A391ADE622E4C512E6018 65808580A58169008581A0EE,320 1110 DATA 33A009318DE83A97F8D,702 1120 DATA A08DC0338DFC338DCE338DFD338D F338DFC338DFC338DFC338DFC338DFC338DFD338D F338DF0338DF63324009780442322F,787 1120 DATA A08DC0338DFC338DFC338DFD338D F338DF0338DF033A9F63742DF033209F AA9906CAF0061869044C932E,787 1120 DATA A08DC0338DFC338DFC338DF0338D F338DF0338DF033A9F637F80F93360A078 82C908D03120D32ECEF333209F70,138 1140 DATA 68C90F70,138 1140 DATA 68C90F76,138 1140 DATA 68C90F76,138 1140 DATA 68C90F78420992F00,559 1150 DATA 67APF4338D0038AF53320812F70097ADF4 338D000060EFF43360F933A0F53320812F7003 EF533EF533F008ACF433AF53320812FF003 EF533EF533F008ACF433AF53320812FF003 EF533EF633F008CF433AF53320812FF003 EF533EF633F008CF433AF53320812FF003 EF533EF633F008CF433AF53320812FF003 EF533EF633A09ACF533F08BACF433AF53320812FF003 EF533ADF533F08BACF433AF53320812FF003 EF533ADF533F08BACF433AF53320812FF003 EF533ADF533F08BACF433AF53320812FF003 EF533ADF533F08BACF433AF53320812FF003 EF533ADF533F08BACF433AF53320812FF003 EF533ADF533F08BACF433AF553340900908244 30F533F08BACF433AF55334090038584AF5,725 1200 DATA 338970332068584AF5,725 1200 DATA 3 A9008580A9238581A9008584A9058585A20020 6908CAD0FAA8A9088584AEF5,725 1200 DATA 33897D339D0024E8C8C684D0F460 8A38E9384A4A4AAA9838E9304A4AA8A9008580 A92A8581CA301018A5806928,951 1210 DATA 8580A581690085814C2930981865 1210 DATA 0500H301070003014C2730701003 808580A90065818581A000818060A9008DFF33 201231F0016020773060A901,443 1220 DATA 8DFF33207730F0016020123160A9 028DFF3320123120773060A9008580A9258581 ACFF33F006E681884C8230AE,178 1230 DATA FF33BDF933CDF533D001608041A5 8048A58148BDF633A8BDF933186908AA20B12F F0056868A90060AEFF336885,892 1240 DATA 81688580BCF9339180FEF933C8A2 00A9088584BDC5339180E8C86684D0F5A90160 AEFF33A58048A58148BDF633,393 1250 DATA A8BDF933AACA20812FF0056868A9 1250 DATA A8BDF933AACA29B12FF0056868A9 0060AEFF33688581688580DEF933BDF9334818 6908A8A900918068A84CC530,30 1260 DATA AEFF33BDF633CDF433D001608017 BDF633186908A8204731F00160FEF633BDF633 9D01D060BCF63388204731F0,792 1270 DATA 0160DEF6334C30318CF033BDF933 AA20D92F08AEFF332860A000B1829180207731 208531209331D0F1608AA000,816 1280 DATA 9180208531209331D0F36018A582 69018582A583690085836018A58069018580A5 81690085816038A584E90185,688 1290 DATA 84D005A585D00360A585E9008585 A90160AEEC33ACED3388D0FDCAD0FA60AD0CD0 290E60AD55330DEE33A205FE,679 470100HEEC334CED3388D0FDCHD0FA80HD0CD0 290E60AD55338DEE33A205FE,679 1300 DATA 5433BD5433C91AD008A9109D5433 CA10EE88D0E9ADEE33CD5533F00DADEB33C904 F006EEEB3320F03160A004A9,331 1310 DATA 00994F3388D0FAACEB33F008A9BD 994F3388D0FA60AD4833290FC907F003EE4833 ADC50248A94958DEF37A96C8D 779 ADC50248A9058DEE33A90C8D,779

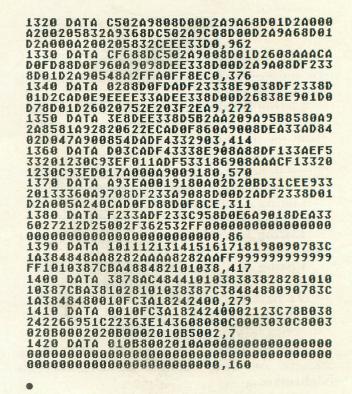

#### CLU

CHECKSUM DATA (see p. 70)

1 DATA 754,955,686,427,745,192,617,545 ,276,445,496,549,150,583,550,7970 1020 DATA 963,62,822,977,236,668,958,8 1,606,614,440,44,39,122,64,6696 1170 DATA 863,16,11,886,312,648,928,17 ,119,926,641,376,109,947,173,6972 1320 DATA 753,239,184,914,809,46,295,6 22,353,963,405,5583

•

#### Listing 2.

2 REM \*\*\* CASSETTE VERSION \*\*\* 65 IF PA55=2 THEN FOR X=1 TO 73:PUT #1 ,0:NEXT X:CLOSE #1:END 70 ? "READY CASSETTE AND PRE55 RETURN" ;:OPEN #1,8,128,"C:":RESTORE 200:FOR X =1 TO 40:READ N:PUT #1,N:NEXT X 200 DATA 0,16,88,44,127,44,169,0,141,4 7,2,169,60,141,2,211,169,0,141,231,2,1 33,14,169,56,141,232,2 210 DATA 133,15,169,207,133,10,169,44, 133,11,24,96

•

.

#### Listing 3.

2 REM \*\*\* DISK VERSION \*\*\* 65 IF PASS=2 THEN PUT #1,224:PUT #1,2: PUT #1,225:PUT #1,2:PUT #1,207:PUT #1, 44:CLOSE #1:END 70 ? "INSERT DISK WITH DOS, PRESS RETU RN";:DIM IN\$(1):INPUT IN\$:OPEN #1,8,0, "D:AUTORUN.SYS" 90 PUT #1,255:PUT #1,255:PUT #1,128:PU T #1,44:PUT #1,14:PUT #1,52

| 0100<br>0101<br>0102<br>0103                                                                                                    |                                                                                                    | BRICKLAYER'S<br>##############<br>By g.m. Robso<br>Analog comput                                                                                                    | NIGHTMARE<br>##########<br>N<br>N6 #15                                                                                                    |
|----------------------------------------------------------------------------------------------------|----------------------------------------------------------------------------------------------------|----------------------------------------------------------------------------------------------------|----------------------------------------------------------------------------------------------------|
| 0104                                                                                                    | 1                                                                                                    | DISPLAY LIST                                                                                                    |                                                                                                    |
| 0105<br>0106<br>0107<br>0108<br>0107<br>0108<br>0109<br>01109<br>01110<br>01112<br>01112                                                                                                    | <sup>1</sup><br>BL8 =<br>CH2 =<br>CH4 =<br>CH4 =<br>CH4 =<br>CH7 =<br>JV8 =                                        | \$70<br>\$02<br>\$04<br>\$06<br>\$07<br>\$41                                                                                                    | BLANK & SCAN LINES<br>CHAR LINE 40H X 8V, 2 COLOR<br>CHAR LINE 40H X 8V, 4 COLOR<br>CHAR LINE 20H X 8V, 5 COLOR<br>CHAR LINE 20H X 16V, 5 COLOR<br>JHP ON VERT BLANK 183                                                                          |
| Ø114<br>Ø115                                                                                                    | 1                                                                                                    | \$40<br>OS EQUATES                                                                                                    | MASK TO LOAD MEM SCAN ADR                                                                                                    |
| 011100<br>011100<br>011100<br>01122345<br>01122345<br>01122345<br>0012225<br>0012225<br>0012225<br>0012225<br>0012225<br>0012225<br>0012225<br>001225<br>00125<br>00125<br>001225<br>00125<br>00125<br>0000000000 | ATRACT =<br>AUDC1 =<br>AUDC1 =<br>BRACTL =<br>HITCLR =<br>HPOSP0 =<br>HPOSP1 =<br>PMBASE =<br>BIZEP0 =<br>HPOSP3 = | *4D<br>*4D<br>*D2#1<br>*D2#1<br>*D#1E<br>*D#1E<br>*D##6<br>*D##6 | ATTRACT MODE COUNTER<br>AUDIO CONTROL 1<br>AUDIO FEEQ 1<br>ERAPHICS CTRL RES<br>COLLISION CLEAR<br>MAN HORIZ POS<br>DOB 1 HORIZ POS<br>DOB 2 HORIZ POS<br>PLYR Ø(HAN) AND PLAYER COLLISIONS<br>PH BASE ADR<br>SIZE OF PLAYER Ø<br>DOG 3 HORIZ POS |
| 0130                                                                                                    |                                                                                                    | SYSTEM SHADOW                                                                                                    | REGS                                                                                                    |
| 9129<br>9130<br>9131<br>9132<br>91334<br>9135<br>9135<br>9135<br>9135                                                                                                    | CHBAS =<br>COLOR# =<br>COLOR1 =<br>COLOR2 =<br>COLOR3 =<br>COLOR4 =                                                | \$\$2F4<br>\$\$2C4<br>\$\$2C5<br>\$\$2C6<br>\$\$2C6<br>\$\$2C7<br>\$\$2C8                                                                                                    | CHAR BET HO ADR<br>PLAYFIELD Ø COLOR REG<br>PLAYFIELD 1 COLOR REG<br>PLAYFIELD 2 COLOR REG<br>PLAYFIELD 3 COLOR REG<br>BACKGROUND COLOR                                                                                                    |
| 0139<br>0140<br>0141<br>0142<br>0143<br>0144<br>0145<br>0146                                                                                                    | SDLSTL =<br>PCOLRØ =<br>PCOLR1 =<br>PCOLR2 =<br>PCOLR3 =<br>SDMCTL =<br>STRIGØ =                                   | \$Ø230<br>\$Ø2C0<br>\$Ø2C1<br>\$Ø2C2<br>\$Ø2C5<br>\$Ø22F<br>\$Ø278<br>\$Ø284                                                                                                    | DISPLAY LIST PATR<br>MAN COLOR REG<br>DOG 1 COLOR REG<br>DOG 2 COLOR REG<br>DOG 3 COLOR REG<br>DMA CTRL<br>JOYSTICK 1<br>TRIGGER 1                                                                                                    |
| 0147                                                                                                    | 5                                                                                                    | PAGE ZERO VAR                                                                                                    |                                                                                                    |
| Ø149<br>Ø15Ø<br>Ø151<br>Ø152<br>Ø153                                                                                                    | DESADR =<br>SRCADR =<br>SIZE =                                                                                     | \$8Ø<br>\$82<br>\$84                                                                                                    | DEST ADR<br>SRCE ADR<br># OF BYTES INVOLVED                                                                                                    |
| Ø154<br>Ø155                                                                                                    | 1                                                                                                    | JOYSTICK VALU                                                                                                    | ES DECEMBER SOULISING                                                                                                    |
| Ø156<br>Ø157<br>Ø158                                                                                                    | DOWNLEFT =                                                                                                    | = 9<br>5                                                                                                    |                                                                                                    |
| Ø159<br>Ø16Ø                                                                                                    | LEFT =<br>RIGHT =                                                                                                  | 11<br>7                                                                                                    |                                                                                                    |
| Ø161<br>Ø162<br>Ø163                                                                                                    | UP =                                                                                                    | 14                                                                                                    |                                                                                                    |
| Ø164<br>Ø165                                                                                                    | UPLEFT =<br>UPRIGHT =                                                                                              | 10                                                                                                    |                                                                                                    |
| Ø166<br>Ø167                                                                                                    | 1                                                                                                    | BRICKLAYER VAL                                                                                                    |                                                                                                    |
| Ø168<br>Ø169<br>Ø17Ø                                                                                                    | BRKPOINT                                                                                                    | 25Ø<br>= 45                                                                                                    | BRICK MOVES PER SCREEN<br>PDINTS FOR 1 BRICK MOVE                                                                                                    |
| Ø171<br>Ø172<br>Ø173<br>Ø174<br>Ø175<br>Ø176                                                                                                    | CHSIZE =<br>DMAVAL =                                                                                               | 512<br>62                                                                                                    | SIZE OF CHAR SET (ONLY 512 NEEDED)<br>ENABLE INSTRUCTION FETCH DMA<br>1 LINE P/M RESOLUTION<br>ENABLE PLAYER DMA<br>ENABLE MISSILE DMA<br>160 COLOR CLOCK PLAYFIELD DMA                                                                           |
| Ø177<br>Ø178<br>Ø179<br>Ø180<br>Ø181                                                                                                    | BRAVAL =                                                                                                    | 2                                                                                                    | SET TRIGO-TRIG3 NORMAL INPUTS<br>ENABLE DMA TO PLAYER GRAPHICS REGS<br>ENABLE DMA TO MISSILE GRAPHICS REGS                                                                                                    |
| Ø182<br>Ø183<br>Ø184<br>Ø185<br>Ø186<br>Ø187                                                                                                    | INDOG1H =<br>INDOG2H =<br>INDOG3H =<br>INMANH =<br>INMANV =                                                        | 120<br>140<br>160<br>80<br>175                                                                                                    | INITIAL DOG 1 HORIZ POS<br>INITIAL DOG 2 HORIZ POS<br>INITIAL DOG 3 HORIZ POS<br>INITIAL DOG 3 HORIZ POS<br>INITIAL MAN HORIZ POS                                                                                                    |
| Ø188<br>Ø189<br>Ø190<br>Ø191                                                                                                    | M2LSIZE =<br>M4LSIZE =<br>M7LSIZE =                                                                                | 40<br>40<br>20                                                                                                    | MODE 2 LINE SIZE<br>MODE 4 LINE SIZE<br>MODE 7 LINE SIZE                                                                                                    |
| Ø192<br>Ø193<br>Ø194<br>Ø195                                                                                                    | PFØCMASK<br>PF1CMASK<br>PF2CMASK<br>PF3CMASK                                                                       | = \$40                                                                                                    | MASK TO USE PLAYFIELD # COLOR<br>MASK TO USE PLAYFIELD 1 COLOR<br>MASK TO USE PLAYFIELD 2 COLOR<br>MASK TO USE PLAYFIELD 3 COLOR                                                                                                    |
| Ø196<br>Ø197<br>Ø198                                                                                                    | PFLINES =<br>SCRSIZ =                                                                                              | 16                                                                                                    | # OF LINES WHERE PLAY OCCURS<br># OF BYTES IN DISPLAY AREA                                                                                                    |
| 0199                                                                                                    |                                                                                                    |                                                                                                    |                                                                                                    |
| 8200<br>8201                                                                                                    | BC =                                                                                                    | 62<br>61                                                                                                    | BRICK CHAR<br>MAN LIFE CHAR<br>WALL CHARACTER                                                                                                    |

Assembly

language

: listing.

Ø2Ø6 BORDB = Ø2Ø7 BORDL = Ø2Ø8 BORDR = Ø2Ø9 BORDT = \$38 \$33 \$26 BOTTOM BORDER LINE FOR PLAY AREA LEFT BORDER COL FOR PLAY AREA RIGHT BORDER COL FOR PLAY AREA BORDT TOP BORDER LINE FOR PLAY AREA Ø21Ø Ø211 COLORS 

 Ø211
 ;

 Ø212
 ;

 Ø213
 GREY

 Ø214
 QRANGE

 Ø215
 REDDRG

 Ø216
 PINK

 Ø218
 YELGRN

 .... \$20 \$30 \$40 1886 \$DØ 

 Ø218
 YELGRN

 Ø219
 3

 Ø220
 COLPF2

 Ø221
 COLDR

 Ø222
 WSYNC

 Ø223
 3

 Ø224
 \*=

 \$DØ18 \$80 \$D40A \*= \$2000 #225 0226 1 0227 1 P/M RAM SPACE 1ST AREA NOT USED MISSILE GRAPHICS AREA PLAYER Ø GRAPHICS AREA PLAYER 1 GRAPHICS AREA PLAYER 2 GRAPHICS AREA PLAYER 3 GRAPHICS AREA 0227 | 0228 PM 0229 MISL 0230 PLR0 0231 PLR1 0232 PLR2 0233 PLR3 \*= \*+768 \*= \*+768 \*= \*+256 \*= \*+256 \*= \*+256 \*= \*+256 \*= \*+256 #234 1 #235 PLEND -0235 PLEND = \* 0236 PLDIFF = PLEND-MIS 0237 ; 0238 CUSCS \*= \*+512 0239 DISP \*= \*+SCRSIZ 0240 FIRSTBR = DISP+91 PLEND-MISL CUSTOM CHAR SET ACTUAL PLAY AREA ADDR OF 1ST BRICK 0241 S 0242 WALLLINE 0242 0243 0244 0245 0246 0246 0247 BRICKLAYER DISPLAY LIST .BYTE BL8, BL8 BYTE BL8, BL8 0248 DL BLANK SCRN TOP 0249 #25# I .BYTE CH7+LMS .WORD WALLLINE .BYTE CH4+LMS .WORD DISP 0251 0252 0253 SHOW WALL LINE SET MAIN SCRN DISPLAY ADR @254 0255 0256 0256 0257 0258 .BYTE CH4,CH4 BYTE CH4,CH4 BYTE CH4,CH4 BYTE CH4,CH4 BYTE CH4,CH4 BYTE CH4,CH4 BYTE CH4,CH4 BYTE CH4,CH4 BYTE CH4,CH4 BYTE CH4 BYTE CH4 BYTE CH7+LMS WORD WALLLINE DEFINE MAIN SCREEN DIBPLAY AREA 0259 0260 0261 0261 0262 0263 0264 0265 0266 0266 0266 SHOW WALL LINE .BYTE CH6+LMS SET SCORE LINE ADR 0268 . WORD SLINE 0269 \$ 0270 .BYTE JVB .WORD DL JMP ON VERT BLANK TO DISPLAY LIST START 0272 \$ Ø273 1 RETURN SCREEN TO NORMAL 0275 NORMAL LDA #\$00 STA GRACTL LDA #\$22 Ø276 Ø277 Ø278 0279 STA SDMCTL LDA #\$20 STA SDLSTL 9280 0281 0282 LDA #\$BC STA SDLSTL+1 0283 0284 1 LDA #SEØ 9285 9286 Ø287 MAIN LINE 0288 0289 0287 0290 MAINRTN 0291 J 0292 J 0293 0293 0294 J JSR INIT JSR INITPM INITIALIZE START NEW LEVEL 0295 0290 J 0296 STARTLEV JSR INITBRKS SETUP INITIAL BRICKS 0297 JSR SETNLEV SET NEXT LEVEL 0298 JSR INITLEV INIT LEVEL VALUES Ø298 Ø299 0300 START NEW LIFE INIT PLAYERS SHOW LIVES REMAINING DID MAN COLLIDE WITH DOB ? YES, SO REMOVE MAN MOVE THE MAN BET # OF BRICKS LEFT MORE, SD CONTINUE START NEXT LEVEL 0302 STLIFE JSR INITPM 0303 JSR SHOWLIVS 0304 MAIN1 JSR CHKMANOK JSR CHRMAN BNE REMMAN JSR MOVMAN LDA BMOVES BNE MAIN2 JMP STARTLEV 0305 8386 0307 0308 0309 #311 MAIN2 DEC DOBMOVCT CAN DOGS MOVE YET ?

ISSUE 15

| Ø312<br>Ø313<br>Ø314                                 |         | BNE                             | Q1<br>DOBFREQ1<br>DOBMOVCT                      | ND<br>YES, RESET NORMAL DOB MOVE CNT                                                                                                    |
|------------------------------------------------------|---------|---------------------------------|-------------------------------------------------|----------------------------------------------------------------------------------------------------|
| Ø315<br>Ø316<br>Ø317<br>Ø318                         |         | LDA                             | STRIGØ<br>Q2<br>DOSFREQ2<br>DOSMOVCT            | IS TRIG DOWN ?<br>ND, LEAVE NORMAL DOG MOVE CNT<br>Else, set faster dog count<br>And save                                                                                               |
| 0319                                                 | 02      | JSR                             | MOVDOB1<br>MOVDOB2                              | MOVE DOG 1<br>MOVE DOG 2<br>MOVE DOG 3                                                                                                    |
| Ø321<br>Ø322<br>Ø323<br>Ø324<br>Ø325                 | Q1      | JSR<br>JSR<br>LDA<br>BNE<br>JMP | MOVDO83<br>MDELAY<br>BSNDFLAG<br>MAIN1<br>MAIN1 | NOVE DOB 3<br>Do Main Delay<br>Did Brick Just Make Sound ?<br>Yes, so don't Delay                                                                                                    |
| 9325<br>9326<br>9327<br>9328                         | REMMAN  |                                 |                                                 |                                                                                                    |
| 0329                                                 | 1       | JSR<br>DEC<br>BPL               | KILLMAN<br>LIVES<br>STLIFE                      | SHOW MAN'S DOWNFALL<br>Reduce # of lives left<br>Start new life                                                                                                    |
| 0330<br>0331<br>0332<br>0333<br>0334<br>0335<br>0335 | -       |                                 | D OF BAME                                       |                                                                                                    |
| 0339<br>0332                                         | SHOWOVE | LDX<br>ER LI                    | A ENDMAR Y                                      | INIT INDEX<br>GET 'GAME OVER' BYTE                                                                                                    |
| Ø337<br>Ø338<br>Ø339                                 |         | BEQ                             | ##FF<br>WAITSTRT<br>#PF3CMASK                   | INIT INDEX<br>Get GANE OVER, BYTE<br>Get GANE OVER, BYTE<br>Fake Char Playfield 3 Color<br>Fut Mgg Byte on SCRN<br>Fut Mgg Byte on SCRN<br>Fut To Next Byte                             |
| Ø34Ø<br>Ø341<br>Ø342                                 |         | INX                             | SLINE+3,X                                       | PUT MSG BYTE ON SCRN<br>PNT TO NEXT BYTE                                                                                                    |
| 0343                                                 | 1       | JMP                             | SHOWOVER                                        | TO TRIADED DECORED 2                                                                                                    |
| 0344<br>0345<br>0346<br>0347                         |         | BNE                             | MAITSTRT<br>MAITSTRT<br>ATRACT<br>MAINRTN       | IS TRIGGER PRESSED ?<br>NO, SO WAIT<br>TRIG PUSHED, SO DISABLE ATTRACT<br>YES, SO START AGAIN                                                                                           |
| Ø348<br>Ø349                                         | -       | CI                              | EAR PM AREA                                     |                                                                                                    |
| 0350<br>0351<br>0352                                 | INITPM  | LDA                             | #MISL&255                                       |                                                                                                    |
| Ø353<br>Ø354                                         |         | STA                             | DESADR<br>#MISL/256<br>DESADR+1                 | SET START ADR LO<br>SET START ADR HO                                                                                                    |
| Ø355<br>Ø356<br>Ø357                                 |         | STA<br>LDA<br>STA               | #PLDIFF&255<br>SIZE                             | SET SIZE LO                                                                                                    |
| 0228                                                 |         | LDA                             | #PLDIFF/256<br>SIZE+1                           | SET SIZE HO                                                                                                    |
| 0360                                                 |         | LDX                             | #Ø<br>FILL                                      | SET FILL CHAR<br>CLEAR PM AREA                                                                                                    |
| 0362<br>0363<br>0364                                 |         |                                 |                                                 | COLORS & POSITIONS                                                                                                    |
| 0362                                                 | ALS     | LDX                             | #4<br>#Ø                                        | SET # OF PLAYERS                                                                                                    |
| 0367<br>0368<br>0369<br>0370                         | INITPS  | DEX                             | INITPSIZ                                        | X SET NORMAL PLAYER SIZE<br>More player sizes to init ?<br>Yes                                                                                                    |
| Ø371<br>Ø372                                         | 11:57   | STA                             | #BLUE+6<br>PCOLRØ                               | SET COLOR & LUM<br>SET PLAYER Ø COLOR<br>SET COLOR & LUM                                                                                                    |
| Ø373<br>Ø374<br>Ø375                                 |         | STA<br>STA                      | #PINK+8<br>PCOLR1<br>PCOLR2                     | SET DOG 2 COLOR & LUM                                                                                                    |
| Ø376<br>Ø377<br>Ø378                                 | ;       | STA                             | PCOLR3                                          | SET DOG 3 COLOR & LUM                                                                                                    |
| Ø378<br>Ø379<br>Ø38Ø                                 |         |                                 | #INMANH<br>MANPOSH<br>HPOSPØ                    | BET MAN'S INITIAL HORIZ POS<br>SAVE HORIZ POS                                                                                                    |
| Ø381<br>Ø382                                         |         | LDA                             | #INDOG1H<br>DOG1POSH                            | SET IT<br>GET DOG 1'S INITIAL HORIZ POS<br>SAVE HORIZ POS                                                                                                    |
| Ø383<br>Ø384                                         |         | STA                             | HPOSP1<br>#INDOG2H<br>DOG2POSH                  | SET DOG 2'S INITIAL HORIZ POS                                                                                                    |
| Ø385<br>Ø386<br>Ø387                                 |         | STA<br>STA<br>LDA               | HPOSP2<br>#INDOG3H                              | SAVE HORIZ POS<br>SET IT<br>SET DOG 3'S INITIAL HORIZ POS                                                                                                    |
| Ø388<br>Ø389                                         |         | STA                             | DOG3POSH<br>HPOSP3                              | SET IT<br>GET DOG 3'S INITIAL HORIZ POS<br>SAVE HORIZ POS<br>SET IT                                                                                                    |
| Ø39Ø<br>Ø391                                         | 1       | LDA                             | #INMANV                                         |                                                                                                    |
| Ø391<br>Ø392<br>Ø393<br>Ø394                         |         | STA<br>STA<br>STA               | MANPOSV<br>DOG1POSV<br>DOG2POSV                 | GET MAN'S INITIAL VERT POS<br>SAVE MAN'S VERT POS<br>SAVE DOS 1'S VERT POS<br>SAVE DOS 2'S VERT POS<br>SAVE DOS 3'S VERT POS                                                            |
| Ø395<br>Ø396                                         |         | STA                             | D003P08V                                        |                                                                                                    |
| Ø397<br>Ø398<br>Ø399                                 | -       | LDA                             |                                                 | AN IMABE ON SCREEN                                                                                                    |
| 0466<br>0401                                         |         | STA                             |                                                 | PNT TO 19T MAN IMAGE<br>PUT MAN IN PLAYER AREA                                                                                                    |
| 0402                                                 | -       |                                 |                                                 | OGS ON SCREEN                                                                                                    |
| 0404<br>0405<br>0406                                 | INITDO  | G LDA                           | X #8<br>DOGIMAGE-1.                             | SET # OF BYTES IN DOG IMAGE<br>X GET DOG IMAGE BYTE                                                                                                    |
| Ø4Ø7<br>Ø4Ø8                                         |         | STA                             | PLR1+INMANV<br>PLR2+INMANV                      | SET # OF BYTES IN DOG IMAGE<br>X GET DOG IMAGE BYTE<br>-1,X PUT DOG BYTE IN PLAYER 1<br>-1,X PUT DOG BYTE IN PLAYER 2<br>-1,X PUT DOG BYTE IN PLAYER 3<br>MORE BYTES IN PLAYER ?<br>YFR |
| Ø409<br>Ø410<br>Ø411                                 |         | DEX                             | PLRS+INMANV                                     | MORE BYTES IN PLAYER ?                                                                                                    |
| Ø412<br>Ø413                                         | 1       | LDA                             | #PM/256                                         | BET HI BYTE OF PM ADR<br>SET PM ADR                                                                                                    |
| 0414                                                 | 1       |                                 | PMBABE                                          | SET PM ADR<br>CLEAR COLLISIONS                                                                                                    |
| Ø416<br>Ø417<br>Ø418                                 | 1       | RTS                             | HITCLR                                          | RET TO MAIN RTN                                                                                                    |
|                                                      |         |                                 |                                                 |                                                                                                    |

| 0419<br>0420                                                                                                    | I       | SE                                                                               | TUP CHAR SET                                                                                                    | windowe and the second second                                                                                                    |
|----------------------------------------------------------------------------------------------------|---------|----------------------------------------------------------------------------------|----------------------------------------------------------------------------------------------------|----------------------------------------------------------------------------------------------------|
| 123454787898123454787878<br>444444444444444444444444444444                                                                          | ÎNIT    | STA<br>LDA<br>STA<br>LDA<br>STA<br>LDA<br>STA<br>STA<br>STA                      | *#<br>SRCADR<br>CH3AS<br>SRCADR+1<br>#CUBCS&255<br>DESADR<br>#CUBCS/256<br>DESADR+1<br>#CH8IZE&255<br>SIZE<br>#CH8IZE/256<br>BIZE+1<br>MOVE | SET ORIG CHAR SET LO ADR<br>SET ORIG CHAR SET HO ADR<br>SET CUSTOM CHAR SET LO ADR<br>SET CUSTOM CHAR SET LO ADR<br>SET SIZE OF CHSET LO BYTE<br>SAVE FOR MOVE<br>SET # OF 256 BYTE BLOCKS TO MOVE<br>SAVE SIZE HO BYTE<br>MOVE CHAR SET TO RAM |
| 0437                                                                                                    | 1       | RE                                                                               | DEFINE CHARP                                                                                                    | CTERS                                                                                                    |
| 0441<br>0442<br>0443                                                                                                    | 1       | LDA<br>STA<br>DEX                                                                | #24<br>LIFEPAT-1,X<br>CUSCS+488-1,<br>Q4                                                                                                    | SET # OF BYTES IN CHARS<br>BET NEW CHAR BYTE<br>Y PUT INTO CUSTOM CHAR SET<br>More Bytes ?<br>Yes                                                                                                    |
| 0444<br>0445                                                                                                    | 1       | LDA                                                                              | CUBCS/256                                                                                                    | GET CUSTOM CHSET HØ ADR<br>Set New Char Set Adr                                                                                                    |
| Ø446<br>Ø447<br>Ø448                                                                                                    | 1       |                                                                                  | IT SCREEN                                                                                                    |                                                                                                    |
| 0449<br>0450<br>0451<br>0452<br>0453<br>0454                                                                                        | 1       | LDA<br>STA<br>LDA                                                                | CLSCRN<br>#DL&255<br>SDLSTL<br>#DL/256<br>SDLSTL+1                                                                                          | CLEAR SCREEN<br>Set dl Lo Byte<br>Set dl HI Byte                                                                                                    |
| Ø455<br>Ø456                                                                                                    | 8       | SE                                                                               | T PLAYFIELD                                                                                                    | COLORS                                                                                                    |
| 0457<br>04599<br>04459<br>04460<br>04460<br>04460<br>04465<br>04465<br>04465<br>04465                                               |         | LDA<br>STA<br>LDA<br>STA<br>LDA<br>STA<br>LDA<br>STA<br>LDA                      | #GREY+#<br>COLOR#<br>#ORANGE+8<br>COLOR#<br>#GREY+##A<br>COLOR1<br>#YELGRN+8<br>COLOR2<br>#REDORG+8                                         | SET BACKGROUND COLOR<br>SET PLAYFIELD Ø COLOR<br>SET PLAYFIELD 1 COLOR<br>SET PLAYFIELD 2 COLOR                                                                                                    |
| Ø467<br>Ø468                                                                                                    |         | STA                                                                              | COLOR3                                                                                                    | SET PLAYFIELD 3 COLOR                                                                                                    |
| 0469<br>0470<br>0471<br>0472                                                                                                    |         | LDA<br>STA<br>LDA<br>STA                                                         | #DMAVAL<br>SDMCTL<br>#GRAVAL<br>GRACTL                                                                                                    | SET DMA CONTROL<br>SET GRAPHICS CONTROL                                                                                                    |
| 0473<br>0474<br>0475                                                                                                    |         | IN                                                                               | IT SCORE LI                                                                                                    |                                                                                                    |
| 0476<br>0477<br>0478<br>0479<br>0480<br>0481                                                                                        | Q5      | LDX<br>LDA<br>STA<br>DEX<br>BNE                                                  | #SLEND-SLING<br>#Ø<br>SLINE-1,X<br>Q5                                                                                                    | E SET SIZE OF SCORE LINE<br>Set Blank Char<br>Blank Score Line<br>More to Blank ?<br>Yes                                                                                                    |
| 5482<br>5483<br>5483<br>5484<br>5485<br>5485<br>5485<br>5485<br>5485                                                                | 15.00   | DEX                                                                              | TA SCORE-1, X<br>INITSCOR                                                                                                    | GET ATASCII FOR 'Ø'<br>SET # OF DIGITS IN SCORE<br>PUT Ø SCORE DIGIT<br>MORE DIGITS ?<br>YES                                                                                                    |
| 0488<br>0487<br>0490<br>0491                                                                                                    |         | LDA<br>ORA<br>STA                                                                | DIGITS+Ø<br>#PF1CMASK<br>LEVEL                                                                                                    | GET ATABCII FOR 'Ø'<br>Make it playfield 1 Color<br>Set level 1                                                                                                    |
| Ø492<br>Ø493                                                                                                    |         | LDA                                                                              | #3<br>LIVES                                                                                                    | INIT # OF LIVES                                                                                                    |
| Ø494<br>Ø495<br>Ø496                                                                                                    | 1       | DF                                                                               | RAW WALLS                                                                                                    |                                                                                                    |
| 8497                                                                                                    | DRAWWA  | LDA                                                                              | #WC                                                                                                    | BET WALL CHAR                                                                                                    |
| 8499<br>9599<br>9591<br>9592<br>9593<br>9593<br>9593                                                                                | DATIMAL | STA<br>STA<br>LDX<br>LDA<br>STA                                                  | TEMP<br>DISP<br>#PFLINES<br>#DISP&235<br>DESADR<br>#DISP/254<br>DESADR+1<br>4 #M4LSIZE-1<br>PUTSCRCH                                        | GET WALL CHAR<br>SAVE FOR TRANSFER<br>PUT WALL CHAR ON SCRN<br>SET # OF LINES TO PUT WALL ON<br>SAVE LO ADR<br>SAVE HO ADR<br>SAVE HO ADR                                                                                                    |
| 0508<br>0509<br>0510<br>0511<br>0512<br>0513                                                                                        | 86      | JSR<br>DEX<br>BEQ<br>JSR<br>JSR<br>JSR<br>RTS                                    | PUTSCRCH<br>#1<br>PUTSCRCH<br>PUTSCRCH<br>PNTWALL                                                                                           | PUT WALL CHAR AT LINE END<br>MORE WALL CHARS ?<br>NET SOLUTION OF TO NEXT LINE<br>SET VALUE TO PNT TO NEXT LINE<br>PUT WALL CHAR AT NEXT LINE START<br>PUT NEXT WALL CHAR<br>RET TO MAIN PROBRAM                                                |
| 05145<br>05145<br>05515<br>05517<br>05517<br>055222<br>055222<br>055223<br>055223<br>055223<br>055225<br>055225<br>055225<br>055225 | PUTSCR  | CH CL<br>STDA<br>LDCA<br>STDA<br>LDCA<br>STA<br>LDCA<br>STA<br>LDY<br>STA<br>RTS | LC<br>DESADR<br>DESADR+1<br>#Ø<br>DESADR+1<br>TEMP<br>#Ø<br>(DESADR),Y                                                                      | SETUP FOR ADD<br>ADD TO DEST LO ADR<br>SAVE DEST LO ADR<br>GET DEST HO ADR<br>ADD CARRY IF ANY<br>SAVE DEST HO ADR<br>GET CHAR TO PUT ON SCRN<br>ZERO INDEX<br>PUT WALL CHAR ON SCRN                                                            |

# A.N.A.L.O.G. COMPUTING

## Turn your Atari into a Ferrari.

Introducing the all-new 1984 Indus GT<sup>™</sup> disk drive. The most advanced, most complete, most handsome disk drive in the world.

A flick of its "Power" switch can turn your Atari into a Ferrari.

#### Looks like a Ferrari.

The Indus GT is only 2.65" high. But under its front-loading front end is slimline engineering with a distinctive European-Gran flair.

Touch its LED-lit CommandPost<sup>™</sup> function control AccuTouch<sup>™</sup> buttons. Marvel at how responsive it makes every Atari home computer.

#### Drives like a Rolls.

Nestled into its soundproofed chassis is the quietest and most powerful disk drive power system money can buy. At top speed, it's virtually unhearable. Whisper quiet.

Flat out, the GT will drive your Atari track-totrack 0-39 in less than one second. And when you shift into SynchroMesh DataTransfer,<sup>™</sup> you'll increase your Atari's baud rate an incredible 400%. (Faster than any other Atari system drive.)

And, included as standard equipment, each comes with the exclusive GT DrivingSystem<sup>™</sup> of

software programs. World-class word processing is a breeze with the GT Estate WordProcessor.<sup>™</sup> And your dealer will describe the two additional programs that allow GT owners to accelerate their computer driving skills.

Also, the 1984 Indus GT is covered with the GT PortaCase.<sup>™</sup> A stylish case that conveniently doubles as a 80-disk storage file.

#### Parks like a Beetle.

The GT's small, sleek, condensed size makes it easy to park.

And its low \$449 price makes it easy to buy. So see and test drive the incredible new 1984

Indus GT at your nearest computer dealer soon.

The drive will be

well worth it.

The all-new 1984 Indus GT Disk Drive.

The most advanced, most handsome disk drive in the world.

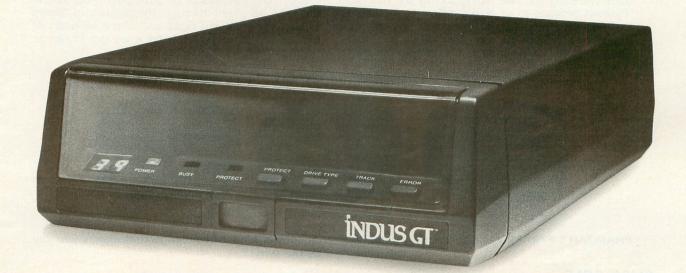

For additional information, call 1-800-33-INDUS. In California, call 1-800-54-INDUS. 213/882-9600. © 1983 Indus Systems 9304 Deering Avenue, Chatsworth, CA 91311. The Indus GT is a product of Indus Systems. Atari is a registered trademark of Atari, Inc.

Find The Hidden Screen Within The Game And Win A FREE T-SHIRT

A TARI 400/800/1200 16K • CASSETTE 48K • DISK

Available Soon For Commodore 64

> It sits on the sands of Egypt-silent, foreboding; the blue waters of the Nile sliding silently by. Pharoah's Pyramid beckons to us across millennia; mysterious, alluring. Where did the stones come from? How were they laid one on top of another? How many lives were lost under hot suns and cool moons to

provide a resting place for the pharoahs of Egypt? Now you can have a personal stake in its completion. Match wits with the ancient Egyptian God, Osiris. Take advantage of gifts given you by the beautiful Isis. Fight through the plagues of Moses as brick by brick you build one of the wonders of the world. There hasn't been a greater challenge since the original Pharoah's Pyramid!

(1) a

HISTORY PROVES THAT ALL GREAT GAMES HAVE THREE THINGS IN COMMON.

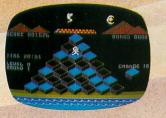

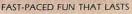

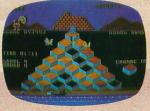

EVER INCREASING CHALLENGE

PIER DAD BOTH

GRAPHICS THAT LIVE

PHAROAH'S PYRAMID is a fast action game with that special kind of challenge that makes you say... "This time I go all the way!"

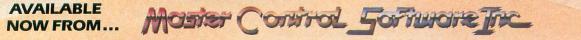

The company that loves great games as much as you do, see your local dealer or call toll free. 1.800.624.5596 P.O. BOX 26714 · SALT LAKE CITY · UTAH · 84126

| 0526<br>0527<br>0528         | 1                                | EAR PLAYFIEL                           | D                                                                                 |
|------------------------------|----------------------------------|----------------------------------------|-----------------------------------------------------------------------------------|
| 0528<br>0529<br>0530         | CLSCRN<br>LDA<br>STA             | #DISP&255<br>DESADR                    | SET DEST LO ADR                                                                   |
| 6531                         | LDA                              | #DISP/256<br>DESADR+1                  | SET DEST HO ADR                                                                   |
| Ø532<br>Ø533<br>Ø534         | LDA                              | #SCRSIZ&255<br>SIZE                    | SET SIZE OF FILL LO BYTE                                                          |
| 0535                         | LDA                              | #SCRSIZ/256<br>SIZE+1                  | SET SIZE OF FILL HO BYTE                                                          |
| Ø537<br>Ø538<br>Ø539<br>Ø54Ø | LDX<br>JSR<br>RTS                | #Ø<br>FILL                             | SET FILL CHAR<br>CLEAR THE SCRN AREA                                              |
| 0540                         | 1                                | IT LEVEL VAL                           | UES                                                                               |
| 0541<br>0542<br>0543         | INITLEY LDA                      | LEVEL                                  | GET CURRENT LEVEL                                                                 |
| 0545                         | AND                              | #\$ØF                                  | MAKE IT BINARY #                                                                  |
| 8546<br>8547<br>8548         | Q7 DEX<br>BEQ                    | *0                                     | INIT OFFSET<br>IS THIS THE LEVEL ?<br>Yes.set Level values                        |
| Ø5552<br>Ø5552<br>Ø5554      | CLC                              | #4                                     | SETUP FOR ADD                                                                     |
| Ø551<br>Ø552                 | Q8 TAX                           | 97                                     | SEE IF THIS IS THE LEVEL<br>GET OFFBET<br>GET NORMAL DOB MOVES/MAN MOVE<br>SET IT |
| 0554                         | LDA<br>STA<br>LDA                | LEVTBL,X<br>DOGFREQ1                   | BET NORMAL DOB MOVES/MAN MOVE<br>Set IT<br>Get Dob/Man Moves (Pulling Wall)       |
| \$555<br>\$556<br>\$557      | STA                              | LEVTBL+1, X<br>DOGFREQ2<br>LEVTBL+2, X | SAVE IT<br>GET MAIN LOOP HO VALUE                                                 |
| 0558<br>0559<br>0560         | STA                              | MDELHO<br>LEVTBL+3,X                   | SET IT<br>GET MAIN LOOP LO VALUE<br>SET IT                                        |
| 9361                         | STA                              | MDELLO                                 |                                                                                   |
| 0562<br>0563<br>0564         | LDA                              | #BMPS<br>BMOVES                        | GET # OF BRICKS TO MOVE                                                           |
| 0565                         | RTS                              |                                        | EXIT                                                                              |
| 0567<br>0568                 | RE                               | AD JOYSTICK                            |                                                                                   |
| 0569                         | MOVMAN LDA                       | STICKØ<br>#LEFT                        | READ JOYSTICK<br>MOVE LEFT ?                                                      |
| Ø571<br>Ø572<br>Ø573         | BNE                              | CHKJSR                                 | NO, SO CHECK RIGHT                                                                |
| 0574                         | MOVMANL JSP<br>SETHIM DEC<br>BNE | MANPICNO                               | SET MAN LEFT<br>Else, set next man image #<br>IF valid, show new man              |
| Ø575<br>Ø576<br>Ø577         | 1 DA                             | SHONEWM                                | IF VALID, SHOW NEW MAN<br>ELSE, SET VALID MAN IMAGE                               |
| Ø578<br>Ø579                 | SHONEWM JSH                      | MANPICNO<br>PUTMAN                     | ELSE, SET VALID MAN IMAGE<br>SAVE MAN IMAGE *<br>SHOW MAN<br>EXIT                 |
| Ø58Ø<br>Ø581<br>Ø582         | SETMANL DE                       |                                        |                                                                                   |
| Ø583<br>Ø584                 | LDA                              | #BORDL<br>MANPOSH                      | PNT TO COL TO LEFT<br>GET LEFT LIMIT<br>AT LEFT LIMIT ?                           |
| Ø585<br>Ø586<br>Ø587         | BEQ<br>LDY<br>LDX                | MOVLERR<br>MANPOSH<br>MANPOSV          | YES, SO ERROR<br>Get Horiz Pos<br>Get Vert Pos                                    |
| \$588                        | JSR                              | CHKLRM                                 | GET VERT POS<br>SEE IF MOVE IS OK<br>SOMETHING THERE, CAN'T MOVE                  |
| #589<br>#59#<br>#59#         | 1 LDA                            | MANPOSH                                | BET CURRENT MAN HORIZ POS                                                         |
| Ø592<br>Ø593<br>Ø594         | STA                              | HPOSPØ                                 | SET HARDWARE HORIZ RES                                                            |
| 0595                         | MOVLERR IN                       | C MANPOSH                              | SET ORIG COL                                                                      |
| 8597<br>8598<br>8599         | BEQ                              | #RIGHT<br>MOVMANR                      | MOVE RIGHT ?<br>YES, SO MOVE MAN RIGHT                                            |
| 0609<br>0601<br>9602         | CMP                              | HUP<br>MOVMANU                         | MOVE UP ?<br>Yes, Move Man UP                                                     |
| 0603<br>0604<br>0605         | I CMP<br>BEQ                     | #DOWN<br>MOVMAND                       | MOVE DOWN ?<br>YES. MOVE MAN DOWN                                                 |
| 0606<br>0607                 | JMP                              | CHKANGLS                               | YES, MOVE MAN DOWN<br>Check Joystick Angles                                       |
| 0609                         | MOVMANR JSI                      | R SETMANR                              | SET MAN TO RIGHT<br>MOVE BRICK IF APPROPRIATE                                     |
| Ø61Ø<br>Ø611                 | JSR                              | R SETMANR<br>MOVBRICK<br>SETHIM        | MOVE BRICK IF APPROPRIATE<br>Set New Horiz Image                                  |
| Ø612<br>Ø613<br>Ø614         | SETMANR IN                       | MANPOSH #BORDR                         | SET COL TO RIGHT<br>GET # OF RIGHT BORDER<br>AT RIGHT BORDER ?                    |
| Ø615<br>Ø616                 | CMP                              | MANPOSH<br>MOVRERR                     | AT RIGHT BORDER ?<br>YES, SO ERROR                                                |
| Ø617<br>Ø618<br>Ø619         | I LDX                            | MANPOSY                                | GET MAN VERT POS<br>Get Horiz Pos<br>Setup for Add                                |
| Ø62Ø<br>Ø621                 | CLC                              | #7                                     | SETUP FOR ADD<br>PNT TO RIGHT SIDE OF PLAYER                                      |
| Ø622<br>Ø623                 | TAY                              | CHKLRM                                 | SEE IF MOVE OK                                                                    |
| Ø624<br>Ø625<br>Ø626<br>Ø627 | BNE                              | MOVRERR                                | CHAR THERE, SO ERROR                                                              |
| Ø627<br>Ø628                 | LDA                              | MANPOSH<br>HPOSPØ                      | BET CURRENT MAN HORIZ POS<br>Set Hardware Horiz Reg                               |
| 0429                         | PTC                              |                                        | SET ORIGINAL MAN HORIZ POS                                                        |
| 0630<br>0631<br>0632         | RTS                              |                                        | EATI                                                                              |

| #633<br>#634<br>#635                 | MOVMANU | LDA<br>CMP<br>BEQ        | MANPOSV<br>#BORDT<br>MANPOSV<br>MOVUERR | SET LINE ABOVE<br>BET # OF TOP BORDER<br>AT TOP BORDER ?<br>YES, SO RESET PNTR                                  |
|--------------------------------------|---------|--------------------------|-----------------------------------------|----------------------------------------------------------------------------------------------------|
| \$636<br>\$637<br>\$638<br>\$639     | 1       | LDY                      | MANPORH                                 | AFT HORIZ POS                                                                                                   |
| 0640<br>0641<br>0642                 | MOVUERR | LDX<br>JSR<br>BEQ        | MANPOSV<br>CHKUDM<br>SETVIM<br>MANPOSV  | CHK UP DOWN MOVE                                                                                                |
| 0643<br>0644<br>0645                 | SETVIN  | LDA                      | MANPICNO<br>#10<br>MANPICNO             | SET NEXT VERT IMAGE<br>GET 1 BEYOND MAX IMAGE #                                                                 |
| Ø646<br>Ø647<br>Ø648                 | ABNOODI | CMP<br>BNE<br>LDA<br>STA | Q9<br>#6<br>MANPICNO                    | IS MAN IMAGE & VALID ?<br>Yes<br>No, so set valid image &<br>Save new man image #<br>Get man position for index |
| 0649                                 | Q9      | LDX                      | MANPOSV                                 | GET MAN POSITION FOR INDEX<br>Blank bytes around old man im                                                     |
| \$651<br>\$652<br>\$653<br>\$654     |         | STA<br>STA<br>JSR<br>RTS | PLRØ+8,X<br>PLRØ-1,X<br>PUTMAN          | PUT NEW IMAGE IN PLAYER AREA                                                                                    |
| #655<br>#656<br>#657                 | MOUMANT | TNC                      | MANPORV                                 |                                                                                                    |
| 8658<br>8659<br>8668                 |         | LDA<br>CMP<br>BEQ        | MANPOSV<br>#BORDB<br>Manposv<br>Movderr | SET LINE BELOW<br>BET # OF BOTTOM BORDER<br>AT BOTTOM BORDER ?<br>YES, SO RESET PNTR                            |
| 8661<br>8662<br>8663                 |         | LDY<br>LDA<br>CLC        | MANPOSH                                 | SET HORIZ POS<br>GET VERT POS<br>PREPARE FOR ADD                                                                |
| 9664<br>9665<br>9666                 |         | ADC                      | #7                                      | PREPARE FOR ADD<br>PNT TO LINE BELOW<br>SAVE VERT POS<br>CHK UP DOWN MOVE<br>BLANK, 80 MOVE OK                  |
| 0668                                 |         | JSR                      | SETVIM                                  | CHK UP DOWN MOVE<br>BLANK, BO MOVE OK                                                                           |
| 0669<br>0670<br>0671<br>0672         | MOVDERF |                          | SETVIN                                  | YES, SO SET ORIGINAL LINE *<br>SET NEW VERT IMAGE                                                               |
| 0673<br>0674<br>0675                 | CHKANGL | BEQ                      | 1P #UPLEFT<br>MOVMANUL                  | MOVE UP LEFT ?<br>YES                                                                                           |
| Ø676<br>Ø677                         |         | CMP                      | OVMANUR                                 | MOVE UP RIGHT ?<br>YES                                                                                          |
| 0678<br>0679<br>0680                 | 1       | CMP                      | #DOWNLEFT<br>MOVMANDL                   | MOVE DOWN LEFT ?<br>YES                                                                                         |
| Ø681<br>Ø682<br>Ø683                 |         | CMP<br>BEQ               | *DOWNRGT<br>MOVMANDR                    | MOVE DOWN RIGHT ?<br>YES                                                                                        |
| Ø684<br>Ø685<br>Ø686                 | 1       | RTS                      |                                         | EXIT TO MAIN LINE                                                                                               |
| \$687<br>\$688<br>\$689<br>\$689     | MOVMANL | RTS                      | SR SETMANL<br>MOVMANU                   | SET MAN LEFT<br>MOVE MAN UP                                                                                     |
| 0691<br>0692<br>0693<br>0694         | MOVMANL | JSR<br>JSR<br>RTS        | BR SETMANR<br>MOVMANU                   | SET MAN RIGHT<br>Move Man Up                                                                                    |
| 0695<br>0696<br>0697<br>0698         | MOVMANI | JSR<br>RTS               | BR SETMANL<br>MOVMAND                   | SET MAN LEFT<br>Move Man Down                                                                                   |
| 0699<br>0700<br>0701                 | MOVMANI | JSR<br>RTS               | BR SETMANR<br>MOVMAND                   | SET MAN RIGHT<br>Move Man Down                                                                                  |
| 0702<br>0703<br>0704<br>0705         | CHKUDM  | CH                       | HECK UP DOWN                            | MOVE                                                                                                    |
| 0706<br>0707                         | CIRODI  | STY                      | TEMP<br>TEMP+1                          | SAV HORIZ POS<br>SAV VERT POS<br>GET SCRN CHAR                                                                  |
| 6768<br>6769<br>6716                 |         | JSR<br>BNE<br>LDX        | GETSCRN<br>Q16<br>TEMP+1                | GET VERT PAR                                                                                                    |
| 6711<br>0712<br>0713                 |         | LDA<br>CLC<br>ADC        | TEMP                                    | SET VORIZ POS<br>SETUP FOR ADD<br>PNT TO MIDDLE OF PLAYER                                                       |
| 0714<br>0715<br>0716                 |         | JBR<br>BNE               | BETSCRN<br>Q1Ø                          | GET SCRN CHAR<br>Char There, so exit<br>Get Vert Pos                                                            |
| 0716<br>0717<br>0718<br>0719         |         | LDA                      | TEMP+1<br>TEMP                          | GET VERT POS<br>GET HORIZ POS<br>SETUP FOR ADD<br>PNT TO RIGHT SIDE OF PLAYER                                   |
| Ø72Ø<br>Ø721<br>Ø722                 |         | ADC<br>TAY<br>JSR        | #6<br>GETSCRN                           | OFT SCRN CHAR                                                                                                   |
| Ø723<br>Ø724<br>Ø725<br>Ø726<br>Ø727 | Q10     | RTS                      | ECK LEFT RIE                            | HT MOVE                                                                                                    |
| 9728                                 | CHKLRM  | STY                      | TEMP<br>TEMP+1                          | SAVE HORIZ POS<br>Save vert pos<br>Get Scrn Char                                                                |
| 6729<br>6736<br>6731                 |         | JSR<br>BNE<br>LDY        | BETSCRN<br>B11<br>TEMP                  |                                                                                                    |
| Ø732<br>Ø733<br>Ø734                 |         | 1 DA                     | TEMP+1                                  | GET HORIZ POS<br>BET VERT POS<br>PREPARE FOR ADD<br>PNT TO PLAYER BOTTOM LINE                                   |
| Ø735<br>Ø736<br>Ø737                 | 911     | CLC<br>ADC<br>TAX<br>JSR | BETSCRN                                 | GET SCRN CHAR                                                                                                   |
| \$738                                | 1       | RTS                      |                                         |                                                                                                    |

**ISSUE 15** 

IMABE

| 8739<br>8748<br>8741                                                                                                    | I                     | -                                                                                                    |                                                                                                    |                                                                                                    |
|----------------------------------------------------------------------------------------------------|-----------------------|----------------------------------------------------------------------------------------------------|----------------------------------------------------------------------------------------------------|----------------------------------------------------------------------------------------------------|
| 0741                                                                                                    |                       | PL                                                                                                    | JT MAN IMAGE                                                                                                    | IN PLAYER AREA                                                                                                    |
| 0741                                                                                                    | 1                     |                                                                                                    |                                                                                                    |                                                                                                    |
|                                                                                                    | PUTMAN                | LDX                                                                                                    | MANPICNO<br>#-8                                                                                                    | BET CURRENT MAN IMABE #                                                                                                    |
| Ø742<br>Ø743                                                                                                    | 012                   | CLC                                                                                                    | #-0                                                                                                    |                                                                                                    |
| 0744<br>0745                                                                                                    |                       | ADC                                                                                                    | #8                                                                                                    | CALC                                                                                                    |
| 0745                                                                                                    |                       | DEX                                                                                                    |                                                                                                    | IMAGE                                                                                                    |
| 8746                                                                                                    |                       | BNE                                                                                                    | Q12                                                                                                    | OFFSET                                                                                                    |
| Ø747<br>Ø748                                                                                                    | 1                     | TAY                                                                                                    |                                                                                                    | SET INAGE OFFSET                                                                                                    |
| \$749                                                                                                    |                       | LDA                                                                                                    | #8                                                                                                    | SET & OF BYTES IN IMARE                                                                                                    |
| 9759                                                                                                    |                       | STA                                                                                                    | SIZE                                                                                                    | AND SAVE                                                                                                    |
| 0750<br>0751                                                                                                    |                       | LDX                                                                                                    | MANPOSV                                                                                                    | GET CURRENT VERT POS                                                                                                    |
| Ø752<br>Ø753<br>Ø754                                                                                                    | 1                     |                                                                                                    |                                                                                                    | OFT MAN IMARE BYTE                                                                                                    |
| 0753                                                                                                    | Q13                   | STA                                                                                                    | MANH1 Y<br>PLRØ, X                                                                                                    | GET MAN IMAGE BYTE<br>PUT IN PLAYER AREA<br>PNT TD NEXT PLAYER AREA BYTE<br>PNT TO NEXT IMAGE BYTE<br>UDER ID HAVE "Jumm                                                                                                    |
| 0755                                                                                                    |                       | INX                                                                                                    | FLRW, A                                                                                                    | PNT TO NEXT PLAYER AREA BYTE                                                                                                    |
| 0756                                                                                                    |                       | INY                                                                                                    |                                                                                                    | PNT TO NEXT IMAGE BYTE                                                                                                    |
| 0757                                                                                                    |                       | DEC                                                                                                    | SIZE                                                                                                    | MORE TO MOVE ?                                                                                                    |
| Ø758<br>Ø759                                                                                                    |                       | BNE                                                                                                    | Q13                                                                                                    | YES, SO MOVE THEM                                                                                                    |
| 0760                                                                                                    | 1                     | RTS                                                                                                    |                                                                                                    |                                                                                                    |
| 0761                                                                                                    | i                     | GE                                                                                                    | ET SCREEN CHA                                                                                                    | AR                                                                                                    |
| 0762                                                                                                    | 1                     |                                                                                                    |                                                                                                    |                                                                                                    |
| 0763                                                                                                    | 1                     | Et                                                                                                    | NTER WITH:                                                                                                    |                                                                                                    |
| Ø764<br>Ø765                                                                                                    | 1                     |                                                                                                    | EG X = SCAN L                                                                                                    | THE .                                                                                                    |
| 0766                                                                                                    | 1                     | RE                                                                                                    |                                                                                                    | CLOCK #                                                                                                    |
| 6767                                                                                                    | -                     |                                                                                                    |                                                                                                    |                                                                                                    |
| 0768                                                                                                    | BETSCRI               | N TXF                                                                                                    | 4                                                                                                    | BET LINE #                                                                                                    |
| 0769                                                                                                    |                       | SEC                                                                                                    |                                                                                                    | SETUP FOR SUBT<br>PNT TO PLAY AREA<br>DIVIDE LINE # BY 8                                                                                                    |
| Ø770<br>Ø771                                                                                                    |                       | SBC                                                                                                    | ##28                                                                                                    | DTUTDE I THE & BY B                                                                                                    |
| 6772                                                                                                    |                       | LSR                                                                                                    | A                                                                                                    | DIVIDE LINE # BY 8<br># OF LINES IN CHAR                                                                                                    |
| Ø772<br>Ø773                                                                                                    |                       | LSR                                                                                                    | A                                                                                                    |                                                                                                    |
| 6774                                                                                                    |                       | TAX                                                                                                    |                                                                                                    | AND SAVE                                                                                                    |
| 0775                                                                                                    |                       | TYA                                                                                                    |                                                                                                    | AND SAVE<br>BET COL #<br>SETUP FOR SUBT                                                                                                    |
| Ø775<br>Ø776<br>Ø777                                                                                                    |                       | SEC                                                                                                    | ##30                                                                                                    |                                                                                                    |
| 0778                                                                                                    |                       | LSR                                                                                                    | A                                                                                                    | DIVIDE COL BY 4                                                                                                    |
| 0779                                                                                                    |                       | LSR                                                                                                    | A                                                                                                    | DIVIDE COL BY 4<br># OF COLS IN CHAR                                                                                                    |
| 0780                                                                                                    |                       | TAY                                                                                                    |                                                                                                    | AND SAVE                                                                                                    |
| 0781                                                                                                    |                       | LDA                                                                                                    | #DISP&255                                                                                                    |                                                                                                    |
| Ø782<br>Ø783                                                                                                    |                       | STA                                                                                                    | DESADR<br>#DISP/256                                                                                                    |                                                                                                    |
| 0784                                                                                                    |                       | STA                                                                                                    | DESADR+1                                                                                                    | I & SAVE                                                                                                    |
| \$785                                                                                                    | Q14                   | DEX                                                                                                    |                                                                                                    | IS LINE # Ø ?                                                                                                    |
| 0786                                                                                                    |                       | BMI                                                                                                    | Q15                                                                                                    | YES, SU ADD CUL VALUE                                                                                                    |
| Ø787<br>Ø788                                                                                                    |                       | LDA                                                                                                    | DESADR                                                                                                    | SET FLAY AREA STATI (AD)<br>I & SAVE ?<br>IS LINE # 20<br>SETUP FOR ADD<br>SETUP FOR ADD<br>SET FLAY AREA ADR (LO)                                                                                                    |
| 0789                                                                                                    |                       | ADC                                                                                                    | #M4LSIZE                                                                                                    | PNI IU NEAI LINE                                                                                                    |
| 0790                                                                                                    |                       | STA                                                                                                    | DESADR                                                                                                    | 1 & SAVE                                                                                                    |
| 0791                                                                                                    |                       | LDA                                                                                                    | DESADR+1                                                                                                    | ADD CARRY IF ANY                                                                                                    |
| Ø792<br>Ø793                                                                                                    |                       | ADC                                                                                                    | #Ø<br>DESADR+1                                                                                                    | ADD CARRY IF ANY<br>1 & SAVE<br>SEE IF LINES ACCOUNTED FOR                                                                                                    |
| 0773<br>0794                                                                                                    |                       | JMP                                                                                                    | Q14                                                                                                    | I & OHVE                                                                                                    |
|                                                                                                    |                       |                                                                                                    |                                                                                                    | SEE IF LINES ACCOUNTED FOR                                                                                                    |
| 0795                                                                                                    | 5                     |                                                                                                    | 0114                                                                                                    |                                                                                                    |
| 0794<br>0795<br>0796                                                                                                    | 015                   | TYA                                                                                                    | art                                                                                                    |                                                                                                    |
| Ø796<br>Ø797                                                                                                    | 015                   | TYA                                                                                                    |                                                                                                    |                                                                                                    |
| Ø796<br>Ø797<br>Ø798                                                                                                    | G15                   | TYA                                                                                                    | DESADR                                                                                                    | GET COL #<br>SETUP FOR ADD<br>ADD COL TO ADR (LO)                                                                                                    |
| Ø796<br>Ø797<br>Ø798<br>Ø799                                                                                                    | 015                   | TYA<br>CLC<br>ADC<br>STA                                                                                                    | DESADR                                                                                                    |                                                                                                    |
| 0796<br>0797<br>0798<br>0798<br>0800<br>0800                                                                                                    | 015                   | TYA<br>CLC<br>ADC<br>BTA<br>LDA                                                                                                    | DESADR<br>DESADR<br>#Ø<br>DESADR+1                                                                                                    | BET COL #<br>SETUP FOR ADD<br>ADD COL TO ADR (LO)<br>1 & SAVE<br>ADD CARRY IF ANY TO HO ADR                                                                                                    |
| 0796<br>0797<br>0798<br>0798<br>0800<br>0800<br>0801<br>0802                                                                                                    | 015                   | TYA<br>CLC<br>ADC<br>BTA<br>LDA                                                                                                    | DESADR<br>DESADR<br>#Ø<br>DESADR+1<br>DESADR+1                                                                                                    | BET COL #<br>SETUP FOR ADD<br>ADD COL TO ADR (LO)<br>1 & SAVE<br>ADD CARRY IF ANY TO HO ADR                                                                                                    |
| 0796<br>0797<br>0798<br>0798<br>08001<br>0802<br>0802<br>0803                                                                                                    |                       | TYA<br>CLCC<br>ADC<br>STA<br>LDC<br>STA<br>LDY                                                                                                    | DESADR<br>DESADR<br>#Ø<br>DESADR+1<br>DESADR+1<br>#Ø                                                                                                    | GET COL #<br>SETUP FOR ADD<br>ADD COL TO ADR (LO)<br>J & SAVE<br>ADD CARRY IF ANY TO HO ADR<br>J & SAVE<br>CLEAR INDEX<br>BET REFER CHAR                                                                                                    |
| 0796<br>0797<br>0798<br>0798<br>0800<br>0800<br>0801<br>0802                                                                                                    |                       | TYA<br>CLC<br>ADC<br>BTA<br>LDA                                                                                                    | DESADR<br>DESADR<br>#Ø<br>DESADR+1<br>DESADR+1                                                                                                    | GET COL #<br>SETUP FOR ADD<br>ADD COL TO ADR (LO)<br>J & SAVE<br>ADD CARRY IF ANY TO HO ADR<br>J & SAVE<br>CLEAR INDEX<br>BET REFER CHAR                                                                                                    |
| 0796<br>0797<br>0798<br>0798<br>0801<br>0801<br>0801<br>0801<br>0801<br>0801<br>0805<br>0805                                                                                                    | i<br>015              | TUCCADA<br>STACASTA<br>LDDA<br>LDDA<br>LDDA<br>RTS                                                                                                    | DESADR<br>DESADR<br>#Ø<br>DESADR+1<br>DESADR+1<br>(DESADR),Y                                                                                                    | GET COL #<br>SETUP FOR ADD<br>ADD COL TO ADR (LO)<br>J & SAVE<br>ADD CARRY IF ANY TO HO ADR<br>J & SAVE<br>CLEAR INDEX<br>GET SCREEN CHAR                                                                                                    |
| 07996<br>07997<br>07999<br>08001<br>080023<br>08003<br>08003<br>08003<br>08005<br>08056<br>08056<br>08057                                                                                                    | 5                     | TUCCADA<br>STACASTA<br>LDDA<br>LDDA<br>LDDA<br>RTS                                                                                                    | DESADR<br>DESADR<br>#Ø<br>DESADR+1<br>DESADR+1<br>#Ø                                                                                                    | GET COL #<br>SETUP FOR ADD<br>ADD COL TO ADR (LO)<br>J & SAVE<br>ADD CARRY IF ANY TO HO ADR<br>J & SAVE<br>CLEAR INDEX<br>BET REFER CHAR                                                                                                    |
| 07999<br>07999<br>08001<br>08001<br>08003<br>08003<br>08003<br>08003<br>08003<br>08003<br>08005<br>08005<br>00000000                                                                               | 5                     | TYA<br>CLCC<br>ADC<br>STA<br>ADC<br>STA<br>LDA<br>RTS<br>M                                                                                                    | DESADR<br>DESADR<br>##<br>DESADR+1<br>DESADR+1<br>(DESADR+1<br>(DESADR),Y                                                                                                    | GET COL #<br>SETUP FOR ADD<br>ADD COL TO ADR (LO)<br>1 & SAVE<br>ADD CARRY IF ANY TO HO ADR<br>1 & SAVE<br>CLEAR INDEX<br>GET SCREEN CHAR<br>ELSE, EXIT                                                                                                    |
| 07999<br>07999<br>080012<br>080012<br>080012<br>08000<br>080000<br>08000<br>08000<br>08000<br>08000<br>080000<br>080000<br>080000<br>08000000                                                                                                    | 5                     | TYA<br>CLCC<br>ADCA<br>STA<br>LDC<br>STA<br>LDC<br>STA<br>LDA<br>RTS<br>MI                                                                                                    | DESADR<br>DESADR<br>##<br>DESADR+1<br>DESADR+1<br>(DESADR+1<br>(DESADR),Y                                                                                                    | GET COL #<br>SETUP FOR ADD<br>ADD COL TO ADR (LD)<br>; & SAVE<br>ADD CARRY IF ANY TO HO ADR<br>; & SAVE<br>CLEAR INDEX<br>GET SCREEN CHAR<br>ELSE, EXIT                                                                                                    |
| 07999<br>07999<br>02001<br>020001<br>020001<br>020000<br>020000<br>020000<br>00000<br>00000<br>00000<br>00000<br>00000<br>00000                                                                                                    |                       | TYAC<br>ADCADCA<br>SLDCA<br>SLDCA | DESADR<br>DESADR<br>#Ø<br>DESADR+1<br>DESADR+1<br>(DESADR),Y<br>DVE DOB 1<br>DES 1 ALIGNS                                                                                                    | GET COL #<br>SETUP FOR ADD<br>ADD COL TO ADR (LD)<br>; & SAVE<br>ADD CARRY IF ANY TO HO ADR<br>; & SAVE<br>CLEAR INDEX<br>GET SCREEN CHAR<br>ELSE, EXIT                                                                                                    |
| 07999<br>07999<br>02001<br>020001<br>020001<br>020000<br>020000<br>020000<br>00000<br>00000<br>00000<br>00000<br>00000<br>00000                                                                                                    | 5 8 8                 | TYACLCCADCA<br>SLDCA<br>SLDCA     | DESADR<br>DESADR+1<br>DESADR+1<br>#0<br>(DESADR),Y<br>OVE DOB 1<br>DOG 1 ALIGNS 1<br>ND ATTACKS 0                                                                                                    | GET COL #<br>SETUP FOR ADD<br>ADD COL TO ADR (LD)<br>; & SAVE<br>ADD CARRY IF ANY TO HO ADR<br>; & SAVE<br>CLEAR INDEX<br>GET SCREEN CHAR<br>ELSE, EXIT                                                                                                    |
| 07999<br>08001234560<br>080000<br>0800000<br>0800000<br>08000000                                                                                                    |                       | TYAC<br>CADCA<br>STA<br>ADCA<br>STA<br>STA<br>STA<br>STA<br>STA<br>STA<br>STA<br>STA<br>STA<br>ST                                                                                                    | DESADR<br>##<br>##<br>DESADR+1<br>##<br>(DESADR),Y<br>DVE DOB 1<br>D0 1 ALIGNS 0<br>##<br>##<br>##<br>##<br>##<br>##<br>D0 1 ALIGNS 0<br>##<br>##<br>##<br>##<br>##<br>##<br>##<br>##<br>##<br>#                                                                                                    | BET COL #<br>SETUP FOR ADD<br>ADD COL TO ADR (LD)<br>J & SAVE<br>ADD CARRY IF ANY TO HO ADR<br>J & SAVE<br>CLEAR INDEX<br>GET SCREEN CHAR<br>ELSE, EXIT<br>ITBELF ON MAN'S HORIZ AXIS<br>N VERT AXIS                                                                                                    |
| 079769<br>079769<br>088000<br>08800<br>08800<br>08800<br>08800<br>08800<br>08800<br>08800<br>08800<br>08800<br>08800<br>08800<br>08800<br>08800<br>088112<br>088112<br>088110000000000 |                       | TYLCCDCASLDCASTORASLDCASTORASLOSTORASLOSTORASLOSTO                                                                                                    | DESADR<br>ESADR<br>#0<br>DESADR+1<br>DESADR+1<br>(DESADR),Y<br>DVE DOB 1<br>D00 1 ALIGNS 0<br>00 ATTACKS 0<br>#0<br>D00N0<br>MOVD00H                                                                                                    | BET DOL #<br>SETUP FOR ADD<br>ADD COL TO ADR (LD)<br>J & SAVE<br>ADD CARRY IF ANY TO HO ADR<br>J & SAVE<br>CLEAR INDEX<br>GET SOCREEN CHAR<br>ELSE, EXIT<br>ITSELF ON MAN'S HORIZ AXIS<br>N VERT AXIS<br>SET DOG 1 OFFSET<br>HOVE DOG HORIZ                                                                                                    |
| 0777790012334056780<br>777970012334056780<br>00800000000000000000000000000000000                                                                                                    |                       | TUCASDAASTDAASLDDAS<br>LDDASLDDAS<br>LDDASLDDAS<br>LDSSBEG                                                                                                    | DESADR<br>DESADR+1<br>DESADR+1<br>#0<br>(DESADR),Y<br>OVE DOB 1<br>DOG 1 ALIGNS 1<br>ND ATTACKS 0                                                                                                    | BET COL #<br>SETUP FOR ADD<br>ADD COL TO ADR (LO)<br>1 & SAVE<br>ADD CARRY IF ANY TO HO ADR<br>1 & SAVE<br>CLEAR INDEX<br>BET SCREEN CHAR<br>ELSE, EXIT<br>ITSELF ON MAN'S HORIZ AXIS<br>N VERT AXIS<br>SET DOG 1 OFFSET<br>MOVE DOG HORIZ<br>NO MOVE, SO TRY VERTICAL                                                                                                    |
| 07979700123345678901123456789008800000000000000000000000000000000                                                                                                    | s<br>s<br>s<br>movdog | TUCASLADIAS MILLAS MILL                                                                                                    | DESADR<br>#0<br>DESADR+1<br>DESADR+1<br>#0<br>(DESADR),Y<br>DVE DOB 1<br>D06 1 ALIGNS 0<br>#0<br>D06N0<br>#0<br>D06N0<br>M02D06H<br>CHKD001V                                                                                                    | BET DOL #<br>SETUP FOR ADD<br>ADD COL TO ADR (LD)<br>J & SAVE<br>ADD CARRY IF ANY TO HO ADR<br>J & SAVE<br>CLEAR INDEX<br>BET SCREEN CHAR<br>ELSE, EXIT<br>ITSELF ON MAN'S HORIZ AXIS<br>N VERT AXIS<br>SET DOB 1 OFF8ET<br>MOVE DOB HORIZ<br>NO MOVE, SO TRY VERTICAL<br>EXIT                                                                                                    |
| 07797601<br>7799601<br>7799601<br>800000000000000000000000000000000000                                                                                                    |                       | TUCCARACTORAS                                                                                                    | DESADR<br>ESADR<br>#0<br>DESADR+1<br>DESADR+1<br>(DESADR),Y<br>DVE DOB 1<br>D00 1 ALIGNS 0<br>00 ATTACKS 0<br>#0<br>D00N0<br>MOVD00H                                                                                                    | BET DOL #<br>SETUP FOR ADD<br>ADD COL TO ADR (LD)<br>J & SAVE<br>ADD CARRY IF ANY TO HO ADR<br>J & SAVE<br>CLEAR INDEX<br>BET SCREEN CHAR<br>ELSE, EXIT<br>ITSELF ON MAN'S HORIZ AXIS<br>N VERT AXIS<br>SET DOB 1 OFF8ET<br>MOVE DOB HORIZ<br>NO MOVE, SO TRY VERTICAL<br>EXIT                                                                                                    |
| 07797601<br>7799601<br>7799601<br>800000000000000000000000000000000000                                                                                                    | S<br>MOVDOS<br>CHKDOS | TULCCASEDDCASEDDCASEDCASE                                                                                                    | DESADR<br>DESADR+1<br>DESADR+1<br>#0<br>(DESADR),Y<br>DVE DOB 1<br>D0 1 ALIONS 1<br>D0 1 ALIONS 1<br>D0 1 ALIONS 1<br>D0000<br>MOVDOGH<br>CHKD001V<br>SR CHKD00V                                                                                                    | BET DOL #<br>SETUP FOR ADD<br>ADD COL TO ADR (LD)<br>J & SAVE<br>ADD CARRY IF ANY TO HO ADR<br>J & SAVE<br>CLEAR INDEX<br>BET SOREEN CHAR<br>ELSE, EXIT<br>ITBELF ON MAN'S HORIZ AXIS<br>N VERT AXIS<br>SET DOG 1 OFFSET<br>MOVE DOG HORIZ<br>NO MOVE, SO TRY VERTICAL<br>EXIT                                                                                                    |
| 07779001234567077990012345670977990012345670977900000000000000000000000000000000                                                                                                    | снкров;<br>1          | TULCCASEDDCASEDDCASEDCASE                                                                                                    | DESADR<br>#0<br>DESADR+1<br>DESADR+1<br>#0<br>(DESADR),Y<br>DVE DOB 1<br>D06 1 ALIGNS 0<br>#0<br>D06N0<br>#0<br>D06N0<br>M0VD06H<br>CHKD001V                                                                                                    | BET DOL #<br>SETUP FOR ADD<br>ADD COL TO ADR (LD)<br>J & SAVE<br>ADD CARRY IF ANY TO HO ADR<br>J & SAVE<br>CLEAR INDEX<br>BET SCREEN CHAR<br>ELSE, EXIT<br>ITSELF ON MAN'S HORIZ AXIS<br>N VERT AXIS<br>SET DOB 1 OFF8ET<br>MOVE DOB HORIZ<br>NO MOVE, SO TRY VERTICAL<br>EXIT                                                                                                    |
| 0777795050505050505050505050505050505050                                                                                                    | Movbog:               | TCASLASSILLR DTABET JS<br>LSJBRYT HI                                                                                                    | DESADR<br>DESADR<br>#0<br>DESADR+1<br>#0<br>(DESADR),Y<br>DVE DOB 1<br>D0 1 ALIONS 1<br>D0 1 ALIONS 1<br>D0 1 ALIONS 1<br>D00N0<br>MOVD08H<br>CHKD001V<br>SR CHKD00V<br>DVE DOB 2                                                                                                    | SET DOE *<br>SETUP FOR ADD<br>ADD COL TO ADR (LD)<br>1 & SAVE<br>ADD CARRY IF ANY TO HO ADR<br>1 & SAVE<br>CLEAR INDEX<br>SET SCREEN CHAR<br>ELSE, EXIT<br>ITSELF ON MAN'S HORIZ AXIS<br>N VERT AXIS<br>SET DOG 1 OFFSET<br>MOVE DOG HORIZ<br>NO MOVE, SO TRY VERTICAL<br>EXIT<br>HOVE DOG VERTICAL<br>EXIT                                                                                                    |
| 07777880000000000000000000000000000000                                                                                                    | снкров;<br>1          | TCASLASTON MILLS                                                                                                    | DESADR<br>DESADR+1<br>DESADR+1<br>#0<br>(DESADR),Y<br>DVE DOB 1<br>DOB 1 ALIGNS 0<br>1 ALIGNS 0<br>0<br>0<br>0<br>0<br>0<br>0<br>0<br>0<br>0<br>0<br>0<br>0<br>0                                                                                                    | BET DOL #<br>SETUP FOR ADD<br>ADD COL TO ADR (LD)<br>1 & SAVE<br>ADD CARRY IF ANY TO HO ADR<br>1 & SAVE<br>CLEAR INDEX<br>BET BOREEN CHAR<br>ELSE, EXIT<br>ITSELF ON MAN'S HORIZ AXIS<br>N VERT AXIS<br>SET DOB 1 OFF8ET<br>MOVE DOB HORIZ<br>NO MOVE, SO TRY VERTICAL<br>EXIT<br>HOVE DOB VERTICAL<br>EXIT                                                                                                    |
| 0777795050505050505050505050505050505050                                                                                                    | CHKDOG :              | TYACCCADCAADCAADCAADCAADCAADCAADCAADCAADC                                                                                                    | DESADR<br>DESADR<br>#0<br>DESADR+1<br>#0<br>(DESADR),Y<br>DVE DOB 1<br>D0 1 ALIONS 1<br>D0 1 ALIONS 1<br>D0 1 ALIONS 1<br>D00N0<br>MOVD08H<br>CHKD001V<br>SR CHKD00V<br>DVE DOB 2                                                                                                    | BET DOL #<br>SETUP FOR ADD<br>ADD COL TO ADR (LD)<br>1 & SAVE<br>ADD CARRY IF ANY TO HO ADR<br>1 & SAVE<br>CLEAR INDEX<br>BET BOREEN CHAR<br>ELSE, EXIT<br>ITSELF ON MAN'S HORIZ AXIS<br>N VERT AXIS<br>SET DOB 1 OFF8ET<br>MOVE DOB HORIZ<br>NO MOVE, SO TRY VERTICAL<br>EXIT<br>HOVE DOB VERTICAL<br>EXIT                                                                                                    |
| 07777800000000000000000000000000000000                                                                                                    | Movbog:               | TYAADAAAAAAAAAAAAAAAAAAAAAAAAAAAAAAAAAA                                                                                                    | DESADR<br>DESADR+1<br>DESADR+1<br>#0<br>(DESADR),Y<br>DVE DOB 1<br>DO 1 ALIONS :<br>ND ATTACKS OF<br>#0<br>DOGNO<br>MOVDOSH<br>CHKD001V<br>SR CHKD00V<br>DVE DOB 2<br>DO 2 ALIONS :<br>ND ATTACKS OF                                                                                                    | BET DOL #<br>SETUP FOR ADD<br>ADD COL TO ADR (LD)<br>1 & SAVE<br>ADD CARRY IF ANY TO HO ADR<br>1 & SAVE<br>CLEAR INDEX<br>BET BOREEN CHAR<br>ELSE, EXIT<br>ITSELF ON MAN'S HORIZ AXIS<br>N VERT AXIS<br>SET DOB 1 OFF8ET<br>MOVE DOB HORIZ<br>NO MOVE, SO TRY VERTICAL<br>EXIT<br>HOVE DOB VERTICAL<br>EXIT                                                                                                    |
| 678988888888888888888888888888888888888                                                                                                    | CHKDOG :              | TYACLCCADDCADDCADDCADDCADDCADDCADDCADDCADD                                                                                                    | DESADR<br>ESADR<br>#0<br>DESADR+1<br>PESADR+1<br>(DESADR),Y<br>DVE DOB 1<br>DOB 1 ALIONS 1<br>DOB 1 ALIONS 1<br>DOB 0<br>DOBNO<br>MOVDOBH<br>CHKDOBIV<br>GR CHKDOBV<br>DVE DOB 2<br>DOB 2 ALIONS 1<br>NO ATTACKS OF                                                                                                    | SET DOL *<br>SETUP FOR ADD<br>ADD COL TO ADR (LD)<br>; & SAVE<br>ADD CARRY IF ANY TO HO ADR<br>; & SAVE<br>CLEAR INDEX<br>BET SCREEN CHAR<br>ELSE, EXIT<br>ITSELF ON MAN'S HORIZ AXIS<br>N VERT AXIS<br>SET DOG 1 OFFSET<br>MOVE DOG HORIZ<br>NO MOVE, SO TRY VERTICAL<br>EXIT<br>ITSELF ON MAN'S VERT AXIS<br>N HORIZ AXIS                                                                                                    |
| 67777888888888888888888888888888888888                                                                                                    | CHKDOG :              | TYACLCADDA<br>STAADA<br>STAADA<br>STAADA<br>STAADA<br>STAA<br>STA                                                                                                    | DESADR<br>DESADR<br>#0<br>DESADR+1<br>#0<br>(DESADR),Y<br>DVE DOB 1<br>D0 1 ALIONS :<br>ND ATTACKS OF<br>#0<br>D00N0<br>MOVDOSH<br>CHKD001V<br>SR CHKD00V<br>DVE DOB 2<br>D0 2 ALIONS :<br>ND ATTACKS OF<br>#1<br>D00N0                                                                                                    | SET DOL *<br>SETUP FOR ADD<br>ADD COL TO ADR (LD)<br>; & SAVE<br>ADD CARRY IF ANY TO HO ADR<br>; & SAVE<br>CLEAR INDEX<br>BET SCREEN CHAR<br>ELSE, EXIT<br>ITSELF ON MAN'S HORIZ AXIS<br>N VERT AXIS<br>SET DOG 1 OFFSET<br>MOVE DOG HORIZ<br>NO MOVE, SO TRY VERTICAL<br>EXIT<br>ITSELF ON MAN'S VERT AXIS<br>N HORIZ AXIS                                                                                                    |
| 677775888888888888888888888888888888888                                                                                                    | CHKDOG :              | TYACCAADA<br>STAAASTAYAASTAAASTALLAS<br>LLDAS<br>LLDAS<br>LLDAS<br>STAAYA<br>STAASTAYAS<br>LLDAS<br>STAASTAYAS<br>LLDAS<br>STAASTAYAS<br>LLDAS<br>STAASTAYAS<br>STAASTAYAS                                                                                                    | DESADR<br>ESADR<br>#0<br>DESADR+1<br>#0<br>(DESADR),Y<br>DVE DOB 1<br>00 1 ALIENS 3<br>DOBNO<br>MOVDOBH<br>CHKDOBY<br>DOE 2<br>ALIENS 2<br>DOE 2 ALIENS 3<br>ND ATTACKS OF<br>#1<br>DOBNO<br>CHKDOBY                                                                                                    | BET DOL #<br>SETUP FOR ADD<br>ADD COL TO ADR (LD)<br>1 & SAVE<br>ADD CARRY IF ANY TO HO ADR<br>1 & SAVE<br>CLEAR INDEX<br>BET SCREEN CHAR<br>ELSE, EXIT<br>ITSELF ON MAN'S HORIZ AXIS<br>N VERT AXIS<br>SET DOB 1 OFFSET<br>HOVE DOB VERTICAL<br>EXIT<br>ITSELF ON MAN'S VERT AXIS<br>N HORIZ AXIS<br>SET DOB 2 OFFSET<br>HOVE DOB VERT IF POSSIBLE                                                                                                    |
| 57575151555555555555555555555555555555                                                                                                    | MOVDOB:               | TYACCAASTAYASTAASTAYASTAASTAYASTAASTAYASTAY                                                                                                    | DESADR<br>DESADR<br>#0<br>DESADR+1<br>#0<br>(DESADR),Y<br>DVE DOB 1<br>D0 1 ALIONS :<br>ND ATTACKS OF<br>#0<br>D00N0<br>MOVDOSH<br>CHKD001V<br>SR CHKD00V<br>DVE DOB 2<br>D0 2 ALIONS :<br>ND ATTACKS OF<br>#1<br>D00N0                                                                                                    | BET DOL #<br>SETUP FOR ADD<br>ADD COL TO ADR (LD)<br>1 & SAVE<br>ADD CARRY IF ANY TO HO ADR<br>1 & SAVE<br>CLEAR INDEX<br>BET SCREEN CHAR<br>ELSE, EXIT<br>ITSELF ON MAN'S HORIZ AXIS<br>N VERT AXIS<br>SET DOB 1 OFFSET<br>HOVE DOB VERTICAL<br>EXIT<br>ITSELF ON MAN'S VERT AXIS<br>N HORIZ AXIS<br>SET DOB 2 OFFSET<br>HOVE DOB VERT IF POSSIBLE                                                                                                    |
| 57575151555555555555555555555555555555                                                                                                    | CHKDOG :              | TYACCASTAACASTA<br>CADCAASTAASTALLDAS MICLASTAASTALLDAS MICLASTA<br>LLDAS MICLASTAR<br>JSBERSSS<br>JSBERSSS<br>JSBERSSS<br>LLDAARSTAL<br>JSBERSSS<br>ZLDAASTAR<br>JSBERSSS<br>ZLDAASTAR                                                                                                    | DESADR<br>DESADR+<br>#0<br>DESADR+1<br>#0<br>(DESADR),Y<br>DVE DOB 1<br>D0 1 ALIONS 1<br>D0 1 ALIONS 1<br>D0 1 ALIONS 1<br>D0000<br>MOVDOSH<br>CHKD001V<br>SR CHKD00V<br>DVE DOB 2<br>D0 2 ALIONS 1<br>ND ATTACKS 0<br>#1<br>0<br>0<br>0<br>0<br>0<br>0<br>0<br>0<br>0<br>0<br>0<br>0<br>0                                                                                                    | GET COL *<br>SETUP FOR ADD<br>ADD COL TO ADR (LD)<br>1 & SAVE<br>ADD CARRY IF ANY TO HO ADR<br>1 & SAVE<br>CLEAR INDEX<br>BET SCREEN CHAR<br>ELSE, EXIT<br>ITSELF ON MAN'S HORIZ AXIS<br>N VERT AXIS<br>SET DOG 1 OFFSET<br>MOVE DOG HORIZ<br>NO MOVE, SO TRY VERTICAL<br>EXIT<br>ITSELF ON MAN'S VERT AXIS<br>N HORIZ AXIS<br>SET DOG 2 OFFSET<br>MOVE DOG VERT IF POSSIBLE<br>NO MOVE SO TRY HORIZ<br>ELSE, EXIT                                                                                                    |
| 57575151555555555555555555555555555555                                                                                                    | MOVDOB:               | TYACCADCA<br>CADCAASTAYAASTAYAAST                                                                                                    | DESADR<br>ESADR<br>#0<br>DESADR+1<br>#0<br>(DESADR),Y<br>DVE DOB 1<br>00 1 ALIENS 3<br>DOBNO<br>MOVDOBH<br>CHKDOBY<br>DOE 2<br>ALIENS 2<br>DOE 2 ALIENS 3<br>ND ATTACKS OF<br>#1<br>DOBNO<br>CHKDOBY                                                                                                    | GET DOL #<br>SETUP FOR ADD<br>ADD COL TO ADR (LD)<br>1 & SAVE<br>ADD CARRY IF ANY TO HO ADR<br>1 & SAVE<br>CLEAR INDEX<br>GET SCREEN CHAR<br>ELSE, EXIT<br>ITSELF ON MAN'S HORIZ AXIS<br>N VERT AXIS<br>SET DOG 1 OFFSET<br>MOVE DOG HORIZ<br>NO MOVE, SO TRY VERTICAL<br>EXIT<br>ITSELF ON MAN'S VERT AXIS<br>N HORIZ AXIS<br>SET DOG 2 OFFSET<br>NOVE DOG VERT IF POSSIBLE<br>NO MOVE, SO TRY HORIZ<br>ELSE, EXIT<br>MOVE DOG HORIZ                                                                                                    |
| 55559414714714714714714714704714714704941471474704444444444                                                                                                    | снкрое:<br>Снкрое:    | TYACCASTAACASTA<br>CADCAASTAASTALLDAS MICLASTAASTALLDAS MICLASTA<br>LLDAS MICLASTAR<br>JSBERSSS<br>JSBERSSS<br>JSBERSSS<br>LLDAARSTAL<br>JSBERSSS<br>ZLDAASTAR<br>JSBERSSS<br>ZLDAASTAR                                                                                                    | DESADR<br>DESADR+<br>#0<br>DESADR+1<br>#0<br>(DESADR),Y<br>DVE DOB 1<br>D0 1 ALIONS 1<br>D0 1 ALIONS 1<br>D0 1 ALIONS 1<br>D0000<br>MOVDOSH<br>CHKD001V<br>SR CHKD00V<br>DVE DOB 2<br>D0 2 ALIONS 1<br>ND ATTACKS 0<br>#1<br>0<br>0<br>0<br>0<br>0<br>0<br>0<br>0<br>0<br>0<br>0<br>0<br>0                                                                                                    | GET COL *<br>SETUP FOR ADD<br>ADD COL TO ADR (LD)<br>1 & SAVE<br>ADD CARRY IF ANY TO HO ADR<br>1 & SAVE<br>CLEAR INDEX<br>BET SCREEN CHAR<br>ELSE, EXIT<br>ITSELF ON MAN'S HORIZ AXIS<br>N VERT AXIS<br>SET DOG 1 OFFSET<br>MOVE DOG HORIZ<br>NO MOVE, SO TRY VERTICAL<br>EXIT<br>ITSELF ON MAN'S VERT AXIS<br>N HORIZ AXIS<br>SET DOG 2 OFFSET<br>MOVE DOG VERT IF POSSIBLE<br>NO MOVE SO TRY HORIZ<br>ELSE, EXIT                                                                                                    |
| 55559414714714714714714714704714714704941471474704444444444                                                                                                    | MOVDOB:               | TYACCACCA<br>CADCAASTAYAASTAYAA                                                                                                    | DESADR<br>DESADR+<br>#0<br>DESADR+1<br>#0<br>(DESADR),Y<br>DVE DOB 1<br>D0 1 ALIONS 1<br>D0 1 ALIONS 1<br>D0 1 ALIONS 1<br>D0000<br>MOVDOSH<br>CHKD001V<br>SR CHKD00V<br>DVE DOB 2<br>D0 2 ALIONS 1<br>ND ATTACKS 0<br>#1<br>0<br>0<br>0<br>0<br>0<br>0<br>0<br>0<br>0<br>0<br>0<br>0<br>0                                                                                                    | GET DOL #<br>SETUP FOR ADD<br>ADD COL TO ADR (LD)<br>1 & SAVE<br>ADD CARRY IF ANY TO HO ADR<br>1 & SAVE<br>CLEAR INDEX<br>GET SCREEN CHAR<br>ELSE, EXIT<br>ITSELF ON MAN'S HORIZ AXIS<br>N VERT AXIS<br>SET DOG 1 OFFSET<br>MOVE DOG HORIZ<br>NO MOVE, SO TRY VERTICAL<br>EXIT<br>ITSELF ON MAN'S VERT AXIS<br>N HORIZ AXIS<br>SET DOG 2 OFFSET<br>NOVE DOG VERT IF POSSIBLE<br>NO MOVE, SO TRY HORIZ<br>ELSE, EXIT<br>MOVE DOG HORIZ                                                                                                    |
| 0,7,8,7,8,8,8,8,8,8,8,8,8,8,8,8,8,8,8,8,                                                                                                    | снкров:<br>снкров:    | TYACCACASTAACASTAA                                                                                                    | DESADR<br>DESADR+1<br>DESADR+1<br>#0<br>(DESADR),Y<br>DVE DOB 1<br>DO 1 ALIONS 1<br>00 1 ALIONS 1<br>DO 1 ALIONS 1<br>00 0<br>MOVDOGH<br>MOVDOGH<br>2<br>00 2 ALIONS 0<br>00 ATTACKS 0<br>0<br>0<br>0<br>0<br>0<br>0<br>0<br>0<br>0<br>0<br>0<br>0<br>0                                                                                                    | SET DOG 2 OFFSET<br>MOVE DOG VERTICAL<br>EXIT<br>MOVE DOG VERTICAL<br>EXIT<br>MOVE DOG NORIZ<br>EXIT                                                                                                    |
| \$\$7\$7\$7\$8\$\$\$\$\$\$\$\$\$\$\$\$\$\$\$\$\$\$\$\$\$\$\$\$\$\$\$\$\$                                                                                                    | снкров:<br>Снкров:    | TYACCACASTAACASTAA                                                                                                    | DESADR<br>DESADR+1<br>DESADR+1<br>#0<br>(DESADR),Y<br>DVE DOB 1<br>DO 1 ALIONS 1<br>00 1 ALIONS 1<br>DO 1 ALIONS 1<br>00 0<br>MOVDOGH<br>MOVDOGH<br>2<br>00 2 ALIONS 0<br>00 ATTACKS 0<br>0<br>0<br>0<br>0<br>0<br>0<br>0<br>0<br>0<br>0<br>0<br>0<br>0                                                                                                    | SET DOG 2 OFFSET<br>MOVE DOG VERTICAL<br>EXIT<br>MOVE DOG VERTICAL<br>EXIT<br>MOVE DOG NORIZ<br>EXIT                                                                                                    |
| \$3787981888989888888888888888888888888888                                                                                                    | снкров:<br>снкров:    | TYACCACASTAACASTAA                                                                                                    | DESADR<br>DESADR+1<br>DESADR+1<br>#0<br>(DESADR),Y<br>DVE DOB 1<br>DO 1 ALIONS 1<br>00<br>DO 1 ALIONS 1<br>DO 1 ALIONS 1<br>00<br>DO 1 ALIONS 1<br>00<br>00<br>00<br>00<br>00<br>00<br>00<br>00<br>00<br>0                                                                                                    | GET DOL #<br>SETUP FOR ADD<br>ADD COL TO ADR (LD)<br>1 & SAVE<br>ADD CARRY IF ANY TO HO ADR<br>1 & SAVE<br>CLEAR INDEX<br>GET SCREEN CHAR<br>ELSE, EXIT<br>ITSELF ON MAN'S HORIZ AXIS<br>N VERT AXIS<br>SET DOG 1 OFFSET<br>MOVE DOG HORIZ<br>NO MOVE, SO TRY VERTICAL<br>EXIT<br>ITSELF ON MAN'S VERT AXIS<br>N HORIZ AXIS<br>SET DOG 2 OFFSET<br>NOVE DOG VERT IF POSSIBLE<br>NO MOVE, SO TRY HORIZ<br>ELSE, EXIT<br>MOVE DOG HORIZ                                                                                                    |
| \$\$7\$7\$7\$8\$\$\$\$\$\$\$\$\$\$\$\$\$\$\$\$\$\$\$\$\$\$\$\$\$\$\$\$\$                                                                                                    | снкров:<br>снкров:    | TCADACASTACASTACASTACASTACASTACASTACASTA                                                                                                    | DESADR<br>DESADR+1<br>DESADR+1<br>#0<br>(DESADR),Y<br>DVE DOB 1<br>DO 1 ALIONS 1<br>00<br>DO 1 ALIONS 1<br>DO 1 ALIONS 1<br>00<br>DO 1 ALIONS 1<br>00<br>00<br>00<br>00<br>00<br>00<br>00<br>00<br>00<br>0                                                                                                    | SET DOG 2 OFFSET<br>MOVE DOG VERTICAL<br>EXIT<br>MOVE DOG VERTICAL<br>EXIT<br>MOVE DOG NORIZ<br>EXIT                                                                                                    |
| \$\$7\$7\$7\$8\$\$\$\$\$\$\$\$\$\$\$\$\$\$\$\$\$\$\$\$\$\$\$\$\$\$\$\$\$                                                                                                    | снкров:<br>снкров:    | TCLDCASTACTOR IN TO A CASTACTOR IN TO A CASTACTOR INTENTICO A CASTACTOR INTENTICO A CASTACTOR INTENTICA A CASTACTOR INTENTICO A CASTACTOR INTENTICO A CASTACTOR INTENTICO A CASTACTOR INTENTICO A CASTACTOR INTENTICO A CASTACTOR INTENTICO A CASTACTOR INTENTICO A CASTACTOR INTENTICO A CASTACTOR INTENTIC                                                                                                    | DESADR<br>ESADR<br>#0<br>DESADR+1<br>#0<br>DESADR+1<br>#0<br>DESADR),Y<br>DVE DOB 1<br>D0 1 ALIENS 3<br>ND ATTACKS OF<br>#0<br>D00N0<br>MOVD06H<br>CHKD08V<br>DVE D08 2<br>D08 2 ALIENS 3<br>ND ATTACKS OF<br>#1<br>D04KD08V<br>CHKD08V<br>CHKD08V<br>CHKD08ZH<br>MOVD06H<br>D05KD08<br>CHKD08ZH<br>MOVD06H<br>D05KD08<br>CHKD08ZH<br>MOVD06H<br>CHKD08ZH<br>MOVD06H<br>CHKD08ZH<br>CHKD08ZH<br>CHKD08                                 | GET DOL #<br>SETUP FOR ADD<br>ADD COL TO ADR (LD)<br>1 & SAVE<br>CLEAR INDEX<br>BET SCREEN CHAR<br>ELSE, EXIT<br>ITSELF ON MAN'S HORIZ AXIS<br>N VERT AXIS<br>SET DOG 1 OFFSET<br>HOVE DOG HORIZ<br>EXIT<br>ITSELF ON MAN'S VERTICAL<br>EXIT<br>TOYE DOB VERTICAL<br>EXIT<br>ITSELF ON MAN'S VERT AXIS<br>N HORIZ AXIS<br>SET DOG 2 OFFSET<br>NOVE DOS VERT IF POSSIBLE<br>NO MOVE, SO TRY HORIZ<br>ELSE, EXIT<br>MOVE DOB HORIZ<br>EXIT<br>NOVE DOB HORIZ<br>EXIT                                                                                                    |
| \$759785186898983614111111111111114789814(7)34784784784784784784784784784784784784784                                                                                                    | снкров:<br>снкров:    | TCADACASTACASTACASTACASTACASTACASTACASTA                                                                                                    | DESADR<br>DESADR<br>#0<br>DESADR+1<br>PESADR+1<br>#0<br>(DESADR),Y<br>DVE DOB 1<br>DOB 1 ALIONS 0<br>NOVE DOB 1<br>DOB 0<br>MOVDOGH<br>CHKDOGIV<br>CHKDOGIV<br>CHKDOGIV<br>CHKDOGV<br>CHKDOGV<br>CHKDOGY<br>CHKDOGY<br>CHKDOY | GET DOL #<br>SETUP FOR ADD<br>ADD COL TO ADR (LD)<br>1 & SAVE<br>CLEAR INDEX<br>BET SCREEN CHAR<br>ELSE, EXIT<br>ITSELF ON MAN'S HORIZ AXIS<br>N VERT AXIS<br>SET DOG 1 OFFSET<br>HOVE DOG HORIZ<br>EXIT<br>ITSELF ON MAN'S VERTICAL<br>EXIT<br>TOYE DOB VERTICAL<br>EXIT<br>ITSELF ON MAN'S VERT AXIS<br>N HORIZ AXIS<br>SET DOG 2 OFFSET<br>NOVE DOS VERT IF POSSIBLE<br>NO MOVE, SO TRY HORIZ<br>ELSE, EXIT<br>MOVE DOB HORIZ<br>EXIT<br>NOVE DOB HORIZ<br>EXIT                                                                                                    |
| \$\$\$\$\$\$\$\$\$\$\$\$\$\$\$\$\$\$\$\$\$\$\$\$\$\$\$\$\$\$\$\$\$\$\$\$\$\$                                                                                                    | снкров:<br>снкров:    | YLCASLASTYAS MIDA AARGSSIA<br>VLCASLASTYAS MIDA AARGSSIA<br>UASSBERVER VIEW AAARS MIDT AAAR                                                                                                    | DESADR<br>DESADR<br>#0<br>DESADR+1<br>PESADR+1<br>(DESADR),Y<br>DUE DOB 1<br>DO 1 ALIGNS 3<br>ND ATTACKS OF<br>POGNO<br>MOVDOGH<br>CHKDOGY<br>CHKDOGY<br>CHY<br>CHY<br>CHY<br>CHY<br>CHY<br>CHY<br>CHY<br>CH                                                              | GET DOL #<br>SETUP FOR ADD<br>ADD COL TO ADR (LD)<br>1 & SAVE<br>CLEAR INDEX<br>BET SCREEN CHAR<br>ELSE, EXIT<br>ITSELF ON MAN'S HORIZ AXIS<br>N VERT AXIS<br>SET DOG 1 OFFSET<br>HOVE DOG HORIZ<br>EXIT<br>ITSELF ON MAN'S VERTICAL<br>EXIT<br>TOYE DOB VERTICAL<br>EXIT<br>ITSELF ON MAN'S VERT AXIS<br>N HORIZ AXIS<br>SET DOG 2 OFFSET<br>NOVE DOS VERT IF POSSIBLE<br>NO MOVE, SO TRY HORIZ<br>ELSE, EXIT<br>MOVE DOB HORIZ<br>EXIT<br>NOVE DOB HORIZ<br>EXIT                                                                                                    |
| \$759785186898983614111111111111114789814(7)34784784784784784784784784784784784784784                                                                                                    | снкров:<br>снкров:    | TCADACASTACASTACASTACASTACASTACASTACASTA                                                                                                    | DESADR<br>DESADR<br>#0<br>DESADR+1<br>PESADR+1<br>#0<br>(DESADR),Y<br>DVE DOB 1<br>DOB 1 ALIONS 0<br>NOVE DOB 1<br>DOB 0<br>MOVDOGH<br>CHKDOGIV<br>CHKDOGIV<br>CHKDOGIV<br>CHKDOGV<br>CHKDOGV<br>CHKDOGY<br>CHKDOGY<br>CHKDOY | SET DOG * ADD<br>ADD COL TO ADD (LD)<br>% SAVE<br>ADD CARRY IF ANY TO HO ADR<br>% SAVE<br>CLEAR INDEX<br>GET SCREEN CHAR<br>ELSE, EXIT<br>ITSELF ON MAN'S HORIZ AXIS<br>N VERT AXIS<br>SET DOG 1 OFFSET<br>MOVE DOG HORIZ<br>NO MOVE, SO TRY VERTICAL<br>EXIT<br>HOVE DOB VERTICAL<br>EXIT<br>ITSELF ON MAN'S VERT AXIS<br>N HORIZ AXIS<br>SET DOG 2 OFFSET<br>MOVE DOB VERT IF POBSIBLE<br>NO HOVE, SO TRY HORIZ<br>ELSE, EXIT<br>MOVE DOB VERT IF POBSIBLE<br>NO MOVE, SO TRY HORIZ<br>ELSE, EXIT<br>MOVE DOB HORIZ<br>EXIT<br>NO VERT & HORIZ PLANES ON SAME TURN<br>NAN |

| 47 1                                                                                                    | MOVE DOB VERTI                                                                                          | CALLY                                                                                                    |
|----------------------------------------------------------------------------------------------------|----------------------------------------------------------------------------------------------------|----------------------------------------------------------------------------------------------------|
| 52 S<br>54 S<br>56 Q16 B<br>57 I                                                                                           | DA #PLR1&255<br>ITA DESADR<br>DA #PLR1/256<br>ITA DESADR+1<br>DY DOGNO<br>DEQ Q17<br>NC DESADR+1<br>EEY | GET 1ST DOG PLAY ADR (LO)<br>§ & SAVE<br>BET 1ST DOG PLAY ADR (HO)<br>§ & SAVE<br>GET CURRENT DOG *<br>MATCH, SO START MOVE<br>ELSE, SET NEXT DOG PLAY AREA<br>SET 2. FLAG. IF MATCH |
| 7 J<br>1 Q17 L<br>2 L<br>3 C<br>4 B<br>5 R                                                                                 | MP Q16<br>DX DOGNO<br>DA DOGPOSV,X<br>MP MANPOSV<br>NE Q18<br>TS                                        | SEE IF WAICH NOW<br>Get Log Vert Pos<br>Compare With Man Vert Pos<br>Not Same, so Move Vertical                                                                                      |
| 8 P<br>9 L<br>0 P                                                                                                    | HA DESADR+1                                                                                             | SAME, SO EXII<br>MAN ABOVE, MOVE DOB UP<br>SAVE DOB PLAY AREA (LO)<br>SAVE DOB PLAY AREA (LO)<br>SAVE DOB HORIZ POS                                                                  |
| 4 C<br>5 A<br>6 T<br>7 J                                                                                                   | DA DOGPOSH, X<br>AY<br>DA DOGPOSV, X<br>LC<br>ADC #8<br>AX<br>SR CHKUDM                                 | GET DOG VERT POS<br>Setup Add<br>PNT TO LINE BELOW<br>CHECK FOR BRICKS                                                                                                    |
| 8 8<br>9 P<br>Ø P<br>1 L<br>2 R<br>3 R19 L                                                                                 | DA #0                                                                                                   | NO BRICKS, SO CONTINUE<br>CLEAR STACK<br>ELSE, BET Z FLAB(NO MOVE)<br>AND EXIT<br>BET CURRENT DOB # (NO)                                                                             |
| 16 P<br>17 S<br>18 L<br>19 S                                                                                               | LA<br>DESADR+1<br>LA<br>DTA DESADR<br>DY DOGPOSV, X<br>TA (DESADR), Y<br>NC DOGPOSV, X                  | SET DOG PLAY ADR (HO)<br>SET DOG PLAY ADR (LO)<br>SET LINE *<br>BLANK ARQUND OLD DOG                                                                                                 |
| 2 SHONEWD                                                                                                    | INY                                                                                                    | PNT TO NEW LINE<br>SET SRCE INDEX<br>SET # OF BYTES IN DOB IMAGE<br>SAVE # OF BYTES<br>GET DOB IMAGE BYTE<br>BUT IN DOB PLAY ARFA                                                    |
| 97 1<br>98 1<br>99 1<br>99 1<br>00 E                                                                                       | INX<br>INY<br>DEC SIZE<br>SNE Q20<br>A #1<br>RTS                                                        | PUT IN DOB PLAY AREA<br>PUT IN DOB PLAY AREA<br>PNT TO NEXT PLAYER AREA BYTE<br>PNT TO NEXT DOB IMAGE BYTE<br>HORE BYTES TO MOVE ?<br>YES<br>NO, SET NZ FLAG(MOVE OCCURRED)          |
| 83 ;<br>84 MOVDOGU<br>85 L<br>86 F<br>87 L                                                                                 | LDX DOGNO<br>DA DESADR<br>HA<br>DA DESADR+1                                                             | BET CURRENT DOG #<br>Save dog play area (LD)<br>Save dog play area (HD)                                                                                                    |
|                                                                                                    | HA<br>DA DOGPOSH, X<br>FAY<br>DA DOGPOSV, X<br>FAX<br>DEX<br>JSR CHKUDM                                 | GET DOG HORIZ POS<br>GET DOG VERT POS<br>PNT TO LINE ABOVE<br>SFF IF ANY BRICKS                                                                                                    |
| 5 F<br>6 F<br>8 L<br>9 F                                                                                                   | BEQ Q21<br>PLA<br>DA #Ø<br>TS<br>_DX DOGNO                                                              | NO BRICKS, BO OK<br>CLEAR STACK<br>SET Z FLAB (NO MOVE)<br>GET CURRENT DOG #                                                                                                    |
| 21 F<br>22 S<br>23 F<br>24 S<br>25 I                                                                                       | PLA<br>BTA DESADR+1<br>PLA<br>BTA DESADR<br>DEC DOGPOSV,X<br>DA DOGPOSV,X                               | GET DOG PLAY ADR (HO)<br>GET DOG PLAY ADR (LO)                                                                                                    |
| 27 F<br>28 C<br>29 4<br>30 1<br>31 L<br>32 5                                                                               | CLC<br>CLC<br>ADC #8<br>TAY<br>LDA #Ø<br>STA (DESADR),Y                                                 | GET NEW LINE #<br>SAVE IT<br>SETUP ADD<br>PNT TO END OF DO0<br>SET INDEX RE0<br>SET VALUE TO BLANK DO0 CHAR<br>BLANK AROUND OLD DOG<br>GET NEW LINE #                                |
| 33<br>34<br>35<br>36<br>37<br>38<br>37<br>38<br>37<br>37<br>37<br>37<br>37<br>37<br>37<br>37<br>37<br>37<br>37<br>37<br>37 | PLA<br>TAY<br>JMP SHONEWD<br>MOVE DOB HORI                                                              | SHOW NEW DOB IMAGE                                                                                                    |
| 40 t<br>41 t<br>42 0<br>43 1<br>44 f<br>45 i                                                                               | LDX DOGNO<br>LDA DOGPOSH,X<br>CMP MANPOSH<br>BNE Q22<br>RTS                                             | BET CURRENT DOG #<br>BET HORIZ POS<br>Compare with Man's Horiz Pos<br>Not Same, so Move<br>Else, Exit                                                                                |
| 6 Q22<br>7 MOVDOGR<br>9<br>00<br>12                                                                                        | BCS MOVDOBL<br>LDA DOGPOSH,X<br>CLC<br>ADC #8<br>TAY<br>JSR CHKBRKH<br>BEQ Q23                          | MAN TO LEFT, SO MOVE LEFT<br>GET DOG HORIZ POS<br>SETUP ADD<br>PNT TO DOG RIGHT SIDE<br>SAVE IN INDEX<br>CHECK FOR BRICKS THERE<br>NO CHAR SO CONTINUE<br>CAN'T MOVE SO EXIT         |
| 22 1                                                                                                    | INC DOGPOSH, X                                                                                          | CAN'T MOVE SO EXIT<br>SET COL TO RIGHT                                                                                                    |

| AVDOB        | STA HPOSP1,X                                                                                             | SET HARDWARE HORIZ POS                                                                                                    |
|--------------|----------------------------------------------------------------------------------------------------|----------------------------------------------------------------------------------------------------|
| 223<br>4 024 | DEY<br>JSR CHKBRKH<br>BEG Q24<br>RTS<br>DEC DOGPOSH X                                                    | GET DOG HORIZ POB<br>SET COL TO LEFT<br>CHECK FOR BRICKS<br>NO BRICKS, SO CONTINUE<br>ELSE, EXIT<br>SET COL TO LEFT<br>SET COL TO LEFT                                                                                             |
|              |                                                                                                    |                                                                                                    |
|              | CHECK FOR BRID                                                                                           |                                                                                                    |
| 7 CHKBRK     | H STY TEMP+2<br>LDA DOSPOSY,X<br>TAX<br>JSR CHKLRM<br>PHP<br>LDX DOSNO<br>PLP<br>RTS                     | SAVE NORIZ POS TO CHECK<br>BET BOG VERT POS<br>FUT IN INDEX RES<br>CHK IF NOVE BK<br>SAVE Z FLAG<br>BET CURRENT DOG 0<br>RESTORE Z FLAG<br>ELSE, CAN'T HOVE                                                                        |
| 3 3          | MOVE BLOCK OF                                                                                            |                                                                                                    |
|              | ENTER WITH:<br>LOC 00.01<br>LOC 02.03<br>LOC 84,05                                                       | - DEST<br>- SEST<br>- SECE<br>- SIZE                                                                                                    |
| MOVE         | LDY                                                                                                    |                                                                                                    |
| Q25          | LDY 40<br>LDA (SRCADR),Y<br>STA (DESADR),Y<br>JSR BUNPSRC<br>JSR DUNPSC<br>JSR DECSIZE<br>BNE Q23<br>RTS | SET SACE CHAR<br>HOVE TO DEST<br>PAT TO MEXT SACE ADR<br>PAT TO MEXT SEET ADR<br>HORE TO HOVE ?<br>YES, SO HOVE THEN<br>HO, SO EXIT                                                                                                |
| 1            | FILL BLOCK OF                                                                                            | MEMORY                                                                                                    |
|              | ENTER WITH:<br>LOC 80,81<br>LOC 84,85<br>REG X                                                           | - DEST<br>- SIZE<br>- FILL CHAR                                                                                                    |
| FILL         | TXA                                                                                                    | BET FILL CHAR                                                                                                    |
|              | TXA<br>LDY #5<br>STA (DESADR),Y<br>JSR BUMPDES<br>JSR DECSIZE<br>BNE FILL<br>RTS                         | PUT CHAR IN NEMORY<br>PNT TO NEXT DEST ADR<br>Hore to file<br>Nor, so file them<br>No, so exit                                                                                                    |
| BUMPSRI      | CLC                                                                                                    | Contraction of the second second                                                                                                    |
|              | LDA SRCADR<br>ADC #1<br>STA SRCADR<br>LDA SRCADR+1<br>ADC #0<br>STA SRCADR+1                             | GET LO SRCE ADR<br>ADJUST LO DYTE<br>SAVE LO SRCE ADR<br>GET HO SRCE ADR<br>ADD CARRY IF ANY<br>SAVE HO SRCE ADR                                                                                                    |
|              | RTS                                                                                                    |                                                                                                    |
| BUNPDE       | CLC                                                                                                    | SETUP FOR ADD                                                                                                    |
|              | LDA DESADR<br>ADC #1<br>STA DESADR<br>LDA DESADR+1<br>ADC #0<br>STA DESADR+1<br>RTS                      | SETUP FOR ADD<br>Bet Lo Best Adr<br>Adjust Lo Byte<br>Save Lo Best Adr<br>Get Mg Best Adr<br>Add Carry IF Any<br>Save Ho Best Adr                                                                                                  |
| DECSIZ       | E SEC                                                                                                    | PREPARE FOR SUBTRACT                                                                                                    |
|              | LDA SIZE<br>SBC #1<br>STA SIZE<br>BNE Q26<br>LDA SIZE+1<br>BNE Q27<br>RTS                                | PREPARE FOR SUBTRACT<br>OFT LO BYTE OF SIZE<br>ADJUST LO SIZE DYTE<br>SAVE LO SIZE<br>LO BYTE NOT 0, SO CONTINUE<br>SET HO SIZE BYTE<br>NOT 0, SO CONTINUE<br>SIZE MOW 0, EXIT WITH Z FLAG                                         |
| 026<br>027   | LDA SIZE+1<br>SBC ##<br>STA SIZE+1<br>LDA #1<br>RTS                                                      | ANYELO SIZE<br>LD BYTE NOT & SO CONTINUE<br>HT MG SIZE STE<br>NOT & SO CONTINUE<br>SIZE ADM & CONTINUE<br>SIZE ADM & CONTINUE<br>STE ADM & SO CONTINUE<br>SIZE NOT SIZE STE<br>SAVE NO SIZE STE<br>SIZE NOT #, SET NZ FLAG<br>EXIT |
| HDELAY       | LEX MEELHO                                                                                               | SET DELAY NO VALUE                                                                                                    |
| Q28          | LDX MDELHO<br>LDY MDELLO<br>Dey<br>BNE Q28<br>DEX<br>BNE Q28<br>RTS                                      | NG COUNT DONE ?<br>LG COUNT DONE ?<br>LG COUNT DONE ?                                                                                                    |
| 1            |                                                                                                    | YES, SO EXIT<br>Collided with Bog                                                                                                    |
| CHKMAN       | OK                                                                                                    |                                                                                                    |
|              | LDA POPL<br>AND HOSE<br>RTS                                                                              | SET MAN/DOG COLLISION INDICAT<br>SET RID OF UNUSED DITS<br>EXIT WITH 2 FLAS SET IF NO HI                                                                                                    |
|              |                                                                                                    |                                                                                                    |

| 863<br>864<br>865                                                  | -                  | U                                         | DATE THE SC                                                                       | DRE                                                                                                    |
|--------------------------------------------------------------------|--------------------|-------------------------------------------|-----------------------------------------------------------------------------------|----------------------------------------------------------------------------------------------------|
| 866                                                                | 1                  | RE                                        | EG Y=VALUE TO                                                                     | D ADD TO SCORE                                                                                                    |
| 868                                                                | ADDSCOR            | E LI                                      | A SCORE+1                                                                         |                                                                                                    |
| 878<br>8712<br>8723<br>8738<br>8756<br>8756<br>8778<br>8778<br>879 | ADDSCOF<br>Q29     | STAL<br>INCAPPEAAAX<br>SDELSTERLY         | TEMP<br>DX #5<br>SCORE, X<br>BCORE, X<br>#\$1A<br>Q30<br>#\$10<br>SCORE, X<br>Q29 | GET 10,000 UNIT VALUE<br>1 & SAVE<br>SET TO FNT TO LO DIGIT<br>INC DIGIT<br>GET DIGIT<br>FAST '9' ?<br>NO, SO CONTINUE ADDING<br>YES, SO SET ATASCII 0<br>SAVE DIGIT<br>FNT TO NEXT HIGHER DIGIT<br>IF WITHIN & DIGITS, CONTINUE<br>HORE TO ADD ? |
| 080<br>081<br>082<br>083                                           | 1 039              | BNE                                       | ADDSCOR1                                                                          | TES                                                                                                    |
| 084<br>0856<br>0856<br>0857<br>0857<br>0857<br>0857<br>0971        | Q31                | LCB LCB LCB LCB LCB LCB LCB LCB LCB LCB   | TEMP<br>SCORE+1<br>Q31<br>LIVES<br>#4<br>Q31<br>LIVES<br>SHOWLIVS                 | BET ORIGINAL 10,000 UNIT VALUE<br>HAS ANOTHER 10,000 BEEN REACHED?<br>NO, SO EXIT<br>YES, SO BET * OF LIVES<br>Already Have Maximum ?<br>Yes<br>NO, SO ADD A LIFE<br>SHOW EXTRA LIFE ON SCRN<br>ELSE, EXIT                                        |
| Ø92<br>Ø93                                                         | 1                  |                                           | HOW LIVES RE                                                                      |                                                                                                    |
| 094                                                                | SHOWLIN            |                                           |                                                                                   | SET MAX # OF LIVES                                                                                                    |
| 096<br>097<br>098<br>098                                           | 832                | STA<br>DEY                                | SLINE+8,Y                                                                         | BLANK SCRN LIVES<br>More to blank ?<br>Yes                                                                                                    |
| 100 101 102 103 104 105                                            | 934                | STA<br>DEY                                | Q33<br>#LC+PF2CMASI<br>SLINE+8,Y                                                  | MORE TO SHOW ?                                                                                                    |
| 106                                                                | 833                | RTS                                       | Q34                                                                               | YES                                                                                                    |
| 108                                                                | -                  | 8                                         | ET NEXT LEVEL                                                                     | L she had been been a state                                                                                                    |
| 110<br>111<br>112<br>113<br>114                                    | SETNLEY            | AND                                       | A LEVEL<br>###F<br>#7<br>935                                                      | E<br>Bet Current Level<br>Make It Binary<br>Highest Level ?<br>Yes                                                                                                    |
| 115                                                                | 1                  | INC                                       | LEVEL                                                                             |                                                                                                    |
| 117<br>118<br>119<br>120                                           | 035                | LDA<br>PHA<br>LDA<br>STA                  | COLOR1                                                                            | NO, SO SET NEXT LEVEL<br>BET ORIB PLAYFIELD 1 COLOR<br>SAVE ON STACK<br>SET # OF TIMES TO LOOP                                                                                                    |
| 121<br>122<br>123                                                  | 836                | STA                                       | #GREY+12<br>COLOR1                                                                | SET COLOR & LUMINANCE                                                                                                    |
| 124                                                                |                    | LDA                                       | #\$8Ø<br>AUDF1                                                                    | SET FREQ                                                                                                    |
| 126<br>127<br>128<br>129                                           |                    | LDA<br>STA<br>LDY<br>LDX<br>JSR           | #\$A6<br>AUDC1<br>#Ø<br>#Ø<br>WAIT                                                | SET DISTORTION & VOLUME<br>SET OUTER LOOP VAL<br>SET INNER LOOP VAL                                                                                                    |
| 128<br>129<br>130<br>131<br>132<br>133<br>135                      | 1                  | LDA                                       | #REDORG+6<br>COLOR1                                                               | SET NEW COLOR & LUMINANCE                                                                                                    |
| 134<br>135<br>136<br>137                                           | ,                  | LDA                                       | HSCØ<br>AUDF1                                                                     | SET FREQ                                                                                                    |
| 138<br>139<br>140                                                  |                    | LDA<br>STA<br>LDY<br>LDX<br>JSR           | #\$A6<br>AUDC1<br>#Ø<br>#Ø<br>WAIT                                                | SET DISTORTION & VOLUME<br>SET OUTER LOOP VAL<br>SET INNER LOOP VAL                                                                                                    |
| 142<br>143<br>144<br>145                                           | -                  | DEC                                       | TEMP<br>Q36                                                                       | CHANGE COLORS ABAIN ?<br>Yes                                                                                                    |
| 146<br>147<br>148<br>149                                           |                    | PLA<br>STA<br>LDA<br>STA<br>RTS           | COLOR1<br>#Ø<br>AUDC1                                                             | GET ORIG PLAYFIELD 1 COLOR<br>RESTORE IT<br>SET Ø VOLUME                                                                                                    |
| 1551<br>1552<br>1553<br>1554<br>1556<br>1557<br>1558<br>1559       | MAIT<br>037<br>038 | TXA<br>TAX<br>DEX<br>BNEY<br>BNES<br>BNES | Q38<br>Q37                                                                        | SAVE INNER LOOP VAL<br>BET INNER LOOP VAL<br>INNER LOOP DONE ?<br>NO<br>OUTER LOOP DONE ?<br>NO                                                                                                    |
| 161                                                                |                    |                                           | ILL MAN                                                                           |                                                                                                    |
| 162<br>163<br>165<br>165<br>166<br>167<br>168                      | KILLMAN            | LDA<br>STA<br>STA<br>STA<br>STA<br>STA    | #9<br>TEMP<br>AUDF1<br>#9AØ<br>VOLUME<br>AUDC1<br>#5                              | SET INITIAL FREQUENCY<br>SAVE FREQ<br>SET FREQUENCY<br>SET INITIAL VOLUME<br>SAVE FOR LATER<br>SET HARDWARE DIST & VOL<br>SET # OF TIMES TO DO COLOR CHANG                                                                                        |

| 1170<br>1171<br>1172<br>1173                         | 024        | PHA<br>LDX #SFF                                                         | SAVE ON STACK<br>Set Initial Color<br>Set Delay Value<br>Set Man Color                                                                                                    |
|------------------------------------------------------|------------|-------------------------------------------------------------------------|----------------------------------------------------------------------------------------------------|
| 1177                                                 | Q40        | LDX ##FF<br>LDY ##FF<br>STX PCOLR#                                      | SET DELAY VALUE                                                                                                    |
| 1173                                                 |            | STX PCOLRO                                                              | SET MAN COLOR                                                                                                    |
| 1174                                                 | Q41        | DEY                                                                     | DELAY                                                                                                    |
| 1175                                                 |            | BNE Q41<br>LDA VOLUME                                                   | BET VOLUME                                                                                                    |
| 1174<br>1175<br>1176<br>1177                         |            | SEC                                                                     | GET VOLUME<br>SETUP SUBTRACT<br>SET NEW VOLUME                                                                                                    |
| 11/0                                                 |            | SBC #3                                                                  | SET NEW VOLUME                                                                                                    |
| 1179                                                 |            | STA VOLUME<br>STA AUDC1                                                 | I & SAVE<br>SET HARDWARE DIST & VOL<br>MORE COLORS ?                                                                                                    |
| 1180                                                 |            | STA AUDCI<br>DEX                                                        | MORE COLORS ?                                                                                                    |
| 1182                                                 |            | BNE Q40                                                                 | YES, SO SHOW THEM                                                                                                    |
| 1183                                                 |            | INC TEMP                                                                | GET IT                                                                                                    |
| 1184                                                 |            | LDA TEMP<br>STA AUDF1                                                   | GET HAPPHARE ERED                                                                                                    |
| 1186                                                 |            | PLA                                                                     | SET COLOR CHANGE COUNT<br>SETUP FOR SUBTRACT                                                                                                    |
| 1187                                                 |            | SEC<br>SBC #1                                                           | SHOW COLOR CHANGE ABAIN ?                                                                                                    |
| 1187                                                 |            | BNE Q39                                                                 | YES                                                                                                    |
| 1190                                                 |            | STA AUDC1                                                               | SET & VOLUME                                                                                                    |
| 1191                                                 | :          | RTS                                                                     |                                                                                                    |
| 1193                                                 | -          | SETUP INITIAL                                                           | BRICKS                                                                                                    |
| 1194                                                 | 1          |                                                                         | CLEAD THE PLAY AREA                                                                                                    |
| 1195                                                 | INITBR     | S JSR CLSCRN                                                            | CLEAR THE PLAY AREA<br>DRAW LEFT/RIGHT WALL                                                                                                    |
| 1196                                                 |            | LDA #BC                                                                 |                                                                                                    |
| 1198                                                 |            | STA TEMP                                                                | SAVE IT                                                                                                    |
| 1199                                                 |            | STA DISP+91<br>LDX #9                                                   | SAVE IT<br>PUT BRICK ON SCREEN<br>SET # OF BRICKS TO PUT ON SCRN<br>5 BET LO ADR OF 1ST BRICK<br>SAVE IT<br>6 BET HO ADR OF 1ST BRICK                                                                                                    |
| 1201                                                 |            | LDA #FIRSTBR&25                                                         | S BET LO ADR OF 1ST BRICK                                                                                                    |
| 1202                                                 |            | STA DESADR                                                              | SAVE IT<br>6 BET HO ADR OF 1ST BRICK                                                                                                    |
| 1203                                                 |            | STA DESADR+1                                                            | SAVE IT                                                                                                    |
| 1205                                                 | Q42        | LDA #M4LSIZE                                                            | SAVE IT<br>SET AMT TO GET TO NEXT LINE<br>PUT BRICK ON SCRN<br>MORE BRICKS ?                                                                                                    |
| 1206                                                 |            |                                                                         | PUT BRICK ON SCRN                                                                                                    |
| 1207                                                 |            | DEX<br>BNE Q42                                                          | YES                                                                                                    |
| 1208                                                 |            | RTS                                                                     | EXIT                                                                                                    |
|                                                      | 1          | MOVE BRICK CH                                                           | AP                                                                                                    |
| 1211<br>1212<br>1213                                 | 1          | HUVE BRICK CH                                                           |                                                                                                    |
| 1213                                                 | MOVBRI     | CK LDA #Ø                                                               |                                                                                                    |
| 1214                                                 | MOVBRI     | STA BENDELAS                                                            | CLEAR BRICK SOUND FLAG                                                                                                    |
| 1216                                                 |            | BNE Q43                                                                 | NO, SO EXIT                                                                                                    |
| 1217                                                 | 1          |                                                                         |                                                                                                    |
| 1218                                                 |            | LDA #0<br>STA ATRACT                                                    | TRIG DOWN, SO<br>DISABLE ATTRACT MODE                                                                                                    |
| 1215<br>1216<br>1217<br>1218<br>1219<br>1220         |            | STA ATTRACT                                                             |                                                                                                    |
|                                                      |            | LDA MANPOSH                                                             | BET MAN HORIZ POS<br>IS MAN AT START OF CHAR BYTE ?                                                                                                    |
| 1222<br>1223<br>1224                                 |            | AND #3<br>BNE Q43                                                       |                                                                                                    |
| 1224                                                 |            | LDA MANPOSH                                                             | BET MAN HORIZ POS                                                                                                    |
| 1225                                                 |            | SEC                                                                     | PREPARE FOR SUBT<br>PNT TO CHAR BEFORE MAN                                                                                                    |
| 1225                                                 |            | SBC #8<br>TAY                                                           | PNT TO CHAR BEFORE HAN                                                                                                    |
| 1778                                                 |            | RTA TEMP+T                                                              | BAVE IN CASE ITS NEEDED<br>BET MAN VERT POS<br>BET CHAR THERE<br>IS IT A BRICK ?                                                                                                    |
| 1229                                                 |            | LDX MANPOSV<br>JSR GETSCRN                                              | GET MAN VERT POS<br>BET CHAR THERE                                                                                                    |
| 1231                                                 |            | CMP #BC                                                                 | IS IT A BRICK ?<br>YES, SO MOVE BRICK                                                                                                    |
| 1231                                                 |            | BEG G44                                                                 | YES, SO MOVE BRICK                                                                                                    |
|                                                      | I          | LDA MANPOSV                                                             | BET VERT POS                                                                                                    |
| 1233<br>1234<br>1235<br>1236<br>1237<br>1238<br>1237 |            | CLC                                                                     | SETUP ADD                                                                                                    |
| 1236                                                 |            | ADC #8                                                                  | PNT 1 CHAR DOWN                                                                                                    |
| 1237                                                 |            | LDY TEMP+3                                                              | SET VERT POS<br>GET HORIZ POS                                                                                                    |
| 1239                                                 |            | JSR GETSCRN                                                             | BET SCRN CHAR                                                                                                    |
| 1240                                                 |            | CMP #BC                                                                 | BRICK ?                                                                                                    |
| 1242                                                 | 844        | LDY CO                                                                  | ND. SO EXIT<br>SET INDEX                                                                                                    |
| 1243                                                 |            |                                                                         | SET BLANK CHAR                                                                                                    |
| 1244 1245                                            |            | STA (DESADR) , Y                                                        | SET INDEX<br>SET BLANK CHAR<br>Blank Old Brick Char<br>Get Brick Char<br>Set Index Eor Char to Right                                                                                                    |
| 1246                                                 |            |                                                                         | SET INDEX FOR CHAR TO RIGHT                                                                                                    |
| 1246                                                 |            | LDY #1<br>STA (DESADR) Y<br>LDY #BRKPOINT<br>JSR ADDSCORE<br>DEC BMOVES | SET BRICK CHAR<br>SET INDEX FOR CHAR TO RIGHT<br>PUT BRICK AT NEW LOC<br>GET POINTS FOR BRICK MOVE<br>ADD TO SCORE<br>REDUCE # OF BRICKS TO MOVE                                                                                                    |
|                                                      |            | LDY #BRKPDINT                                                           | GET POINTS FOR BRICK MOVE<br>ADD TO SCORE                                                                                                    |
| 1249<br>1250<br>1251                                 |            | JSR ADDSCORE<br>DEC BMOVES<br>JSR BRKSND                                | REDUCE # OF BRICKS TO MOVE                                                                                                    |
| 1251                                                 |            | Jak phranu                                                              | MAKE BRICK SOUND                                                                                                    |
| 1251<br>1252<br>1253<br>1254<br>1255<br>1256<br>1257 | Q43        | RTS                                                                     |                                                                                                    |
| 1254                                                 | i          | MAKE BRICK SO                                                           | UND                                                                                                    |
| 1255                                                 | 1 DOKOUS   |                                                                         |                                                                                                    |
| 1257                                                 | BRKSND     | STA VOLUME                                                              |                                                                                                    |
|                                                      |            | 1 DA #\$#8                                                              | SET FREQUENCY                                                                                                    |
| 1259                                                 | Q45        | STA AUDEI<br>LDA VOLUME                                                 | and the second second                                                                                                    |
| 1261                                                 | 0.40       | STA AUDCI                                                               | SET VOL & DISTORTION                                                                                                    |
| 1261<br>1262<br>1263                                 |            | STA AUDC1<br>LDY #5                                                     | SET OUTER LOOP COUNT<br>SET INNER LOOP COUNT                                                                                                    |
| 1263                                                 | Q46<br>Q47 | LDX #\$48<br>DEX<br>BNE Q47                                             | SET INNER LOOP COUNT<br>INNER LOOP DONE ?                                                                                                    |
| 1264                                                 | 24/        | BNE Q47                                                                 | NO                                                                                                    |
| 1266                                                 |            | DEY                                                                     | OUTER LOOP DONE ?                                                                                                    |
| 1267                                                 |            | BNE Q46<br>DEC VOLUME                                                   | MORE SOUND ?                                                                                                    |
| 1268                                                 |            | LDA VOLUME                                                              | HURE BOOKD                                                                                                    |
| 1270                                                 |            | CMP #\$58<br>BNE 945                                                    |                                                                                                    |
| 1271                                                 |            | LDA #1                                                                  | YES                                                                                                    |
| 1271<br>1272<br>1273                                 |            | STA BENDFLAG                                                            | BRICK MADE SOUND, SO SET FLAS                                                                                                    |
| 1274                                                 | STATISTICS | RTS                                                                     | A REAL PROPERTY AND A REAL PROPERTY AND A REAL |
| 1275                                                 | 5          |                                                                         |                                                                                                    |
|                                                      |            |                                                                         |                                                                                                    |

| ENDMS8 .1                                   | SYTE 39, 33, 45, 37, 0, 47, 54, 37, 50, 255 ; "BAME OVER"                                                                                                    |
|---------------------------------------------|----------------------------------------------------------------------------------------------------|
| -                                           | SCORE LINE                                                                                                    |
| SLINE .E                                    | YTE 0.0.0.0.0.0.0.0.0.0.0.                                                                                                    |
| SCORE .                                     | YTE 0.0.0.0.0.0.0.0.0.0.0.0<br>YTE 0.0.0.0.0.0                                                                                                    |
| SLEND =                                     | • • • • • • • • • • • • • • • • • • • •                                                                                                    |
| DIGITS .E                                   |                                                                                                    |
| 2                                           | BYTE \$88,\$98,\$78,\$30,\$14,\$38,\$48,\$48                                                                                                    |
|                                             | .BYTE \$AA,\$82,\$82,\$AA,\$AA,\$82,\$82,\$AA<br>Byte \$FF,\$99,\$99,\$99,\$99,\$99,\$99,\$99                                                                                                    |
|                                             | HORIZ MOVING MAN IMAGES                                                                                                    |
| ANH1 .1                                     |                                                                                                    |
| MANH3 .                                     | BYTE \$10,\$10,\$38,\$38,\$78,\$AC,\$48,\$44<br>BYTE \$10,\$10,\$38,\$38,\$38,\$28,\$28,\$10                                                                                                    |
| TANHA                                       | YTE \$10,\$10,\$38,\$7C,\$8A,\$48,\$84,\$62<br>YTE \$10,\$10,\$38,\$7C,\$8A,\$48,\$84,<br>YTE \$10,\$10,\$38,\$75,\$77,\$AC \$48,\$44<br>YTE \$10,\$10,\$38,\$75,\$77,\$AC \$48,\$44<br>YTE \$10,\$10,\$38,\$76,\$76,\$28,\$28,\$10<br>YTE \$10,\$10,\$38,\$76,\$76,\$38,\$48,\$48 |
|                                             | VERTICAL MOVING MAN IMABES                                                                                                    |
| :                                           | BYTE \$80,\$70,\$78,\$3C,\$1A,\$38,\$48,\$48<br>BYTE \$00,\$10,\$FC,\$3A,\$18,\$24,\$24,\$60<br>BYTE \$00,\$10,\$FC,\$3A,\$18,\$24,\$24,\$60<br>BYTE \$02,\$12,\$3C,\$78,\$80,\$38,\$24,\$22                                                                                       |
| :1                                          | SYTE \$00,\$10,\$FC,\$3A,\$18,\$24,\$24,\$00<br>SYTE \$02,\$12,\$3C,\$78,\$B0,\$38,\$24,\$22                                                                                                    |
|                                             | DOB IMABE                                                                                                    |
| DOBIMABE                                    | .BYTE \$66,\$75,\$1C,\$22,\$36,\$3E,\$14,\$36                                                                                                    |
|                                             | LEVEL CHARACTERISTICS TABLE                                                                                                    |
|                                             | EACH ENTRY CONSISTS OF:                                                                                                    |
|                                             | E1, E2, E3, E4                                                                                                    |
| 5                                           | E1 = NORMAL DOB MOVES / MAN MOVE<br>E2 = Man Pulling Wall dog Moves/Man Move<br>E3 = Duter Loop Delay Value (Main Loop)                                                                                                    |
| 1                                           | E4 = INNER LOOP DELAY VALUE (MAIN LOOP)                                                                                                    |
| FUTRI .I                                    | BYTE 8,8,12,0 LEVEL 1<br>BYTE 3,3,12,0600 LEVEL 2<br>BYTE 3,2,11,0 LEVEL 3<br>BYTE 2,2,11,0 LEVEL 3<br>BYTE 2,2,1,1,00 LEVEL 3<br>BYTE 2,1,11,000 LEVEL 4<br>BYTE 2,1,11,000 LEVEL 4<br>BYTE 2,1,11,000 LEVEL 7                                                                    |
| :                                           | 9YTE 3,3,12,480 LEVEL 2<br>9YTE 3,2,11,0 LEVEL 3<br>9YTE 2,2,11,0 LEVEL 4<br>9YTE 2,1,11,00 LEVEL 4                                                                                                    |
| :                                           | YTE 2,2,11,0 LEVEL 4<br>BYTE 2,1,11,00 LEVEL 5<br>BYTE 2,1,11,00 LEVEL 6<br>BYTE 2,1,11,00 LEVEL 7                                                                                                    |
| 1                                           | A OF BRICKS TO BE MOVED                                                                                                    |
| BNDVES **                                   |                                                                                                    |
| MDELHO #                                    |                                                                                                    |
| MDELLO **                                   | #+4 TEMPORARY WORK STORAGE                                                                                                    |
| VOLUME **                                   | = *+1 VOLUME FOR SOUNDS                                                                                                    |
| MANPICNO                                    |                                                                                                    |
| MANPOSH                                     | ★= #+1 MAN'S CURRENT IMAGE #<br>== #+1 MAN'S CURRENT HORIZ POS<br>== #+1 MAN'S CURRENT VERT POS                                                                                                    |
| 5                                           | DOG VARIABLES                                                                                                    |
| DOSPOSH                                     |                                                                                                    |
| DOSPOSH<br>DOS1POSH<br>DOS2POSH<br>DOS3POSH | *=         *+1         DOG 1         HORIZ POS           *=         *+1         DOG 2         HORIZ POS           *=         *+1         DOG 3         HORIZ POS                                                                                                    |
| 1                                           |                                                                                                    |
| D08P08V<br>D081P08V<br>D082P08V             | *= *+1 DOG 1 VERT POS<br>*= *+1 DOG 2 VERT POS<br>*= *+1 DOG 3 VERT POS                                                                                                    |
| DUGSPUSV                                    | #= #+1 DUG 3 VERT FUB                                                                                                    |
| DOGFREQ1                                    | WHEN MAN NOT PULLING WALL                                                                                                    |
| DOGFREQ2                                    | HUCH MAN DILLITHO HALL                                                                                                    |
| DOGNO *                                     | *= *+1 INDICATES WHEN DOG CAN MOVE<br>= *+1 CURRENT DOG *                                                                                                    |
|                                             |                                                                                                    |
|                                             |                                                                                                    |
|                                             |                                                                                                    |

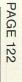

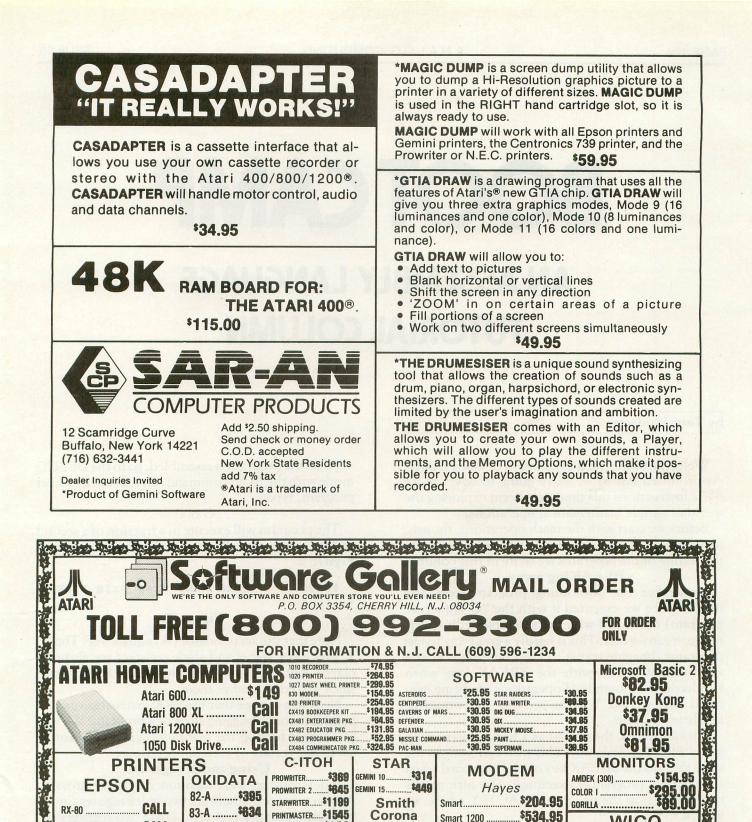

\$199 TP-1.

**FI FPHANT** 

COMPLITER

We carry a large selection of Atari software, call for FREE catalog with order

N.J. resident add 6% sales tax.

SS/SD (10) \$18 SS/DD(10) \$25

DISKS

**COMPUTER COVER** 

\$525

VERBATIM

CALL

SHAK

Chronograph.....

Micromodem 100......\$299.95

Micromodem II......\$279.95

63.

Features heavy duty canvas

with vinyl interior - waterproof

\$799

ATARI 800.

ATARI 810...... EPSON MX 80.

EPSON MX 80F1

OKIDATA USZA

UPS shipping 3% for hardware and

CALL

CALL

CALL

MX-80 FT.....

\$3 for software.

FX-80.

FX-100

84-P ...... \$949

93.....**\$809** 

\$29.95

**RAM BOARD** 

Intec

32K \$62.95

48K.....\$81.95

64K.....\$105.95

... or send \$1 (refundable with order)

GORRILA.

WICO

The Boss \$15.95 Joystick \$22.50

Famous Red Ball ..... \$25.95

In Home Key

**Board for 400** 

\$54.95

Surge Protector

Track Ball

4 OUTLET ...

6 OUTLET

Note: Atari, Epson, IBM and Okidata are re MASTER CARD O

VISA

\$49.95

\$37.95

\$82.95

\$199.95

\$7.99

\$7.99 \$7.99

\$7.99

\$7.99

## BOOT CAMP AN ASSEMBLY LANGUAGE TUTORIAL COLUMN

#### by Tom Hudson

Welcome to the third installment of **Boot Camp**. As promised last issue, we're going to cover more 6502 instructions this time, and begin exploring the world of simple mathematical operations.

Before we start with the math operations, though, let's look at an instruction that will help us during the testing of the programs we write in this column.

#### **BREAKing** away.

Remember the do-nothing program from last issue? When we executed it with the "G" (execute program) command with the assembler editor cartridge, it ran forever. This is hardly a good way to test programs. Imagine trying to stop the program at a specific instruction with the BREAK key when hundreds of thousands of operations are being executed each second. You can see that this would be nearly impossible.

Luckily for us, the 6502 has a handy instruction called BRK (or BREAK). This instruction does the same thing as the BREAK key on the keyboard when an assembly program is executing. The nice part is that it will stop the program EXACTLY where we want it to stop.

The short program in **Figure 1** has a BRK instruction after the load accumulator (LDA) instruction. The accumulator will be loaded with \$4F (79 decimal) and the computer will stop. Type the program into your computer and assemble it into memory with the ASM command.

#### 10 X= \$0600 ;START ADDRESS 20 LDA US4F ;LOAD ACCUMULATOR 30 BRK ;AND STOP 40 .END

After the program is assembled, go to the DEBUG mode with the BUG command. To execute the short program, type:

#### G 600

The program will execute in a fraction of a second and the computer will return with a display similar to **Figure 2**.

#### 0602 A=4F X=00 Y=00 P=30 5=00

#### Figure 2.

Note that the accumulator (A) equals \$4F. The X, Y, processor status and stack registers are also displayed, but have no significance to us at this time, since we didn't change them.

Now you can see that the BRK instruction can be helpful in the debugging stage of a program. We will be using it to stop the computer when we want to check the results of certain operations.

#### Using index registers.

Index registers were mentioned briefly last issue. As you may recall, there are two index registers in the 6502, the X and Y registers. These two registers are built into the 6502 microprocessor chip. Each is made up of 8 bits, allowing a range of values from 0-255.

The first instructions we'll look at are the LDX (load X) and LDY (load Y) instructions. These instructions are similar to the LDA (load Accumulator) instruction we examined last time. Their formats are:

| LDX #n | (IMMEDIATE) |
|--------|-------------|
| LDX nn | (ABSOLUTE)  |
| LDXn   | (ZERO PAGE) |

Figure 1.

LDX nn,Y (INDEXED Y) LDX n,Y (ZERO PAGE INDEXED Y) LDY #n (IMMEDIATE) LDY nn (ABSOLUTE) LDY n (ZERO PAGE) LDY nn,X (INDEXED X) LDY n,X (ZERO PAGE INDEXED X)

The LDX and LDY instructions place a specified value in the X or Y register, respectively. For example, the following instruction will load the X register with \$3A (58 decimal):

#### LDX #\$3A

The following instruction will load the Y register with the contents of memory location \$3F00:

#### LDY \$3F00

The following instruction will load the X register from the page zero location \$4D, which is the attract mode counter:

#### LDX \$4D

Like the LDA instruction, both the LDX and LDY instructions set the sign and zero flags depending on the number loaded into the register.

Storing the contents of the X and Y registers is just as easy as loading them. The following addressing modes are available with the STX (store X) and STY (store Y) instructions:

STX nn (ABSOLUTE) STX n (ZERO PAGE) STX n,Y (ZERO PAGE INDEXED Y) STY nn (ABSOLUTE) STY n (ZERO PAGE) STY n,X (ZERO PAGE INDEXED X)

Unfortunately for us, the designers of the 6502 decided to limit indexed store X and Y instructions to page zero, even though there is a non-zero page load instruction. This is simply something assembly programmers must live with.

Like the STA instruction, the STX and STY instructions do not affect any status flags.

The STX and STY instructions are very easy to use. For example, to store the X register at location \$4FFB, simply use the instruction:

STX \$4FFB

In addition to the LDX/LDY and STX/STY instructions, the 6502 provides four more instructions which help the programmer with X/Y operations. These are the TRANSFER instructions.

The transfer instructions allow quick movement of information from one register to another. They are TAX, TAY, TXA and TYA. Two other transfer instructions, TSX and TXS, are used in stack operations, and we'll look at them in a later article.

The TAX and TAY instructions transfer the contents of the Accumulator (A) to the X or Y register, respectively. The A register is unchanged. Figure 3 illustrates how the TAX instruction works. Type this short program into your computer and assemble it into memory.

| 10 | *=   | \$0600 | STAL | RT ADDRESS |     |
|----|------|--------|------|------------|-----|
| 20 | LDA  | #\$0F  |      | SOF IN A   |     |
| 30 | TAX  |        |      | IN X, TOO  |     |
| 40 | LDA  | #\$6A  |      | \$6A IN A  |     |
| 50 | TAY  |        |      | PUT IN Y,  | TOO |
| 60 | BRK  |        |      | STOP!      |     |
| 70 | .END |        |      |            |     |

#### Figure 3.

Line 20 loads the accumulator with \$0F (15 decimal).

Line 30 transfers the contents of the accumulator to the X register. At this point both the accumulator and the X register will contain \$0F.

Line 40 loads the accumulator with \$6A (106 decimal).

Line 50 transfers the contents of the accumulator to the Y register. Now the accumulator and the Y register will contain \$6A. The X register will be unchanged.

Line 60 will BREAK the execution of the program.

After the program in **Figure 3** is assembled into memory, go to DEBUG mode and execute it by typing:

#### G 600

After execution, the screen of your computer should look like **Figure 4**.

#### 0606 A=6A X=0F Y=6A P=30 5=00

#### Figure 4.

You can see that the X register contains \$0F and that the A and Y registers contain \$6A. Try some different combinations and observe the results.

The two other transfer instructions we are concerned with here are the TXA and TYA instructions. As you may have guessed, these instructions do the opposite of the TAX and TAY instructions. That is, TXA will transfer the contents of the X register to the accumulator, and TYA will move the Y register's contents to the accumulator.

Here's a small problem for you to solve using the instructions we've covered so far. This is a simple data manipulation operation using the A, X and Y registers and as many locations as necessary.

PROBLEM: Write a program which starts with A=\$03, X=\$07 and Y=\$14. Then write the code necessary to change these registers so that when the program ends, the registers are A=\$07, X=14 and Y=\$03.

The code necessary to perform this change is only four lines long, and there are many ways to do it. Next issue I'll show several possible solutions.

This issue, we've only shown how to make the X

and Y registers contain the values we want. In order to make the X and Y registers do some real work, we'll need to cover the branch-on-condition intructions. These will be discussed next issue, along with X and Y register indexing techniques.

#### It all ADDs up.

I'm sure that just about every person reading this column by now wants to start working with something more interesting than loading and storing bytes, right? Well, let's take a break from all that admittedly dull stuff and get on with something fun, actual addition.

We'll start out with some simple addition, working with values from 0-255. This is known as singlebyte integer arithmetic, and is the simplest kind of math on the 6502.

Why only integers from 0-255? Remember that all arithmetic operations must be processed through the accumulator, or A register. The accumulator is made up of only 8 bits, and can't hold any number greater than 255. The accumulator doesn't know what a decimal point is, either, so we are limited to integers for the time being.

#### **Binary or BCD?**

The 6502 microprocessor has the option of performing arithmetic instructions in two different modes, BINARY and BINARY CODED DECIMAL (BCD). Let's look at how both these systems work.

Binary arithmetic, as we have noted before, produces numbers from 0-255 in one byte. All 8 bits are used for the number. These numbers can be considered either signed or unsigned by the programmer, but they are handled the same by the computer. Since all 8 bits are used to represent the number, the value of a byte is simply the byte's decimal contents.

BCD arithmetic, on the other hand, is a more human approach to computer math, and easier to use in input-output operations.

In BCD math, the byte is split into two 4-bit sections, or NYBBLES. Each nybble contains one decimal number, from 0-9. With this system, each byte contains two decimal numbers, allowing easy base-10 number storage. Of course, the BCD numbering system requires more storage than binary, since the value of a byte can now only range from 0-99, rather than 0-255. The nice thing about BCD is that when looking at the hexadecimal representation of the byte, you see the decimal value of the byte. For example, \$56 is 56 decimal.

We'll cover BCD math later in this series, when we get into screen I/O. For now we'll stick with binary math. Even though it may seem more difficult, binary math is much more important at this early stage.

#### Getting into BINARY.

The 6502 can handle two different types of math, so how does it know which one you want to use? The answer lies in a single-bit flag in the processor status register, called the DECIMAL MODE flag.

The decimal mode flag has two states. When set (1), the decimal mode is selected. When cleared (0), the binary mode is selected. This flag is *extremely* important! The following example illustrates this fact.

Let's say you want to add two binary numbers, \$23 and \$18. A normal binary add would give a result of \$3B.

What if the decimal mode flag was set by mistake? The add would give a result of \$41, the sum of 23 and 18. If your program adds or subtracts numbers with the decimal mode incorrectly set, the results can be very confusing. Moral: ALWAYS know the setting of the decimal mode flag.

For our purposes, until further notice, we will always CLEAR the decimal mode with the CLD (clear decimal mode) instruction. The format of this instruction is:

#### CLD

This is a very simple instruction, but easy to forget. If you have trouble remembering things (like myself), I suggest that you tape an appropriate message to your monitor, computer, forehead, etc. This will save an incredible amount of debugging time.

Important: When writing assembly subroutines for BASIC programs, you *must* clear the decimal mode if you're doing any arithmetic in the subroutine. BASIC uses the floating-point arithmetic package built into the computer, which sets the decimal mode. The first time I wrote a BASIC assembly subroutine with math, it took me two days to find the problem. Once again, write a note.

Now that I've warned you about the evils of decimal mode ignorance, let's get on with some actual addition!

#### Add 'em up!

First we'll cover single-byte additions, the simplest kind. These types of additions are sufficient for general counters, changing color registers, or any operation in which the result will not exceed 255.

The 6502 has only one add instruction, ADC add with carry). This instruction has the following formats:

| ADC#n    | (IMMEDIATE)    |                |
|----------|----------------|----------------|
| ADCnn    | (ABSOLUTE)     |                |
| ADCn     | (ZERO PAGE)    |                |
| ADC(n,X) | (PRE-INDEXED   | INDIRECT)      |
|          | (POST-INDEXED  |                |
|          | (ZERO PAGE IND | EXED X)        |
| ADC nn,X | (INDEXED X)    |                |
| ADC nn,Y | (INDEXED Y)    | 10 + 3 T - 2 T |
|          |                |                |

The ADC instruction adds the number at the memory location specified in the operand to the accumulator and places the result in the accumulator. Depending on the result, the 6502 will alter the sign, overflow, zero and carry flags.

used but it's a good idea

Let's look at a simple single-byte addition operation, using the immediate format. We will add 23 and 14 decimal and place the result in a location called ANSWER. **Figure 5** shows the code needed to perform this operation.

| 10 | LDA | #23    | ;PUT 23 IN A        |
|----|-----|--------|---------------------|
| 20 | CLC |        | CLEAR CARRY FOR ADD |
| 30 | ADC | #14    | ;AND ADD 14 TO IT!  |
| 40 | STA | ANSWER | ;SAVE RESULT        |

#### Figure 5.

The first line in **Figure 5** places the number 23 in the accumulator. Simple enough, right?

The second line introduces a new operation code, CLC (clear carry). The CLC instruction places a zero in the 6502 carry flag. This is an important instruction to remember, and should always be present in single-byte addition operations.

Why is the CLC instruction so important? The answer lies in the structure of the 6502 ADC instruction. Remember, ADC means "add with CARRY." Whenever an addition is performed on the 6502, the result is set to ACCUMULATOR + OPERAND + CARRY.

Here's an example of what can go wrong when the programmer is not sure of the contents of the carry flag. Let's say the carry happens to be set to 1. Fred the careless programmer wants to add 1+1 to verify that the answer is indeed 2, so he writes the following code:

LDA #1

ADC #1

STA ANSWER

When Fred runs the program, he is astounded to find that one plus one is three! If Fred had only inserted a simple CLC instruction, his life would have been much happier, as well as more accurate.

Suffice it to say that in any single byte addition operation, you should *always* clear the carry flag BEFORE the ADC instruction.

The third line adds 14 to the accumulator, giving a result of 37 (\$25 hex), which is, of course, correct.

You can use any of the 8 addressing modes with the ADC instruction. All produce the same results, they just get their data with different methods.

#### Flag-waving.

Earlier I mentioned the flags altered by the ADC instruction. These are the sign, overflow, zero and carry.

The SIGN flag indicates the sign of the result. The contents of the accumulator's 7th bit are placed in this flag. If the flag is zero after an add, the result is considered positive. A one in this flag indicates a negative result. See Issue 13's **Boot Camp** for an indepth discussion of the sign flag.

The OVERFLOW flag is set to the exclusive-or of bits 6 and 7 of the result. The overflow flag is rarely

used, but it's a good idea to know what happens to it during processing.

The ZERO flag is set to one if the result of the add was zero, and is set to zero if the result was NOT zero.

The CARRY flag is set to one if the result of the add is greater than 255. This flag is important in multi-byte addition (for numbers greater than 255). We'll be examining multi-byte operations next issue.

All these flags are important in the computer's decision-making process. Depending on the result of an operation, the programmer can go to other parts of the program using comparison and branch instructions (similar to IF/THEN statements in BASIC). We will also cover these operations next issue.

#### Starting with subtraction.

Now that we've covered simple addition, let's do a little subtraction. Subtraction is just as easy as addition, with a couple of simple differences. Shown below are the formats of the 6502 subtraction instruction, SBC (subtract with borrow). You will notice that the SBC has the same formats as the ADC instruction.

SBC #n (IMMEDIATE) SBC nn (ABSOLUTE) SBC n (ZERO PAGE) SBC (n,X)(PRE-INDEXED INDIRECT) SBC (n),Y (POST-INDEXED INDIRECT) SBC n,X (ZERO PAGE INDEXED X) SBC nn,X (INDEXED X) SBC nn,Y (INDEXED Y)

The SBC instruction subtracts the number at the memory location specified in the operand from the accumulator and places the result in the accumulator. Like the ADC instruction, the sign, overflow, zero and carry flags will be altered.

For the time being we'll work only with single-byte subtractions, since they're the easiest to understand. We will subtract 14 from 23 decimal and place the answer in a location called ANSWER. Figure 6 shows the code needed for this operation.

| 10 | LDA | #23    | ;PUT 23 IN A         |
|----|-----|--------|----------------------|
| 20 | SEC |        | SET CARRY FOR SUB.   |
| 30 | SBC | #14    | ;AND SUB 14 FROM IT! |
| 40 | STA | ANSWER | ; SAVE RESULT        |

#### Figure 6.

The first line in **Figure 6** simply places the number 23 in the accumulator.

The second line introduces another new operation code, SEC (set carry). This instruction sets the carry flag to one. Like the CLC instruction in single-byte additions, the SEC instruction is a must for all singlebyte subtractions.

The SBC instruction is strange in that it subtracts the contents of the memory byte indicated in the operand and the complement of the carry flag from the accumulator, placing the result back in the accumulator. Here's an example. Let's say the accumulator contains 4 decimal, and we're subtracting 3 decimal from this. Assume the carry flag is clear (0). The computer will subtract 3 from 4, then subtract 1 from this (the complement of the carry flag), giving a result of zero.

By setting the carry to 1, we make sure that the subtraction of our two numbers is unaffected by the subtraction of the carry's complement, which in this case is zero. The carry flag is used as a borrow in subtraction and not necessary in single-byte operations.

The third line of **Figure 6** performs the subtraction. The result will be 23-14-0 or 9.

The last line of the program places the result in the location labeled ANSWER. The result will still be in the accumulator.

Like the ADC instruction, the SBC instruction works the same with all 8 addressing modes available with the instruction. The SBC instruction affects the 6502 status flags in the same way as ADC.

#### Applying what we've covered.

We've now progressed to the point where we can write simple math programs using addition and sub-

traction. Let's write a program to solve the equation: 4+5+34-(8-7) = ?

Unlike BASIC, we can't simply code this equation right into our computer. In assembly language, it's up to the programmer to figure out the procedure needed to obtain the result and code it.

Let's look at the equation shown above. In any mathematical equation, the expressions in parentheses must be solved before proceeding with the rest of the equation. If we simply solve the equation from left to right, we will get an incorrect answer:

#### 4+5+34-8-7 = 28

In order to solve the equation correctly, we must solve it as follows:

$$(8-7) = 1$$
  
 $4+5+34-(1) = 42$ 

Now that we know how to proceed, let's write a section of code to solve the equation. Figure 7 shows one possible solution.

| 10 | ¥=  | \$0600    |                   |
|----|-----|-----------|-------------------|
| 20 | CLD |           | ;NO DECIMAL MODE! |
| 30 | LDA | #18       | PUT 8 IN A        |
| 40 | SEC |           | ;SET CARRY,       |
| 50 | SBC | #7        | SUBTRACT 7 FROM 8 |
| 60 | STA | HOLD      | AND SAVE RESULT   |
| 70 | LDA | 114       | NOW PUT 4 IN A    |
| 80 | CLC | nonw on n | ;CLEAR CARRY,     |

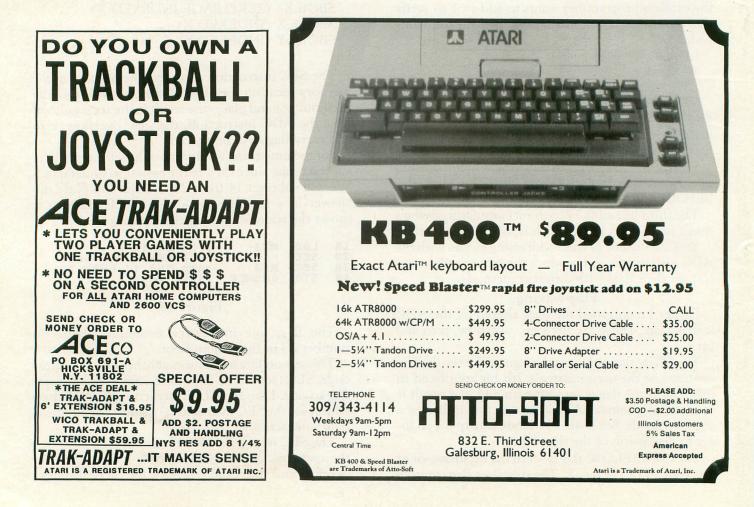

| 90 ADC    | #5        | ADD 4 & 5              |
|-----------|-----------|------------------------|
| 0100 CL(  |           | CLEAR CARRY AGAIN      |
| 0110 AD(  | C #34     | ADD 34 TO LAST #       |
| 0120 SE(  | C         | SET CARRY.             |
| 0130 580  | C HOLD    | ;SUBTRACT EARLIER #    |
| 0140 ST   | A ANSWER  | AND SAVE ANSWER!       |
| 0150 BRI  | (         | ALL DONE!              |
| 0155 ;    |           |                        |
| 0160 HOLI | ) *=*+1   | TEMP. HOLD AREA        |
| 0170 ANSI | 4ER *=*+1 | FINAL RESULT           |
| 0180 .EM  | D         | or accidents room ages |

#### Figure 7.

Line 10 tells the assembler to place the program at location \$0600, a safe location in computer memory.

Line 20 clears the decimal mode, to avoid any accidental BCD results.

Line 30 places the number 8 in the accumulator.

Line 40 sets the carry flag to get ready for a single-byte subtract.

Line 50 subtracts 7 from 8, leaving the result in the accumulator.

Line 60 stores the result of the expression in parentheses at a memory location called HOLD. This is done because we will need this number in a moment.

Line 70 places a 4 in the accumulator in order to start solving the first part of the equation.

Line 80 clears the carry flag to get ready for a single-byte add.

Line 90 adds 5 to the accumulator, leaving the result in the accumulator.

Line 100 clears the carry again for the next addition. In this case, the CLC is not necessary since we know the previous add did not exceed 255, but it's a good idea to get into the CLC habit.

Line 110 adds 34 to the accumulator, once again leaving the result in the accumulator.

Line 120 sets the carry flag for the next subtract operation.

Line 130 subtracts the result of the expression in parentheses (stored in HOLD) from the accumulator and gets the final result.

Line 140 places the final result in the memory location called ANSWER.

Line 150 BREAKS the program execution. At this point the accumulator should equal 42 decimal (\$2A hex).

Lines 160 and 170 set up the one-byte storage areas, HOLD and ANSWER. The assembler directive \*=\*+1 simply tells the assembler to reserve one byte for each label.

Line 180 tells the assembler that the end of the source code has been reached.

After this code is typed in and assembled into memory, execute the program from DEBUG mode with the command:

#### G 600

The program will execute very quickly and return with a screen similar to **Figure 8**.

#### 0618 A=2A X=0F Y=6A P=31 5=00

#### Figure 8.

Note that the accumulator contains \$2A (42 decimal). This is the correct answer to our equation.

This example shows how you can perform simple add-subtract operations in assembly language. Of course, we're limited to one-byte integers, but we'll soon exceed these limitations.

#### Until next time...

Try your own problems until you're proficient with the 6502 add and subtract operations. Try using the various addressing modes to see how they work. In order to learn assembly language (or any other language, for that matter), you'll have to roll up your sleeves and dig in.

Next issue will cover a lot of material, including the assembly equivalent of the BASIC IF/THEN statement, index register usage and multi-byte addition and subtraction.  $\Box$ 

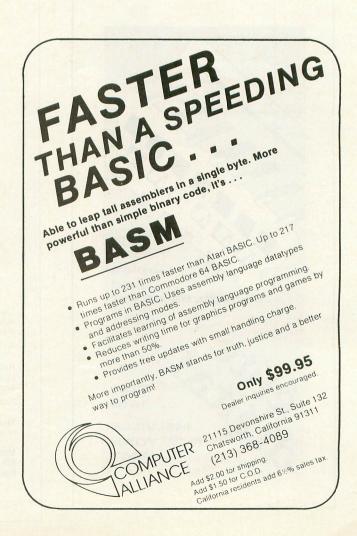

#### (continued from page 28)

speedster can drive over water and residents' lawns, or through houses and trees (something I could never accomplish in my Supra).

In the more exciting two player version, both cars remain on the screen simultaneously until one or the other eventually pulls ahead to the edge of the screen, thus penalizing his opponent. Competition can be fierce, and you'll find yourself gritting your teeth as you strive to speed on ahead of your pursuer.

Steering of the race is accomplished by joystick movements, with the fire-button acting as the brake. The number of laps defaults to 3 if you don't overide it with your own selection. An information readout at the bottom of the screen displays current lap time, last lap time and best time. On two player games it displays lap times of both players and the current lap number. On the one player game, you're alerted by a sound cue if you've beaten your best lap time.

In the two player game, the cars just bump into one another when they collide, rather than crash (a nice feature). Though the maximum speed of both cars will be identical, you'll find yourself pulling ahead or dropping behind depending on how you take the corners.

Two pre-defined tracks (complete with orchards, houses and ponds) are included in the program. However the neatest feature in the game is, perhaps, *Make Trax*. This option lets you define nearly any type of road course your imagination can come up with, plausible or not. And all of the scenery is there with it: trees, buildings, swamps; all kinds of neat things to hit. Your newly laid out course can be saved to cassette or disk, to be recalled at a later date.

A well designed menu screen allows you to choose and construct everything from mile-long straightaways to barely negotiable curves, including intersections. This is the next step up from the Hot Wheels cars you had as a kid. (I've almost been tempted to lay out how some of the crazily designed New England roads should have been arranged!)

**Rally Speedway** (compatible with the 400/800/1200XL) is one of the nicest designed and executed games for the ATARI, and right up there with **Pole Position** as one of the best of the auto-race games.

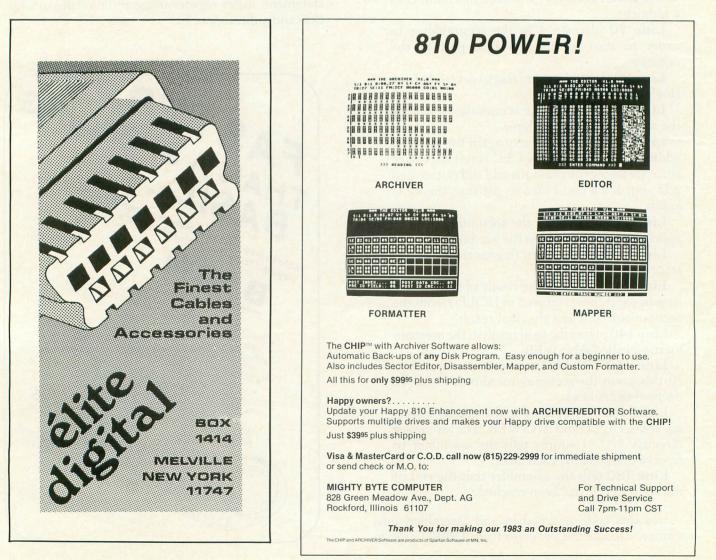

#### **INDEX TO ANALOG COMPUTING ISSUES 1-14**

#### by Brian Moriarty

ANALOG Computing's first monthly issue seemed like the ideal opportunity to publish our first general index. Those of you who've been with us since the beginning will enjoy many a nostalgic moment as you peruse these listings.

I've divided the articles into three major catagories: General-Interest Features, Product Reviews and Program Listings. The Listings category is further subdivided into Programming Aids, Disk Utilities, Entertainment and a Miscellaneous slush pile. Titles appear in chronological order, with all articles in a given issue listed alphabetically by author. Columns, reader comments and other regular sections of **ANALOG Computing** are not included.

We have a few copies of Issue 2 left in a closet somewhere, plus a limited supply of Issues 7, 8 and 10 through 14. The price is \$4.00 per issue, which includes first class shipping and handling. Send check or money order to Back Issues Department, **ANALOG Computing** Magazine, P.O. Box 23, Worcester, MA 01603. □

|                     | Feature Articles                          |                 |          |
|---------------------|-------------------------------------------|-----------------|----------|
| Author              | Title                                     | Issue           | Page     |
| Bachand, Charles    | Parlez-Vous Pascal?                       | 1               | 6        |
| Pappas, Lee         | How To Become A Star Commander            | Non tendent zin | 24       |
| Walter, Russ        | Graphically Speaking                      | In the Mail and | 28       |
| Bachand, Charles    | You're Wasting Arrays                     | 2               | 12       |
| Stewart, Ed         | Unleash The Power Of Atari's CPU          | 2               | 20       |
| Pappas, Lee         | Program In Style                          | 3               | 44       |
| LaFerla, Robert     | Player/Missile Graphics                   | 5               | 33       |
| Latino, Bill        | Is There A Laser Disk In Your Future?     | 5               | 20       |
| Patchett, Craig     | Atari Display Lists                       | 5               | 43       |
| Rowland, Rick       | Asteroids Controller                      | 5               | 62       |
| Smith, George       | More On PEEKs and POKEs                   | 5               | 12       |
| Roberts, B.B.       | Pirating!                                 | 6               | 39       |
| Meyer, Robert       | A Low-Bucks Memory Upgrade                | 6               | 68       |
| Kelley, Patrick     | Atari: 2019                               | 7               | 12       |
| Knoble, Peggy       | BASIC Crossword Puzzle                    | 7               | 71       |
| Tillman, Raymond    | Atari BASIC Meets Complex Data Structures | 7               | 49       |
| Sueirro, Michael    | Restore Your Mental Health                | 7               | 49<br>19 |
| Hough, William      | Mixing GTIA and CTIA Graphics             | 8               | 36       |
| Kalagher, Richard   | On Converting To Atari Microsoft BASIC    | 8               | 77       |
| Krischan, Thomas    | Beginner's BASIC                          | 8               | 54       |
| Rosen, Marc         | Audio In Your Programs                    | 8               | 27       |
| Seftor, Larry       | Missing Capabilities In Atari BASIC       | 8               | 88       |
| Sueirro, Michael    | Relieve Your Floating Point Blues         | 8               | 00<br>44 |
| Bell, Jon           | A Trip To The Nimitz                      | 9               | 89       |
| Editorial           | Whither Atari?                            | 9               | 4        |
| Layne, Darren       | Left-Handed Joysticks                     | 9               | 23       |
| Meyer, Robert       | Build A Keyboard For Your 400             | 9               | 102      |
| Pappas, Lee         | Atari In 1983                             | 9               | 102      |
| Strauss, Daryll     | Have The Computer Type It In              | 9               | 119      |
| Volk, William       | Go FORTH!                                 | 9               | 42       |
| Griffin, Brad       | The Challenge Of The Quest                | 10              | 42       |
| Herring, Richard    | Installing Your Own GTIA Chip             | 10              | 94       |
| Hough, William      | Accessing Bulletin Board Systems          | 10              | 94<br>49 |
| Krischan, Thomas    | Beginner's PILOT                          | 10              | 113      |
| Krischan, Thomas    | Epson Printing Modes                      | 10              | 61       |
| Lever, Kevin        | Using A Percom Drive With DD Disks        | 10              | 92       |
| Litkowski, Ken      | A Lisp Tutorial                           | 10              | 92<br>85 |
| Krischan, Thomas    | BASIC Programming Techniques              | 10              | 20       |
| Krischan, Thomas    | Copyright Basics                          | 11              | 66       |
| Lyons, Richard      | Strings In Atari BASIC                    | 11              |          |
| Staff               | The 1983 West Coast Computer Faire        |                 | 35       |
| Stephens, Jessie    | What Software Reviewers Are Saying        | 11              | 12       |
| Caruthers, Marcy    | Atari Word Search                         | 11              | 46       |
| Despain, Gerald     | Notes To The Atari Microsoft BASIC Manual | 12              | 45       |
| Leyenberger, Arthur | De Re Letter Perfect                      | 12              | 48       |
| Caruthers, Marcy    | Atari Graph                               | 12              | 43       |
| Peacock, Kyle       | Fine Scrolling, Part 1                    | 13              | 47       |
| Peacock, Kyle       | Fine Scrolling, Part 2                    | 13              | 113      |

|                                        | Product Reviews                            |               |          |  |
|----------------------------------------|--------------------------------------------|---------------|----------|--|
| Author                                 | Title                                      | Issue         | Page     |  |
| Pappas, Lee                            | Five Star Treks, Count 'Em, Five!          | 1             | 22       |  |
| Pappas, Peter                          | Stock And Bond Analysis (Atari)            | 1             | 33       |  |
| Staff                                  | 810 Disk Drive/DOS II (Atari)              | 1             | 23       |  |
| Staff                                  | Mailing List (Atari)                       | 1             | 33       |  |
| Staff                                  | IRIDIS #2 Tutorial (The Code Works)        | 1             | 19       |  |
| Staff                                  | Mountain Shoot (Adventure International)   | 1             | 18       |  |
| Staff                                  | Tank Trap (Quality Software)               | 1             | 10       |  |
| Staff                                  | Visicalc (Personal Software)               | 1.000 00 0001 | 38       |  |
| Des Chenes, Michael                    | Decision Maker (Color Computer Concepts)   | 2             | 23       |  |
| Des Chenes, Michael                    | Energy Czar (Atari)                        | 2             | 33       |  |
| Des Chenes, Michael                    | Mind Bogglers I (Versa Computing)          | 2             | 40       |  |
| Hudson, Tom                            | 16K Memory Upgrade Kit (Mosaic)            | 2             | 34       |  |
| Pappas, Lee                            | War At Sea (CE Software)                   | 2             | 35       |  |
| Pappas, Peter                          | Atari Calculator (Atari)                   | 2             | 38       |  |
| Staff                                  | The Atari Printers: 820/822/825 (Atari)    | 2             | 41       |  |
| Bachand, Charles                       | QS Assembler (Quality Software)            | 3             | 17       |  |
| Baker, Phil                            | Target Blockade/Battle Warp (West Coast)   | 3             | 36       |  |
| Des Chenes, Michael                    | File-It (Swifty Software)                  | 3             | 26       |  |
| Latino, Bill                           | Touch Typing (Atari)                       | 3             | 27       |  |
| Messina, Tony                          | Letter Perfect (LJK Enterprises)           | 3             | 19       |  |
| Pappas, Lee                            | Missile Command (Atari)                    | 3             | 30       |  |
| Pappas, Lee                            | 32K Boards: A Profile                      | 3             | 41       |  |
| White, Jerry                           | BASIC A+ (OSS)                             | 3             | 29       |  |
| Bachand, Charles                       | Rescue At Rigel (Epyx)                     | 4             | 36       |  |
| Baker, Phil                            | Spellbound (THESIS)                        | 4             | 15       |  |
| Des Chenes, Michael                    | Atari Spanish (Atari)                      | 4             | 39       |  |
| Des Chenes, Michael                    | Lunar Lander (Adventure International)     | 4             | 35       |  |
| Des Chenes, Michael                    | Space Chase (Swifty Software)              | 4             | 38       |  |
| Des Chenes, Michael                    | Starship Duel (Konopa)                     | 4             | 35       |  |
| Des Chenes, Michael                    | Starship Hyperion (Quality Software)       | 4             | 34       |  |
| Des Chenes, Michael                    | VersaWriter (Versa Computing)              | 4             | 47       |  |
| Lakow, Leslie                          | Conflict 2500 (Avalon Hill)                | 4             | 36       |  |
| Latino, Bill                           | Text Wizard (Datasoft)                     | 4             | 19       |  |
| Messina, Tony                          | Sands Of Mars (Crystal Computer)           | 4             | 32       |  |
| Pappas, Lee                            | Asteroids (Atari)                          | 4             | 37       |  |
| Pappas, Lee                            | Galactic Quest (Crystal Computer)          | 4             | 37       |  |
| Singer, Steve                          | CCA Data Management System (CE Software)   | 4             | 45       |  |
| White, Jerry                           | AstroQuotes (PDI)                          | 4             | 43       |  |
| Hudson, Tom                            | Graph-It (Atari)                           | 4 5           | 48       |  |
| Latino, Bill                           | Dynacomp Text Editor (Dynacomp)            | 5             | 40<br>61 |  |
| Messina, Tony                          | Filemanager 800 (Synapse)                  | 5             | 23       |  |
| Messina, Tony                          | Shooting Gallery (ANALOG Software)         | 5             | 23       |  |
| Patchett, Craig                        | Fantasyland 2041 (Crystal Computer)        | 5             |          |  |
| Shafer, Phil                           | Jawbreaker (On-Line)                       | 5             | 26       |  |
| White, Jerry                           | Eastern Front (APX)                        | 5             | 18       |  |
| White, Jerry                           | Tricky Tutorials (Educational Software)    |               | 22       |  |
| Hudson, Tom                            | Intec 48K Memory Board (Intec)             | 5             | 62       |  |
| Hudson, Tom                            | Pool 1.5 (Innovative Design)               | 6             | 51       |  |
| Messina, Tony                          | Assem/Ted (Eastern House)                  | 6             | 12       |  |
| Messina, Tony                          | Crush, Crumble And Chomp (Epyx)            | 6             | 53       |  |
| Messina, Tony                          | Dodge Racer (Synapse)                      | 6             | 60       |  |
| Messina, Tony                          | Nuke Sub/Galaxy Defender (Amulet)          | 6             | 57       |  |
| Mork, Phil                             | Graphics Composer (Versa Computing)        | 6             | 58       |  |
| Oderkirk, Shimane                      | Caverns Of Mars (APX)                      | 6             | 62       |  |
| Pappas, Lee                            | Pacman/Centipede (Atari)                   | 6             | 56       |  |
| Patchett, Craig                        |                                            | 6             | 13       |  |
|                                        | Protector (Synapse)                        | 6             | 66       |  |
| Small, Dave & Sandy                    | House Of Usher (Crystal Computer)          | 6             | 63       |  |
| Lawrence, Winston                      | Percom DD Disk Drive (Percom)              | 7             | 57       |  |
| Moriarty, Brian<br>Rose, Marcia & Gary | Stereo Graphics Package (APX)              | 7             | 66       |  |
|                                        | Raster Blaster (Budge)                     | 7             | 22       |  |
| White, Jerry                           | K-DOS (K-Byte)                             | 7             | 10       |  |
| Hudson, Tom                            | Programmer's Aids Reviewed                 | 8             | 14       |  |
| Moriarty, Brian                        | Voicebox (Alien Group)                     | 8             | 34       |  |
| Patterson, Carl                        | InterLisp (Datasoft)                       | 8             | 39       |  |
| Rose, Marcia & Gary                    | Budget Programs Reviewed                   | 8             | 28       |  |
| Rose, Marcia & Gary                    | Trivia Trek (Swifty Software)              | 8             | 35       |  |
| Des Chenes, Michael                    | Bit-3 80-Column Board (Bit-3 Computer)     | 9             | 31       |  |
| Hudson, Tom                            | Master Memory Map (Educational Software)   | 9             | 88       |  |
| Hudson, Tom                            | Miner 2049er (Big Five Software)           | 9             | 14       |  |
| Hudson, Tom                            | Monkey Wrench (Eastern House)              | 9             | 40       |  |
| Messina, Tony                          | Letter Perfect Version 3 (LJK Enterprises) | 9             | 91       |  |
| Messina, Tony                          | Canyon Climber (Datasoft)                  | 9             | 94       |  |
| Staff<br>Banaan Diabard                | ANALOG's Top Ten Games                     | 9             | 95       |  |
| Benson, Richard                        | B-Key 400 (Inhome Software)                | 10            | 20       |  |
| Griffin, Brad                          | Adventure Games Comparison Chart           | 10            | 59       |  |

| Author              | Title                                   | Issue | Page      |
|---------------------|-----------------------------------------|-------|-----------|
| Griffin, Brad       | Adams Adventures 1-12 (Adventure Int'l) | 10    | 98        |
| Moriarty, Brian     | Wayout (Sirius Software)                | 10    | 18        |
| Pappas, Lee         | Atari 1200XL Computer (Atari)           | 10    | 32        |
| Kushner, Disk       | AtariWriter (Atari)                     | 11    | 107       |
| Moriarty, Brian     | BASIC Compilers: A Comparative Review   | 11    | 59        |
| Moriarty, Brian     | Disk Backup Programs                    | 11    | 72        |
| Tillman, Raymond    | Atari Pascal: A Good Product? (Atari)   | 11    | 42        |
| Herring, Richard    | Database Programs Reviewed              | 12    | 87        |
| Leyenberger, Arthur | Bank Street Writer (Broderbund)         | 12    | 125       |
| Messina, Tony       | ALOG Pagewriter (ALOG Computing)        | 12    | 124       |
| Moriarty, Brian     | Happy 810 Enhancement (Happy Computing) | 12    | 81        |
| Moriarty, Brian     | Omnimon! (CDY Consulting)               | 12    | 101       |
| Moriarty, Brian     | Suspended (Infocom)                     | 12    | 64        |
| Pappas, Lee         | The New Atari Computers                 | 12    | 35        |
| Popenol/Pappas      | Atari Books Reviewed                    | 12    | 76        |
| Curtin, Bob         | Family Cash Flow (APX)                  | 13    | 45        |
| Gutman, Dan         | Alpha Shield (Sirius Software)          | 13    | 124       |
| Hudson, Tom         | Donkey Kong (Atari)                     | 13    | 60        |
| ambert, William     | BASIC Utilities Compared                | 13    | 97        |
| Moriarty, Brian     | A Gallery Of Games From Electronic Arts | 13    | 53        |
| Moriarty, Brian     | The Dark Crystal (Sierra On-Line)       | 13    | 65        |
| Pappas, Lee         | The New Atari Peripherals               | 13    | 33        |
| Pappas, Lee         | Pole Position (Atari)                   | 13    | 60        |
| Peacock, Kyle       | Starbowl Football (Gamestar)            | 13    | 126       |
| Bever, Edward       | Rhymes And Riddles (Spinnaker Software) | 13    | 28        |
| Hudson, Tom         | Atari 1020 Printer (Atari)              | 14    |           |
| Kelley, Patrick     | Combat Leader (SSI)                     | 14    | 109<br>30 |
| Moriarty, Brian     | Atari Logo (Atari)                      | 14    |           |
| Moriarty, Brian     | Austin 80-Column Board (AFA)            |       | 19        |
| Pappas, Lee         | Drelbs (Synapse)                        | 14    | 62        |
| Peacock, Kyle       | Getaway (APX)                           | 14    | 48        |
| Valenza, Keith      | Monkeys, Math and Merriment             | 14    | 30        |
|                     | workeys, waar and wornment              | 14    | 66        |

#### **Program Listings**

| Author<br>Programming Aids | Title                                | Issue   | Page     |
|----------------------------|--------------------------------------|---------|----------|
| Hartman/Pappas             | Download Terminal                    | 2       | 36       |
| Hoffman, Paul              | Machine Language To BASIC Conversion | 2       | 43       |
| Hartman, Robert            | System Status                        | 3       | 13       |
| Hartman, Robert            | Upload Terminal                      | 3       | 38       |
| White, Jerry               | Bassnotes In BASIC                   | 3       | 14       |
| Alvarez, Modesto           | Program Condenser                    | 4       | 30       |
| Hartman, Robert            | Lister                               | 4       | 49       |
| Guber, Sol                 | Assembly-Code Subroutine Adder       | 4       | 34       |
| Indy Atari Club            | Run BASIC Automatically              | 6       | 33       |
| Messina, Tony              | Variable Lister                      | 6       | 46       |
| Rochon, Robert             | Speeding Up BASIC                    | 6       | 40       |
| Veludo, Henrique           | Disk Menu                            | 6       | 43<br>70 |
| Chasin, Marc               | Multiprocessing On Your Atari        | 7       | 41       |
| Messina, Tony              | Buncrush                             | 7       | 13       |
| Mohos, Istvan              | D:CHECK                              |         |          |
| White, Jerry               | NOREM                                | 8       | 17<br>52 |
| Eslary, John               | Creating An AUTORUN.SYS File         |         |          |
| Volk, William              | Creator/Deity                        | 9       | 115      |
| White, Jerry               | Console Button Subroutine            | 9       | 74       |
| Hudson/Mohos               | D:CHECK2                             | 9<br>10 | 11       |
| Hudson, Tom                | C:CHECK                              |         | 26       |
| Tucker, Jerry              | Total String Search                  | 11      | 16       |
| Groszkewicz, Richard       | Speed Up Your Programs With CIO      | 12      | 85       |
| Elliot, Maurice            | A Disassembler In Atari BASIC        | 13      | 103      |
| Gibson, Randall            |                                      | 14      | 143      |
| Moriarty, Brian            | Hexpad                               | 14      | 37       |
|                            | mUse: A BASIC Memory Monitor         | 14      | 111      |
| Disk Utilities             |                                      |         |          |
| White, Jerry               | Disk Files: Using NOTE and POINT     | 2       | 10       |
| White, Jerry               | BASIC Disk Utilities                 | 4       | 14       |
| Messina, Tony              | Disk Tool, Part 1                    | 8       | 19       |
| Bachand, Charles           | Burp!                                | 9       | 62       |
| Messina, Tony              | Disk Tool, Part 2                    | 9       | 33       |
| Moriarty, Brian            | The Black Rabbit                     | 9       | 49       |
| Volk, William              | FORTH-DOS                            | 9       | 55       |
| Abrams, Marshall           | A Master File Directory Using DMS    | 10      | 64       |
| Messina, Tony              | Disk Directory Dump                  | 10      | 23       |
| Hamel/Williams             | A Disk Cataloging Utility            | 11      | 85       |
| Moriarty, Brian            | The Snail                            | 12      | 94       |

#### **Disk Utilities**

| Author                                 | Title                                                   | Issue    | Page      |
|----------------------------------------|---------------------------------------------------------|----------|-----------|
| Graphics                               |                                                         |          |           |
| Hudson, Tom                            | A Graphics Clipping Routine                             | 2        | 28        |
| Trem, Joseph                           | Player/Missile Graphics                                 | 2        | 18        |
| Veludo, Henrique                       | Sketch Pad                                              | 3        | 34        |
| Hudson, Tom                            | 3-Dimensional Graphs Made Fast And Easy                 | 5        | 14        |
| Messina, Tony                          | Custom Character Graphics                               | 5        | 50        |
| Trem, Joseph                           | Using DLIs To Twinkle A Starfield                       | 6        | 24        |
| Moriarty, Brian                        | Stereo Graphics Tutorial                                | 7        | 68        |
| Moriarty, Brian                        | Make Your Own 3D Glasses                                | 777      | 70<br>32  |
| Trem, Joseph<br>Hudson, Tom            | Faster Character Dumps<br>Graphic Violence!             | 8        | 57        |
| Lieberman, Andrew                      | A Banner Banner Program                                 | 8        | 74        |
| Weiss, Craig                           | Atari Symbol Demo                                       | 8        | 92        |
| Hudson, Tom                            | Moving Players In BASIC                                 | 10       | 73        |
| Hudson, Tom                            | Graphics 7+ Handler                                     | 11       | 98        |
| Hudson, Tom                            | Moving Missiles In BASIC                                | 11       | 29        |
| Hudson, Tom                            | Micropainter Pictures In BASIC                          | 12       | 24        |
| Kalagher, Richard                      | Multicolor Screen Generator                             | 12       | 70        |
| Katz, Andrew                           | GTIA Expansion Demo                                     | 12       | 30        |
| Budgell, Peter                         | An Extra Graphics Mode                                  | 14       | 22        |
| Entertainment                          |                                                         |          |           |
| Bachand, Charles                       | Motorcycle Maze Rider                                   | 1        | 26        |
| Bohlke, David                          | Blocked                                                 | 1        | 15        |
| Pappas, Lee                            | Sub                                                     | 1        | 39        |
| Bohlke, David                          | Cannon Duel                                             | 2        | 21        |
| Knopman, Ricky<br>Smith, Steve         | Towers Of Hanoi<br>Target Shoot                         | 3        | 23<br>32  |
| Bohlke, David                          | Comp III                                                | 4        | 40        |
| Knopman, Ricky                         | Darts                                                   | 4        | 16        |
| Messner, Rick                          | Maniac!                                                 | 6        | 14        |
| Cestaro, Arthur                        | Dino Battle                                             | 7        | 26        |
| lvins, Michael                         | Triple Threat Dice                                      | 7        | 63        |
| lvins, Michael                         | Color Slot Machine                                      | 8        | 67        |
| Pogatch, Steven                        | Stuntman                                                | 8        | 31        |
| Vance, Stephen                         | Maniac! In 32K                                          | 8        | 7         |
| Bachand, Charlie                       | Harvey Wallbanger                                       | 9        | 80        |
| Naleszkiewicz, Peter<br>Duboy, Michael | Safryland                                               | 9<br>10  | 25<br>44  |
| Adkinson, Ted                          | An Adventure Game<br>The Halls Of The Leprechaun King   | 10       | 44<br>79  |
| Guber, Sol                             | Word Square                                             | 10       | 110       |
| Hudson, Tom                            | Fill 'Er Up!                                            | 10       | 100       |
| Moriarty, Brian                        | Adventure In The 5th Dimension                          | 11       | 90        |
| Hudson, Tom                            | Livewire!                                               | 12       | 110       |
| Plotkin, Dave                          | Atari's Multicolor Character Set                        | 12       | 104       |
| Hudson, Tom                            | Livewire! Paddle Default                                | 13       | 43        |
| Loken, Richard                         | Roundup                                                 | 13       | 76        |
| Walters, Mike                          | Space Assault                                           | 13       | 119       |
| Ertl/Euker<br>Hudson, Tom              | Lumberjack<br>Retrofire!                                | 14<br>14 | 94<br>70  |
|                                        |                                                         | 14       | 10        |
| Miscellaneous                          |                                                         | N No.    | 10        |
| Walter, Russ<br>Bachand, Charles       | BASIC Sounds                                            | 1 2      | 13        |
| Bachand, Charles                       | Balance Your Checkbook<br>Music Decomposer              | 2        | 15<br>24  |
| Alleger, Robert                        | Morse 800                                               | 4        | 22        |
| Patchett, Craig                        | Stopwatch                                               | 5        | 28        |
| Patton, Garry                          | Mailing List                                            | 5        | 53        |
| Regena                                 | Typing Trainer                                          | 6        | 28        |
| Hallowell, Dave                        | Soundlab                                                | 7        | 34        |
| Kahn, Aly                              | Budget Worksheet                                        | 7        | 39        |
| Curtin, Bob                            | Dungeons And Dragons Character Generator                | 8        | 79        |
| Kahn, Aly                              | Budget Worksheet II: Disk Version                       | 8        | 51        |
| Curtin, Bob<br>Duboy, Michael          | Dungeons And Dragons Housekeeping<br>Calendar Generator | 9        | 108<br>60 |
| Katz, Andrew                           | Letter Writer                                           | 9        | 67        |
| Lewry, Thomas                          | Take-5                                                  | 9        | 96        |
| White, Jerry                           | AUDCTL Demo                                             | 9        | 101       |
| Peck, Greg                             | Magic Keypad                                            | 10       | 28        |
| Harb, Joseph                           | Home Energy Consumption Analysis                        | 11       | 52        |
| Messina, Tony                          | Memory Check                                            | 11       | 78        |
| Tedeschi, Dick                         | Epset                                                   | 11       | 112       |
| Curtin, Bob                            | From Rags To Riches                                     | 12       | 52        |
| Spencer, Shiela N.                     | Sound Effector                                          | 12       | 40        |
| Godbey, John<br>Nevola, Arthur         | Observational Astronomy<br>Conversions                  | 13<br>14 | 22<br>53  |
| Seltzer, Richard                       | Synchronizing Voice And Program In PILOT                | 14       | 53<br>100 |
|                                        |                                                         | 14       | 100       |

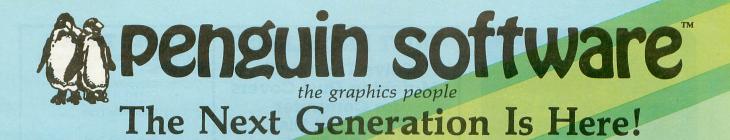

DUEST

PENSATE

on penguin software

Exciting Adventures

Arcade Fun

Strategy

Jantasy Role Playing At Penguin, we don't rely on the same old game formulas, adding to the mish-mash of look-alike games already on the market. We look for creativity, originality, and innovation. Games like Minit Man, challenging you with two types of arcade action simultaneously; Coveted Mirror, an adventure with animation and arcade games throughout; The Spy Strikes Back, an arcade game with strategy and a touch of adventure; Pensate and Tactic 9, games that make you think; and Expedition Amazon, an intriguing and humorous fantasy game.

MINIT MAN

Games for Apple, Atari, Commodore, and IBM computers

And Each Is Only \$19.95! More Fun For Your Money From Penguin Software

Write for a free catalog

SPY'S

830 Fourth Avenue, Box 311 Dept. G Geneva, IL 60134 For information - Call (312) 232-1984 Dealer orders only - Call (800) 323-0116 Apple is a trademark of Apple Computer, Inc. Atari is a trademark of Atari, Inc. Commodore is a trademark of Commodore Business Machines, Inc. IBM is a trademark of International Business Machines Corp. Penguins are hard on pool toys.

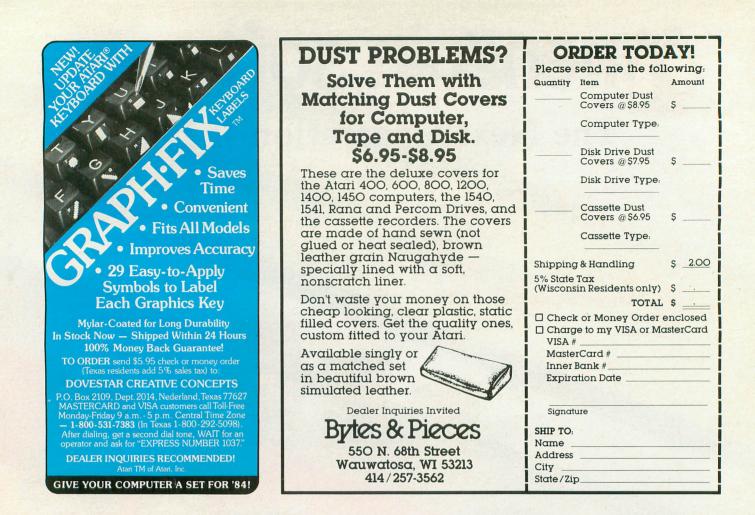

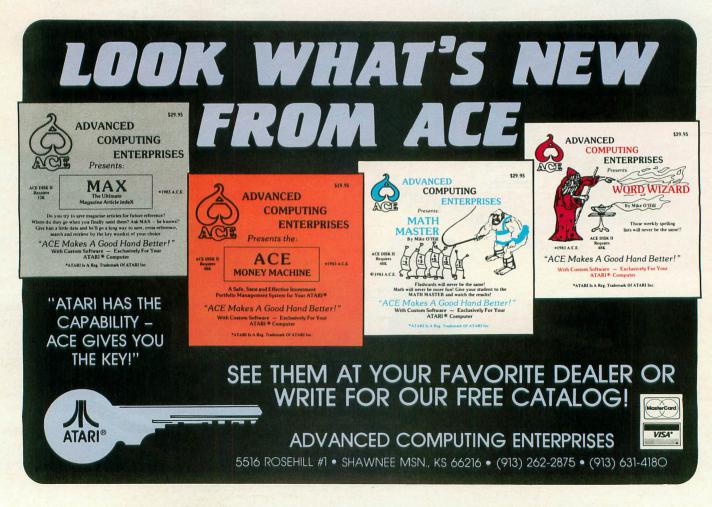

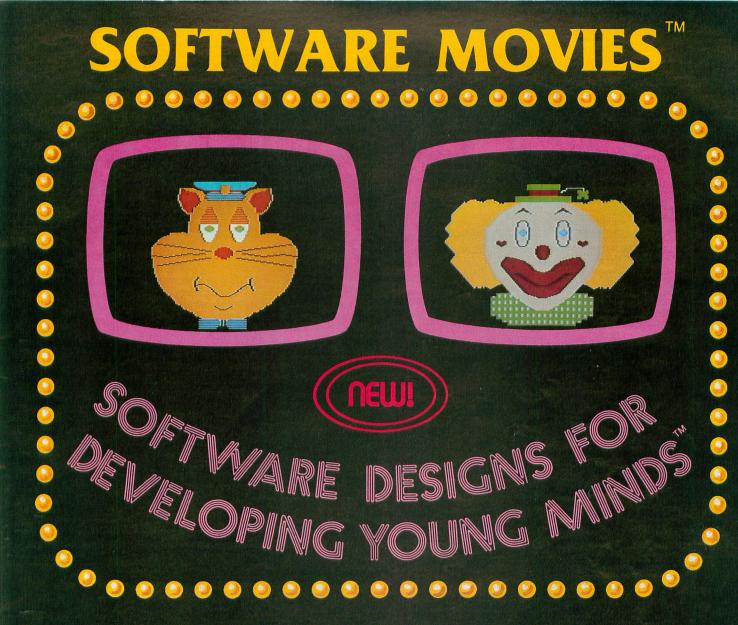

MAXIMUS, Inc. is excited to present two new educational software movies for kids of all ages... and more are on the way!

STORYLINE<sup>TM</sup> makes bedtime, or anytime, a warm and friendly funtime. Clover the Clown is your tourguide for two fairytales: The Ugly Duckling and Rumpelstiltskin. Through computer magic you become a part of each story!

SAFETYLINE<sup>TM</sup> combines fun with important lessons about safety. Max the Cat shows you how to cross the street safely going to school and what to do when lost at the zoo. Both software movies have interactive games that reinforce the fun and learning. Both have real human voices; you don't need a voice synthesizer!

Features of the software include:

- Sophisticated Face Animation
- Lip-Synchronized Voices
- Original Musical Scores
- Superior Full-Color Graphics
- Optional Joystick Control
- Machine Language Programs

Relax and enjoy yourself. Let Max, Clover, and their colorful friends guide you through a new world of fun and learning. You'll be amazed at how real they are!

Commodane by Comina Comina Ophian Comina

STORYLINE<sup>™</sup> and SAFETYLINE<sup>™</sup> are currently available for any Atari computer with 48K. Each software movie comes in either CASSETTE ONLY (\$29.95) or CASSETTE/DISK (\$34.95) versions. Order by mail or phone. Visa and Mastercard welcome. Include \$2.50 postage and handling; Virginia residents add 4% sales tax. Dealer inquiries invited. Write for our free catalog. MAXIMUS, Inc., 6723 Whittier Avenue, McLean, Virginia 22101.

#### ORDER TOLL-FREE 1-800-368-2152

### MAXIMUS .... Where Excellence is the Standard

© MAXIMUS, Inc. 1983. Atari is a registered trademark of Atari, Inc. Commodore 64 is a registered trademark of Commodore Business Machines, Inc.

### **EVALUATE STATES THE OWNPICS** PURCHASE ANY PMI PROGRAM AND WE WILL GIVE YOU, ABSOLUTELY FREE, NORDIC SKI, A 100% MACHINE LANGUAGE ARCADE-STYLE GAME BY LEN DORFMAN, IN HONOR OF THE 1984 OLYMPICS AND PMI WILL DONATE \$1.00 TO THE U.S. OLYMPIC TEAM FOR EACH PROGRAM SOLD !! HURRY! THIS OFFER IS FOR A LIMITED TIME ONLY!

#### WAMPYR'S TOMB

WARNING!! This adventure may be addictive. WAMPYR'S TOMB, by James Glines, will take you on a jour-ney from the village of Amberpool through a 'mid-evil' countryside filled with magical spells, demons and dragons. Can you stay alive? To prevail in WAMPYR'S TOMB you must do more! You must equip yourself to do battle with the LICH and win. (Of course there is the option of dying!) We will supply you with a little money and the opportunity to go where you've never been; the courage and the desire to conquer the unknown must come from within, WAMPYR'S TOMB will not only challenge your bravery, your intelligence and your cunning, but will take you beyond your imagination into a realm of new and exciting forces where only legends survive. Requires 48K RAM and one disk drive.

\$29.95

#### **SWORD POINT**

SWORD POINT, by William A. Austin, is a very unique and exciting adventure. You will assume the role of a young man seeking to climb to the pinnacle of success in the mythical monarchy of Simafranconia, a nation not unlike feudal 17th Century Europe. It is a country of totally masculine values, where style supersedes substance, and social level is not the best thing, it is the only thing worth acquiring. Dueling, gambling, wenching and high living are among a few of the things that you will do to gain the King's attention. So tankards up ...a toast to bravery...with a little luck and by dancing to the daredevil's tune on the Swords Point...you may just win! Requires 48K RAM and one disk drive.

\$31.95

#### **PROGRAMMERS!**

If you have written a program that is technically sophisticated and also "user-friendly", PMI would be interested in publishing your work. For information on how to submit your material write to: PMI, P.O. Box 2895, Winter Park, FL 32790-2895, Or phone (305) 644-3822.

#### COM-CON

Have you ever wondered what your computer would have to say about that party you had last weekend? Or the shape the world is in today? Well now you can find out. COM-CON has arrived! COM-CON by William Austin is an unique, exciting and entertaining program for everyone. Your computer can answer your questions on virtually any topic. While carrying on a discussion with COM-CON you will notice that your computer actually has a "personality" of its own. And like any human being the answers will sometimes be as vague and nebulous as a political candidate. And at other times quite philosophical. If you're 4 to 104 COM-CON is for you. COM-CON is available for the Votrax Type 'n Talk, \$31.95, the Alien Group Voice Box \$31.95, SAM \$31.95, and in a text only version \$26.95. Requires 48K RAM, BASIC cartridge, one disk drive and optional voice synthesizer.

#### KARMIC CAVERNS

KARMIC CAVERNS, by Len Dorfman, is a 100% machine language arcadestyle game that will entertain you hour after hour! You must find your way through the maze-like caverns avoiding the deadly plasmatic guards (not to mention the electrified walls) and acquire as many energy pods as you can. You must climb ever upwards striving to acquire enough energy points to reach the next level before time runs out for you. KARMIC CAVERNS utilizes the full sound and graphics capabilities of the Atari computer! Fun for all ages. Requires 48K RAM and one disk drive.

ERG, another 100% machine language arcade-style game by Len Dorfman, is the ultimate maze escape challenge!! Multiple skill levels, multiple mazes, roving energy fields which will drain your energy and proton barriers which cause disintegration upon contact are the obstacles you will face. If you are an expert strategist and your reflexes are honed to a razor's edge (i.e., you can pull a gnat's whisker out as he flies by) the odds are about even. You might just win! Requires 48K RAM and one disk drive.

\$34.95

#### RESTORE

List the unlistable! RESTORE by William Fletcher will allow you to make a LISTABLE, EXECUTABLE copy of any BASIC program. RESTORE is extremely user-friendly and the simplicity of operation is astounding. RESTORE is a compiled program and executes at machine language speed. Utilizing the graphics and sound capability of the Atari, RE-STORE is not only an indispensible programmer's tool, but is fun to use. If you have two disk drives RESTORE will automatically seek out relocated directories and give you the option to either restore all BASIC programs on the disk or make a copy of the disk putting the directory in its normal location. Requires 48K RAM and one or more disk drive.

\$27.95

PROGRAMMIN' STUFF — \$26.95 VARICOMMANDER — \$29.95 PROGRAMMIN' STUFF/VARI-COMMANDER PACKAGE — \$45.95 WORDPOWER — \$27.95 BIOGRAPH — \$24.95

| SWORD POINT KARMIC C<br>PROGRAMMIN' STUFF T.I.<br>COM-CON VARICOMMANI<br>Total \$, plus | P.S. BIOGRAPH VARICOMM<br>DER and PROGRAMMIN' STUFF PACK.<br>\$3.00 postage & handling (Florida reside<br>nal checks to clear) MONEY ORDE<br>for C.O.D. orders) | AGE WORDPOWER<br>ents add 5% sales tax) |
|-----------------------------------------------------------------------------------------|----------------------------------------------------------------------------------------------------|-----------------------------------------|
| Address                                                                                 |                                                                                                    |                                         |
| City                                                                                    | State                                                                                                    | Zip                                     |
| S.A.M. is a trademark of DON FASK                                                       | DEALER INQUIRIES INVITED                                                                                                    | ATARI is a trademark of ATARI INC       |

\$34.95

### **INDEX TO ADVERTISERS**

| 3G 4                            | 7 |
|---------------------------------|---|
| ALOG Computing7                 | 7 |
| Accelerated Computer Research 1 |   |
| Ace Co                          | 6 |
| Aceco 12                        |   |
| Adventure International         | С |
| Alien Group 5                   |   |
| Allen Macroware 9               | 4 |
| Atto-Soft 12                    | 8 |
| Avalon Hill                     | 4 |
| Axiom 2                         | 3 |
| Axlon 4                         | 5 |
| Bram                            |   |
| Broderbund Software 5           | 1 |
| Bytes & Pieces 13               |   |
| CDY 4                           |   |
| CE Software 6                   |   |
| Com Star 2                      |   |
| Compuware 1                     |   |
| Computability 5                 |   |
| Computer Alliance 12            |   |
| Computer Creations 6            |   |
| Computer Discount Sales 3       |   |
| Computer Palace 8               |   |
| Convologic 4                    |   |
| Cosmic Computers 9.             |   |
| Datamost 5                      |   |
| Datasoft 1, 3                   |   |
| Dorsett                         |   |
| Dove Star 13                    |   |
| Dynamic Innovations             | 7 |
| EZ Star 12                      |   |
| Eastcoast Software 98           |   |
| Eastern House 1                 |   |
| Elcomp Publishing 34            |   |
| Elite Digital 13                |   |
| Epyx                            |   |
| First Byte 1                    |   |
| Gardner Computing 62            | 2 |

| Happy Computers 8             |
|-------------------------------|
| Indus Systems 11              |
| Infocom                       |
| Interactive Software 2        |
| Jim Chaney & Associates 39    |
| LJK Enterprises IB0           |
| Lateral Software 50           |
| Leading Edge Products IFG     |
| MOSES 8                       |
| Mach-ina 6                    |
| Master Control Software 11    |
| Maximus                       |
| Micca 2                       |
| Micro Merchants 4             |
| Mighty Byte 13                |
| Miles Computing 50            |
| Monarch Data 1                |
| Multi Video 102               |
| OSS Precision Software 68, 69 |
| P.M.I                         |
| Parker Bros                   |
| Penguin Software 13           |
| Practical Programs 4          |
| Quality Software 14           |
| QuinTech Systems, Inc 50      |
|                               |
| Radical Systems 4             |
| Rana                          |
| Rana                          |
| Rana                          |
| Rana                          |
| Rana                          |
| Rana                          |
| Rana                          |
| Rana                          |
| Rana                          |
| Rana                          |
| Rana                          |
| Rana                          |

## **NEXT ISSUE:** SPECTACULAR GRAPHICS!

- Shooting Stars
- Fine Scrolling Part IV
- 3-D Rotation

- Create-A-Font
- Stars 3-D
- Bar Chart Subroutine

Coming in the February ANALOG Computing.

The computer adventure you've been waiting for...

# THE RETURN OF

An exploration of Greek mythology translated into modern electronics by Stuart Smith

The creative mind of Stuart Smith, author of *Ali Baba and the Forty Thieves*, brings to life the world of mythic Greece in fantastic color and sound! Carefully researched and skillfully programmed, *Return of Heracles* is computer entertainment at its best. Twelve difficult and dangerous tasks will be assigned to you by Zeus, and your heroes must accomplish them all. One or more players take on the role of an ancient Greek hero or heroine. There are 19 heroes to choose from, or choose them all! May the gods favor you!

> OUALITY SOFTWARE 6660 Reseda Blvd., Suite 105, Reseda, CA 91335

(213) 344-6599

For Atari home computers. On diskette. Requires 48K \$32.95

Atari is a trademark of Atari, Inc., a Warner Communications Co. QS

# Correction.

# It's simple.

New **Spell Perfect**<sup>™</sup> from LJK does what your second grade teacher wanted to do. It corrects your spelling. Used with Letter Perfect<sup>™</sup> it checks your work against an expandable dictionary. Gives "sounds like" suggestions. Counts words. Add words. Technical terms. States and towns. You can do it all, all-in-one dictionary.

1251

251

When it comes to practical software for Ataris, Apples and look alikes, Spell Perfect is simple to learn. And hard to beat. Ask your dealer for a demonstration, or write LJK for more information.

LJK, INC. • 7852 Big Bend Blvd., St. Louis, MO 63119 • (314) 962-1855

© LJK Inc. 1983

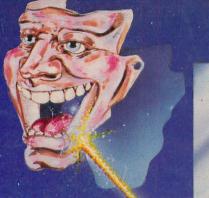

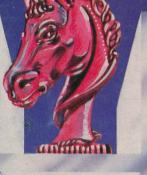

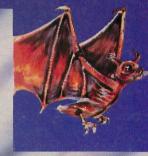

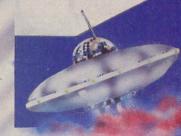

## YOU'

ACTUALLY, YOU'LL LOVE IT! Here's why! TRIAD is nine separate pulse-pounding games in one package. Select one of nine weird alien menaces to battle from the Master Board. But

careful — these guys can be tricky! Defeat three aliens in a row tic-tac-toe style and you earn a crack at the next skill level. The whole neighborhood'll thrill to TRIAD's crisp colors, super sounds and the oddest assortment of alien "baddies" ever assembled on one screen. Snappy arcade excitement for all ages!

TRIAD - from Adventure International. Why get one game when you can have nine?

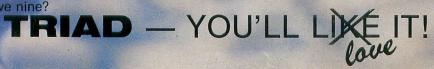

APPLE (DOS 3.3 REQUIRED) 48K DISK \$34.95 ATARI 48K DISK \$34.95 COMMODORE 64 TAPE & DISK \$34.95 TRS-80 CoCo 32K TAPE \$34.95

#### **ANOTHER WINNER FROM**

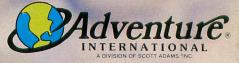

P.O. BOX 3435 • LONGWOOD, FL 32750 1-800-327-7172

(152)